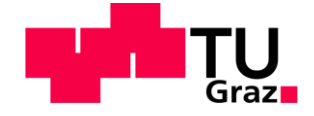

# **Investitionsberechnung einer Maistrocknungsanlage mit Berücksichtigung von Lagerstätten auf Basis verschiedener Business Cases und Szenarien**

**Diplomarbeit** von Gregor Reicher

## **Technische Universität Graz**

Fakultät für Maschinenbau und Wirtschaftswissenschaften

Institut für Betriebswirtschaftslehre und Betriebssoziologie O.Univ.-Prof. Dipl.-Ing. Dr.techn. Ulrich Bauer

Graz, im März 2014

In Kooperation mit:

**Firma Reicher**

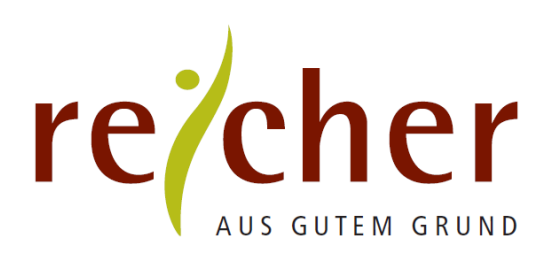

## **EIDESSTATTLICHE ERKLÄRUNG**

Ich erkläre an Eides statt, dass ich die vorliegende Arbeit selbstständig verfasst, andere als die angegebenen Quellen/Hilfsmittel nicht benutzt und die den benutzten Quellen wörtlich und inhaltlich entnommene Stellen als solche kenntlich gemacht habe.

Graz, am …………………………… ………………………………………………..

Gregor Reicher

## **STATUTORY DECLARATION**

I declare that I have authored this thesis independently, that I have not used other than the declared sources / resources, and that I have explicitly marked all material which has been quoted either literally or by content from the used sources.

…………………………… ………………………………………………..

date Gregor Reicher

## **Kurzfassung**

Der Betrieb Reicher ist für den Spargel- und Erdbeeranbau in der Südoststeiermark bekannt. Kultiviert werden unter anderem Getreide, Kürbisse und Käferbohnen. Die Getreidefläche (Mais: 93%; Gerste: 7%) nimmt über die Hälfte der Ackerfläche ein.

Obst und Gemüse werden in der Direktvermarktung zu fairen Preis angeboten und verkauft. Der Erlös des Maisverkaufs wird vom Marktpreis des Nassmaises zur Erntezeit definiert. Das Preisniveau senkt sich aufgrund von erhöhtem Angebot zur Erntezeit. Durch Trocknung bzw. Lagerung der Ware wird ein höherer Erlös erzielt. Eine Business-Case-Berechnung stellt die Grundlage einer optimalen Entscheidung für oder gegen eine Investition einer Trocknungsanlage mit Berücksichtigung der Lagerstätte dar. Ausgegangen wird von einer Anlagengröße, die der Erntemenge des Betriebes entspricht. Zum Vergleich wird eine Anlage mit doppelter Trocknungsleistung untersucht.

Für die Investitionsberechnung werden dynamische Rechenverfahren angewandt. Es handelt sich um die dynamische Amortisationsdauer und um die Kapitalwertmethode. Diese Verfahren benötigen zur Berechnung die Investitionskosten, Einnahmen und Ausgaben pro Jahr, die Berechnungsdauer sowie den Kalkulationszinssatz.

Die Einflussfaktoren der Trocknung und der Lagerung werden erörtert. Aufbauend auf diese Faktoren wird das Business-Case-Modell erstellt, das die Grundlage der Business-Case-Berechnung darstellt. Das Modell veranschaulicht den Zusammenhang aller Faktoren und Teilmodelle. In alle Modelle wirken sichere, aber auch unsichere Inputfaktoren ein. In den Teilmodellen werden diese Daten zu Modelloutputs generiert, die für andere Teilmodelle erforderlich sind. In das letzte Teilmodell fließen alle Daten ein. Daraus resultieren die wirtschaftlichen Kennzahlen. Die Unsicherheiten werden mittels Szenarioanalyse berücksichtigt. Die Analyse definiert die Werte für die Risiko-Parameter für den Best-, Realund Worst-Case.

Jeder Berechnungsfall erzielt je drei szenarioabhängige Ergebnisse für die dynamische Amortisationsdauer und den Kapitalwert.

Die errechneten wirtschaftlichen Kennzahlen erzielen nur in den Best-Case-Szenarien positive Werte. Daher wird nicht in eine Maistrocknungsanlage mit Berücksichtigung der Lagerstätte investiert.

Die Ergebnisse repräsentieren:

Die kleine Anlage amortisiert sich nicht, die Anlage mit doppelter Trocknungsleistung rentiert sich nur im Best-Case. Investitionen tendieren zu Großanlagen, die jedoch vor dem Problem der Verfügbarkeit des zu verarbeitenden Mediums stehen.

## **Abstract**

The agriculture holding Reicher is well known for cultivating strawberries and asparagus in the region of Southeast Styria. Agriculture includes various grains, pumpkin and bean. Grains (corn 93% and barley 7%) account for more than 50% of the total fields cultivated. Fruits and vegetables are sold at a fair price directly to the end customer.

An estimate of the corn turnover is based on the wet-corn market price at the time of harvest. Due to high availability the price of corn drops at harvest. After drying and storing the corn, a higher price can be achieved at times when availability is limited.

The aim of the business case study is to identify if investing in a drying facility owned by Reicher is feasible.

The study is based on a drying facility matching the amount harvested and for further comparison a facility with an output twice as high is considered.

Dynamic arithmetic techniques are used to analyze the planned investment, specifically the dynamic payback period and net present value method. These methods require the amount of capital invested, revenues and expenses per year, the time frame and the interest rate applying to this specific case.

Contemporary drying and storing methods of corn are researched extensively to establish the business case model and the gathered data is the foundation for the business case calculation. The model takes a holistic view at all the influencing factors, certain and uncertain factors alike. Due to the nature of the study the output of partial calculations form the input for further calculations resulting in the key performance indicators. Uncertainties and unforeseen circumstances are taken into account by using a scenario analysis. The three outcomes of the scenario analysis are the real-, worst- and best-case.

The key performance indicators are only positive in the best case scenario, therefore to invest into a corn drying facility is not sound from an economically point of view. Overview results:

The small drying facility does not amortize, the facility with the doubled output is only profitable in the best-case scenario but faces the problem of limited supply.

## **Inhaltsverzeichnis**

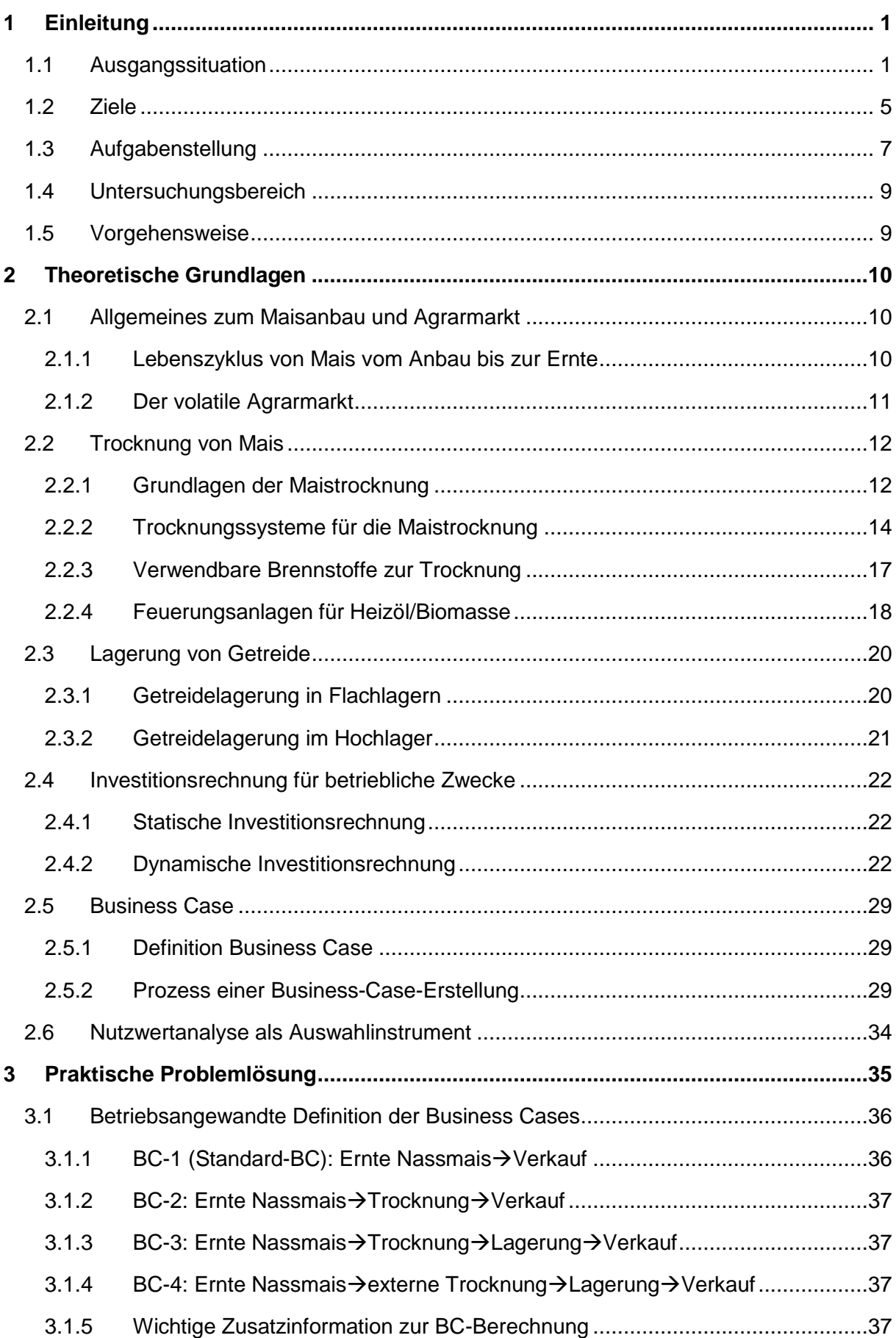

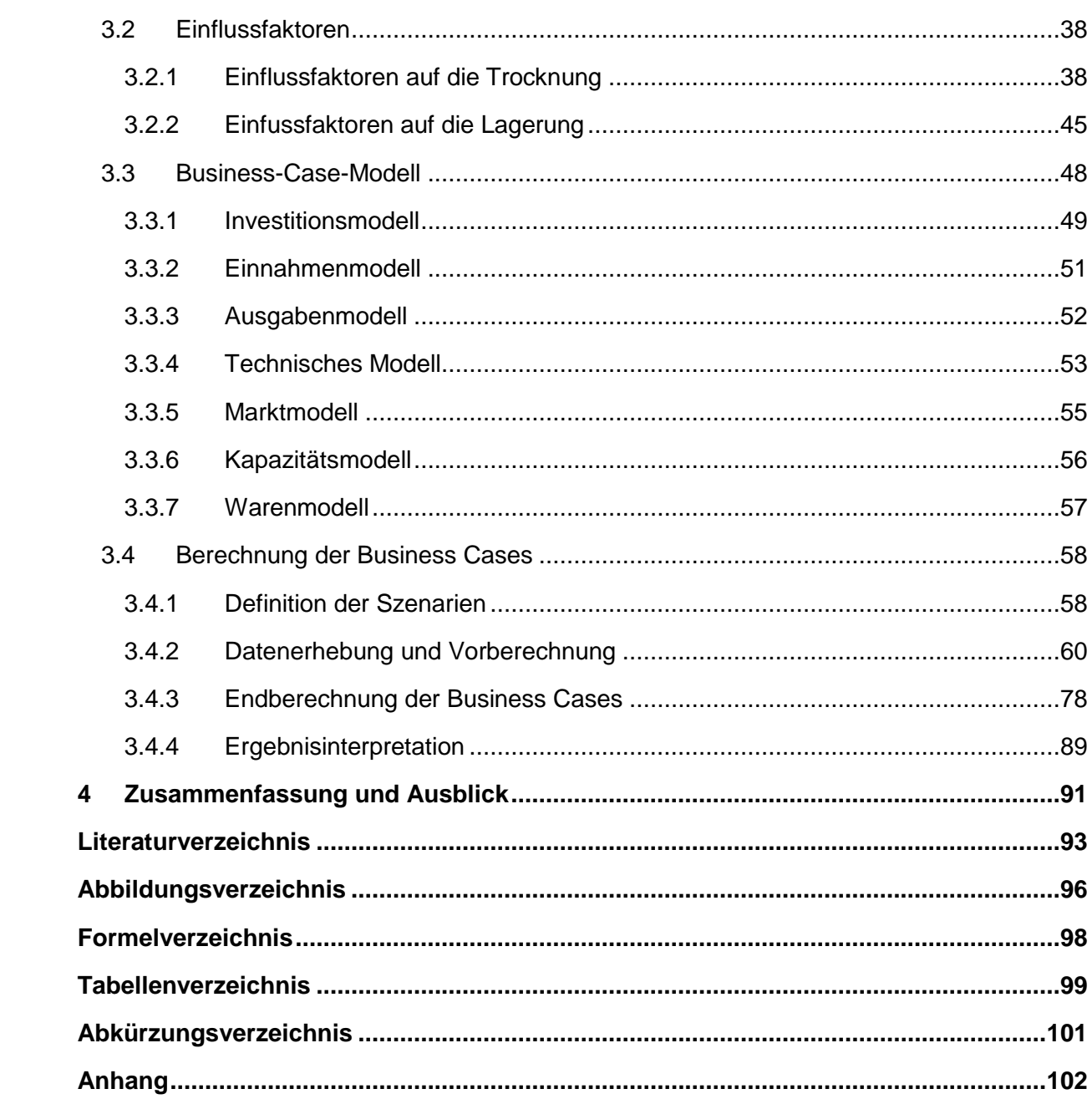

## <span id="page-7-0"></span>**1 Einleitung**

In der folgenden Arbeit wird die Trocknung und Lagerung von Mais thematisiert. Es wird geprüft, wie sich Trocknung und Lagerung auf den wirtschaftlichen Erfolg im Verkauf von Getreide auswirken.

In diesem Kapitel wird die Ausgangssituation dieser Arbeit dargestellt, die abgeleiteten Ziele definiert und die daraus resultierende Aufgabenstellung formuliert.

## <span id="page-7-1"></span>**1.1 Ausgangssituation**

Der Verfasser dieser Arbeit führt seit 2010 einen landwirtschaftlichen Betrieb. Dieser Betrieb liegt im südoststeirischen Hügelland in Mahrensdorf (Gemeinde Kapfenstein) im Bezirk Südoststeiermark. Die Größe des Betriebes beträgt 18,5 Hektar.

Aufteilung der Flächen (Stand 2012):

- 12 ha Getreide (12 ha Mais)
- 5 ha Ölkürbis
- 1 ha Käferbohne
- 0,5 ha Blühflächen und Wiesen

Johann Reicher (Vater des Verfassers) bewirtschaftet 56,5 Hektar in seinem Betrieb, welcher voraussichtlich in den kommenden fünf Jahren übergeben wird. Aufteilung der Flächen (Stand 2012):

- 11 ha Spargel
- 2,5 ha Erdbeeren
- 2 ha Erdbeergrünpflanzen
- 23,5 ha Getreide (21 ha Mais und 2,5 ha Gerste)
- 5 ha Ölkürbis
- 1 ha Käferbohne
- 2,5 ha Blühflächen und Wiesen
- 9 ha Wald

Für die Diplomarbeit wird die gesamte Fläche beider Betriebe herangezogen. An dieser Stelle ist nur noch von "einem" Betrieb die Rede.

Aus obiger Beschreibung ergibt sich eine Gesamtfläche von 75 ha, deren Aufteilung in [Abbildung 1](#page-8-0) ersichtlich ist.

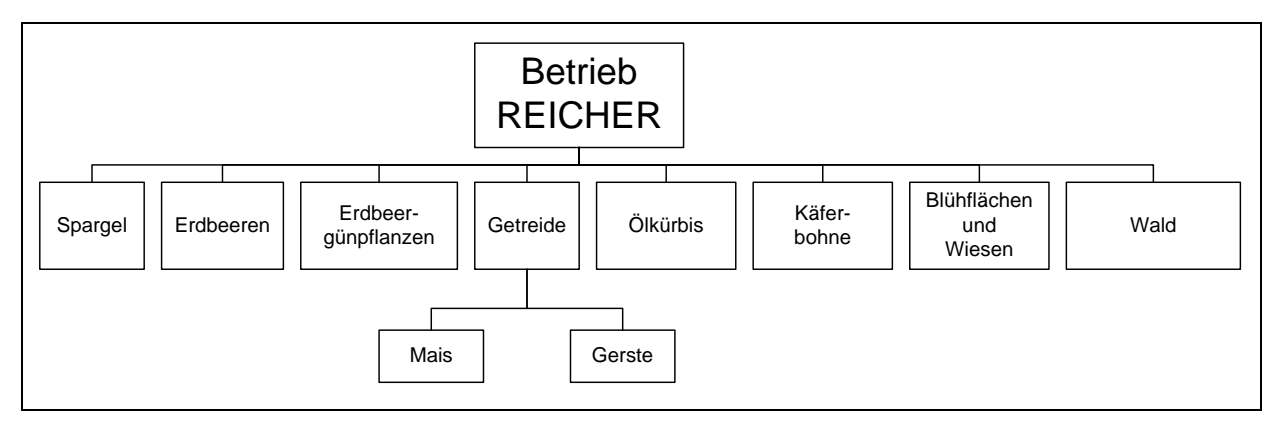

<span id="page-8-0"></span>Abbildung 1: Betriebssparten

[Abbildung 2](#page-8-1) zeigt die Flächenzusammensetzung aller Betriebssparten. Aus der Graphik geht hervor, dass der Flächenanteil der Ackerbaukultur Getreide annähernd die Hälfte der gesamten Betriebsfläche ausmacht.

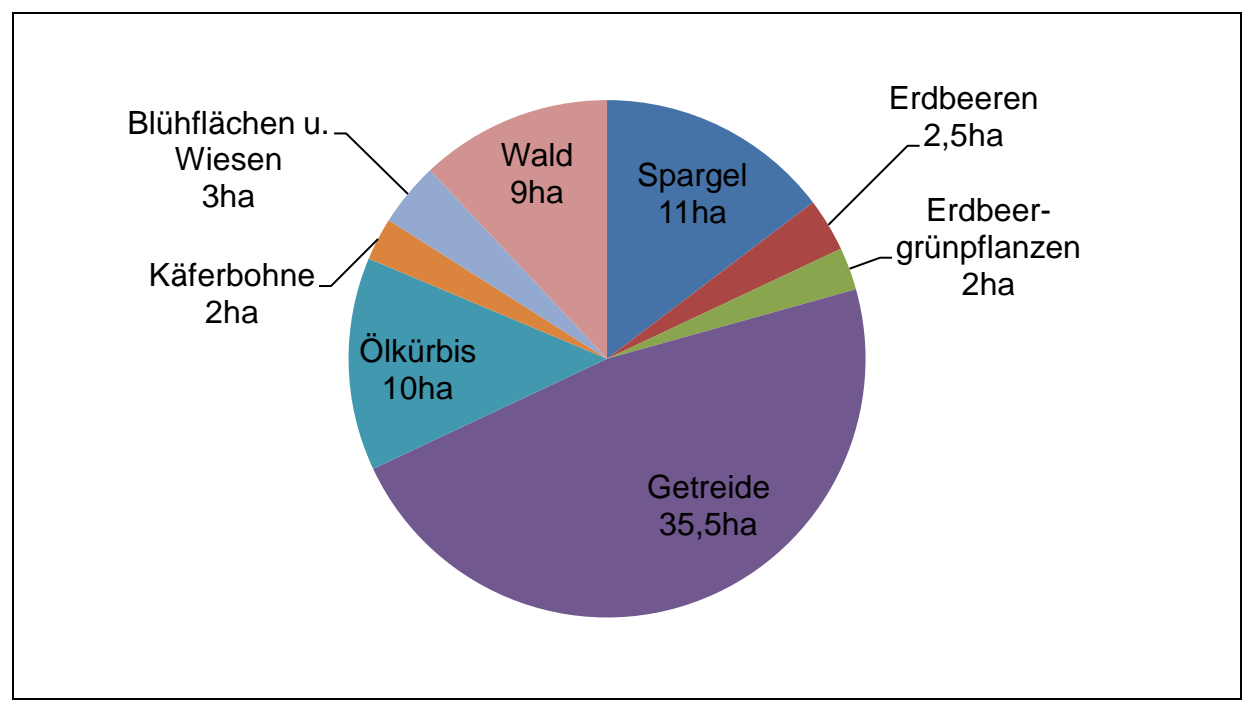

<span id="page-8-1"></span>Abbildung 2: Flächennutzung der verschiedenen Betriebssparten in Hektar

In dieser Arbeit wird auf den Teilbereich Getreide eingegangen.

Wie in Abbildung 1 ersichtlich, werden am Betrieb die Getreidekulturen Mais und Gerste produziert.

[Abbildung 3](#page-9-0) stellt die Aufteilung der beiden Kulturen dar.

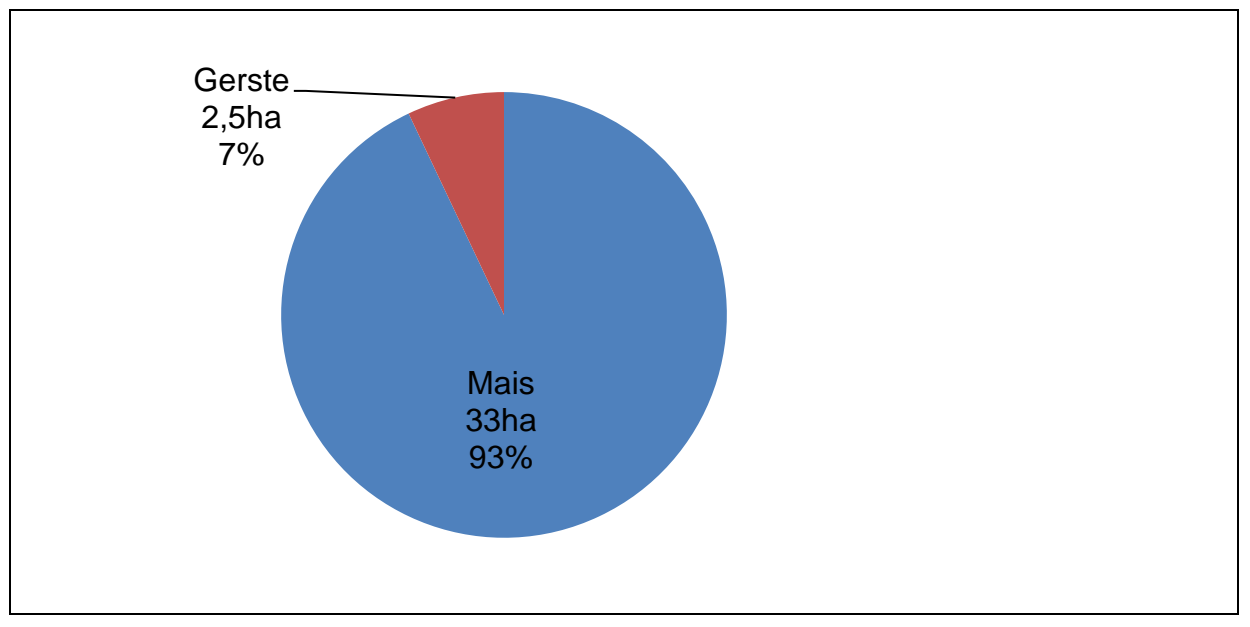

<span id="page-9-0"></span>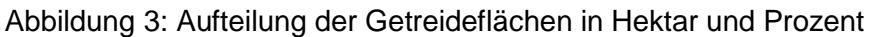

Mais wird in der Regel im Oktober und November geerntet. Zu diesem Zeitpunkt weist diese frische Ernteware einen Feuchtegehalt von ca. 20% - 40% auf. Für jede Kultur gibt es einen Grenzwert, der nicht überschritten werden darf, um die Lagerfähigkeit zu gewährleisten. Mais ist ab einem Feuchtegehalt kleiner 14% lagerfähig. Dieser sogenannte Wert des Feuchtegehalts gibt den prozentualen Wassergehalt des Produktes an.

Gerste wird meist nahe dem Grenzwert geerntet und ist deshalb oft schon lagerfähig.

#### **Problemstellung 1 (Trocknung):**

Mais wird direkt vom Acker zum Erntezeitpunkt verkauft. Diese Ware ist zu diesem Zeitpunkt, wie oben schon erwähnt, nicht lagerfähig und man spricht vom Verkauf von "nasser" Ware.

"Nasser" Mais besitzt einen Feuchtegehalt über dem Grenzwert von 14%, der ohne Konservierung (Trocknung) bei der Lagerung schimmelt.

Lagerfähige Ware weist einen Feuchtegehalt unter dem Grenzwert auf und wird als "trocken" bezeichnet.

Für "nasse" Ware ist der Verkaufserlös wesentlich niedriger. Bei betriebseigener Trocknung kann durch den Verkauf von trockenem Gut ein höherer Erlös erzielt werden (siehe Abbildung 4).

Daraus ergibt sich die Definition der ersten Problemstellung:

**Der Betrieb verfügt über keine Möglichkeit zur Trocknung (Reduzierung des Feuchtegehalts) von Mais und ist vom Marktpreis für Nassmais zum Erntezeitpunkt abhängig.**

#### **Problemstellung 2 (Lagerung):**

Die Produkte werden wie, oben erklärt, "nass" verkauft.

Ist der Betrieb mit einer Trocknungsanlage ausgestattet, kann auch eine betriebseigene Lagerung, sofern eine adäquate Lagerstätte vorhanden ist, erfolgen. Diese Lagerung ermöglicht eine effizientere Verkaufsstrategie; der Verkauf zum günstigeren Zeitpunkt in Abhängigkeit vom Marktpreis.

Man ist somit nicht vom Marktpreis in der Erntezeit abhängig. Ein höherer Verkaufserlös kann erzielt werden (siehe Abbildung 4).

Daraus ergibt sich die Definition der zweiten Problemstellung.

**Der Betrieb besitzt keine Lagerstätte für Trockenmais und ist vom Marktpreis für Trockenmais zum Erntezeitpunkt abhängig.**

[Abbildung 4](#page-10-0) zeigt die Preisentwicklung von Mais in Euro pro Tonne von Oktober 2011 bis August 2012. Sie stellt die obig erklärten Problemstellungen dar.

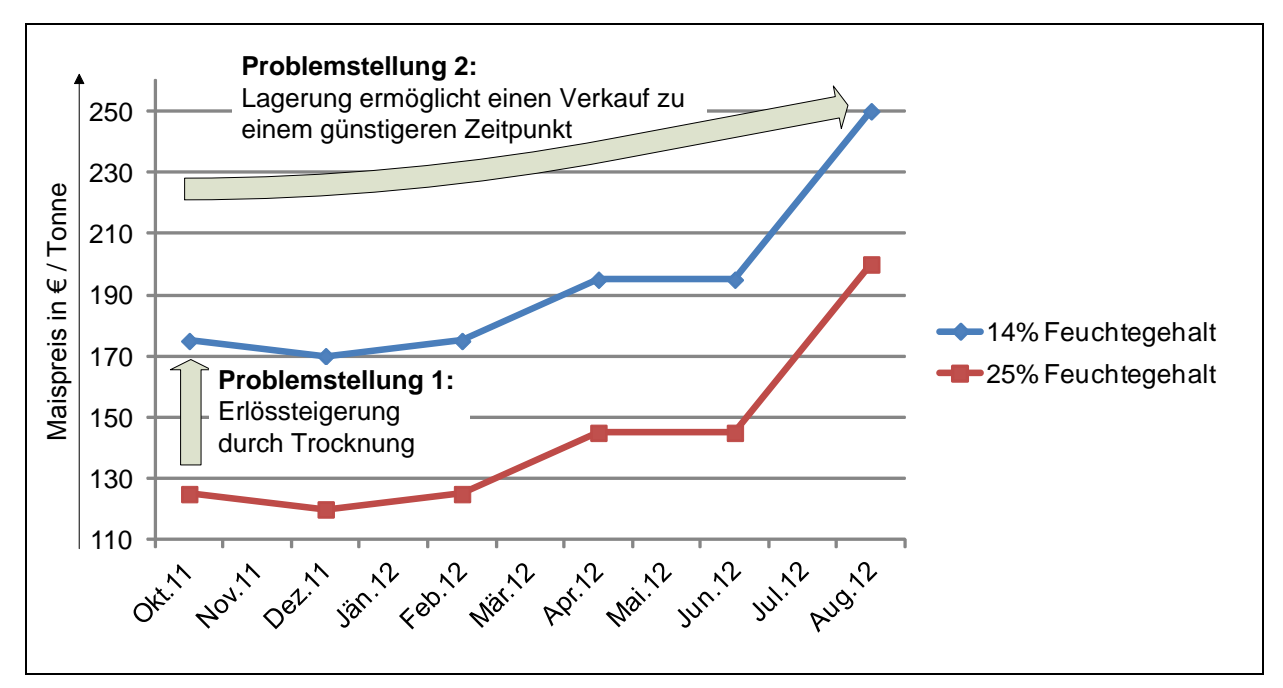

<span id="page-10-0"></span>Abbildung 4: Darstellung der Problemstellung 1 und  $2<sup>1</sup>$ 

-

<sup>1</sup>Vgl. http://www.raiffeisen.com (9.10.2012)

## <span id="page-11-0"></span>**1.2 Ziele**

Ziel der Arbeit ist eine Entscheidung für oder gegen eine mögliche Investition, mit der ein bestmöglicher wirtschaftlicher Erfolg durch den Verkauf von Mais erzielt werden kann.

Mit Hilfe von Business Cases sollen alle Einflussfaktoren berücksichtigt werden.

Es müssen verschiedene Szenarien veranschaulicht werden, um so die Risiken bzw. Möglichkeiten wahrzunehmen.

Aus den beiden obig genannten Problemstellungen 1 und 2 ergeben sich folgende Ziele:

Ziel 2 beschäftigt sich mit der Trocknung von Getreideprodukten. Es soll auf die verschiedenen Methoden zur Trocknung, zur Energiebereitstellung (Öl vs. Biomasse) der Trocknungsanlage und alternative Verwendungsmöglichkeiten eingegangen werden.

Ziel 3 befasst sich mit der Lagerung von getrocknetem Mais. Die bestehenden Gebäude sollen in die Betrachtung miteinfließen.

Ziel 1 soll mit Hilfe der Berechnung der Business Cases bewertbare Ergebnisse liefern. Diese dienen dann zur Entscheidung für oder gegen die Investition.

Aus diesen Betrachtungen bzw. Problemstellungen resultieren folgende Formulierungen der Ziele:

#### **Hauptziel:**

**Entscheidung für oder gegen eine Investition einer Maistrocknungsanlage mit oder ohne Lagerung anhand der Ergebnisse der Business Cases:**

Ziel 1:

Berechnung der verschiedenen Business Cases anhand des Business Case Modells

Ziel 2:

Entscheidung für oder gegen eine Anlage zur Trocknung aus den Ergebnissen der Business Cases:

 $\circ$  Ziel 2.1:

Auswahl der idealen Trocknerbauart für 600 Tonnen/Saison;

- Auswahl eines doppelt so leistungsfähigen Trockners zum Vergleich
- o Ziel 2.2:

Analyse der Energiebereitstellung (Öl vs. Biomasse) für den Energiebedarf der gewählten Trockner anhand der Wirtschaftlichkeit

o Ziel 2.3:

Auswahl der Energiebereitstellung unter Berücksichtigung alternativer Verwendung mit dem besten Nutzen für den Betrieb

#### Ziel 3:

Entscheidung für oder gegen einen Neu- bzw. Umbau der Lagerstätte aus den Ergebnissen der Business Cases:

- o Ziel 3.1:
	- Auflistung der verschiedenen Möglichkeiten zur Lagerung von Mais
- o Ziel 3.2: Analyse der Lagerkapazität aus den vorhandenen verwendbaren Gebäuden
- $\circ$  Ziel 3.3: Erörtern der Investitionskosten für den Umbau bzw. Neubau der Lagerstätte

[Abbildung 5](#page-12-0) veranschaulicht die Zielsetzung. Ziel 1, 2 und 3 spielen iterativ zusammen. Einerseits fließen die Unterziele der Ziele 2 und 3 für die Berechnung der Business Cases ein, andererseits werden die daraus resultierenden Ergebnisse der Business-Case-Berechnung für die Zielerreichung von Ziel 2 und 3 verwendet.

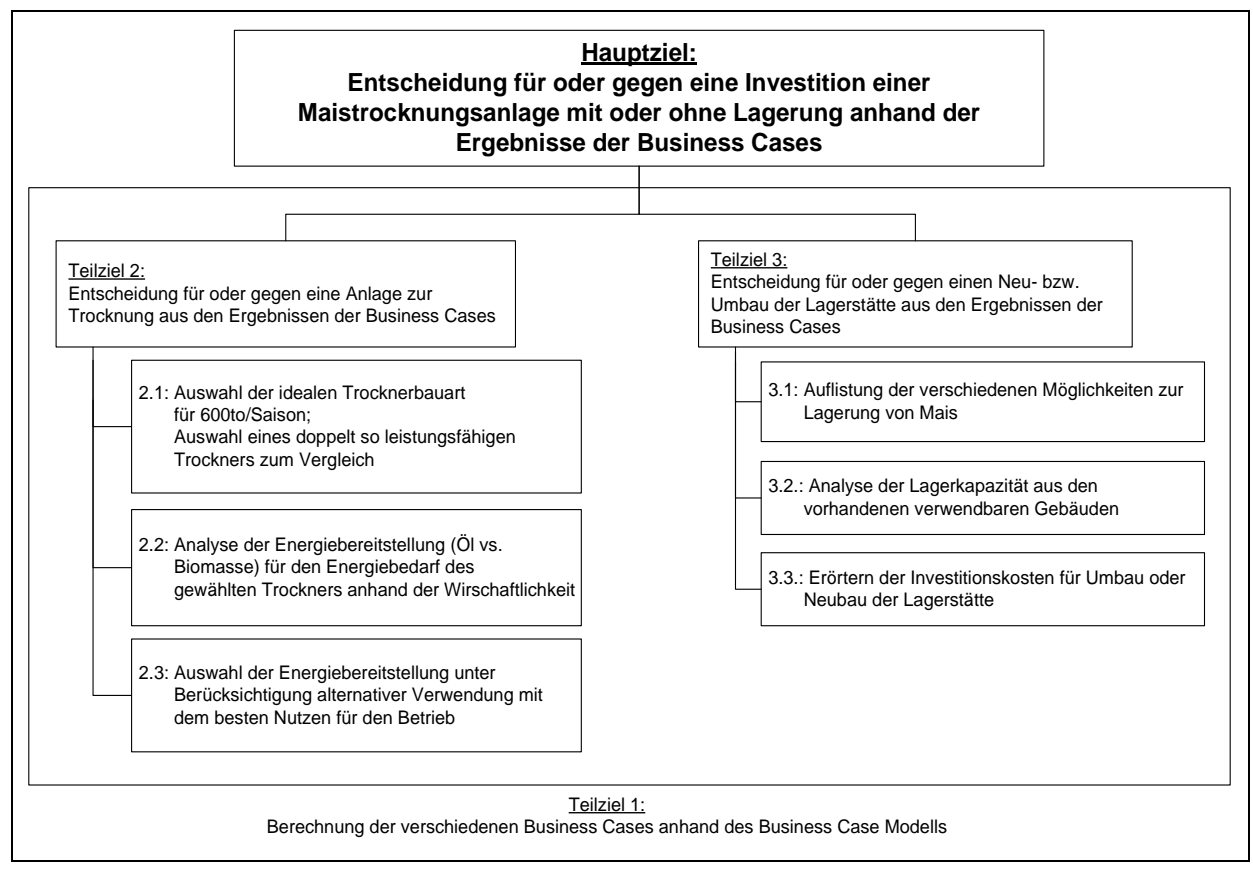

<span id="page-12-0"></span>Abbildung 5: Ziele

## <span id="page-13-0"></span>**1.3 Aufgabenstellung**

Aus den oben genannten Zielen ergeben sich folgende Maßnahmen:

#### **ad Hauptziel:**

#### **Entscheidung für oder gegen eine Investition einer Maistrocknungsanlage mit oder ohne Lagerung anhand der Ergebnisse der Business Cases:**

Die Ergebnisse der Business Cases werden beurteilt und führen zur Entscheidung für oder gegen eine Investition. Für die Entscheidung werden sowohl die wirtschaftlichen Kennzahlen als auch eine subjektive Bewertung herangezogen.

#### ad Ziel 1:

Berechnung der verschiedenen Business Cases anhand des Business-Case-Modells:

- o Maßnahme 1.1: Ermittlung der Einflussfaktoren der Trocknung bzw. der Lagerung mittels Mindmapping
- o Maßnahme 1.2: Erstellung des Business-Case-Modells anhand der Einflussfaktoren (siehe Maßnahme 1.1)
- o Maßnahme 1.3: Berechnung verschiedener Szenarien durch Variation der veränderbaren Parameter unter Berücksichtigung der Ergebnisse der Ziele 2 und 3

#### ad Ziel 2:

Entscheidung für oder gegen eine Anlage zur Trocknung aus den Ergebnissen der Business Cases:

Es wird durch die Ergebnisse der Business Cases eine Entscheidung für oder gegen eine für den Betrieb optimale Trockenanlage gefällt.

#### ad Ziel 2.1:

Auswahl der idealen Trocknerbauart für 600 to/Saison; Auswahl eines doppelt so leistungsfähigen Trockners:

- o Maßnahme 2.1.1: die für die Maistrocknung relevanten Trocknungssysteme auflisten
- o Maßnahme 2.1.2: Vergleich der verschiedenen Trocknerbauarten nach den Kosten (Anschaffung, laufende Kosten), Automatisierungsgrad und Platzbedarf
- o Maßnahme 2.1.3: Auswahl der idealen Trocknerbauart für den Betrieb mittels Nutzwertanalyse
- o Maßnahme 2.1.4: Wahl eines Trocknertyps A (600 to/Saison) sowie eines größeren Trockners, der die doppelte Stundenleistung des Trockners A ausweist.

#### ad Ziel 2.2:

Analyse der Energiebereitstellung (Öl vs. Biomasse) für den Energiebedarf des gewählten Trockners anhand der Wirtschaftlichkeit:

- o Maßnahme 2.2:1: Brennstoffvergleich von Öl und Biomasse anhand ihrer Eigenschaften, Kosten und Verfügbarkeit
- o Maßnahme 2.2.2: Berechnung der Nutzung der betriebseigenen Biomasse für die Feuerungsanlage

- o Maßnahme 2.2.3: Erörtern der Eigenschaften der verschiedenen Energiebereitstellungsanlagen (Öl und Biomasse)
- o Maßnahme 2.2.4: Vergleich der verschiedenen Feuerungsanlagen (Öl vs. Biomasse) nach deren Kosten

#### ad Ziel 2.3:

Auswahl der Energiebereitstellung unter Berücksichtigung alternativer Verwendung mit dem besten Nutzen für den Betrieb:

- o Maßnahme 2.3.1: Erläutern der Möglichkeiten zur alternativen Verwendung der **Trocknungsanlage**
- o Maßnahme 2.3.2: Analyse dieser möglichen Alternativen nach verschiedenen Faktoren (wie z.B. Mehrkosten, betrieblicher Nutzen, sozialer Nutzen etc.)
- o Maßnahme 2.3.3: Entscheidung für die beste Energiebereitstellungsanlage für den Betrieb

#### ad Ziel 3:

Entscheidung für oder gegen einen Neu- bzw. Umbau der Lagerstätte aus den Ergebnissen der Business Cases:

Die Ergebnisse der Business Cases entscheiden, ob in eine Lagerstätte (Neu- oder Umbau) investiert werden soll.

#### ad Ziel 3.1:

Auflistung der verschiedenen Möglichkeiten zur Lagerung von Mais:

Verschiedene Lagerungsmöglichkeiten von Mais werden diskutiert.

Die Lagerungsart, abhängig von den bestehenden Gebäuden wird eruiert.

Bei Neubau der Lagerstätte werden mögliche Arten der Lagerung besprochen.

#### ad Ziel 3.2:

Analyse der Lagerkapazität aus den bestehenden Gebäuden:

Es wird ein möglicher Umbau durchgedacht und das resultierende Fassungsvermögen berechnet.

#### ad Ziel 3.3:

Erörtern der Investitionskosten für den Umbau bzw. Neubau der Lagerstätte:

Die Kosten für den Umbau bzw. Neubau werden ermittelt. Aus Angeboten und mithilfe der Absprachen mit Baufirmen werden die Investitionskosten berechnet.

## <span id="page-15-0"></span>**1.4 Untersuchungsbereich**

Der Untersuchungsbereich beschränkt sich auf die Trocknung und Lagerung von Mais. In der Diplomarbeit wird deshalb nur auf das Getreideprodukt Mais eingegangen, da das Getreideprodukt Gerste kaum oder gar nicht getrocknet werden muss und im Vergleich zu Mais einen deutlich geringeren Hektarertrag aufweist. Überdies werden von der gesamten Getreideanbaufläche des Betriebs nur 5% bis 10% für den Gerstenanbau verwendet.

## <span id="page-15-1"></span>**1.5 Vorgehensweise**

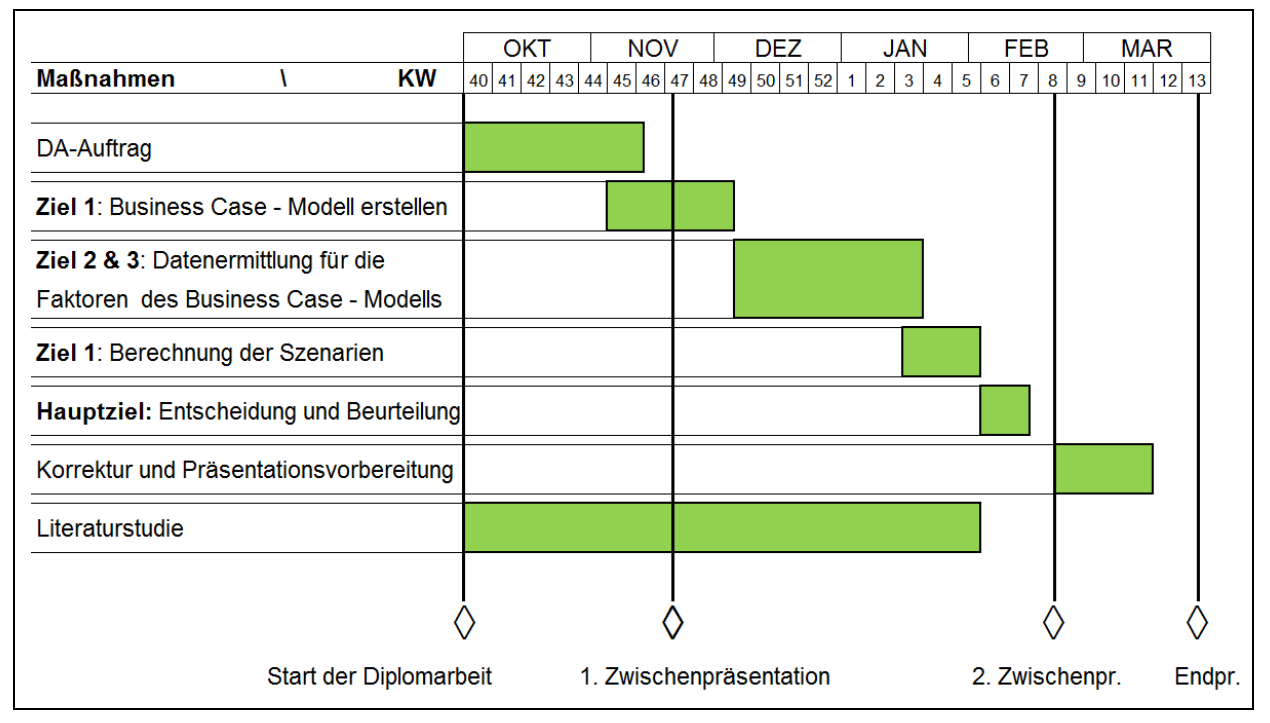

[Abbildung 6](#page-15-2) visualisiert die Vorgehensweise der Diplomarbeit.

<span id="page-15-2"></span>Abbildung 6: Vorgehensweise in der Arbeit

Gestartet wurde mit der Diplomarbeitsauftragserstellung im Oktober 2012. Kurz vor der Fertigstellung des DA-Auftrages wurde mit der Modellbildung begonnen. Anschließend wurden die Daten für die Berechnung ermittelt. Die Angebotsanfragen und Besprechungen zogen die Datenermittlung in die Länge. Mit den erhobenen Werten konnte die Berechnung der Szenarien gestartet werden, die die erforderlichen Ergebnisse lieferte. Abschließend wurden aufgrund der Ergebnisse Entscheidungen getroffen, die schlussendlich beurteilt wurden.

Nach der zweiten Zwischenpräsentation erfolgte eine Korrektur und infolgedessen wurde die Abschlusspräsentation vorbereitet.

Die Dokumentation erfolgte im Jänner und Februar 2014.

## <span id="page-16-0"></span>**2 Theoretische Grundlagen**

Im vorliegenden Kapitel werden die zur Arbeit notwendigen Grundlagen erläutert.

## <span id="page-16-1"></span>**2.1 Allgemeines zum Maisanbau und Agrarmarkt**

Mais wird als Nahrungs- und Futtermittel, Industrierohstoff und erneuerbarer Energieträger verwendet.<sup>2</sup>

Es wird in den folgenden zwei Kapiteln auf den Lebenszyklus von Mais und auf den Agrarmarkt eingegangen.

## <span id="page-16-2"></span>**2.1.1 Lebenszyklus von Mais vom Anbau bis zur Ernte**

Mais wird in der Steiermark im Frühjahr (April und Mai) gesät. Maschinell werden die Saatmaiskörner auf dem Feld ausgebracht. Dieses Korn keimt und wurzelt im Boden. Es folgt das Wachstum der Pflanze. In dieser Zeit werden der Pflanzenschutz und die Düngung durchgeführt. Die Dauer des Wachstums erstreckt sich vom Start des Wachsens (nach der Aussaat) bis hin zur ausgewachsenen Pflanze (ca. September). [Abbildung 7](#page-16-3) demonstriert den obig diskutierten Vorgang.

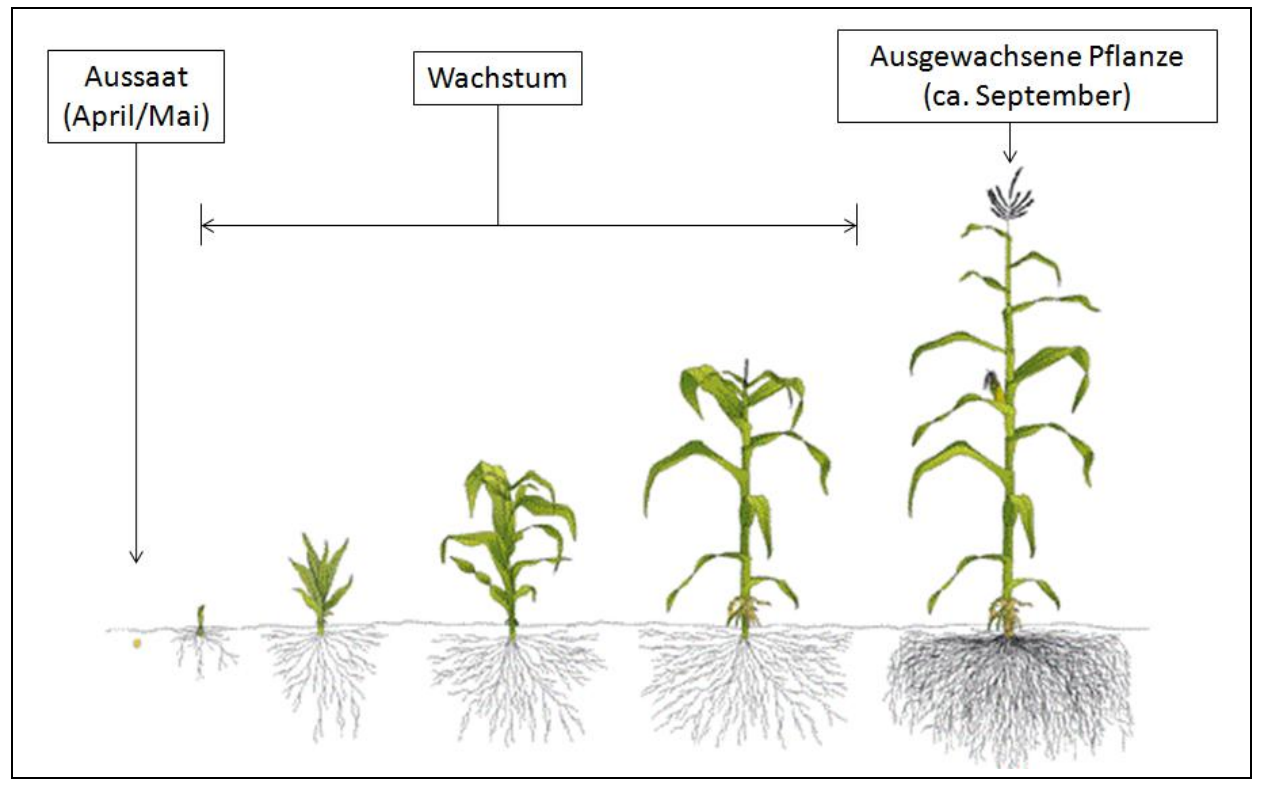

<span id="page-16-3"></span>Abbildung 7: Lebenszyklus von Mais<sup>3</sup>

Ist die Nährstoffeinlagerung der ausgewachsenen Pflanze abgeschlossen (morphologische Reife), so beginnt der natürliche Trocknungsprozess der Körner auf dem Acker.<sup>4</sup> Ab diesem

<sup>-</sup><sup>2</sup> Vgl. HUMPISCH, G. (2014), S. 17

 $3$  Vgl. http://www.rosier.eu (20.01.2014)

Zeitpunkt kann geerntet werden. Die Ernte erfolgt maschinell mit Mähdreschern. Die geerntete Ware wird vom Produzenten vom Acker zum Betrieb oder Händler transportiert.

## <span id="page-17-0"></span>**2.1.2 Der volatile Agrarmarkt**

Marktpreise unterliegen Schwankungen. Preisschwankungen in einem definierten Zeitraum werden als Volatilität bezeichnet, welche ein gewisses Risiko darstellt. Der Produzent der Ware kann mit einem Produktpreis nur risikobehaftet kalkulieren, wenn dieser großen Änderungen nach oben und unten ausgesetzt ist. Es gibt mehrere Gründe für diese Volatilität. Vermehrt wird in Anlagen investiert, die regenerative Energie erzeugen und Agrarrohstoffe verbrauchen. Die Nachfrage auf höherwertige Lebensmittel in Schwellenländern steigert den Verbrauch, nicht zu vergessen die Konsumsteigerung durch das Bevölkerungswachstum. Hinzu kommt das erhöhte Interesse von Anlegern und Banken in den Agrarbereich. Weiterer Gründe sind Währungsdifferenzen und unvorhersehbare Wetterkapriolen.<sup>5</sup>

Das International Grain Council prognostiziert für die kommenden fünf Jahre eine steigende Produktion und einen steigenden Konsum. Die Lagerstände weiter als niedrig vorhergesagt. Aufgrund der begrenzten Lagerstände bleibt die Preisvolatilität aufrecht. [Abbildung 8](#page-17-1) stellt diesen Zusammenhang dar.

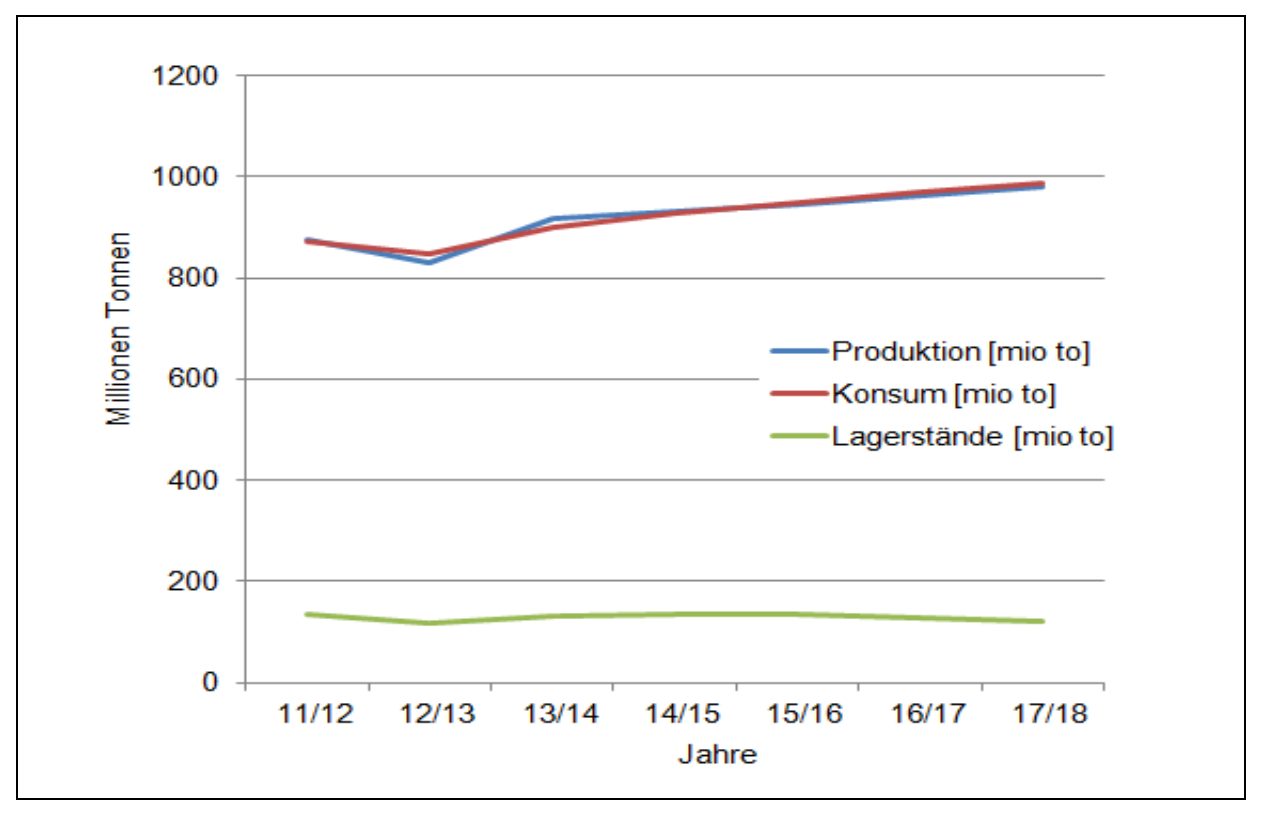

<span id="page-17-1"></span>Abbildung 8: Prognose von Angebot, Nachfrage und Lagerständen von Mais<sup>6</sup>

<sup>-</sup><sup>4</sup> Vgl. MÜHLBAUER, W. (2009), S. 40

 $5$  Vgl. KUCHENBUCH, L.; STREBEL, S. (2011), S. 5 ff.

 $6$  Vgl. http://www.igc.int (21.12.2012)

## <span id="page-18-0"></span>**2.2 Trocknung von Mais**

#### <span id="page-18-1"></span>**2.2.1 Grundlagen der Maistrocknung**

Wie in Kapitel [1.1](#page-7-1) erwähnt, muss Mais auf einen Feuchtegehalt von 14% getrocknet werden um lagerfähig zu sein. Dieser Grenzwert (14% Feuchtegehalt) definiert jene Grenze, bei der Mikroorganismenwachstum, enzymatische Reaktionen und Oxidationsprozesse weitgehend unterbunden werden. Die Trocknung soll den Konservierungserfolg gewährleisten, jedoch sollen die Inhaltsstoffe sowie die technologischen Eigenschaften der Ware nicht beeinträchtigt werden. Mais ist ein riesel- und schüttfähiger Stoff, in dem die Feuchte in freier und gebundener Form existiert. Diese Feuchte lässt sich nur durch ein thermisches Trennungsverfahren entziehen, bei dem durch die Zufuhr von Wärmeenergie bzw. Absenkung des Partialdampfdruckes der Trocknungsluft die Feuchte verdampft bzw. verdunstet und dann abgeführt wird.<sup>7</sup>

Der Feuchtegehalt wird nach [Formel 1](#page-18-2) als Verhältnis der Flüssigkeits- (Wasser-) Masse zur Masse des feuchten Gutes angegeben.<sup>8</sup>

$$
f = \frac{m_w}{m_f} \cdot 100 = \frac{m_w}{m_{tr} + m_w} \cdot 100
$$
  

$$
f = \frac{m_w}{m_f} \cdot 100 = \frac{m_w}{m_{tr} + m_w} \cdot 100
$$
  

$$
f = \frac{m_w}{m_{tr} + m_w} \cdot 100
$$
  

$$
m_{tr}
$$
  
*Masse des Trockenstoffes im Gut*

<span id="page-18-2"></span>Formel 1: Feuchtegehalt $9$ 

Der Feuchteentzug hat einen *Gewichtsverlust* der Trocknungsware während des Prozesses zur Folge. Dieser Gewichtsverlust errechnet sich bei einer Ausgangsfeuchte von 25% zu einer Endfeuchte von 14% wie folgt:

$$
G_{nT} = G_{vT} \cdot \frac{(100 - f_A)}{(100 - f_E)} = G_{vT} \cdot \frac{(100 - 25)}{(100 - 14)} = G_{vT} \cdot 0.8721
$$
\n
$$
G_{vT} = G_{vT} \cdot \frac{(100 - 25)}{(100 - 14)} = G_{vT} \cdot 0.8721
$$
\n
$$
G_{vT} = G_{vT} \cdot \frac{(100 - f_A)}{(100 - 14)} = G_{vT} \cdot \frac{(100 - 25)}{(100 - 14)} = G_{vT} \cdot \frac{(100 - 25)}{(100 - 14)} = G_{vT} \cdot \frac{(100 - 14)}{(100 - 14)} = G_{vT} \cdot \frac{(100 - 14)}{(100 -
$$

<span id="page-18-3"></span>Formel 2: Gewichtsverlust in Folge der Trocknung<sup>10</sup>

Aus [Formel 2](#page-18-3) ergibt sich ein Endgewicht bei der Trocknung von 25% auf 14% von 87,21% des Ausgangsgewichtes. Daraus resultiert ein Gewichtsverlust von 12,79% bei einem Wasserentzug von 11% (25% auf 14%). Aus diesen Daten kann der Schwundfaktor berechnet werden.

<sup>1</sup>  $7$  Vgl. MÜHLBAUER, W. (2009), S. 89

<sup>8</sup> Vgl. MALTRY, W.; PÖTKE, E.; SCHNEIDER, B. (1975), S. 233

<sup>9</sup> MALTRY, W.; PÖTKE, E.; SCHNEIDER, B. (1975), S. 233

 $10$  Vgl. http://www.maiskomitee.de (21.12.2012)

Schwundfaktor = 
$$
\frac{12,79\%}{11\%} = 1,1628
$$

<span id="page-19-0"></span>Formel 3: Schwundfaktor bei Trocknung auf 14% Endfeuchte<sup>11</sup>

[Formel 3](#page-19-0) errechnet einen Schwundfaktor von 1,1628. Dieser Wert hat einen Gewichtsverlust von 1,1626% des Ausgangsgewichtes pro Prozent Wasserentzug zur Folge, wenn man auf 14% Endfeuchte trocknet.

Die *Trocknungsdauer* hängt von den Trocknungsparametern (Trocknungslufttemperatur, relative Feuchte, Luftgeschwindigkeit) und von den Guteigenschaften ab. Erwähnenswert ist der Einfluss der Lufttemperatur der Trocknungsluft. Erhöht man die Trocknungslufttemperatur, so verkürzt sich die Trocknungsdauer exponentiell. Aufgrund der thermischen Belastung kann eine Schädigung des Kornes erfolgen. Als Maßnahme wird die Temperatur begrenzt.<sup>12</sup>

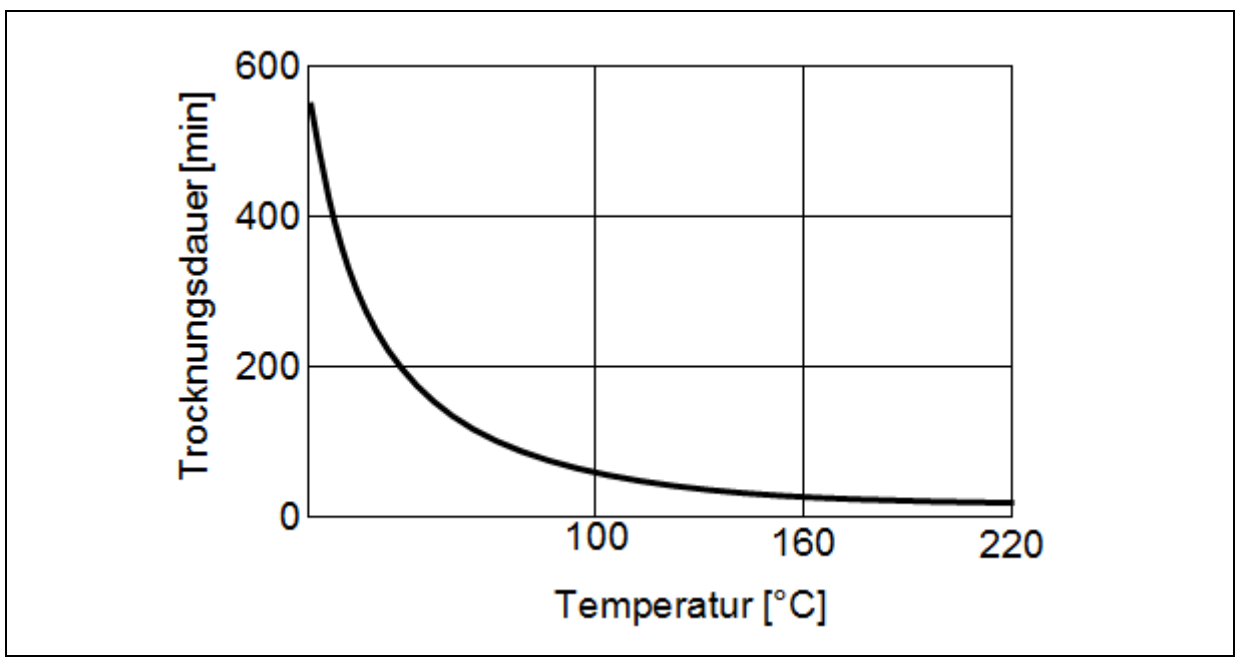

Die Trocknungsdauer in Abhängigkeit der Temperatur wird in [Abbildung 9](#page-19-1) dargestellt.

<span id="page-19-1"></span>Abbildung 9: Einfluss der Trocknungstemperatur auf Trocknungsdauer<sup>13</sup>

Bei Mais wirkt sich eine weitere Steigerung der Temperatur über 160°C nur mehr geringfügig auf die Trocknerleistung aus.<sup>14</sup> Laut Trocknungsanlagenverkäufer werden die Anlagen, wenn verfahrensspezifisch möglich, mit Temperaturen von maximal 120°C bis 130°C betrieben.

<sup>1</sup>  $11$  Vgl. http://www.maiskomitee.de (21.12.2012)

<sup>12</sup> Vgl. MÜHLBAUER, W. (2009), S. 108 f.

<sup>13</sup> Vgl. MÜHLBAUER, W. (2009), S. 110

<sup>14</sup> Vgl. MÜHLBAUER, W. (2009), S. 109

## <span id="page-20-0"></span>**2.2.2 Trocknungssysteme für die Maistrocknung**

Es gibt verschiedene Systeme zur Trocknung von Getreide. In [Abbildung 10](#page-20-1) werden diese Systeme dargestellt.

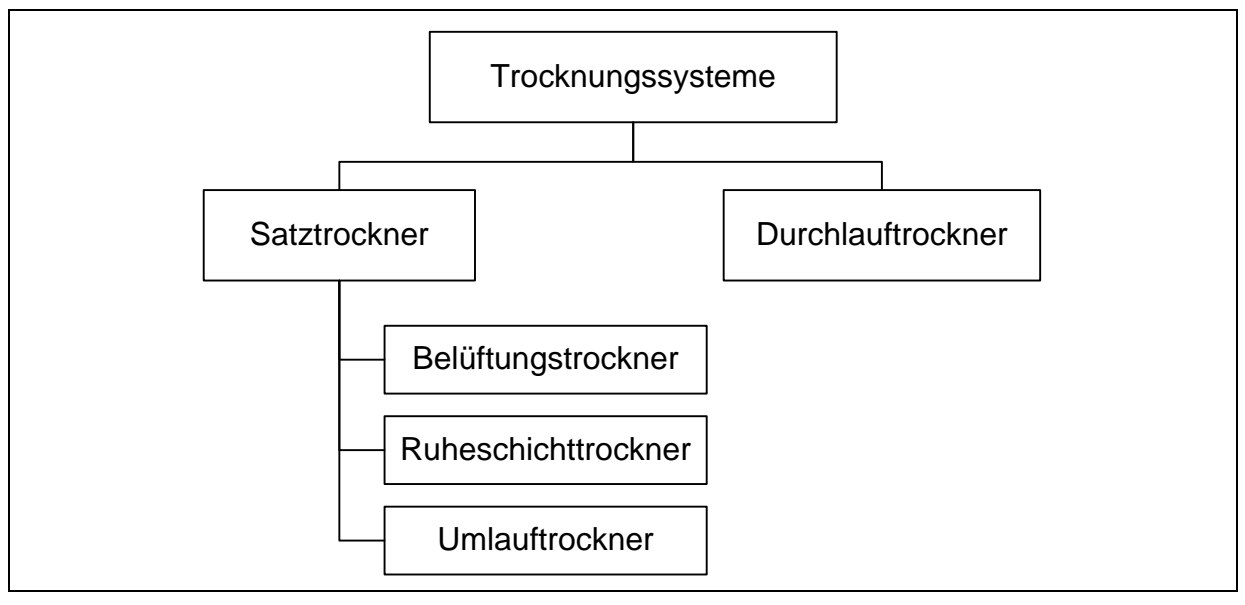

<span id="page-20-1"></span>Abbildung 10: Trocknungssysteme<sup>15</sup>

In *Satztrocknern* wird chargenweise getrocknet. Der Trockner kann erst wieder mit Feuchtgut befüllt werden, wenn die ganze Charge fertig getrocknet ist.

Beim *Durchlauftrockner* wird kontinuierlich Feuchtgut eingespeist, das den Trockner "durchläuft". Nach einem Durchlauf ist das Feuchtgut fertig konserviert.

*Belüftungstrocknungsanlagen* nutzen als Energiequelle weitgehend das Trocknungspotenzial der Umgebungsluft (auch mit geringer Vorheizung).<sup>16</sup> Sie werden in den USA weit verbreitet genützt. Unsere mitteleuropäischen Bedingungen lassen jedoch eine Trocknung von Mais mit Belüftungstrockner, aufgrund des hohen Feuchtegehalts der Trocknungsware von 30% - 40%, nicht zu, da die Trocknung langsamer fortschreitet als der Verderb.<sup>17</sup>

Unter einem Feuchtegehalt des Gutes von 25% wird mit der Belüftungstrocknung gearbeitet. Geringe Investitionskosten und die gleichzeitige Nutzung der Lagerstätte als Trocknungsanlage begünstigen dieses Verfahren.<sup>18</sup>

Der *Ruheschichttrockner* funktioniert ähnlich wie die Belüftungstrocknung, doch anstatt der Kaltluft wird Warmluft zugeführt. Wie der Name sagt, "ruht" das Gut immer am gleichen Platz im Trockner während des gesamten Trocknungsprozesses. Dies führt an der Lufteintrittsstelle zur Übertrocknung der Körner, zu Feuchteunterschieden innerhalb der

1

<sup>15</sup> Vgl. MÜHLBAUER, W. (2009), S. 90

<sup>16</sup> Vgl. MÜHLBAUER, W. (2009), S. 236

<sup>17</sup> Vgl. MÜHLBAUER, W. (2009), S. 187

<sup>18</sup> Vgl. MÜHLBAUER, W. (2009), S. 236

Kornschüttung und zu einer unterschiedlichen thermischen Belastung der Körner.<sup>19</sup> Die Temperatur der Trocknungsluft ist deshalb begrenzt und wirkt sich auf die Leistung des Trockners aus.<sup>20</sup>

*Umlauftrockner* sind Ruheschichttrockner, die mit Fördereinrichtungen ausgerüstet sind. Mit dieser Einrichtung wird aus dem unteren Bereich des Trockners das Gut entnommen, nach oben befördert und wieder in den Trocknungsbehälter eingespeist. Die Körner werden durch den Austrag (unten), die nachfolgende Beförderung nach oben und durch Wiedereinspeisen (oben) gemischt. Diese Mischung führt zu einer gleichmäßigeren Trocknung und einer geringeren thermischen Belastung der Körner. Somit kann dieser Trockner mit wesentlich höheren Lufttemperaturen betrieben werden als der Ruheschichttrockner, ohne Beeinträchtigung der Qualität.<sup>21</sup>

*Durchlauftrockner* sollen unabhängig von der Gutart, dem Feuchtegehalt der Körner bei der Ernte und den Witterungsbedingungen, mit gleichzeitiger Abkühlung auf Umgebungstemperatur, die Ware trocknen. Da eine Inbetriebnahme einen erheblichen Arbeitsaufwand darstellt, sollten diese Trockner nur in jenen Betrieben verwendet werden, in denen sichergestellt ist, dass genug Feuchtware über einen ausreichenden Zeitraum zur Verfügung steht.<sup>22</sup>

1

<sup>19</sup> Vgl. MÜHLBAUER, W. (2009), S. 242

<sup>20</sup> Vgl. MÜHLBAUER, W. (2009), S. 109

<sup>21</sup> Vgl. MÜHLBAUER, W. (2009), S. 266 f.

<sup>22</sup> Vgl. MÜHLBAUER, W. (2009), S. 342

#### **Prinzip der Trocknung**

Das Prinzip des Durchlauftrockners wird am Beispiel des Dächerschachttrockners erklärt, um den Ablauf einer Trocknung zu zeigen. Dieser Trockner kann mit ähnlicher Bauweise auch als Umlauftrockner betrieben werden. Laut Trocknungsanlagenverkäufer ist der Dächerschachttrockner der häufigst verwendete in Mitteleuropa.

Umlauf- und Durchlauftrockner haben das gleiche Trocknungsprinzip und sind leicht vollautomatisierbar. [Abbildung 11](#page-22-0) zeigt das Trocknungsprinzip eines Durchlauftrockners.

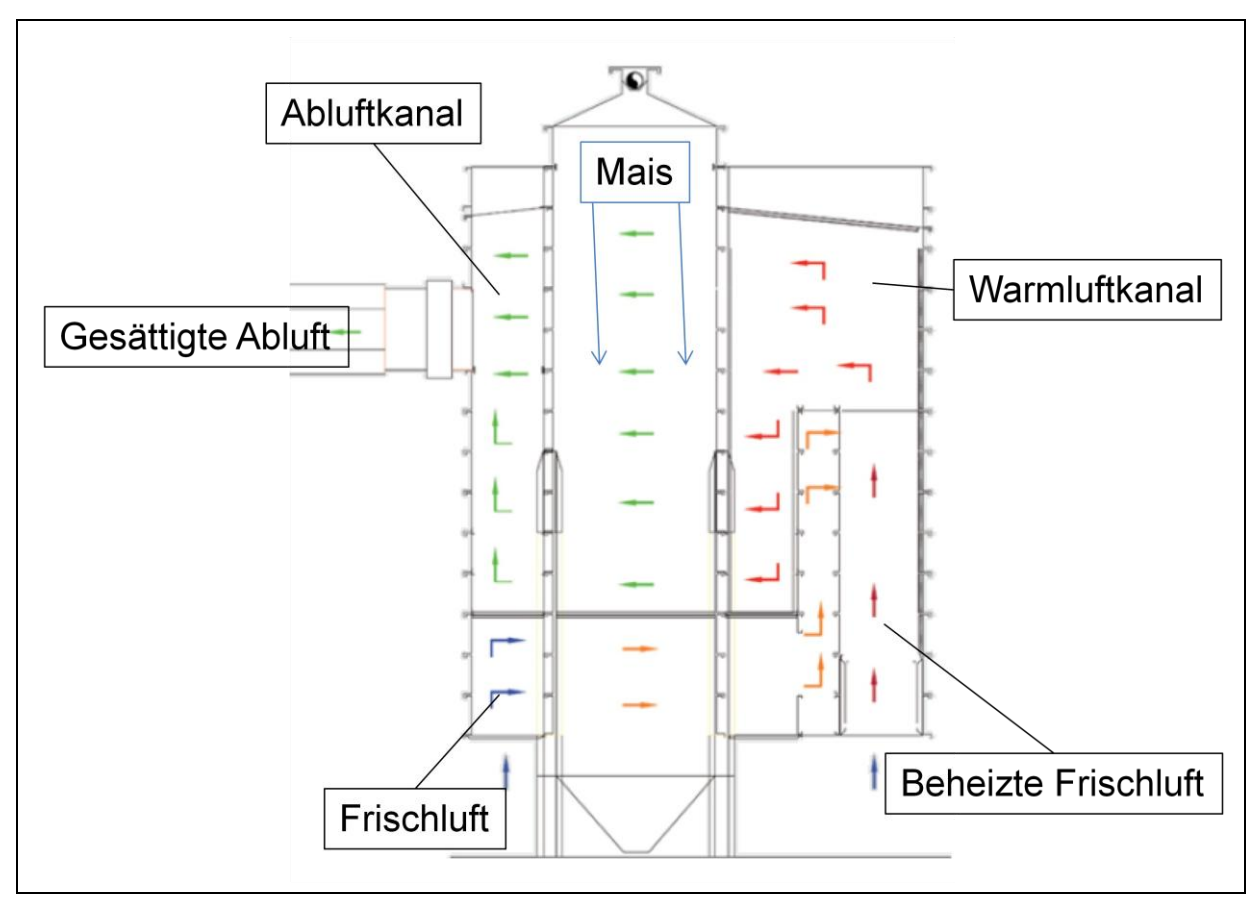

<span id="page-22-0"></span>Abbildung 11: Trocknungsprinzip des Durchlauftrockners<sup>23</sup>

Mais durchläuft den Produktkanal und wird von der Warmluft getrocknet. Die beheizte Frischluft wird durch die Maisschüttung mittels Ventilatoren gedrückt oder gesaugt und nimmt die Feuchte der Ware auf. Über den Abluftkanal gelangt die annähernd gesättigte Luft ins Freie. Im unteren Bereich des Produktkanals wird der schon getrocknete Mais auf die Umgebungstemperatur durch zugeführte Frischluft gekühlt. Die Temperatur der Frischluft wird durch die Restwärme der Maiskörner erhöht und danach wieder dem Warmluftkanal zugeführt. Eine Energiebedarfssenkung wird durch diese Wärmerückgewinnung erzielt. Da das Gut von oben nach unten wandert, daher in Bewegung ist, kann man mit höherer Temperatur (im Vergleich zu Ruheschichttrockner) trocknen. Dies ist möglich, da an der

<sup>-</sup> $^{23}$  Vgl. http://www.kwa-getreidetechnik.at (27.01.2014)

Lufteintrittsstelle keine Übertrocknung der Maiskörner stattfinden kann und sich infolgedessen positiv auf die Trocknerleistung auswirkt (siehe Kapitel [2.2.1\)](#page-18-1).<sup>24</sup>

Beim *Umlauftrockner* wird die Ware nicht in einem Durchlauf getrocknet. Die Ware wird in bestimmten Zyklen im unteren Bereich ausgetragen, nach oben befördert und wieder dem Produktkanal zugeführt. Die Kühlzone des Durchlauftrockners wird zum Trocknen verwendet. Das Trocknungsprinzip ist das gleiche, jedoch muss der Mais nach dem Erreichen der Endfeuchte noch mit Frischluft gekühlt werden. Abschließend wird der ganze Trockner entleert und dann wieder mit Feuchtgut befüllt. Die Trocknungsleistung ist mit Ausnahme der Wärmerückgewinnung des Durchlauftrockners die gleiche. Jedoch verlängert sich die Trocknungsdauer um den Entlade- und Befüllungsprozess.<sup>25</sup>

Als *Ruheschichttrockner* werden in unserer Gegend hauptsächlich Flachtrockner eingesetzt, da man mit ihnen auch nicht rieselfähige Ware trocknen kann. Sie benötigen viel mehr Platz zur Aufstellung und sind nur mit hohem Aufwand vollautomatisierbar.

## <span id="page-23-0"></span>**2.2.3 Verwendbare Brennstoffe zur Trocknung**

Es wird kurz auf die Brennstoffe Heizöl, Hackgut (Hackschnitzel) und Maisspindel eingegangen.

#### **2.2.3.1 Heizöl**

Heizöl ist ein natürlicher flüssiger Brennstoff. Es gibt verschiedene Sorten; in dieser Arbeit wird nur die Heizölsorte "Extra Leicht" (Heizöl EL) erläutert. Diese Sorte entsteht aus den Destillationsprodukten von Erdöl. Heizöl EL besitzt einen Heizwert von 41,9 MJ/kg.<sup>26</sup> Umgerechnet ergibt das einen Heizwert von 10 kWh/l. Vorteilhaft erweist sich der geringe Platzbedarf für die Brennstofflagerung aufgrund der hohen Energiedichte.

#### **2.2.3.2 Hackschnitzel**

Im Bereich der Biomassewärmeerzeugung nimmt der Brennstoff Holz eine bedeutende Rolle ein. Holz wird in verschiedensten Formen verarbeitet um die Verbrennung zu erleichtern, wie z.B. Scheitholz, Holzhackschnitzel, Holzpellets und Holzbriketts.<sup>27</sup>

Im Zuge dieser Arbeit wird aufgrund der betrieblichen Gegebenheiten die Verarbeitung von Holz in Hackschnitzel favorisiert.

Schnittholz, aber auch minderwertiges Holz und Holzreste werden gehäckselt, in Holzhackschnitzel verarbeitet. Ein großer Vorteil gegenüber Scheitholz liegt in der Form des Hackgutes, da der Transport als auch die Lagerung teilweise automatisiert werden können.<sup>28</sup>

Der Wassergehalt und die Holzart der Hackschnitzel sind entscheidende Qualitätskriterien und bestimmen den energetischen Wert des Biomassebrennstoffes. Im speziellen Fall dieser

<sup>1</sup> <sup>24</sup> Vgl. MÜHLBAUER, W. (2009), S. 317 ff.

<sup>25</sup> Vgl. MÜHLBAUER, W. (2009), S. 274 f.

<sup>26</sup> Vgl. BEITZ, W.; GROTE, K.-H. (1997), S. L 10 f.

<sup>&</sup>lt;sup>27</sup> Vgl. QUASCHNING, V. (2010), S. 266 f.

<sup>28</sup> Vgl. QUASCHNING, V. (2010), S. 266 f.

Arbeit wird Mischhackgut (Mischung von Buche, Eiche, Kiefer und Fichte) mit einem Wassergehalt von ca. 30% diskutiert, welches einen Heizwert von etwa 900 kWh/Srm aufweist.<sup>29</sup>

Angemerkt werden muss jedoch der erhöhte Platzbedarf für die Lagerung des Brennstoffes.

### **2.2.3.3 Maisspindel**

Unter halmgutartige Biomasse versteht man organische Nicht-Holz-Vorkommen aus einjährigen Kulturen. Diese werden jährlich saisonal als Nebenprodukt, als Pflanzenrückstand oder als Erntereste gewonnen.<sup>30</sup>

Auch die Reste der Körnermaisernte, die Maisspindeln, können als Biomassebrennstoff genutzt werden. Die Energie- und Wärmegewinnung mittels Biomassegut Maisspindel gewinnt vor allem in waldarmen Maisbauregionen an Bedeutung.<sup>31</sup>

Pro Hektar kann man ca. drei Tonnen Spindeln ernten. Diese Menge liefert bei durchschnittlich 58% Wassergehalt einen Energiegehalt von ca. 4950 kWh/ha.<sup>32</sup>

Auch bei diesem Biomassebrennstoff ist mit hohem Platzbedarf zu rechnen, da pro Hektar durchschnittlich 10 Kubikmeter anfallen.

## <span id="page-24-0"></span>**2.2.4 Feuerungsanlagen für Heizöl/Biomasse**

Für die oben genannten Brennstoffe kommen Heizölbrenner und Hackgutkessel mit verschiedenen Wärmetauschern zur Anwendung.

#### **2.2.4.1 Heizölbrenner mit Wärmetauscher**

In [Abbildung 12](#page-24-1) wird ein Lufterhitzer, der mit Heizöl befeuert wird, dargestellt.

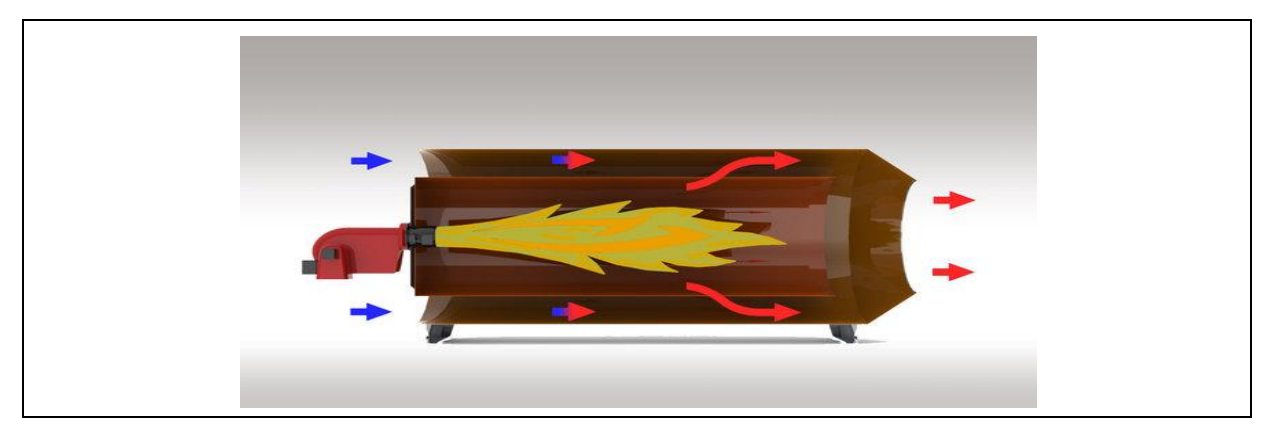

<span id="page-24-1"></span>Abbildung 12: Direkter Lufterhitzer<sup>33</sup>

Es werden die heißen Verbrennungsgase, die durch die Verbrennung des Öl-Brenners erzeugt werden, mit der Frischluft vermischt, die eine konstante Warmluft ergeben. Diese

<sup>1</sup>  $29$  Vgl. http://www.biomassehof-stmk.at (14.02.2013)

 $30$  Vgl. KALTSCHMITT, M.; HARTMANN, H.; HOFBAUER, H. (2009), S. 148 ff.

<sup>31</sup> Vgl. http://www.lko.at (08.01.2014)

<sup>32</sup> Vgl. http://tirol.lko.at (09.01.2014)

<sup>33</sup> http://www.stela.de (20.01.2014)

Warmluft wird durch Temperaturregelung auf einem bestimmten Niveau gehalten und dient somit als Trocknungsmedium. Da das Abgas mit der Frischluft vermischt wird, spricht man vom direkten Lufterhitzer, welche bei Futtergetreide erlaubt sind. Der Vorteil des hier angesprochenen Warmlufterzeugers ist der Wirkungsgrad, der annähernd 100% beträgt.<sup>34</sup> Es gibt auch indirekte Lufterhitzer, die die Frischluft ohne Mischung mit dem Abgas erwärmen, aber mit geringerem Wirkungsgrad.

### **2.2.4.2 Biomassekessel mit Wärmetauscher**

Bei der Getreidetrocknung kann die Warmluft durch die Erhitzung der Frischluft über das Rauchgas gewonnen werden. Da die Rauchgase der Biomasseverbrennung nicht zur Trocknung verwendet werden dürfen, wird die Warmluft indirekt erhitzt. <sup>35</sup> [Abbildung 13](#page-25-0) zeigt einen solchen Rauchgas-Luft-Wärmetauscher der Firma Binder. Dieser Wärmetauscher erreicht Warmlufttemperaturen von 120 °C, das sich vorteilhaft auf die Trocknung auswirkt. Jedoch kann mit dieser heißen Luft nur getrocknet und eventuell Gebäude/Hallen mit warmer Luft versorgt werden. Der Wirkungsgrad dieser Binder-Kessel beträgt über 92%.<sup>36</sup>

Es gibt auch Rauchgas-Wasser-Wärmetauscher. Hier wird das Wasser durch das Rauchgas auf maximal 110 °C erhitzt. Um die für die Trocknung benötigte Warmluft zu erhalten, ist diesem Prozess ein Wasser-Luft-Wärmetauscher nachgeschaltet, der die Warmluft durch das Heizmedium Wasser erhitzt. In diesem Fall können ca. 105 °C erreicht werden, was sich negativ auf die Trocknung auswirkt. Vorteilhaft erweist sich die Nutzung einer solchen Anlage zur Verwendung für ein Fernwärmenetz oder zum Speichern der Wärme mittels Pufferung.

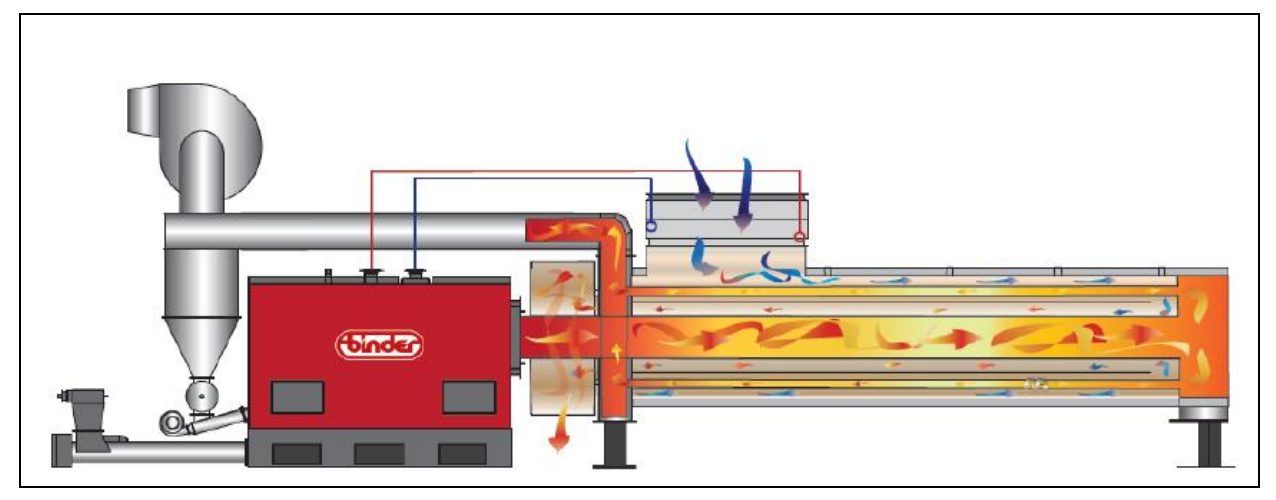

Abbildung 13: Heizanlage und Luftwärmetauscher (Angebot der Fa. Binder GmbH)

<span id="page-25-0"></span><sup>-</sup><sup>34</sup> Vgl. http://www.stela.de (20.01.2014)

<sup>35</sup> Vgl. MÜHLBAUER, W. (2009), S. 415 f.

 $36$  Vgl. http://www.binder-gmbh.at (11.02.2014)

## <span id="page-26-0"></span>**2.3 Lagerung von Getreide**

Das Getreide muss in Sicherheit vor Witterungseinflüssen gelagert werden, sodass keine Feuchtigkeit bzw. erhöhte Temperatur in der Schüttung vorliegt. So lässt sich ein möglicher Verderb des Getreides weitgehend ausschließen. Auch der Schaden durch den Einzug von Nagetieren und Vögeln in das Lager muss verhindert werden. Durch ein Belüftungssystem kann das Gut belüftet und gekühlt werden. Durch diese vorbeugende Maßnahme gegen zu hoher Temperatur und möglicher Feuchte im Gut, kann das Getreide bis zur nächsten Ernte konserviert und in Flachlagern und Hochlagern deponiert $37$  werden. $38$ 

## <span id="page-26-1"></span>**2.3.1 Getreidelagerung in Flachlagern**

Flachlager sind vielseitig nutzbar. Ist das Lager leer, so kann der Platz auch für andere Tätigkeiten verwendet werden. Sie benötigen jedoch im Vergleich zur Hochlagerung einen wesentlich höheren Grundflächenbedarf bezogen auf die Lagermenge. Eine Halle ohne Einund Auslagerungsfördergeräte ist die einfachste Variante für ein Flachlager.

[Abbildung 14](#page-26-2) zeigt ein Flachlager, in dem Getreide gelagert werden kann. Durch eine Trennwand kann auch chargenweise Mais deponiert werden. Ist die Lagerfläche komplett bzw. zum Teil leer, dient diese leere Fläche zum Abstellen von Fahrzeugen oder zum Lagern anderer Ware (z.B. Dünger).

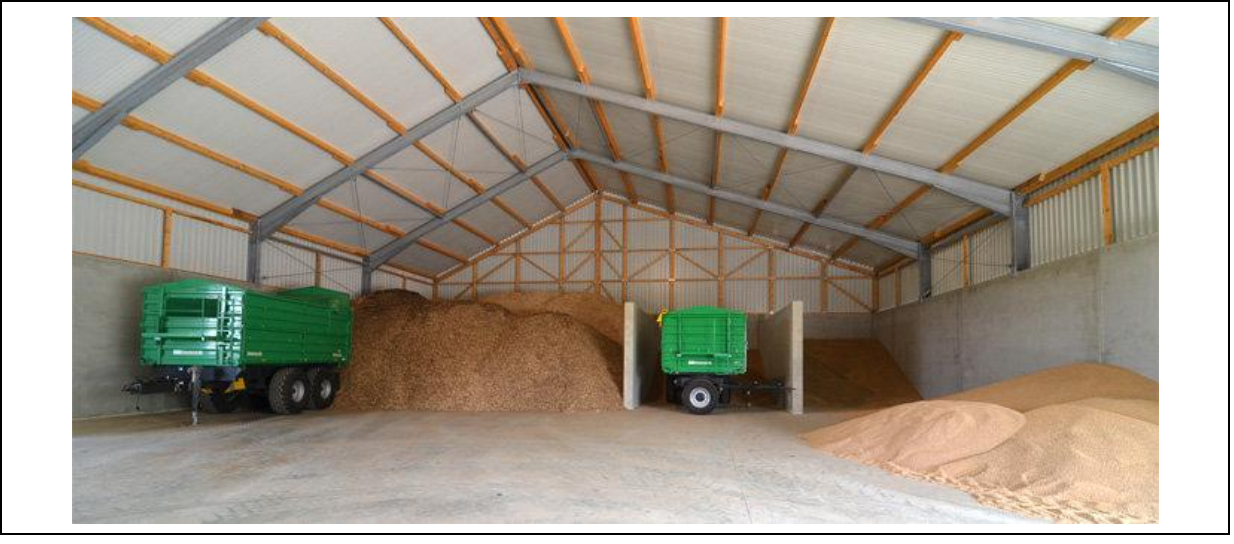

Abbildung 14: Lagerhalle zur Getreidelagerung<sup>39</sup>

<span id="page-26-2"></span><sup>-</sup><sup>37</sup> Vgl. HUMPISCH, G. (2014), S. 55

<sup>38</sup> Vgl. MÜHLBAUER, W. (2009), S. 196

<sup>39</sup> http://www.wolfsystem.de (28.02.2014)

## <span id="page-27-0"></span>**2.3.2 Getreidelagerung im Hochlager**

In der Regel werden für die Hochlagerung Silos benutzt. Runde Silos werden häufig aufgrund der besseren Statik sowie geringerer Anschaffungskosten verwendet. Hochbehälter haben im Vergleich zu Flachlagern den Vorteil des geschlossenen Zustandes. Tieren wie Vögel, Nager und Insekten ist das Eindringen kaum möglich.<sup>40</sup> Rundsilos sind einfacher zu befüllen bzw. zu entleeren, daher eignen sie sich besser für mehrmalige Umlagerungen.<sup>41</sup> [Abbildung 15](#page-27-1) visualisiert einen Rundsilo zur Getreidelagerung.

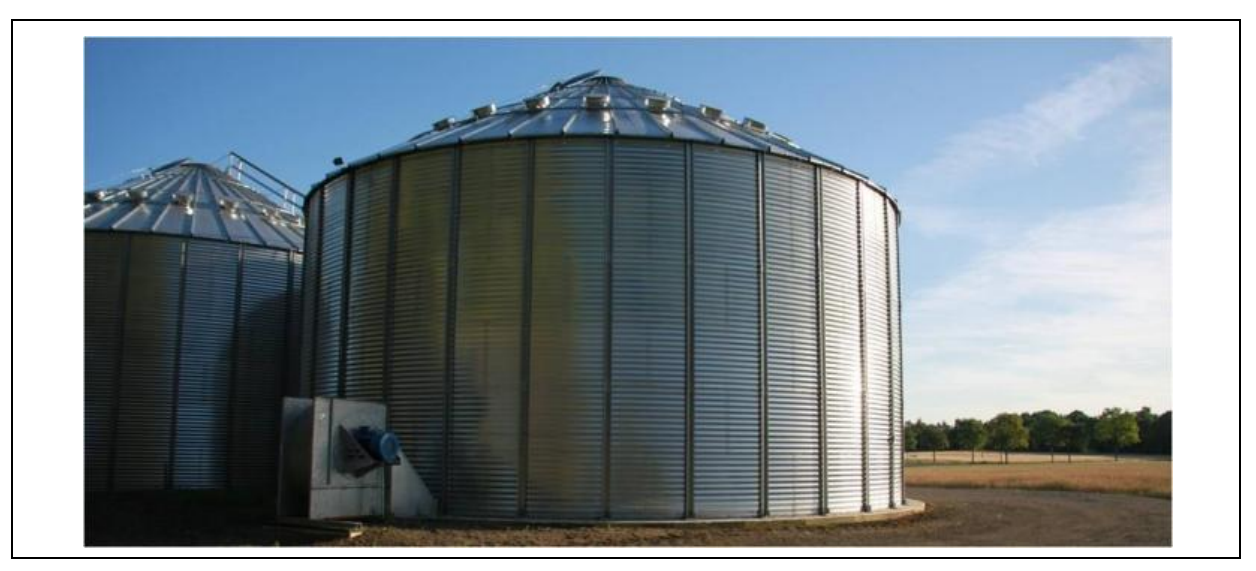

Abbildung 15: Rundsilo zur Getreidelagerung<sup>42</sup>

<span id="page-27-1"></span>Abschließend kann gesagt werden, dass die Silolagerung im Vergleich zur Flachlagerung einfacher zu handhaben ist und einen höheren Grad von Hygiene, aufgrund der geschlossenen Bauart, aufweist. Silos können jedoch ausschließlich zur Getreidelagerung genutzt werden.<sup>43</sup>

<sup>1</sup> <sup>40</sup> Vgl. HUMPISCH, G. (2014), S. 59

<sup>41</sup> Vgl. MÜHLBAUER, W. (2009), S. 196 f.

<sup>42</sup> http://www.bintec.eu (28.02.2014)

<sup>43</sup> Vgl. HUMPISCH, G. (2014), S. 61

## <span id="page-28-0"></span>**2.4 Investitionsrechnung für betriebliche Zwecke**

Die Investitionsrechnung ist ein Instrument zur Beurteilung der Vorteilhaftigkeit von Investitionen. Diese Rechnung liefert Kennzahlen, die die Investition vorteilhaft bzw. unvorteilhaft erscheinen lässt. 44

Es gibt verschiedene Investitionsrechenverfahren. Die klassischen Rechenverfahren unterteilen sich in:<sup>45</sup>

- Statische Investitionsrechnung
- Dynamische Investitionsrechnung

Dynamische Verfahren berücksichtigen im Vergleich zu den statischen die zeitliche Struktur der Ein- und Auszahlungen<sup>46</sup> und machen die Zahlungen durch Diskontierung (auf- bzw. abzinsen) vergleichbar.<sup>47</sup>

## <span id="page-28-1"></span>**2.4.1 Statische Investitionsrechnung**

Statische Verfahren verlieren in der Praxis an Bedeutung, da die dynamischen Methoden entsprechend häufiger genutzt werden.<sup>48</sup>

Aus diesem Grund werden die gängigen Rechenverfahren der statischen Investitionsrechnung aufgelistet und nicht näher erklärt.

Die vier Methoden werden unterschieden in:<sup>49</sup>

- Kostenvergleichsrechnung
- Gewinnvergleichsrechnung
- Rentabilitätsrechnung
- Statische Amortisationsrechnung

## <span id="page-28-2"></span>**2.4.2 Dynamische Investitionsrechnung**

Diese Verfahren werden – wie oben beschrieben – immer häufiger genutzt, da die dynamische Betrachtung durch die Diskontierung deutlich näher an der Realität liegt als die statische Betrachtung.<sup>50</sup>

<sup>-</sup><sup>44</sup> Vgl. DÄUMLER, K.; GRABE, J. (2007), S. 15 f.

<sup>45</sup> Vgl. HEESEN, B. (2012), S. 5

<sup>46</sup> Vgl. KRUSCHWITZ, L. (2011), S. 30

<sup>47</sup> Vgl. DÄUMLER, K.; GRABE, J. (2007), S. 30

<sup>48</sup> Vgl. DÄUMLER, K.; GRABE, J. (2007), S. 165

<sup>49</sup> Vgl. DÄUMLER, K.; GRABE, J. (2007), S. 166

<sup>50</sup> Vgl. POGGENSEE, K. (2011), S. 108

Man spricht von vier dynamischen Ansätzen, die in den folgenden Kapiteln näher erklärt werden:<sup>51</sup>

- Kapitalwertmethode
- Interne Zinsfuß- Methode
- Annuitätenmethode
- Dynamische Amortisationsrechnung

### **2.4.2.1 Kapitalwertmethode**

Die Kapitalwertmethode vergleicht alle Ein- und Auszahlungen des Investitionsobjekts, welche auf den Investitionsbeginn (Zeitpunkt t=0) mit dem Kalkulationszinssatz abgezinst (diskontiert) werden. Der Kapitalwert stellt das Ergebnis dieser Methode dar, welcher sich durch die Differenz der kumulierten barwertigen Ein- und Auszahlungen der Investition bildet. Der Investitionsbetrag gilt als Auszahlung.<sup>52</sup>

Ergibt die Berechnung einen positiven Kapitalwert, so ist die Investition vorteilhaft.<sup>53</sup>

In den folgenden Absätzen werden "Kalkulationszinssatz", "Abzinsen einer späteren Zahlung" und "Abzinsen und Summieren einer Zahlungsreihe" definiert.

#### **Kalkulationszinssatz i**

"Der Kalkulationszinssatz ist die subjektive Mindestverzinsungsanforderung des Investors an sein Investitionsobjekt."<sup>54</sup>

Wird die Investition eigen- und fremdfinanziert, so ergibt sich der Kalkulationszinssatz i aus [Formel 4](#page-29-0) aus der Summe der Produkte des Eigen- bzw. Fremdkapitals mit den jeweiligen Zinssätzen im Verhältnis zum Gesamtkapital (Eigenkapital und Fremdkapital).

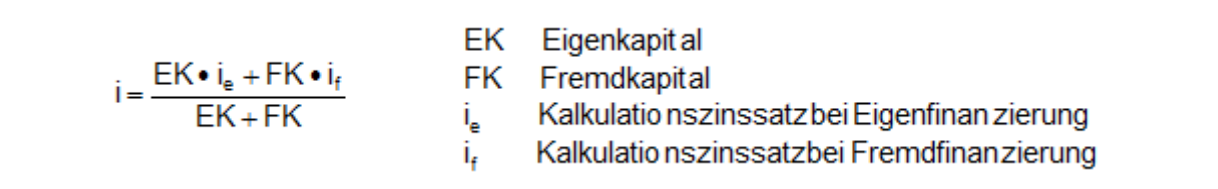

<span id="page-29-0"></span>Formel 4: Kalkulationszinssatz<sup>55</sup>

Der Kalkulationszinssatz bei Eigenfinanzierung i<sub>e</sub> bildet sich nach [Formel 5](#page-30-0) aus der Summe des Habenzinssatzes (Zinssatz für Kapitalmarktanlage) und dem Risikozuschlag (Zuschlag, den der Investor für die Investition hinzurechnet).

<sup>1</sup> <sup>51</sup> Vgl. HEESEN, B. (2012), S. 24

<sup>52</sup> Vgl. HEESEN, B. (2012), S. 25

<sup>53</sup> Vgl. DÄUMLER, K.; GRABE, J. (2007), S. 79

<sup>54</sup> DÄUMLER, K.; GRABE, J. (2007), S. 34

<sup>55</sup> Vgl. DÄUMLER, K.; GRABE, J. (2007), S. 36

$$
i_e
$$
 = Habenzinssatz + z   
z Risikozuschlag

<span id="page-30-0"></span>Formel 5: Kalkulationszinssatz bei Eigenfinanzierung<sup>56</sup>

Der Kalkulationszinssatz bei Fremdfinanzierung i<sub>f</sub> bildet sich nach [Formel 6](#page-30-1) aus der Summe des Sollzinssatzes (Zinssatz des für die Investition verwendeten Fremdkapitals) und dem Risikozuschlag (Zuschlag des Risikos der geplanten Investition).

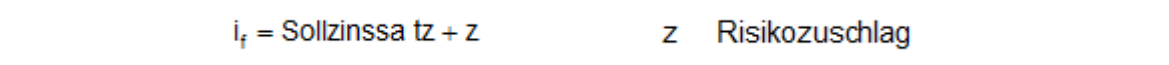

<span id="page-30-1"></span>Formel 6: Kalkulationszinssatz bei Fremdfinanzierung<sup>57</sup>

#### **Abzinsen einer späteren Zahlung**

Die Zahlung, die in Zukunft zur Verfügung steht (Endwert K<sub>n</sub>) wird auf den Zeitpunkt null abgezinst. Dieser Wert wird dann Barwert  $\mathsf{K}_0$  genannt, welcher zum Zeitpunkt null angelegt werden müsste, um in n Jahren den Endwert K<sub>n</sub> zu erhalten.<sup>58</sup>

[Abbildung 16](#page-30-2) zeigt das Abzinsen einer späteren Zahlung:

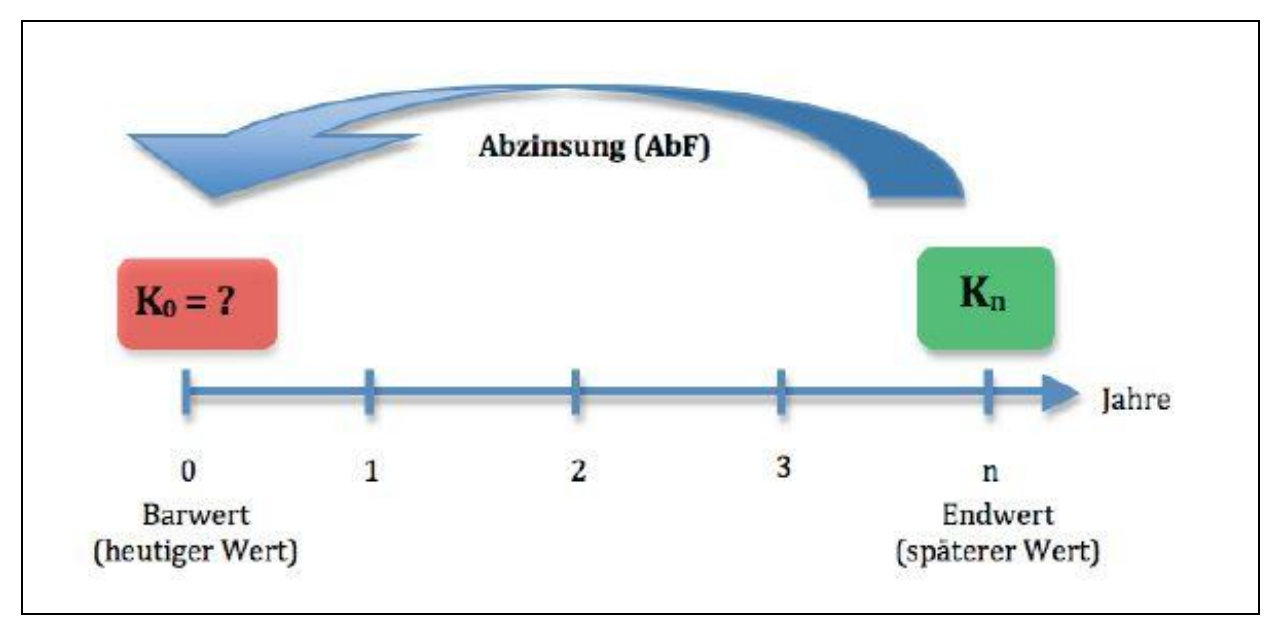

<span id="page-30-2"></span>Abbildung 16: Abzinsen einer späteren Zahlung<sup>59</sup>

<sup>1</sup> <sup>56</sup> Vgl. DÄUMLER, K.; GRABE, J. (2007), S. 35

<sup>57</sup> Vgl. DÄUMLER, K.; GRABE, J. (2007), S. 35 f.

<sup>58</sup> Vgl. http://www.rechnungswesen-verstehen.de (02.08.2013)

<sup>59</sup> http://www.rechnungswesen-verstehen.de (02.08.2013)

Der Barwert K<sub>0</sub> ergibt sich aus [Formel 7:](#page-31-0)

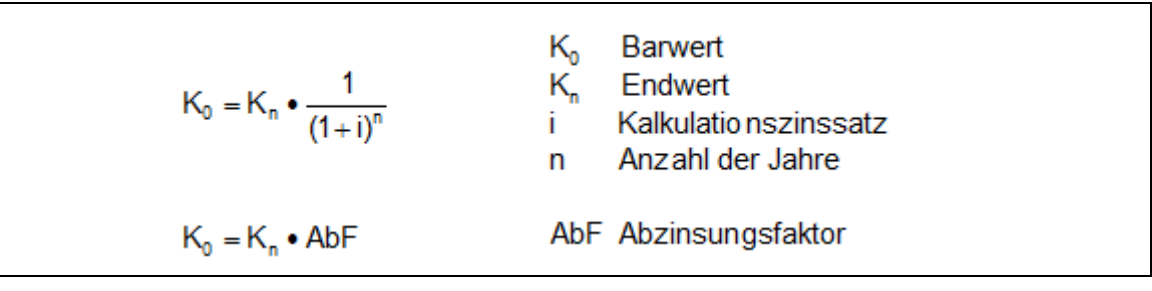

<span id="page-31-0"></span>Formel 7: Barwert  $K_0$ <sup>60</sup>

#### **Abzinsen und Summieren einer Zahlungsreihe**

Wie in [Abbildung 17](#page-31-1) ersichtlich, fallen über n Jahre, jährlich am Jahresende, die gleichen Beträge g an.

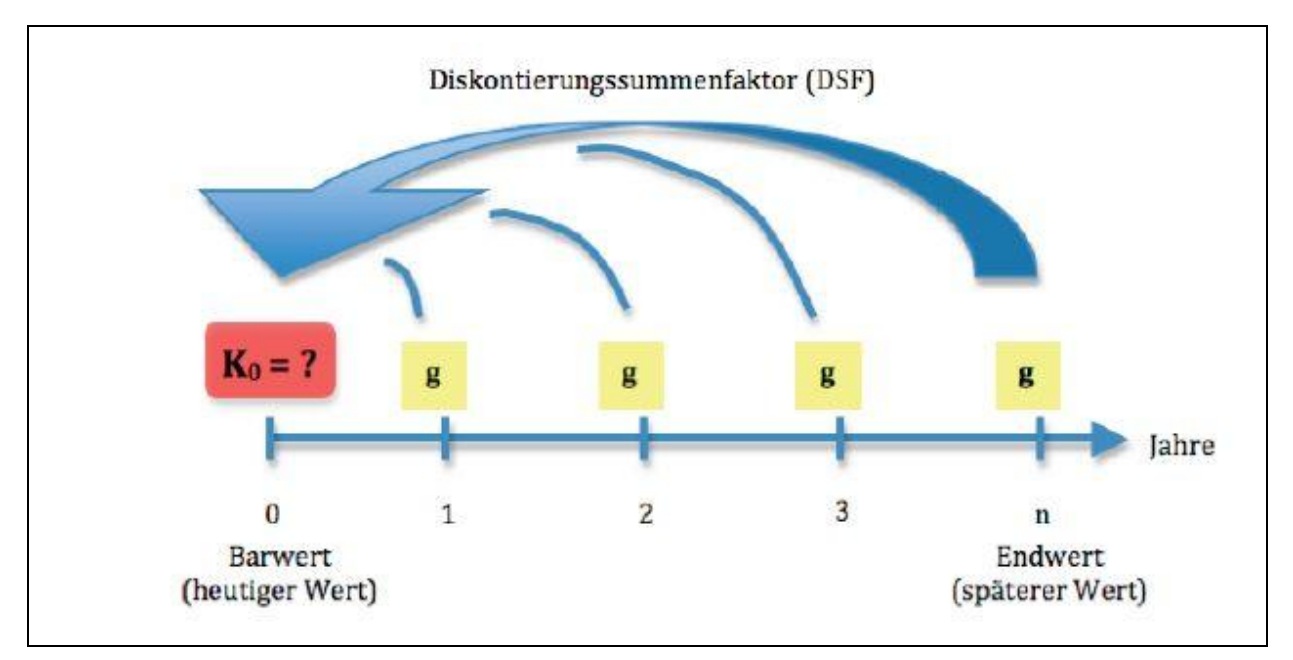

<span id="page-31-1"></span>Abbildung 17: Abzinsen und Summieren einer Zahlungsreihe<sup>61</sup>

Mit Hilfe des Diskontierungssummenfaktor DSF ist es möglich all diese jährlichen Zahlungen g auf einen einzigen Gegenwartswert abzuzinsen.<sup>62</sup>

<sup>-</sup> $60$  Vgl. http://www.rechnungswesen-verstehen.de (02.08.2013)

<sup>61</sup> http://www.rechnungswesen-verstehen.de (02.08.2013)

<sup>62</sup> Vgl. DÄUMLER, K.; GRABE, J. (2007), S. 54 ff.

Der Barwert  $\text{K}_0$  einer Zahlungsreihe ergibt sich durch [Formel 8](#page-32-0). Die Summe der jährlichen Ein- und Auszahlungen bilden die Jahreszahlungen g.

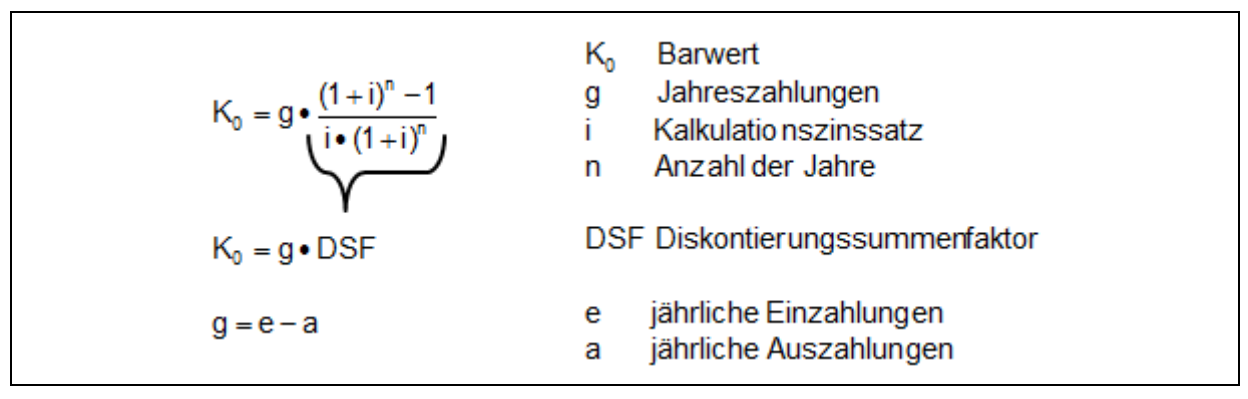

<span id="page-32-0"></span>Formel 8: Barwert K<sub>0</sub> einer Zahlungsreihe<sup>63</sup>

[Formel 8](#page-32-0) ist nur anwendbar, wenn folgende Bedingungen erfüllt sind: <sup>64</sup>

- Die einzelnen Zahlungen g sind gleich groß.
- Der zeitliche Abstand zwischen den Zahlungen muss den gleichen Wert aufweisen (z.B. jährlich).
- Die Zahlungen fallen stets nachschüssig an (am Periodenende).

Abschließend wird die Berechnung des **Kapitalwertes** C<sub>0</sub> gezeigt (siehe [Formel 9\)](#page-32-1). Er ergibt sich aus der Summe der barwertigen Jahreszahlungen, der negativen Anfangsinvestition und eines möglichen abgezinsten Restwertes der Investition.

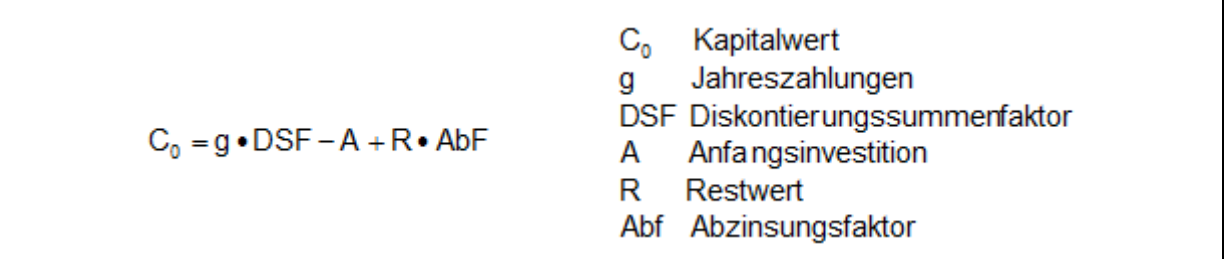

<span id="page-32-1"></span>Formel 9: Kapitalwert C<sub>0</sub><sup>65</sup>

<sup>-</sup><sup>63</sup> Vgl. DÄUMLER, K.; GRABE, J. (2007), S. 54 ff.

<sup>64</sup> Vgl. DÄUMLER, K.; GRABE, J. (2007), S. 56

<sup>65</sup> Vgl. DÄUMLER, K.; GRABE, J. (2007), S. 69

Bei einer Annahme, der abgezinste Restwert ist nach einer gewissen Nutzungsdauer nahezu null, kann obige Formel um dieses Glied reduziert werden und ergibt [Formel 10:](#page-33-0)

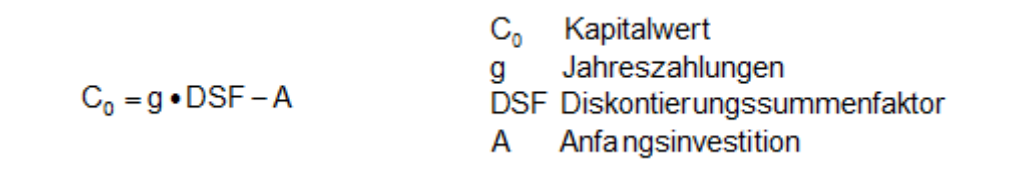

<span id="page-33-0"></span>Formel 10: Kapitalwert bei Restwert =  $0^{66}$ 

#### **2.4.2.2 Dynamische Amortisationsrechnung**

Die dynamische Amortisationsrechnung kann auch als Umformung der Kapitalwertmethode gesehen werden, da für die Berechnung der dynamischen Amortisationszeit t<sub>a</sub> die Bedingung  $C_0$ =0 benutzt wird. Die dynamische Amortisationszeit  $t_d$  ist somit die Zeit, bei der der Kapitalwert  $C_0$  der Investition null ist. Die Anwendung dieser Methode zeigt dem Investor, wie lange es dauert, bis die Anschaffungszahlung nebst Verzinsung wiedergewonnen ist. [Abbildung 18](#page-33-1) zeigt den Zusammenhang zwischen dem Kapitalwert und der Amortisationszeit.<sup>67</sup>

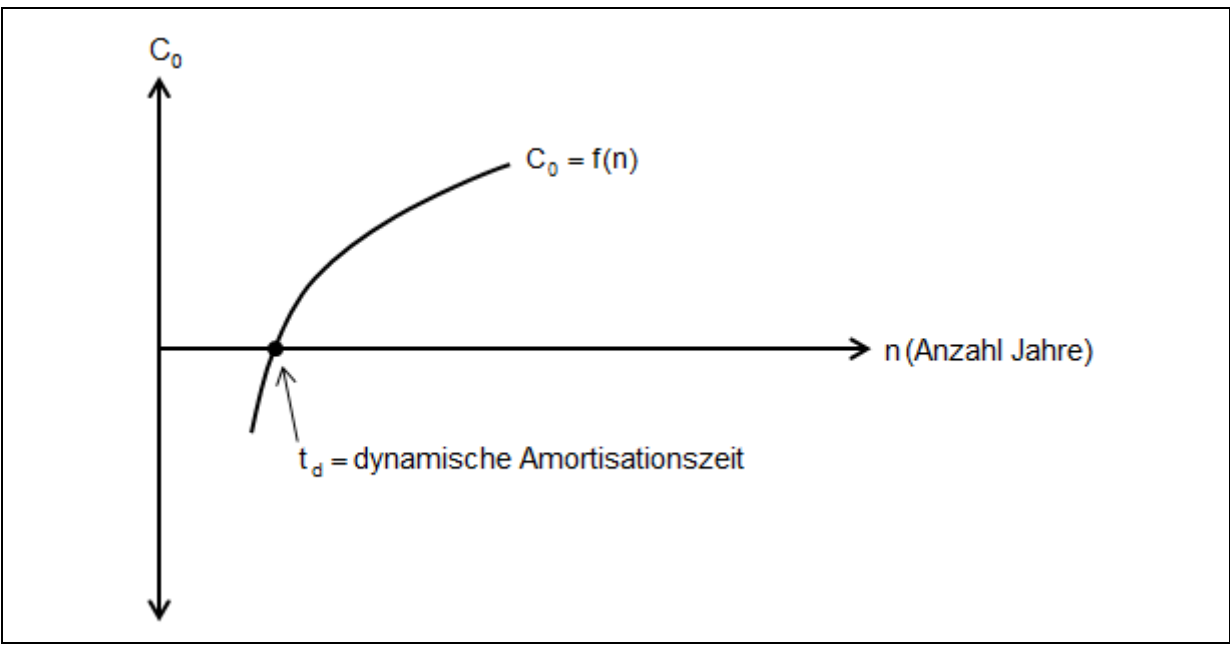

<span id="page-33-1"></span>Abbildung 18: Dynamische Amortisationszeit  $t_d$ <sup>68</sup>

<sup>-</sup><sup>66</sup> Vgl. DÄUMLER, K.; GRABE, J. (2007), S. 78

<sup>67</sup> Vgl. DÄUMLER, K.; GRABE, J. (2007), S. 225 f.

<sup>68</sup> Vgl. DÄUMLER, K.; GRABE, J. (2007), S. 225

Durch Umformen nach der Variable DSF aus [Formel 10](#page-33-0) (einsetzen der Werte für DSF aus [Formel 8](#page-32-0) und durch Benützen der Bedingung  $C_0 = 0$ ) lässt sich die dynamische Amortisationszeit – wie in [Formel 11](#page-34-0) – ermitteln. Der Restwert der Investition wird mit null angenommen.

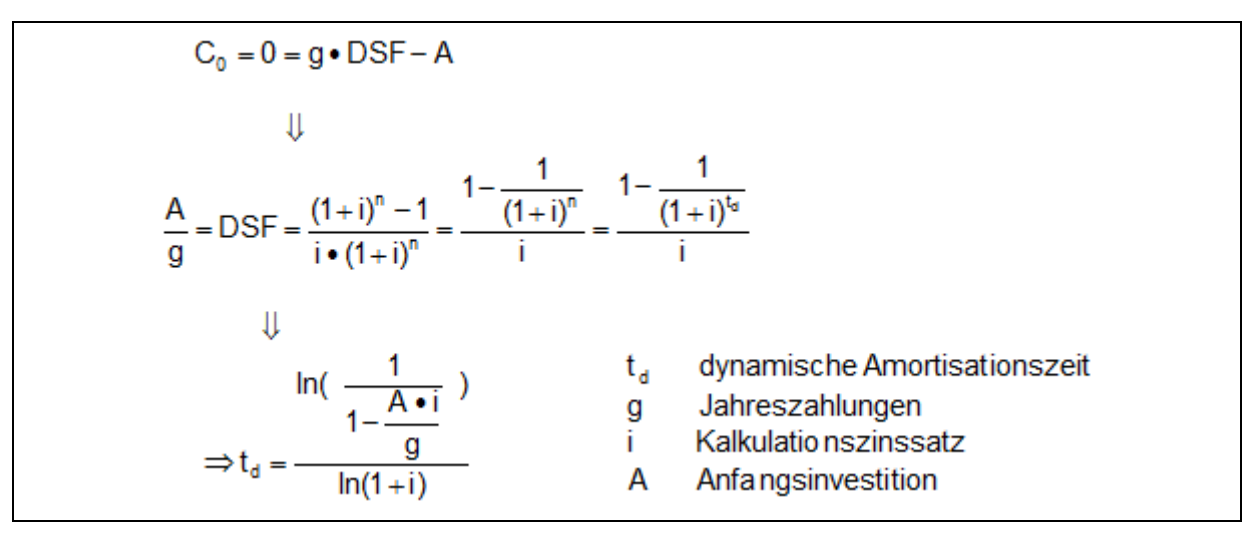

<span id="page-34-0"></span>Formel 11: Umformung zur dynamischen Amortisationszeit

#### **2.4.2.3 Annuitätenmethode**

Bei dieser Methode werden alle mit einem Investitionsobjekt verbundenen Zahlungen gleichmäßig auf die Nutzungsdauer verteilt. Die Investition wird durch ihren jährlichen Periodenerfolg beurteilt, anders als bei der Kapitalwertmethode, die den Gesamterfolg der Investition aufzeigt.<sup>69</sup>

Die Annuität wird nach [Formel 12](#page-34-1) berechnet:

$$
An = C_0 \cdot \begin{matrix} i \cdot (1+i)^n \\ (1+i)^n - 1 \end{matrix}
$$
\n
$$
An = C_0 \cdot KWF
$$
\n
$$
An = C_0 \cdot KWF
$$
\n
$$
An = C_0 \cdot KWF
$$
\n
$$
AN = C_0 \cdot KWF
$$
\n
$$
AM = C_0 \cdot KWF
$$
\n
$$
AM = C_0 \cdot KWF
$$
\n
$$
AM = C_0 \cdot KWF
$$

<span id="page-34-1"></span>Formel 12: Annuität<sup>70</sup>

Eine Investition ist wirtschaftlich, wenn sie eine positive Annuität aufweist. Eine positive Annuität ist somit ein durchschnittlicher jährlicher Überschuss, der entnommen werden könnte, ohne dass die Investition unvorteilhaft werden würde.<sup>71</sup>

<sup>-</sup><sup>69</sup> Vgl. HEESEN, B. (2012), S. 52

<sup>70</sup> Vgl. HEESEN, B. (2012), S. 52 f.

<sup>71</sup> Vgl. POGGENSEE, K. (2011), S. 145

### **2.4.2.4 Interne Zinsfuß- Methode**

Diese Methode errechnet den Zinssatz, den die Investition abwirft. Das Abzinsen der Einund Auszahlungen mit diesem internen Zinssatz führt zur Deckung der kumulierten abgezinsten Barwerte mit der ürsprünglichen Investitionszahlung. Zugleich führt das Abzinsen von den Zahlungsströmen zu einem Kapitalwert von null. Ist der Zinsfuß größer der geforderten Mindestverzinsung (Kalkulationszinssatz), so ist die Investition vorteilhaft.<sup>72</sup>

## <span id="page-35-0"></span>**2.5 Business Case**

In diesem Kapitel wird der Business Case grundlegend erklärt und auf den Business-Case-Erstellungsprozess näher eingegangen.

## <span id="page-35-1"></span>**2.5.1 Definition Business Case**

Der Business Case (BC) behandelt für gewöhnlich Investitionsentscheidungen, bei denen bei Finanzmitteleinsatz über verschiedene Alternativen entschieden werden muss. Im BC werden die für ihn relevanten, im Kapitel 2.1 erwähnten, Methoden angewandt. Zusätzlich können auch nicht-finanzielle Wirkungen betrachtet werden, jedoch ist die finanzielle Abschätzung einer Investitionsmethode ein fixer Bestandteil des BC. Der BC ist nicht fix definiert durch seine Form und kann daher als Tabellenkalkulation, als Präsentation oder als Textdokument existieren. Es können auch mehrere Darstellungs- bzw. Erstellungsformen synchron verwendet werden. Der BC ist somit ein Instrument, welches zur Unterstützung von Planungsaufgaben oder Entscheidungen erstellt wird. Er untersucht verschiedene Alternativen und liefert für jede vergleichbare Ergebnisse. Der BC dient dem Investor als Entscheidungshilfe, die Entscheidung selbst ist nicht Teil des BC.<sup>73</sup>

## <span id="page-35-2"></span>**2.5.2 Prozess einer Business-Case-Erstellung**

Der typische Prozess einer BC Erstellung besteht aus folgenden fünf Phasen, welche in den folgenden Kapiteln erörtert werden: 74

- Phase 1: Klärung
- Phase 2: Modellierung
- Phase 3: Daten
- Phase 4: Berechnung
- Phase 5: Abschluss

## **2.5.2.1 Phase 1: Klärung**

-

Phase 1 startet mit dem Anstoß zur Erstellung des BC, welcher inhaltlicher (in naher Zukunft zu treffende Entscheidung) oder formaler (z.B. eine offizielle Beauftragung, Projekterklärung,

<sup>72</sup> Vgl. HEESEN, B. (2012), S. 58 f.

<sup>73</sup> Vgl. TASCHNER, A. (2008), S. 6

<sup>74</sup> Vgl. TASCHNER, A. (2008), S. 13
etc.) Herkunft sein kann. Auftraggeber muss nicht zwingend Entscheider sein. Es gibt drei verschiedene Rollen: den Auftraggeber, den Ersteller und den Entscheider. Im einfachsten Falle können alle drei Rollen von einer Person wahrgenommen werden, im kompliziertesten Falle jede Rolle von einer oder mehreren Personen.<sup>75</sup>

Ist nun bekannt, dass ein BC erstellt werden soll, folgt die Klärung der Aufgabenstellung. Es werden Punkte wie Entscheidungsart (Einzel-, Wahl- oder Ersatzentscheidung), Form des Ergebnisses des BC zur Unterstützung für den Entscheider etc. geklärt. Es werden in dieser Phase auch die Rahmenbedingungen definiert, welche den zeitlichen Rahmen, den Personenbedarf und das BC-Budget beinhalten.<sup>76</sup>

## <span id="page-36-0"></span>**2.5.2.2 Phase 2: Modellierung**

Es ist wichtig den "richtigen" BC zu definieren und diesen dann "richtig" zu rechnen. Ihn richtig zu rechnen bedeutet, keine falschen oder alten Daten zu verwenden, unpassende Rechenmethoden zu wählen, Ergebnisse falsch zu deuten etc. Die Festlegung des richtigen BC erfolgt durch die Klärung folgender Fragen:<sup>77</sup>

- Um welche Entscheidung handelt es sich? Einzel-, Wahl- oder Ersatzentscheidung?
- Wer ist der Adressat, muss die Ergebnisse verstehen und deuten können um damit eine Entscheidung treffen zu können?
- Welcher Zeitraum ist für die Erstellung des BC notwendig, um brauchbare Ergebnisse zu erhalten?
- Wie detailliert muss das Problem erarbeitet werden, um somit eine Entscheidung zu ermöglichen?
- Wie müssen die Ergebnisse dargestellt werden, damit der BC seinen Zweck erfüllt?

Die in Phase 1 – in den geklärten Rahmenbedingungen – versprochenen Ressourcen werden mobilisiert, um sie für die BC-Erstellung bestens einzusetzen. Nach der Ressourcenmobilisierung und der Bestimmung des "richtigen" BC folgt mit der Modellbestimmung der wichtigste Teil des BC-Erstellungsprozesses.<sup>78</sup>

#### **Modellbestimmung**

Jeder BC ist ein Modell und kann bzw. muss die reale Entscheidungssituation nicht hundertprozentig widerspiegeln. Das Modell ist immer eine Vereinfachung der Realität und sollte die wesentlichen Faktoren festhalten und die Unwesentlichen außer Acht lassen. Diese Faktoren werden als Input bezeichnet, welche im Modell verarbeitet werden, um definierte Outputs zu kreieren (siehe [Abbildung 19\)](#page-37-0).<sup>79</sup>

<sup>1</sup> <sup>75</sup> Vgl. TASCHNER, A. (2008), S. 14

<sup>76</sup> Vgl. TASCHNER, A. (2008), S.15 f.

<sup>77</sup> Vgl. TASCHNER, A. (2008), S. 16 f.

<sup>78</sup> Vgl. TASCHNER, A. (2008), S. 17

<sup>79</sup> Vgl. TASCHNER, A. (2008), S. 51 f.

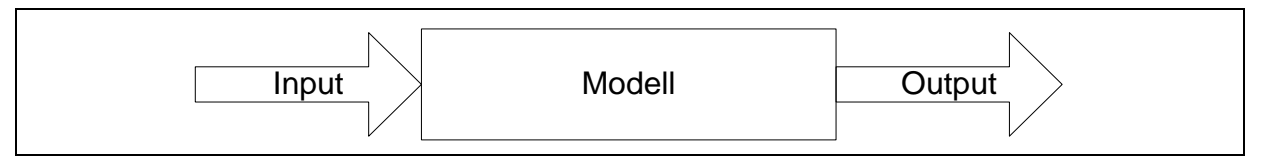

<span id="page-37-0"></span>Abbildung 19: Modellcharakter von BC<sup>80</sup>

In [Abbildung 20](#page-37-1) werden verschiedene Inputalternativen dargestellt. Die Unterscheidung der Inputs ist für die Berechnung des BC wichtig. Es gibt sichere (Faktum) oder unsichere (Annahme oder Schätzung) Inputs. Liegt ein mehrstufiges Modell vor, kann ein Modelloutput auch Input eines nachfolgenden Modells sein.<sup>81</sup>

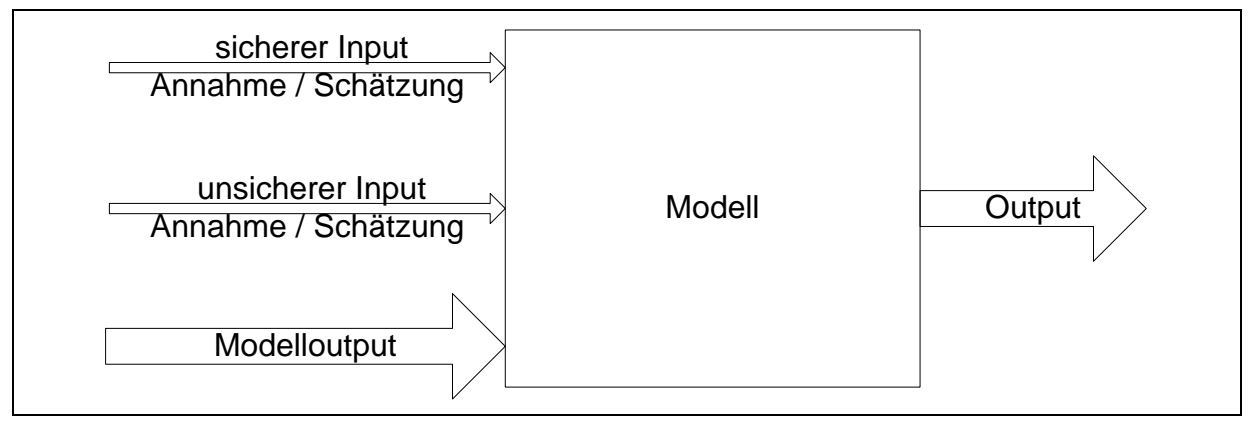

<span id="page-37-1"></span>Abbildung 20: Inputalternativen<sup>82</sup>

Das Modell soll – wie oben erwähnt – die Realität vereinfacht abbilden. Am Ende jedes Modells (oder mehrstufigen Modells) wird ein Output generiert, der zur Entscheidungsunterstützung dient. Um einen gewünschten Output zu generieren, erstellt man das BC-Modell von hinten nach vorne. Das Modell (einfaches Modell) bzw. letzte Teilmodell eines mehrstufigen BC-Modells benötigt – wie in der [Abbildung 20](#page-37-1) ersichtlich – sichere oder unsichere Inputs oder bei einem mehrstufigen Modell einen Output eines vorhergelegenen Teilmodells. Für diesen Teilmodelloutput werden je nach Rechenmethode in diesem Teilmodell erneut Inputs benötigt. So deckt man mit einem bzw. mehreren Modellen alle – je nach Detailierungsgrad – Inputs ab, welche für das gesamte BC-Modell wesentlich sind.<sup>83</sup>

Wichtig in der Modellbestimmung ist auch die Methodenwahl. Je nach gewählter Methode werden verschiedene Variablen (Inputs) benötigt, um zum erwarteten Ergebnis (Output) zu gelangen. Die – in Kapitel [2.4.2](#page-28-0) beschriebenen – dynamischen Investitionsrechenarten werden in der Praxis vorwiegend angewandt, weil sie als wirklichkeitsgetreuer und leistungsfähiger gelten. Der einzige Nachteil (erhöhter Rechenaufwand) stellt heutzutage kein Problem mehr dar.<sup>84</sup>

- <sup>82</sup> Vgl. TASCHNER, A. (2008), S. 52
- 83 Vgl. TASCHNER, A. (2008), S. 53 ff.
- <sup>84</sup> Vgl. TASCHNER, A. (2008), S. 18

<sup>1</sup> <sup>80</sup> Vgl. TASCHNER, A. (2008), S. 52

<sup>81</sup> Vgl. TASCHNER, A. (2008), S. 52

#### **2.5.2.3 Phase 3: Daten**

Es werden die notwendigen Inputdaten für das BC-Modell gesammelt. Je nach Modelltiefe und Detailierungsgrad werden mehr oder weniger Daten gesammelt. Eine höhere Qualität der Daten liefert im Allgemeinen auch korrektere Ergebnisse. Es ist sinnvoll, wenn der Ersteller des BC-Modells schon während der Modellbildung über die Menge und den Inhalt der Inputdaten Bescheid weiß.<sup>85</sup>

#### <span id="page-38-0"></span>**2.5.2.4 Phase 4: Berechnung**

In dieser Phase wird der BC berechnet und die Unsicherheit berücksichtigt. Bei der Berechnung werden nach definierten Rechenverfahren die Inputdaten so verwendet, dass am Ende das Ergebnis bzw. die Ergebnisse zur Unterstützung der Entscheidung zur Verfügung stehen. Generell werden dazu Tabellenkalkulationsprogramme benutzt, die das Modell überschaubar darstellen und finanzmathematische Funktionen durchführen.<sup>86</sup>

Die Unsicherheit ist durch die Vereinfachung der realen Situation und vor allem durch die unsicheren Inputs kaum vermeidbar, jedoch kann diese durch verschiedene Verfahren berücksichtigt werden. Zur Verfügung stehen:

- Einfache Korrekturverfahren
- Sensitivitätsanalysen
- Berechnung kritischer Werte
- Monte-Carlo Simulationen
- Szenarioanalysen

Das *einfache Korrekturverfahren* setzt für die Inputfaktoren schlechtere als die zu erwartenden Werte an und vergibt somit einen Risikozu- bzw. Risikoabschlag. Die *Sensitivitätsanalyse* überprüft die Empfindlichkeit des BC-Outputs auf die Abänderung bestimmter Inputs. Es wird dabei eine Inputgröße systematisch verändert, alle anderen Inputs fixiert und danach der BC mehrmals durchgerechnet. Dadurch lässt sich für den betrachteten Input das Ausmaß des Einflusses auf den Output einschätzen. Die *Berechnung kritischer Werte* ist der Sensitivitätsanalyse ähnlich und errechnet den Grenzwert des veränderbaren Inputs, bei dem der Output des BC in den wirtschaftlichen unvorteilhaften Bereich abfällt. *Simulationen* untersuchen die Zusammenhänge der bedenklichen Inputfaktoren gleichzeitig. Diese Inputfaktoren können dann jeweils verschiedene Werte mit unterschiedlichen Wahrscheinlichkeiten annehmen. Der BC wird mit vielen verschiedenen Zusammenstellungen von Inputwerten gerechnet. Diese Ergebnisse ermöglichen eine Abschätzung des Outputs des BC, welche Werte sich für ihn unter diesen Umständen mit welcher Wahrscheinlichkeit ergeben. Die *Szenarioanalyse* zeigt durch Abspielen verschiedene Szenarien unter welchen Inputfaktoren sich ein expliziter Output ergeben kann. 87

-

<sup>85</sup> Vgl. TASCHNER, A. (2008), S. 71 f.

<sup>86</sup> Vgl. TASCHNER, A. (2008), S. 19 f.

<sup>&</sup>lt;sup>87</sup> Vgl. TASCHNER, A. (2008), S. 111 ff.

Im Allgemeinen werden drei verschiedene Szenarien bearbeitet:

- Best-Case-Szenario
- Real-Case-Szenario
- Worst-Case-Szenario

Im Best-Case-Szenario werden die Annahmen so definiert, als ob der bestmögliche Fall eintreffen würde. Im Real-Case-Szenario widerspiegeln die Annahmen den wahrscheinlichsten Fall. Das Worst-Case-Szenario legt mit ihren Annahmen den schlimmsten Fall fest. So kann man mit dieser Analyse sehen, ob der BC auch im schlimmsten Verlauf noch tragbar ist. Wichtig ist die Wahl der Ober- und Untergrenze der Parameter, die nicht pauschal erfolgen sollte. Vor allem die Bestimmung der Worst-Case-Parameter soll durchdacht sein, da sie bei der Entscheidung eine bedeutende Rolle einnehmen können. 88

### **2.5.2.5 Phase 5: Abschluss**

Den Abschluss des BC-Erstellungsprozesses bildet die Dokumentation und Präsentation. Eine gute Dokumentation steigert die Nachvollziehbarkeit. Dies wird erreicht durch die Beschreibung der Daten (vor allem Inputdaten mit Inhalt und Quellenangabe), die für den BC verwendet wurden. Auf die Formulierung der im BC getätigten Annahmen sollte nicht vergessen werden. Die Präsentation sollte durch graphische Aufbereitung, Hervorheben der Ergebnisse etc. den BC als Entscheidungsunterstützungsinstrument benützbar machen.<sup>89</sup>

-

<sup>&</sup>lt;sup>88</sup> Vgl. LAUER, T. (2011), S. 174 f.

<sup>89</sup> Vgl. TASCHNER, A. (2008), S. 21

# **2.6 Nutzwertanalyse als Auswahlinstrument**

Die Nutzwertwertanalyse kann den klassischen Bewertungsverfahren zugeschrieben werden. Zudem stellt dieses Verfahren ein mehrdimensionales Bewertungsmodell dar. Durch Ermittlung des Nutzwertes, zentrale Bewertungskennzahl, wird eine Entscheidungsfindung begünstigt.<sup>90</sup>

Die Vorgangsweise stellt sich folgendermaßen dar. Nach der Auflistung der wichtigsten und einflussreichsten Entscheidungskriterien werden diese gewichtet. Diese Gewichtung orientiert sich an den Bedürfnissen und Prioritäten des Entscheiders. Keine objektive Entscheidung, sondern eine subjektive Entscheidung resultiert. Die kumulierten Gewichte der Kriterien ergeben 100% oder den Wert 1. Einer Punktbewertung der Alternativen für jedes Kriterium folgt die Berechnung des Teilnutzwertes, der sich aus der Multiplikation mit dem jeweiligen Gewicht bildet. Die Summe dieser Teilnutzwerte ergibt den gesamten Nutzwert für jede Alternative. Somit wird die subjektive Gewichtung der ausgewählten Kriterien messbar und vergleichbar gemacht. Schließlich entscheidet die Rangordnung der Gesamtnutzwerte über die günstigste Alternative mit dem besten Nutzen.<sup>91</sup>

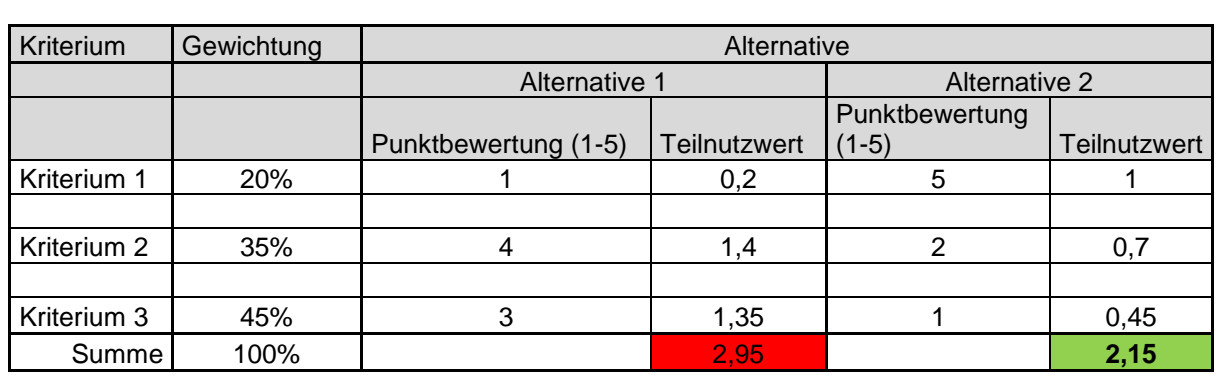

[Tabelle 1](#page-40-0) visualisiert die oben beschriebene Nutzwertanalyse exemplarisch.

Punktbewertung: 1…sehr gut, 2…gut, 3…befriedigend, 4…genügend, 5…nicht genügend

> **Alternative mit dem besten Nutzen**

<span id="page-40-0"></span>Tabelle 1: Nutzwertanalyse exemplarisch

-

<sup>&</sup>lt;sup>90</sup> Vgl. SCHULZE, U. (2009), S. 163 ff.

<sup>91</sup> Vgl. TASCHNER, A. (2008), S. 141 f.

# **3 Praktische Problemlösung**

Im praktischen Teil werden vorerst die BC definiert. Es wird von einem Standard-BC ausgegangen, der den Ist-Zustand des Betriebes darstellt. Alle weiteren BC werden auf diesen Standard-BC bezogen. Somit erhält man die Mehreinnahmen/-ausgaben jedes BC pro Jahr, welche für die Investitionsrechnung herangezogen werden. Je nach BC fallen verschieden hohe Investitionskosten an, die mit den Mehreinnahmen über dynamische Rechenverfahren zu einem Ergebnis führen. Um einen BC rechnen zu können, wird nach der BC-Definition auf die Einflussfaktoren für die Problemstellungen eingegangen. Auf Basis dieser Faktoren kann ein BC-Modell erstellt werden, das für alle definierten BC anwendbar ist. In der Beschreibung der Einflussfaktoren werden wichtige Daten zur Erläuterung angeführt. Danach werden die zur Berechnung restlichen notwendigen Daten gesammelt. Die folgende Berechnung liefert wirtschaftliche Kennzahlen, die eine Investition befürworten bzw. davon abraten.

[Abbildung 21](#page-41-0) visualisiert den Ablauf der praktischen Problemlösung von der BC-Definition bis hin zur Berechnung.

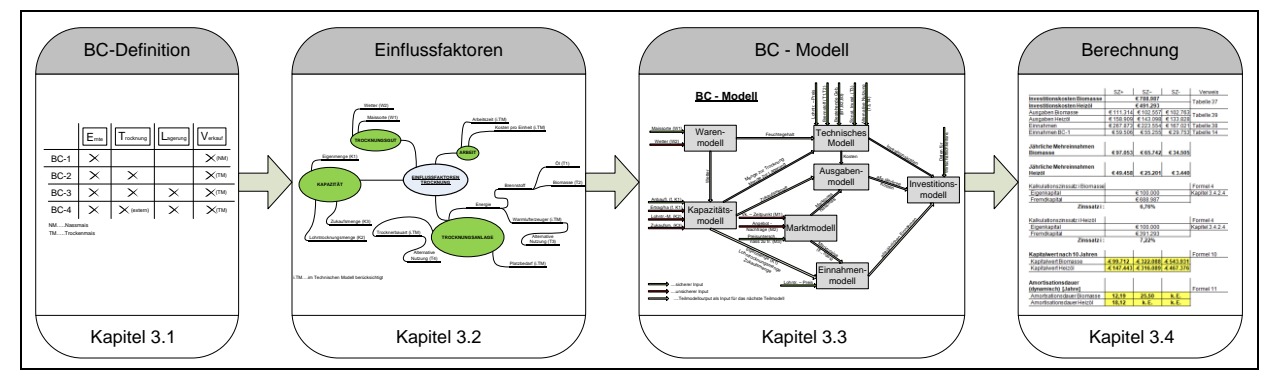

<span id="page-41-0"></span>Abbildung 21: Ablauf der praktischen Problemlösung

Der Betrieb ist einkommensteuerrechtlich und umsatzsteuerrechtlich vollpauschaliert und bekommt bei einer Investition die Vorsteuer nicht erstattet, jedoch wird dem Betrieb die Abgabe der Umsatzsteuer erlassen. Daher beinhalten alle angegebenen Beträge die Mehrwertsteuer, falls nicht extra "exkl. MwSt." angeführt ist.

# **3.1 Betriebsangewandte Definition der Business Cases**

Der Standard-BC stellt den Ist-Zustand des Betriebes dar. Alle weiteren BC sind mit Investitionen verbunden, welche durch die jährlichen Profite getilgt werden sollen. [Tabelle 2](#page-42-0) veranschaulicht die Bestandteile der verschiedenen BC.

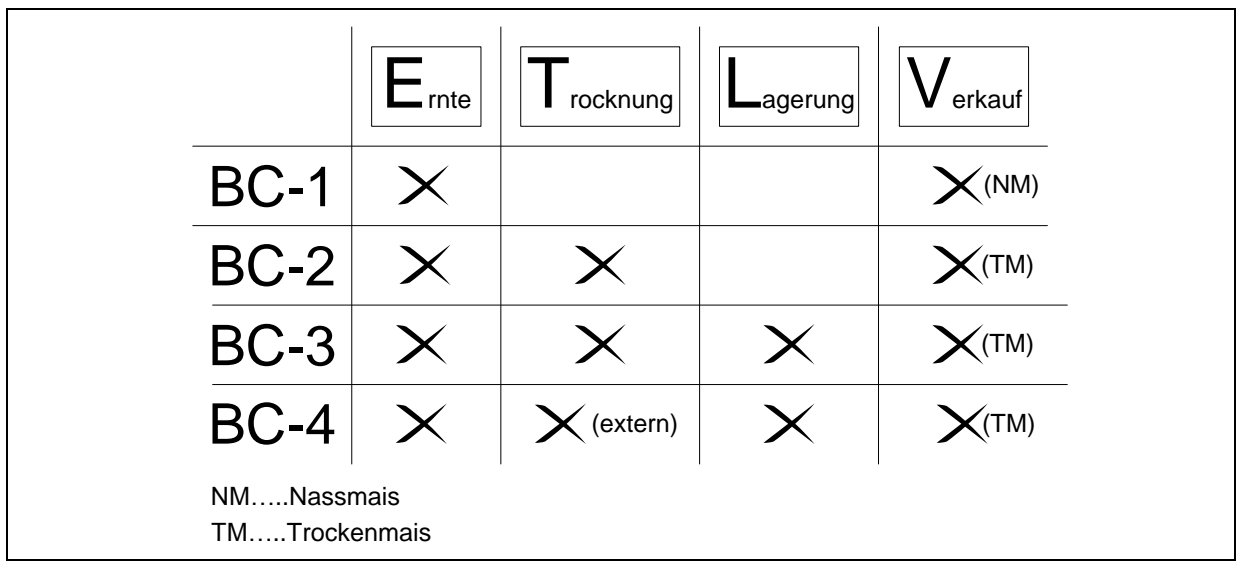

<span id="page-42-0"></span>Tabelle 2: Bestandteile der BC

In folgenden Kapiteln werden diese BC genauer definiert.

# <span id="page-42-1"></span>**3.1.1 BC-1 (Standard-BC): Ernte Nassmais > Verkauf**

Dieser BC definiert den Ist-Zustand des Betriebes bezogen auf den Untersuchungsbereich Mais. Der Betrieb baut 33 ha Mais an, welcher zur Erntezeit gedroschen wird. Der Mais weist zu diesem Zeitpunkt einen Feuchtegehalt von etwa 25% - 30% auf und gilt daher als Nassmais. Er wird direkt vom Erntefahrzeug (Mähdrescher) auf den Anhänger befördert, zum Händler gefahren und dort verkauft. Der zum Erntezeitpunkt gegenwärtige Nassmaispreis wird für die Abrechnung herangezogen. Aus der Erntemenge und dem Verkaufspreis ergibt sich der Erlös für diese Ware.

In den folgenden BC wird dieser Erlös zum Vergleich herangezogen. Alle Mehreinnahmen und Mehrausgaben (Investitionskosten, Betriebskosten) dienen dann der Wirtschaftlichkeitsberechnung.

## **3.1.2 BC-2: Ernte Nassmais→Trocknung→Verkauf**

Es werden 33 ha Mais kultiviert. Der Nassmais wird gleich wie bei BC-1 auf den Anhänger verladet, jedoch direkt zum Betrieb gefahren und nicht zum Händler. Dort wird der Nassmais abgekippt und der Trocknungsanlage zugeführt. Diese Anlage trocknet diesen feuchten Mais auf einen Feuchtegehalt unter 14%. Danach wird der trockene Mais zum Händler gefahren und dort zum gegenwärtigen Trockenmaispreis verkauft. Diese erzielten Mehreinnahmen stehen den Investitionskosten und Betriebskosten gegenüber. Die durch die Trocknung erzielte Erlössteigerung sollte die aliquoten Investitionskosten plus Betriebskosten decken.

## **3.1.3 BC-3: Ernte Nassmais→Trocknung→Lagerung→Verkauf**

Bei BC-3 wird dieselbe Fläche Mais geerntet, die Ware verladen, zum Betrieb gefahren und dort die Trocknungsanlage beschickt. Jedoch wird bei diesem BC der Trockenmais (nach Durchlauf der Trocknungsanlage) nicht zum Händler gefahren, sondern in die eigene Lagerstätte befördert. Dort wird der Trockenmais gelagert und kann zu einem beliebigen Zeitpunkt verkauft werden. Vorteilhaft ist ein Trockenmaispreis der deutlich über dem Marktpreis zur Erntezeit liegt. Die Entscheidung des Verkaufstermins liegt beim Betrieb, der dadurch eine Erlössteigerung durch die Lagerung selbst in der Hand hat.

## **3.1.4 BC-4: Ernte Nassmais→externe Trocknung→Lagerung→Verkauf**

Es werden 33 ha Mais geerntet. Nach der Verladung auf den Anhänger wird der Nassmais zum externen Lohntrockner gefahren. Dieser Lohntrockner trocknet den Nassmais auf den lagerfähigen Zustand. Nach diesem Verfahren wird der Trockenmais wieder zum Betrieb transportiert und in das Lager verfrachtet. Gleich wie bei BC-3 kann der Betrieb den Verkaufstermin selbst wählen. Der möglichen Erlössteigerung, durch einen rentablen Verkauf des Trockenmaises, stehen die Lohntrocknungs- und Transportkosten gegenüber.

## <span id="page-43-0"></span>**3.1.5 Wichtige Zusatzinformation zur BC-Berechnung**

BC-2 und BC-3 werden mit den Brennstoffen, **Heizöl und Biomasse**, berechnet. Das Ergebnis der BC zeigt, welche Energiebereitstellungsvariante/Brennstoff die/der wirtschaftlich sinnvollere ist. Weiters werden diese zwei BC mit **unterschiedlicher Anlagengröße** berechnet. Die erste Anlagengröße bezieht sich auf die Erntemenge des Betriebes, sodass nur diese Menge zeitgerecht verarbeitet werden kann. Die zweite Anlagengröße weist eine doppelt so hohe Trocknungsleistung – im Vergleich zur ersten – auf, um zu vergleichen ob größere Mengen einen Vorteil bringen.

BC-4 wird nur für die Eigenmenge gerechnet. Da die Trocknung extern erfolgt, ist eine Unterscheidung zwischen den Brennstoffen irrelevant.

# <span id="page-44-2"></span>**3.2 Einflussfaktoren**

Es werden jene Faktoren ermittelt, die die Trocknung bzw. die Lagerung von Mais beeinflussen. Der Ermittlung der relevanten Einflussfaktoren ging eine betriebsinterne Diskussion voraus. In dieser Diskussion versuchte man die einflussreichsten Parameter zu bestimmen. Anschließend wurden durch Gespräche mit Fachexperten die relevanten Einflussgrößen festgelegt. Diese Faktoren dienen als Basis zur Erstellung des BC-Modells. Um einen besseren Überblick zu gewähren, werden diese Größen mittels Mindmapping dargestellt. Auf diese Faktoren wird in den folgenden Kapiteln näher eingegangen.

# **3.2.1 Einflussfaktoren auf die Trocknung**

Die Trocknung des Maises hängt von vielen Faktoren ab. In [Abbildung 22](#page-44-0) werden diese Einflussgrößen dargestellt.

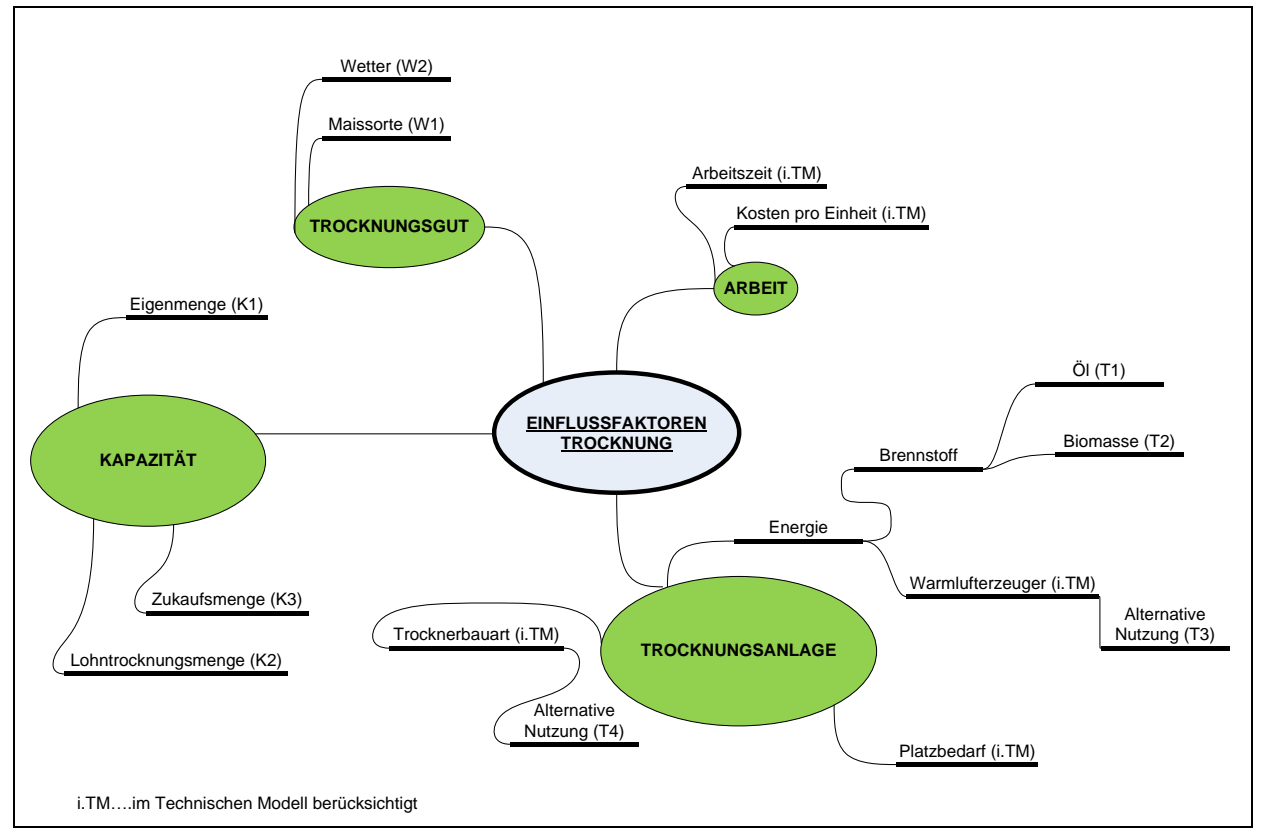

<span id="page-44-0"></span>Abbildung 22: Einflussfaktoren der Trocknung

Einige Faktoren wirken sich stark, andere weniger stark aus. Daher wird in den folgenden Kapiteln näher auf die einflussreichsten Größen eingegangen.

## <span id="page-44-1"></span>**3.2.1.1 Einflussfaktor Trocknungsanlage**

Die Trocknungsanlage ist abhängig von der in Kapitel [2.2.2](#page-20-0) beschriebenen *Trocknerbauart*. Der verwendete *Brennstoff* für die *Warmlufterzeugung* spielt eine bedeutende Rolle. Der für die Trocknerbauart und Warmlufterzeuger benötigte Platzbedarf resultiert aus der Auswahl der Trocknerbauart- und Warmlufterzeugungssysteme.

#### **Auswahl der Trocknerbauart**

In Kapitel [2.2.2](#page-20-0) wurden die Trocknersysteme beschrieben. Entweder kommen Satztrockner oder Durchlauftrockner zum Einsatz.

Satztrocknern können Belüftungs-, Ruheschicht- oder Umlauftrockner sein. Belüftungstrockner kommen bei unsren mitteleuropäischen Bedingungen nicht in Frage, daher kann man zwischen Ruheschicht-, Umlauf- oder Durchlauftrockner wählen.

Da Umlauf- und Durchlauftrockner ähnliches technisches Funktionsprinzip aufweisen und sich nur in der Steuerung unterscheiden, wird in der folgenden Nutzwertanalyse zwischen Umlauf-/Durchlauftrockner und Ruheschichttrockner entschieden.

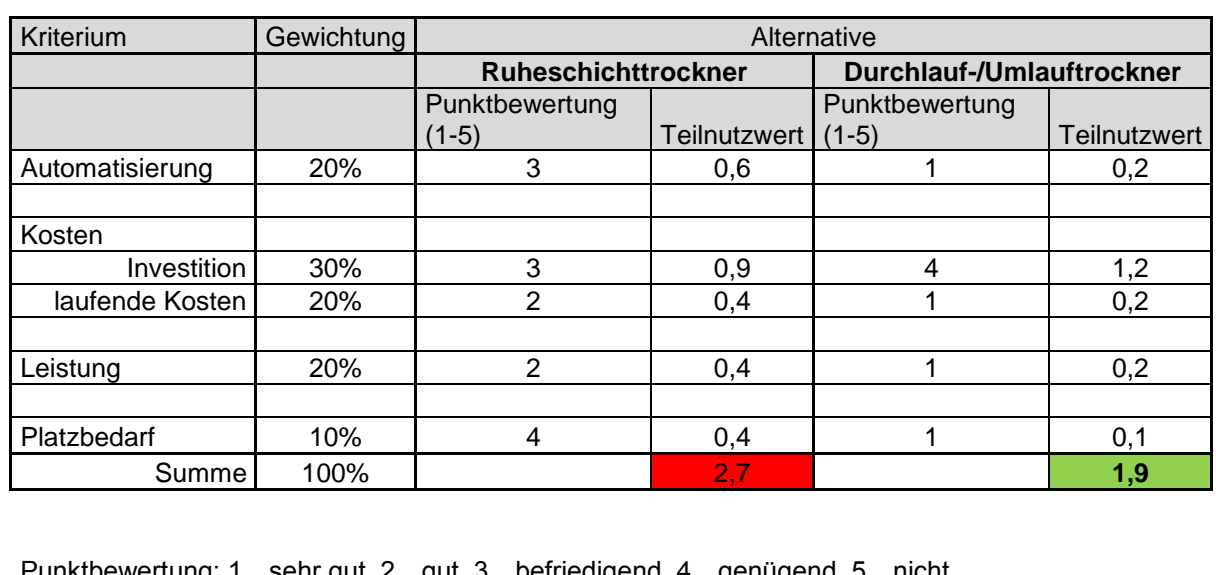

#### Nutzwertanalyse zur Wahl der Trocknerbauart

Punktbewertung: 1…sehr gut, 2…gut, 3…befriedigend, 4…genügend, 5…nicht genügend

#### Tabelle 3: Nutzwertanalyse Trocknerbauart

Die Punktbewertung ergibt sich von der Beschreibung in Kapitel [2.2.2.](#page-20-0) Das Ergebnis der Nutzwertanalyse führt zur Auswahl eines Durchlauf-/Umlauftrockners.

Alternativ kann diese Anlage zur Trocknung von anderen rieselfähigen Gütern, wie z.B. Gerste, verwendet werden. Da diese Menge im Vergleich zur Maismenge gering ist, wird in der Berechnung diese Möglichkeit der alternativen Nutzung nicht berücksichtigt.

Gespräche mit Firma Reicht und KWA, die gute und preisgünstige Anlagen anbieten, waren sehr hilfreich bei der Trocknertypauswahl. In weiterer Folge wurden auch Angebote dieser Firmen eingeholt. Für die in den Zielen (Kapitel [1.2\)](#page-11-0) definierte Menge von 600 to pro Saison ist die kleinste Bauweise eines Durchlauftrockners der oben genannten Firmen die richtige. Dieser Trocknertyp trocknet bei durchschnittlicher Erntefeuchte von 28% auf 14% ca. 1,9 to Mais pro Stunde und benötigt dafür eine Wärmeleistung von 440 kW. Zum Vergleich wird eine Anlage doppelter Leistung gerechnet, die 3,9 to Mais pro Stunde trocknet und eine Wärmeleistung von 880 kW benötigt. Diese Leistungen gelten für optimale Betriebsbedingungen (Außentemperatur und Luftfeuchte), die am Standort des Betriebes

nicht immer zutreffen. Daher werden für die Leistung, Nassmais mit einer Feuchte von 25% zu trocknen, die oben genannten Werte von 1,9 to/h und 3,9 to/h laut Firmenhersteller zur Berechnung herangezogen. Ein weiterer Grund diese mit Sicherheit behafteten Daten zu wählen, ist die Trocknung der Ware auf eine Feuchte von 13% - 13,5%, um sicher unter dem Grenzwert von 14% zu liegen. Dies trifft für die Trocknertypen FB306 (DTE2/3) und FB408 (DTE4/4) zu. Aus den oben genannten Werten ergeben sich ähnliche Wärmemengen, welche zur Trocknung einer Tonne Nassmais benötigt werden. [Tabelle 4](#page-46-0) stellt diese Werte dar:

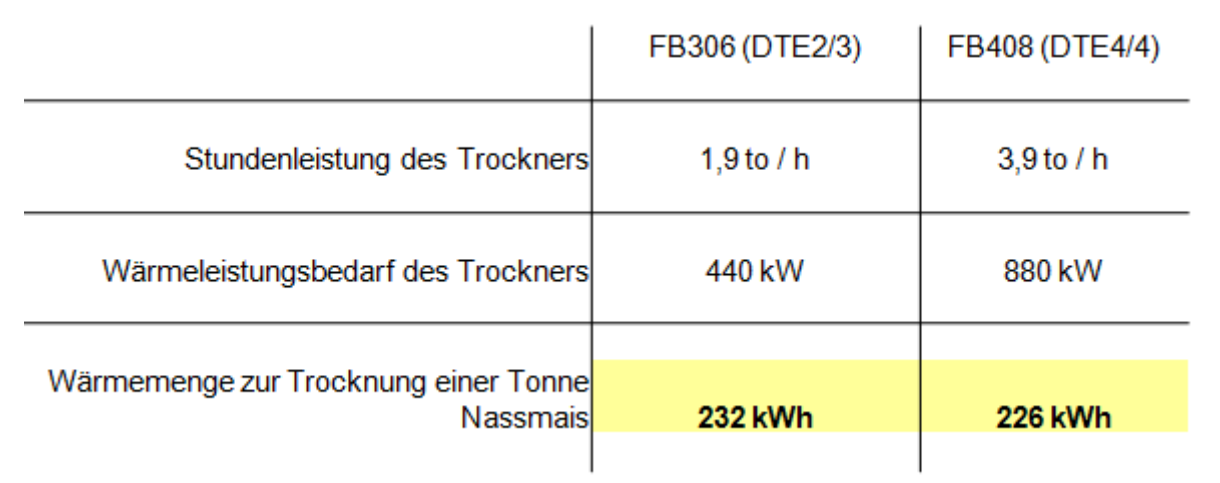

<span id="page-46-0"></span>Tabelle 4: Wärmemenge zur Trocknung einer Tonne Nassmais

#### **Analyse der Energiebereitstellungsanlagen (Warmlufterzeuger)**

Es gibt, wie in Kapitel [2.2.4](#page-24-0) beschrieben, zwei verschiedene Energiebereitstellungsanlagen. Aufgrund der hohen Anschaffungskosten eines Biomasseofens wurde nach alternativen Anwendungsmöglichkeiten gesucht. Die oben genannten Wärmeleistungen von 440 bzw. 880kW dämmen jedoch eine Nutzung der Wärmequelle für anderwertige Verwendung ein. Ein mögliches Nahwärmenetz wurde mit den Nachbarn des Betriebes diskutiert und ist für diese Leute nicht relevant, da bereits der Großteil dieser Einfamilienhäuser in neue Heizungsanlagen investiert hat. Würden alle infrage kommenden Häuser an diesem Netz anschließen, wäre schon die niedrigere Wärmeleistung (440kW) für das Netz zu hoch. Daher kann diese Alternative ausgeschlossen werden. In dem Falle wäre nur ein Biomassekessel mit Rauchgas-Wasser-Wärmetauscher anwendbar, der sich nachteilig auf die Leistung (aufgrund niedrigerer Trocknungslufttemperatur) der Trocknung auswirken würde.

Eine weitere Alternative für den Betrieb, der ja Obst und Gemüse im Freiland kultiviert, wäre die Beheizung eines Glashauses. Der Betrieb zieht jedoch einen Bau eines Glashauses nicht in Erwägung.

Aufgrund der nicht möglichen Verwendung in anderen Sparten wird bei der Biomasseenergiebereitstellungsanlage ein Kessel mit Rauchgas-Luft-Wärmetauscher für die weitere Berechnung bestimmt, so wie er auch in [Abbildung 13](#page-25-0) zu sehen ist.

Der Ölbrenner mit Wärmetauscher ist deutlich billiger als der oben ausgewählte Biomassekessel mit Rauchgas-Luft-Wärmetauscher. Jedoch stehen die Brennstoffkosten pro Energieeinheit von Biomasse und Öl genau im umgekehrten Verhältnis zueinander. Die

Wahl eines dieser zwei Energiebereitstellungsverfahren (Öl oder Biomasse) erfolgt nach der Berechnung der BC, da mit zunehmender Menge, die zu trocknen ist, die Betriebskosten für Biomasse – im Vergleich zu Öl – sinken.

Nicht zu vergessen sind die Wirkungsgrade der Warmlufterzeuger. Die Heißlufterzeugung mit Heizöl darf für Futterware direkt erfolgen und weist somit einen Wirkungsgrad von 100% (siehe Kapitel [2.2.4.1\)](#page-24-1) auf.

Bei der Biomassefeuerung mindert der Wirkungsgrad den Energiegehalt des Brennstoffes. Es wird von einem Wirkungsgrad von 90% ausgegangen (siehe Kapitel [2.2.4.2\)](#page-25-1).

## **Analyse der Brennstoffe**

Zur Berechnung werden die Energiepreise von Februar/März 2013 herangezogen. Durch Eingabe des Standortes des Betriebes und der Liefermenge von über 3000 Liter Heizöl wurde auf der Homepage von Firma Fastenergie ein Preis von  $\epsilon$  0,976 pro Liter angeboten.<sup>92</sup> Der Preis für Hackschnitzel wurde vom Waldverband Südoststeiermark erfragt (Stand: 14.02.2013). Ein Schüttraummeter (Srm) kostet nach Auskunft von Herrn Seidnitzer € 17 bis € 22 exkl. MwSt. Ein durchschnittlicher Preis von € 22 inkl. MwSt. pro Srm wird vorgeschlagen.

Die Kosten für den Energieträger Maisspindel werden pro Hektar berechnet. Es fließen der Transport und die Zusatzkosten für den Drusch in den Betrag ein. Es werden, wie in Kapitel [2.2.3.3](#page-24-2) beschrieben, ca. 10 m<sup>3</sup> Spindel geerntet. Der Betrag pro Hektar wird nach aufgelisteten Kosten berechnet:

• Transportkosten:

• Mehrdruschkosten:

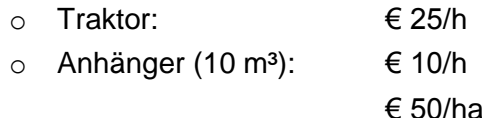

Für den Hin- und Retourtransport wird im Durschnitt eine dreiviertel Stunde festgelegt. Somit ergibt sich der Preis pro Hektar mit € 76,25 nach [Formel 13:](#page-47-0)

Maisspindelkosten / ha =  $(25 + 10) \cdot 0.75 + 50 = 676.25$  / ha

<span id="page-47-0"></span>Formel 13: Maisspindelkosten in Euro pro Hektar

Mit den in Kapitel [2.2.3](#page-23-0) genannten Wärmeenergiegehalten und dem Platzbedarf jedes Brennstoffes werden die Brennstoffe in [Tabelle 5](#page-48-0) miteinander verglichen. Nicht zu vergessen sind die Wirkungsgrade (WG) der Energiebereitstellungsanlagen. Die Wirkungsgrade von 100% bei Öl- und 90% bei Biomasseverbrennung fließen in den Vergleich mit ein.

<sup>-</sup> $92$  Vgl. http://www.fastenergie.at (21.03.2013)

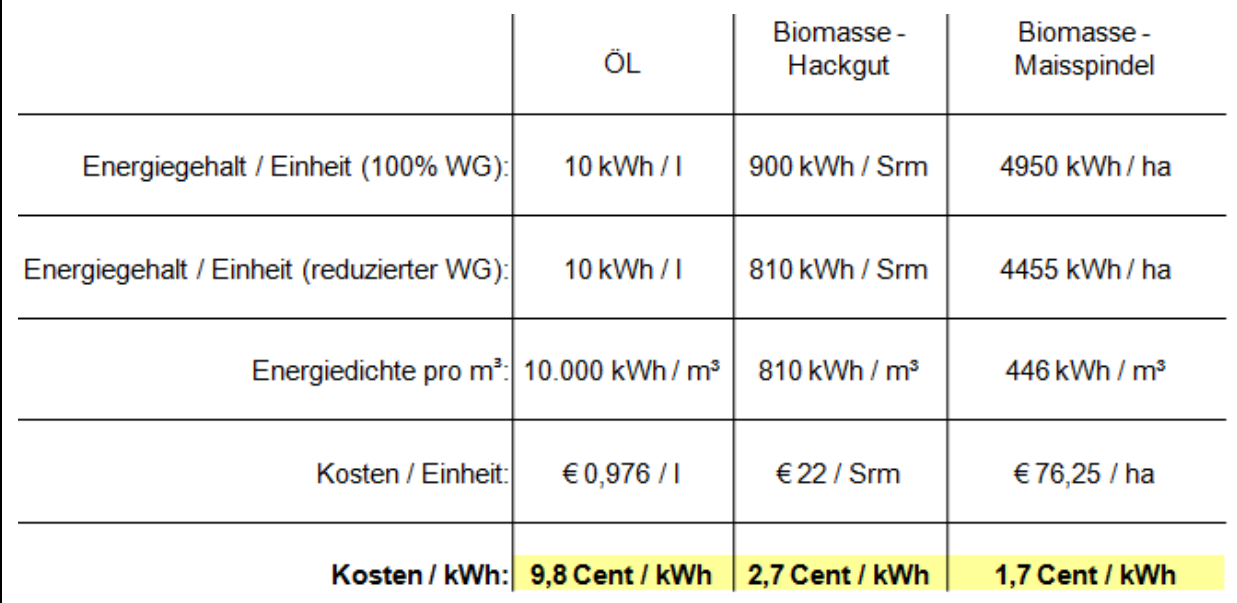

<span id="page-48-0"></span>Tabelle 5: Vergleich der Brennstoffe

Der enorme Platzbedarf von Hackgut und Spindeln wirkt sich nachteilig auf diesen Rohstoff aus. [Tabelle 5](#page-48-0) zeigt deutlich den Preisunterschied zwischen den Brennstoffen auf. Bei höherem Wärmeenergieverbrauch (größerer Trocknungsmenge) ist Biomasse der klar bessere Rohstoff.

Einen weiteren Vorteil ergibt sich in der Beschaffung des Brennstoffs Biomasse, da er im Betrieb teilweise selbst gewonnen werden kann. Der Betrieb besitzt neun Hektar Wald. Laut Gespräch mit Herrn Seidnitzer (Waldverband Südoststeiermark) kann man pro Hektar Wald acht Festmeter Holz erwirtschaften.

Durch die Verarbeitung von Energieholz zu Hackgut in Schüttraummeter vervielfacht sich ein Festmeter zu ca. 2,43 Schüttraummeter.<sup>93</sup> Das ergibt bei acht Festmeter pro Hektar ca. 19 Srm Hackgut pro Hektar und bei der Nutzung der neun Hektar eine Menge von 171 Srm, welche eine Energiemenge – bei einem Energiegehalt von 810 kWh/Srm – von ca. 138.000 kWh beinhalten.

Auch Maisspindel können vom eigenen Betrieb geerntet werden. Bei einer Fläche von 33 ha Mais ergibt sich – mit einem Energiegehalt von 4455 kWh/ha – eine Energiemenge von ca. 147.000 kWh.

Durch die Eigenrohstoffkapazität kann der Betrieb ca. 285.000 kWh zur Verfügung stellen. Diese Menge würde zur Trocknung – bei Energiebedarf von 232 kWh/to Nassmais – von ca. 1228 to Nassmais reichen!

## <span id="page-48-1"></span>**3.2.1.2 Einflussfaktor Kapazität**

Der Faktor Kapazität beeinflusst die Menge, die bearbeitet (getrocknet bzw. gelagert) werden muss. Je nach Höhe dieser Menge ergeben sich dementsprechende Einnahmen, Betriebsausgaben und Investitionskosten. Die kleine Trockenanlage geht nur von der Eigenmenge aus. Die maximale trockenbare Menge für die große Anlage ist durch die

<sup>-</sup> $93$ . KALTSCHMITT, M.; HARTMANN, H.; HOFBAUER, H. (2009), S. 371

Trocknerleistung limitiert (siehe [Tabelle 4\)](#page-46-0). Es wird von maximal 31 Trocknungstagen ausgegangen, an denen die Anlage arbeitet. [Tabelle 6](#page-49-0) stellt die Gesamtmenge für die große Anlage dar.

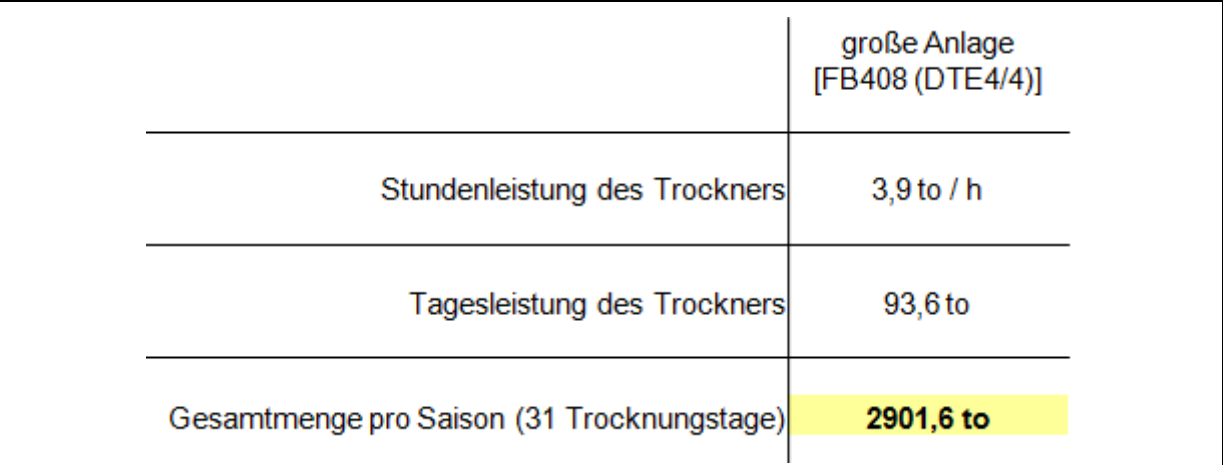

<span id="page-49-0"></span>Tabelle 6: Maximale Gesamtmenge zur Trocknung

Es handelt sich um mehrere Größen die zusammen die Kapazität des Projekts definieren.

#### **Eigenmenge**

Die geerntete Ware des Betriebes stellt die Eigenmenge dar. Es werden 33 ha kultiviert und man geht von einem Durchschnittsertrag von 14 to Nassmais pro Hektar aus. Dieser Hektarertrag ergibt sich aus den Durchschnittswerten der vergangenen Jahre des Betriebes. Daraus resultiert eine Eigenmenge von 462 to Nassmais bei guten Bedingungen. Dieser Wert kann durch Umwelteinflüsse (Wetter) deutlich vermindert werden. Da auch das Wetter einer der Einflussfaktoren der Trocknung ist, wird in weiterer Folge genauer darauf eingegangen.

#### **Handelsmenge**

Unter der Handelsmenge versteht man die Menge des Zukaufs von Nassmais. Diese Ware wird anschließend getrocknet und gelagert. Wenn feuchte Ware zugekauft wird, kann die Trocknungsanlage sowie Lagerstätte größer dimensioniert werden; Vorteil spiegelt sich in Investitionskosten.

Die Verkäufer von Nassmais entscheiden selbst, wo sie ihre Ware vermarkten. Vermutlich würde ein – im Vergleich zu anderen Einkäufern – höherer Zukaufspreis die gewünschte Handelsmenge zur vollen Auslastung von Trocknung und Lager abdecken. In der Arbeit wird jedoch vom gleichen Preis ausgegangen. Daher stellt der Zukauf eine unsichere Größe dar, die in den Szenarien berücksichtig wird.

#### **Lohntrocknungsmenge**

Tritt man als Dienstleister in der Maistrocknung auf, so können andere Landwirte, Genossenschaften oder Firmen ihren Mais trocknen lassen. Der getrocknete Mais wird in diesem Falle direkt nach dem Trocknungsprozess von den jeweiligen Auftraggebern abgeholt. Gleich wie bei der Handelsmenge ermöglicht zusätzlich zu trocknende Ware von diversen Auftragsgebern eine größere Dimensionierung der Trocknung, nicht aber ein größeres Lager.

Der Betrieb liegt in der Nähe, nur sieben Kilometer entfernt, vom Lagerhaus Fehring. Diese Genossenschaft ist in der Region des Betriebes ein großer Umschlagplatz für Nassmais sowie Trockenmais. Durch Gespräche mit Verantwortlichen lässt die Genossenschaft durch externe Dienstleister Nassmais trocknen. Durch eine Vereinbarung kann eine genaue Lohntrocknungsmenge beschlossen werden, jedoch vergibt diese Genossenschaft keine Verträge. Sie würden eine gewisse Menge (jahresabhängig) zur Verfügung stellen. Ob man mit dieser jedoch die Trocknungsanlage voll auslasten kann, ist ein sehr unsicherer Faktor. Die Menge für die Lohntrocknung wird mittels Szenarien aufgrund deren Unsicherheit einkalkuliert.

## <span id="page-50-0"></span>**3.2.1.3 Einflussfaktor Trocknungsgut**

Das Trocknungsgut wird durch die Sortenwahl sowie deren Bestandsführung und vor allem durch das Wetter beeinflusst. Die Sortenwahl kann als Einflussgröße vernachlässigt werden, da für jedes bestimmte Feldstück im Betrieb von vornherein die dafür beste Sorte gewählt wird. Die Bestandsführung kann den Ertrag erhöhen bzw. mindern. Da in der Arbeit der Stand zum Erntezeitpunkt mit einem möglichen investitionsbehafteten zukünftigen Stand verglichen wird, spielt die Bestandsführung hier keine Rolle.

### **Wetter**

Das Wetter beeinflusst das Trocknungsgut bei schlechten als auch günstigen Umwelteinflüssen. Schwerer Hagel verminderte z.B. im Betrieb im Jahr 2010 den Hektarertrag im Durchschnitt um 50% auf 7 to/ha. Auch Dürre kann den Ertrag reduzieren. Die in Kapitel [3.2.1.2](#page-48-1) erläuterte Eigenmenge wird durch den Einfluss Wetter beeinträchtigt. Diese durch die Wetterlage verursachte Unsicherheit fließt in die verschiedenen Szenarien ein.

Schlechtes Wetter (Regen, Schnee etc.) während der Trocknungsperiode kann die Trocknungsanlage zum Stillstand zwingen, da nicht die ausreichend Maismenge zur Trocknung zur Verfügung steht. Dieser Fall tritt ein, wenn nicht geerntet werden kann. Ein Stillstehen des Trockners würde die mögliche Trocknungsmenge pro Saison reduzieren, da sich die Trocknungsperiode um diese nicht genutzten Tage verkürzt.

## **3.2.1.4 Einflussfaktor Arbeit**

Unter dieser Größe werden die Kosten für die Arbeit während der Trocknungsperiode verstanden. Es wird bei einer automatischen Trocknungsanlage nur ein Arbeiter benötigt. Die gesamten Arbeitsstunden und der dazugehörige Stundensatz ergeben die Arbeitskosten.

# **3.2.2 Einfussfaktoren auf die Lagerung**

Die Lagerung von Mais hängt von mehreren Faktoren ab. In [Abbildung 23](#page-51-0) werden diese Einflussgrößen dargestellt:

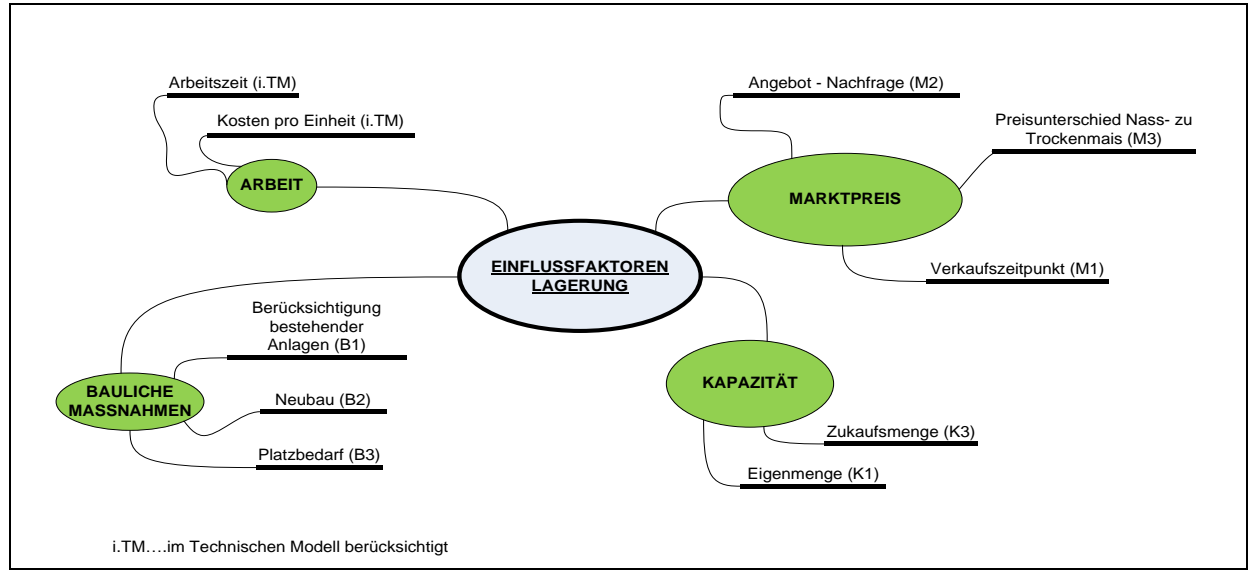

<span id="page-51-0"></span>Abbildung 23: Einflussfaktoren der Lagerung

Die gezeigten Einflussgrößen werden in den folgenden Kapiteln näher erläutert.

## <span id="page-51-2"></span>**3.2.2.1 Einflussgröße Marktpreis**

Der Marktpreis spielt eine große Rolle für dieses Projekt. Derzeit ist der Betrieb vom Marktpreis zur Erntezeit abhängig. Dieser Preis ist – wie in Kapitel [2.1.2](#page-17-0) erläutert – Schwankungen ausgesetzt. Der Marktpreis stellt eine unsichere Größe dar und wird mittels Szenarien berücksichtigt.

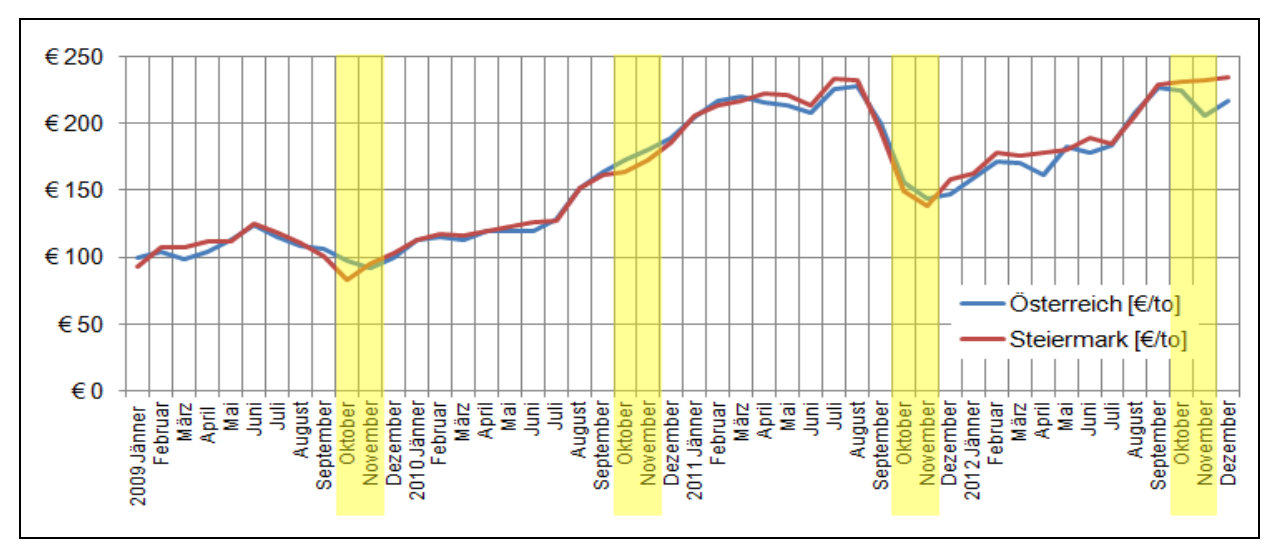

<span id="page-51-1"></span>Abbildung 24: Maispreisverlauf Österreich/Steiermark in €/to exkl. MwSt.<sup>94</sup>

<sup>-</sup><sup>94</sup> Vgl. http://www.statistik-austria.com (03.12.2012)

In [Abbildung 24](#page-51-1) handelt es sich um die Trockenmaispreise der letzten vier Jahre von Österreich bzw. der Steiermark. Die gelben Balken heben die Erntemonate Oktober und November von Mais hervor, da der Betrieb zu diesen angebotenen Preisen verkaufen muss. Der Betrieb verkauft derzeit Nassmais in den Erntemonaten mit dem Preis für nasse Ware. Dieser Wert ergibt sich vom Trockenmaispreis, vermindert durch einen Betrag, der die Trocknungskosten und den Gewichtsverlust durch die Trocknung berücksichtigt. Diese Preisspanne wurde vom Betrieb innerhalb der vergangenen Jahre beobachtet und pendelt sich bei ca. € 45 exkl. MwSt. pro Tonne ein. Auf Basis dieser obigen Abbildung und Information kann man ablesen, welcher Mehrerlös möglich ist, wenn man einen späteren Verkaufstermin wählt. Im besten Fall ist ein Mehrerlös von ca. € 40 bis € 50 exkl. MwSt. pro Tonne möglich.

Das Erzielen eines Mehrerlöses ist nur in Verbindung mit einer Lagerung von Trockenmais möglich.

Der für die Berechnung angenommene Durchschnittspreis für Trockenmais ergibt sich aus der Mittelung der Preise für die Steiermark der letzten vier Jahre. Er beträgt ca. € 160 exkl. MwSt. pro Tonne Trockenmais. Der Nassmaispreis beträgt € 115 exkl. MwSt. pro Tonne Nassmais und ermittelt sich aus genannter Reduzierung um den Betrag von € 45 exkl. MwSt. pro Tonne. Mit dem Steuersatz von 12% für den Verkauf der landwirtschaftlichen Ware als pauschalierter Landwirt ergeben sich die Bruttopreise. Der Nassmaispreis beträgt mit MwSt. € 128,80 pro Tonne, der Trockenmaispreis € 179,20 pro Tonne.

Die Wahl des Verkaufszeitpunktes liegt alleine beim Betrieb und unterliegt einem Risiko. Der mögliche erzielbare Mehrerlös wird mit maximal € 40 exkl. MwSt. (€ 44,80 inkl. MwSt.) pro Tonne festgelegt.

#### **3.2.2.2 Einflussgröße Kapazität**

Die Größe des Lagers wird von der zu lagernden Warenmenge abhängig gemacht. Die Eigenmenge steht als fixe Maismenge zur Verfügung. Für die Berechnung wird eine Lagergröße für 500 und 1000 to gewählt. Das kleinere Lager kann die Eigenmenge aufnehmen und bietet Platz für eine mögliche Flächenausweitung bei Mais. Das 1000-to-Lager kann die gesamte Eigenmenge aufnehmen und hat noch Platz für die Zukaufsmenge. Im besten Fall ist das Lager nach dem Zukauf und der Trocknung der Ware vollständig ausgelastet. Jedoch stellt diese Handelsmenge einen unsicheren Faktor dar. Wie in Kapitel [3.2.1.2](#page-48-1) erwähnt, wird diese Unsicherheit in der Berechnung berücksichtig.

#### <span id="page-52-0"></span>**3.2.2.3 Einflussgröße der baulichen Maßnahmen**

Der Betrieb verfügt über drei leerstehende Silos. Jeder dieser Silos weist ein Fassungsvermögen von 50 m<sup>3</sup> auf, das ein Gesamtspeichervolumen von 150 m<sup>3</sup> ergibt. In diesem Volumen lassen sich ca. 113 to Mais (mit einem spezifischen Gewicht von 750 kg/m<sup>3</sup>) unterbringen. Abzuziehen ist der benötigte Platz für die Austragung und Belüftung, separat für jeden Silo. Diese Art der Lagerung ergibt eine Kapazität von ca. 100 to. Es ist offensichtlich, dass die Nutzung der bestehenden Silos nur für die Lagerung ca. eines Viertels der getrockneten Eigenmenge (402 to: 462 to Nassmais mit dem Gewichtsverlust von ca. 87%) ausreicht. Hinzu kommen erhöhte Investitionskosten für

Fördergeräte zur Befüllung und Entleerung aufgrund der baulichen Gegebenheiten (je Silo werden sowohl Befüllungs- als auch Entleerungsgeräte benötigt).

Alle anderen Gebäude dienen als Maschinenabstellplätze und Stauraum. Somit kann die Einbindung alter bestehender Gebäude ausgeschlossen werden und nur mit einem Neubau gerechnet werden.

BC-3 wird, wie in Kapitel [3.1.5](#page-43-0) beschrieben, für zwei Anlagengrößen gerechnet. Bei der Berechnung der kleinen Trockenanlage steht nur die Eigenmenge zur Verfügung und deshalb wird bei der kleinen Anlage eine Lagergröße von 500 to festgelegt.

Die Berechnung der großen Anlage erfordert ein größeres Lager, um auch die Zukaufsmenge lagern zu können. Es wird von einer Lagergröße von 1000 to ausgegangen.

## **3.2.2.4 Einflussgröße Arbeit**

Der Einfluss der Arbeit spielt in der Lagerung eine noch kleinere Bedeutung als bei der Trocknung, da nur zum Entleeren des Lagers ein Arbeiter nötig ist. Die Kontrolle des Lagergutes im Lager beansprucht kaum Zeit, daher ist der Kostenfaktor Arbeit für die Lagerung vernachlässigbar klein und wird in der Berechnung nicht berücksichtigt.

# <span id="page-54-1"></span>**3.3 Business-Case-Modell**

Bevor man mit der eigentlichen Modellierung beginnt, werden die in Kapitel [2.5.2.2](#page-36-0) beschriebenen Fragen geklärt, um den "richtigen" Business Case zu definieren.

Es handelt sich um eine Einzelentscheidung, da es um ein JA oder NEIN für eine Investition einer Maistrocknungsanlage mit oder ohne Lagerung handelt. Es werden dynamische Rechenverfahren angewandt. Die Kapitalwertmethode und die Amortisationsdauerberechnung werden verwendet. Es steht für die Arbeit ein Zeitraum von ca. fünf bis sechs Monaten (siehe Kapitel [1.5\)](#page-15-0) zur Verfügung, um brauchbare Endergebnisse zu erlangen. Das Gesamtmodell besteht aus mehreren Teilmodellen. Wie in Kapitel [2.5.2.2](#page-36-0) erklärt, gibt es sichere und unsichere Inputs, welche nach der Erstellung des Modells bei der BC-Berechnung berücksichtig werden. Das Gesamtmodell ist für alle BC anwendbar. Alle relevanten Inputs werden für den jeweiligen BC wahrgenommen, die nicht erforderlichen werden ignoriert bzw. auf null gesetzt; somit kann das Gesamtmodell für alle BC verwendet werden.

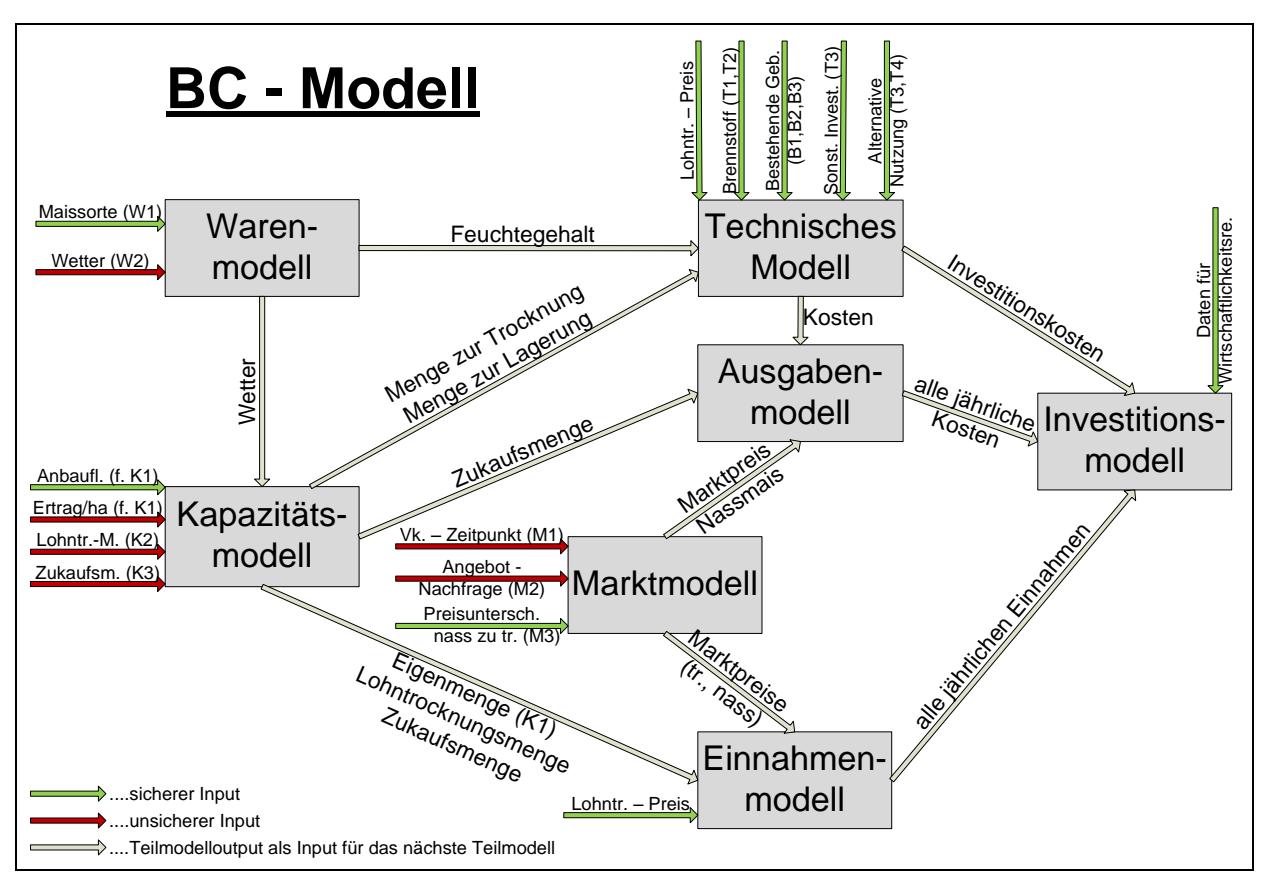

<span id="page-54-0"></span>Abbildung 25: Gesamt-BC-Modell

In [Abbildung 25](#page-54-0) wird das BC-Modell dargestellt. Man sieht mehrere Teilmodelle, die miteinander verknüpft sind. Jedes Teilmodell benötigt Inputparameter, welche im Teilmodell verarbeitet werden und einen Modelloutput generieren. Die sicheren Inputdaten sind grün dargestellte Pfeile, die unsicheren Daten sind rot eingefärbt. Die grünen und roten Inputparameter sind externe Inputdaten. Die grau gefärbten Pfeile sind durch die Teilmodelle erzeugte Outputs, die für das nächste Teilmodell benötigt werden. Ein Modelloutput nutzt

einem anderen Modell als Input oder ergibt den gesuchten Endwert beim letzten Teilmodell, dem Investitionsmodell.

Alle Modelle werden in den folgenden Kapiteln diskutiert. Das Investitionsmodell dient als Ausgangspunkt, da man weiß, welcher Endwert gesucht wird. Es wird von hinten nach vorne gearbeitet.

# **3.3.1 Investitionsmodell**

Das Investitionsmodell braucht Inputdaten für die Berechnung der Wirtschaftlichkeit, deren Ergebnis die dynamische Amortisationsdauer bzw. der dynamisch gerechnete Kapitalwert nach einer bestimmten Zeit ist.

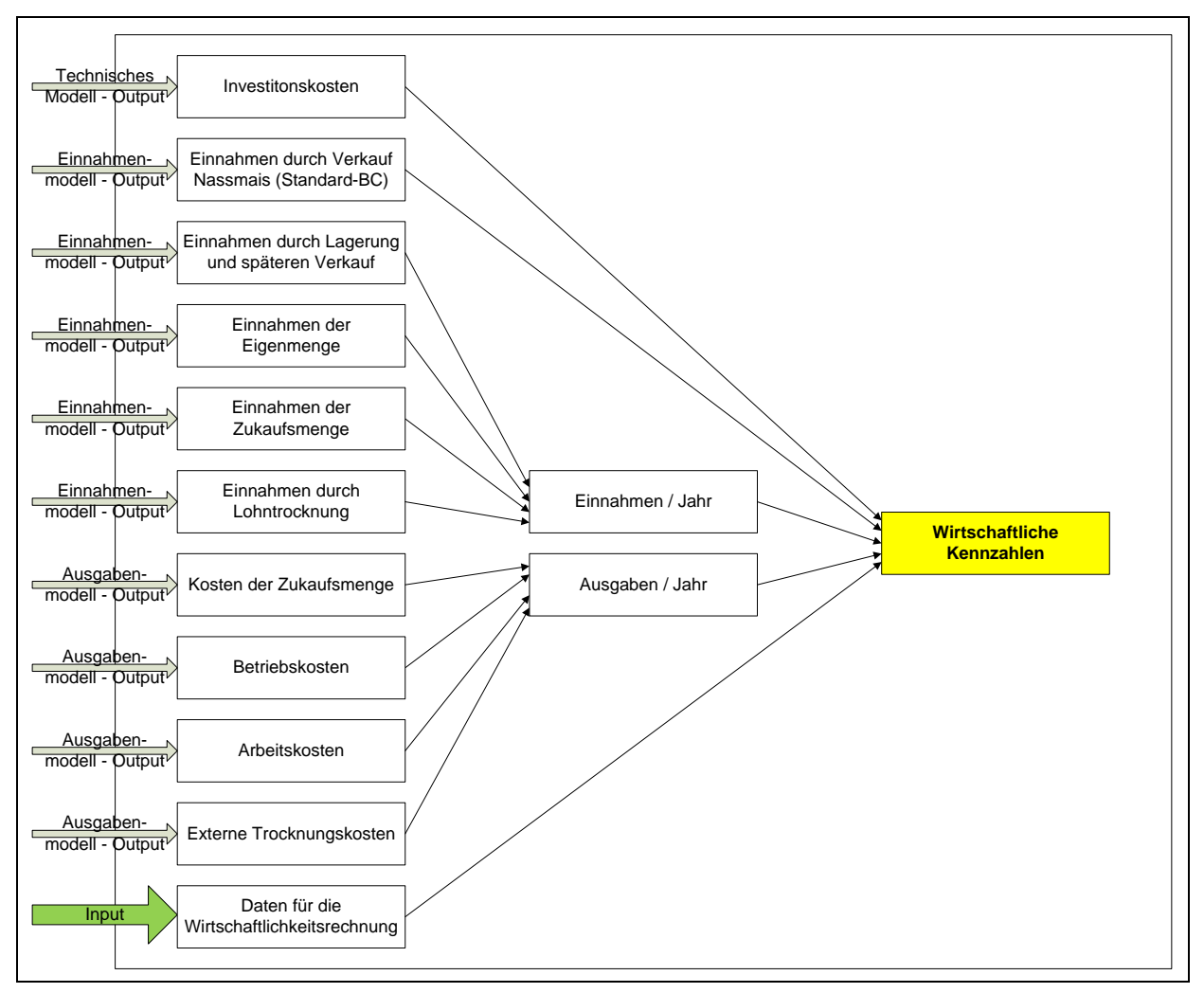

<span id="page-55-0"></span>Abbildung 26: Investitionsmodell

Aus [Abbildung 26](#page-55-0) geht hervor, dass zur Berechnung der wirtschaftlichen Kennzahlen mehrere Daten benötigt werden. Für die dynamische Amortisationsdauer benötigt man folgende Ausgangswerte zur Berechnung (siehe Kapitel [2.4.2.2\)](#page-33-0):

- Anfangsinvestition
- Kalkulationszinssatz
- Jahreszahlungen

Bei der Amortisationsdauerberechnung wird – wie in Kapitel [2.4.2.2](#page-33-0) erläutert – der Kapitalwert null gesetzt. Somit erhält man die Zeit, in der sich die Investition nebst Verzinsung amortisiert. Daher benötigt man für die Kapitalwertmethode die gleichen Werte (wie oben aufgezählt) und zusätzlich einen Zeitwert (in Jahren), für den dieser Kapitalwert errechnet werden soll.

Die Anfangsinvestition wird durch die Investitionskosten ausgedrückt, welche durch das technische Modell berechnet werden.

Der Kalkulationszinssatz wird nach [Formel 4](#page-29-0) berechnet und benötigt externe Daten (siehe [Abbildung 26:](#page-55-0) grüner Inputpfeil), die zur Berechnung des Zinssatzes dienen. Da jeder BC verschieden hohe Investitionskosten aufweist, verändert sich dieser Zinssatz bei gleichem Eigenkapitaleinsatz.

Die Jahreszahlungen setzen sich aus den Einnahmen und den Ausgaben pro Jahr zusammen. Da, wie in Kapitel [3.1.1](#page-42-1) beschrieben, alle BC auf den Standard-BC (BC-1) bezogen werden, zieht man als Einnahmen die Mehreinnahmen (im Vergleich zu BC-1) für die Berechnung der Kennzahlen heran. Diese Ergeben sich durch die Subtraktion der in [Abbildung 26](#page-55-0) gezeigten "Einnahmen durch Verkauf Nassmais = BC1" von den "Einnahmen/Jahr".

Die "Einnahmen/Jahr" aus der obigen Abbildung setzen sich aus den

- Einnahmen durch Lagerung und späteren Verkauf,
- Einnahmen der Eigenmenge,
- Einnahmen der Zukaufsmenge
- und den Einnahmen durch Lohntrocknung

zusammen. Diese Daten und der Einnahmenmodelloutput "Einnahmen durch Verkauf Nassmais = BC1" gehen aus dem Einnahmenmodell hervor.

Die "Ausgaben/Jahr" bilden sich aus den

- Kosten der Zukaufsmenge,
- Betriebskosten,
- Arbeitskosten
- und den externen Trocknungskosten.

Diese Kosten werden im Ausgabenmodell kreiert.

# **3.3.2 Einnahmenmodell**

In diesem Modell werden alle Einnahmequellen erörtert, die für das nachfolgende Investitionsmodell relevant sind.

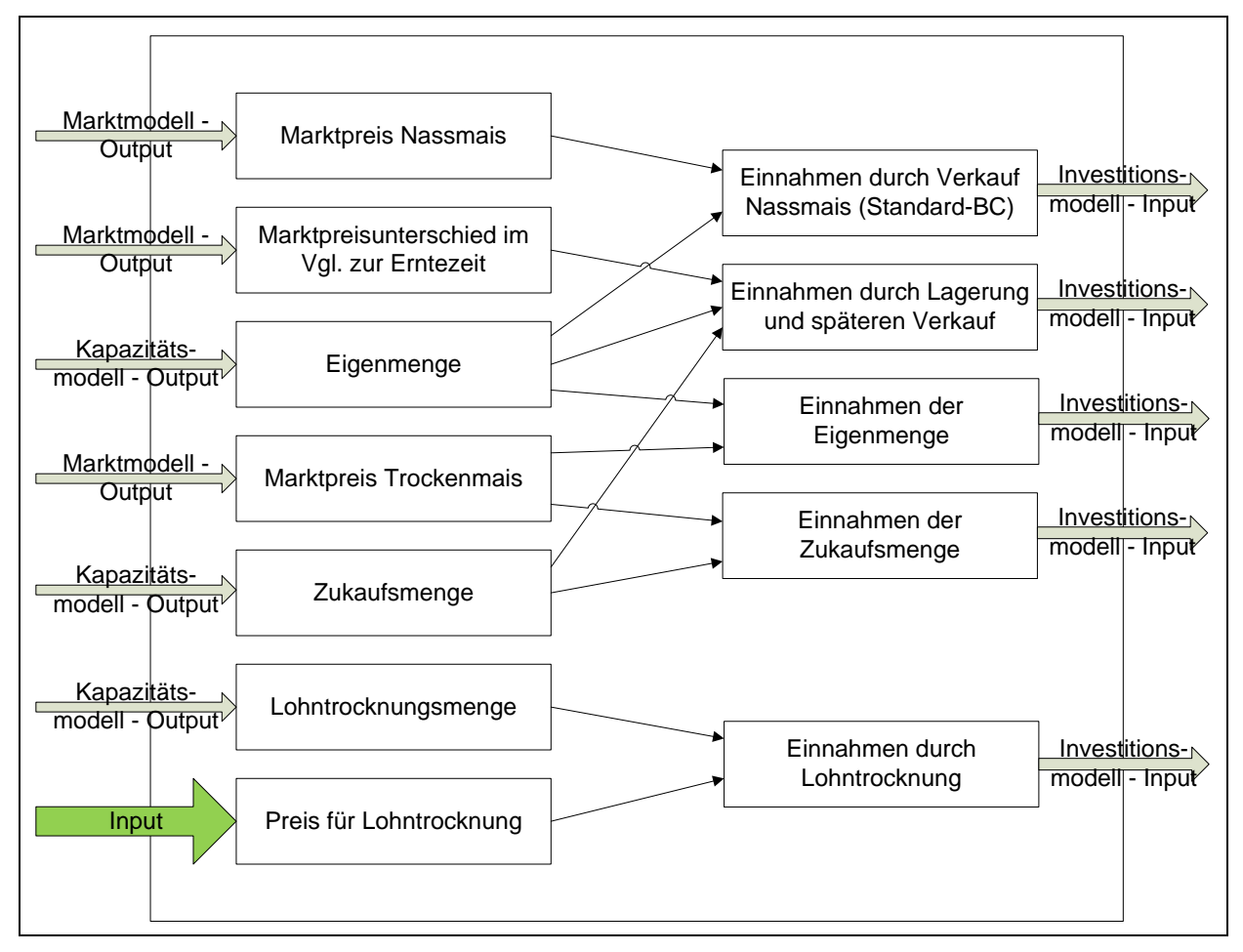

<span id="page-57-0"></span>Abbildung 27: Einnahmenmodell

[Abbildung 27](#page-57-0) stellt den Zusammenhang der Inputdaten dar, die die Einnahmen als Ergebnis liefern. Aus dem Marktmodell erhält man den Marktpreis für Nassmais und Trockenmais und den Marktpreisunterschied im Vergleich zur Erntezeit. Ein externer Input, der Lohntrocknungspreis, wurde beim regionalen Lagerhaus erfragt. Diese Daten werden mit den aus dem Kapazitätsmodell gewonnenen Mengen (Eigenmenge, Zukaufsmenge und Lohntrocknungsmenge) verknüpft und erzeugen die Outputs, die für das Endmodell benötigt werden.

# <span id="page-58-1"></span>**3.3.3 Ausgabenmodell**

Das Ausgabenmodell generiert alle jährlich anfallenden Kosten, die im Investitionsmodell zur Berechnung der Wirtschaftlichkeit benötigt werden.

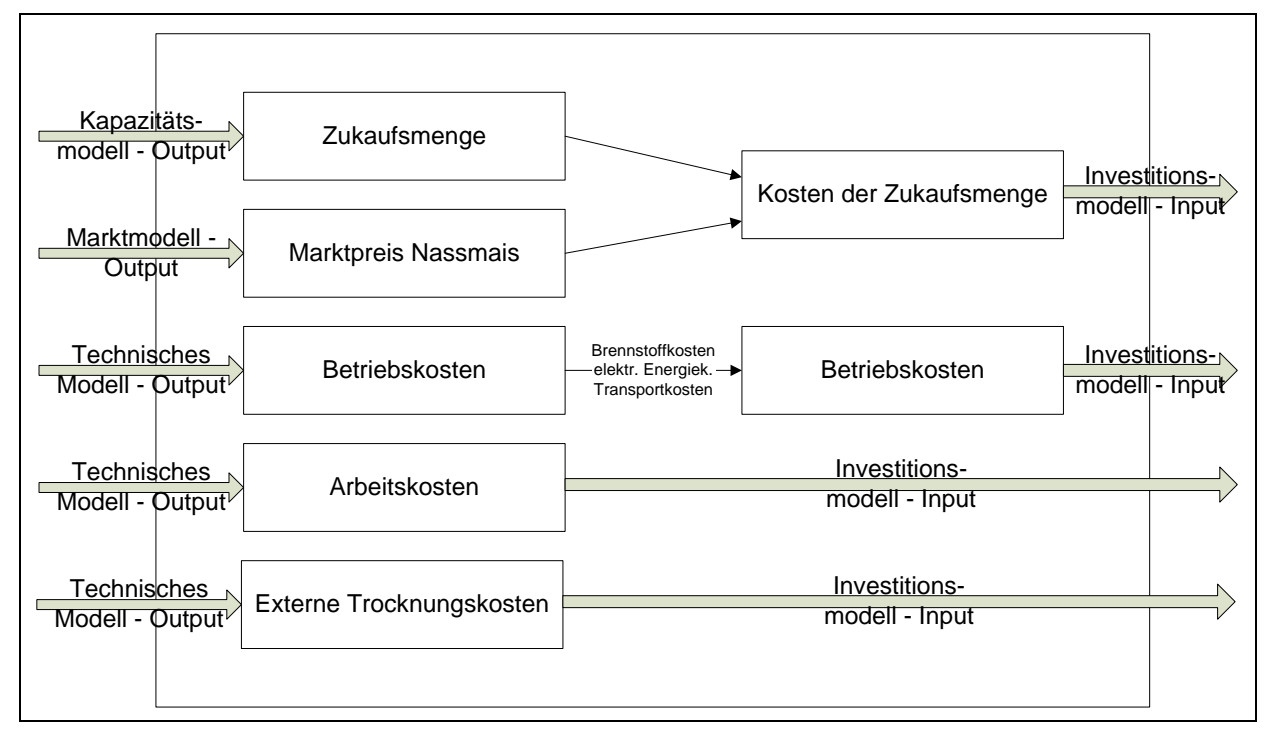

<span id="page-58-0"></span>Abbildung 28: Ausgabenmodell

[Abbildung 28](#page-58-0) veranschaulicht alle jährlichen Kosten. Diese Kosten setzt sich aus den

- Kosten der Zukaufsmenge,
- Betriebskosten,
- Arbeitskosten
- und den externen Trocknungskosten

zusammen. All diese Outputs werden für das Investitionsmodell verwendet. Aus dem technischen Modell erhält man die Betriebs-, Arbeits- und die externen Trocknungskosten. Die Betriebskosten setzen sich aus den Energiekosten (Brennstoff, elektrische Energie) und den Transportkosten zusammen. Die Größe der Anlage beeinflusst die Arbeits- und Betriebskosten. Diese Faktoren werden im technischen Modell berücksichtigt.

Die Kosten der Zukaufsmenge ergeben sich aus der Zukaufsmenge (Kapazitätsmodell-Output) und dem dafür verwendeten Nassmaispreis zur Erntezeit (Marktmodell-Output).

Der Input "Externe Trocknungskosten" wird nur für BC-4 verwendet. Wie in Kapitel [3.3](#page-54-1) erwähnt, gilt das Modell für alle BC. So wird z.B. für BC-2 und BC-3 dieser Input ignoriert bzw. null gesetzt, weil nur im BC-4 die externe Trocknung stattfindet.

## **3.3.4 Technisches Modell**

Im technischen Modell werden hauptsächlich die Investitionskosten berechnet. Zusätzlich werden in diesem Teilmodell die von der Menge, die von der Brennstoffart etc. abhängigen Ausgaben pro Jahr erörtert.

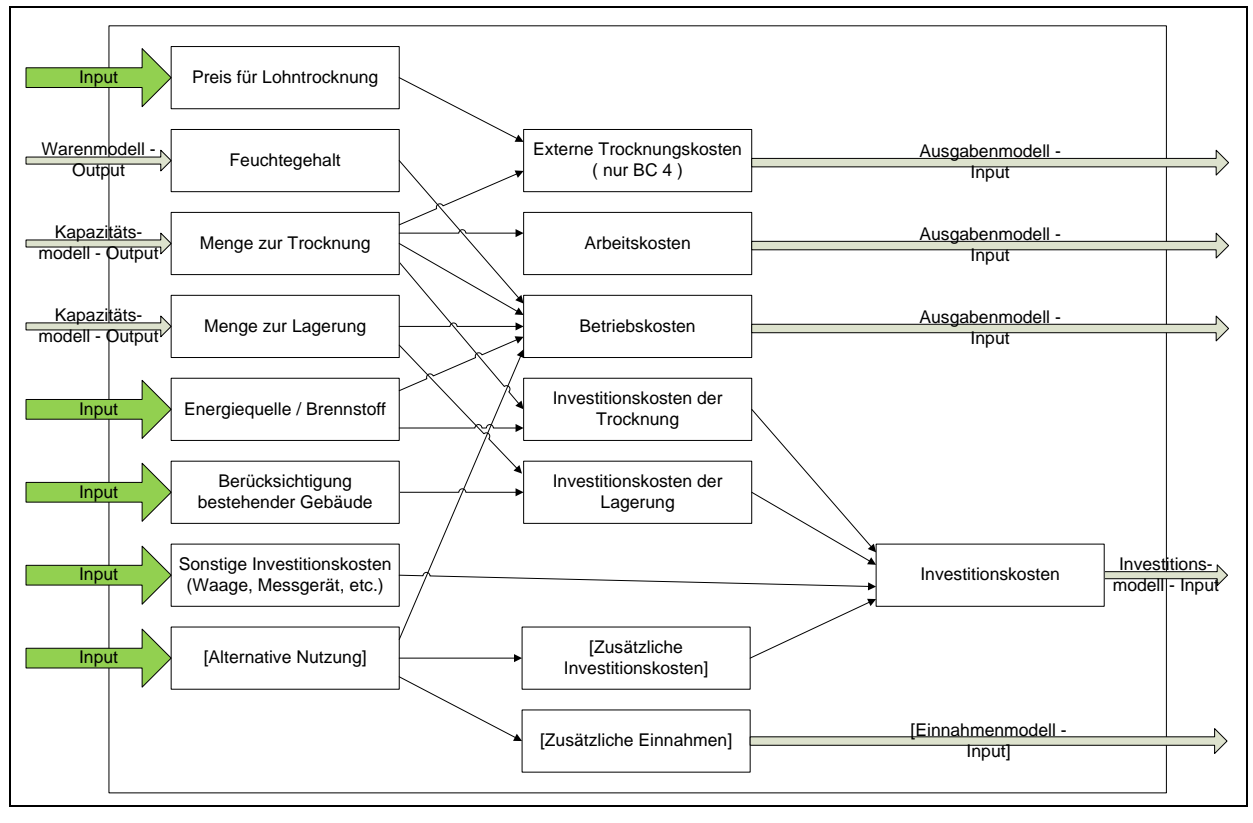

<span id="page-59-0"></span>Abbildung 29: Technisches Modell

[Abbildung 29](#page-59-0) visualisiert das technische Modell. Den Hauptteil dieses Modells bildet die Investitionskostenrechnung. Diese Kosten setzen sich aus den Anschaffungskosten der Trocknungsanlage und der Lagerstätte zusammen.

Die Investitionskosten der Trocknungsanlage sind von der Anlagengröße (großer bzw. kleiner Trockner mit dazu passendem Warmlufterzeuger) und dem zugehörigen Brennstoff abhängig. Die verwendeten Trocknertypen wurden in Kapitel [3.2.1.1](#page-44-1) definiert. Die Gesamtmenge, die pro Saison getrocknet werden kann, ist durch die Trocknerleistung und die zur Trocknung vorhandenen Tage begrenzt (siehe [Tabelle 6\)](#page-49-0).

Die Investitionskosten der Lagerstätte sind auch von der Anlagengröße abhängig. Wird nur von der Verarbeitung (Trocknung und Lagerung) der Eigenmenge gesprochen, so resultiert die Wahl der kleinen Lagerstätte. Wird Nassmais zugekauft, getrocknet und gelagert so ist eine größere Lagerstätte notwendig. Die Lagergrößen wurden in Kapitel [3.2.2.3](#page-52-0) festgelegt.

Der Kapazitätsmodelloutput "Menge zur Trocknung" teilt dem technischen Modell indirekt mit, ob es sich um die Eigenmenge (=kleine Anlage) oder um Eigen-, Zukaufs- und Lohntrocknungsmenge (=große Anlage) handelt. Direkt beeinflusst die Menge zur Trocknung die laufenden jährlichen Kosten, da diese Menge durch die Berechnung verschiedener Szenarien unterschiedliche Größen aufweist. Die jährlichen Kosten setzen sich aus den

Betriebskosten, Arbeitskosten und externen Trocknungskosten (nur bei BC-4) zusammen. Im schlechtesten Fall würde z.B. – wie in Kapitel [3.2.1.2](#page-48-1) beschrieben – das Wetter die Eigenmenge reduzieren (z.B. Hagel) und (für ein paar Tage) die Trocknerauslastung vermindern. Hinzu käme eine Minderung der Zukaufs- und Lohntrocknungsmenge. So würde die "Menge zur Trocknung" die laufenden jährlichen Kosten (Betriebskosten etc.) in diesem Modell reduzieren, jedoch nicht die Investitionskosten.

Der Kapazitätsmodelloutput "Menge zur Lagerung" weist indirekt auf eine große bzw. kleine Lagerstätte hin. Die Menge zur Lagerung beeinflusst die Betriebskosten.

Der externe Input "Preis für Lohntrocknung" beeinflusst nur die externen Trocknungskosten, die – wie in Kapitel [3.3.3](#page-58-1) erklärt – nur für den BC-4 gelten.

Der Warenmodelloutput "Feuchtegehalt" wird als konstanter Wert angenommen. Der Durchschnittswert von 25% wird in dieser Sparte für Lohntrocknungspreis und Nassmaispreis verwendet. Tatsächlich lag auch beim Betrieb der Feuchtegehalt im Jahr 2012 bei ca. 25%.

Er Input "Energiequelle/Brennstoff" wirkt sich auf die Betriebskosten und Investitionskosten der Trocknung aus. Die Verwendung von Heizöl anstatt Biomasse würde z.B. die Betriebskosten erhöhen, jedoch die Investitionskosten senken. Es werden alle BC, in denen eine interne Trocknung vorliegt, mit beiden Brennstoffen berechnet, um sie direkt zu vergleichen.

Der Input "Berücksichtigung bestehender Gebäude" ermöglicht die Einbeziehung der bestehenden Gebäude in die Investitionskostenberechnung der Lagerstätte. Jedoch reicht die Speicherkapazität – wie in Kapitel [3.2.2.3](#page-52-0) berechnet – lediglich für ein Viertel der Eigenmenge aus.

Ein Feuchtemessgerät und eine Brückenwaage werden als sonstige Investitionskosten berücksichtigt. Zur Verarbeitung der Eigenmenge werden keine Brückenwaage und kein eichfähiges Feuchtemessgerät benötigt. Wird Menge zugekauft und lohngetrocknet, so ist ein eichfähiges Feuchtemessgerät vorgeschrieben und eine Brückenwaage von großem Vorteil.

Einen weiteren Input bildet die Alternative Nutzung der Anlage. Der Trockner kann alternativ zur Trocknung von Gerste und Weizen verwendet werden. Jedoch sind diese Mengen vernachlässigbar klein. Eine weitere Nutzungsmöglichkeit bietet die Energiebereitstellungsanlage. Diese kann im Falle einer Biomasseanlage mit Heißwasserkessel zur Beschickung eines Nahwärmenetzes dienen. Leider ist diese Möglichkeit zur alternativen Nutzung – wie in Kapitel [3.2.1.1](#page-44-1) erklärt – nicht durchführbar. Wäre eine Nutzung möglich, so könnten zusätzliche Einnahmen lukriert werden, dem aber höhere Betriebskosten und Investitionskosten gegenüberstünden.

Die in diesem Teilmodell erzeugten Investitionskosten und jährlichen Kosten werden dem Ausgabenmodell und dem Investitionsmodell zugeführt. Es werden verschiedene Fälle berechnet, und so können erst die errechneten Kennzahlen (im Investitionsmodell) aufzeigen, welche(r) Anlagengröße, Brennstoff, etc. der/die beste ist, und ob sich eine Investition letztendlich überhaupt rechnet.

# **3.3.5 Marktmodell**

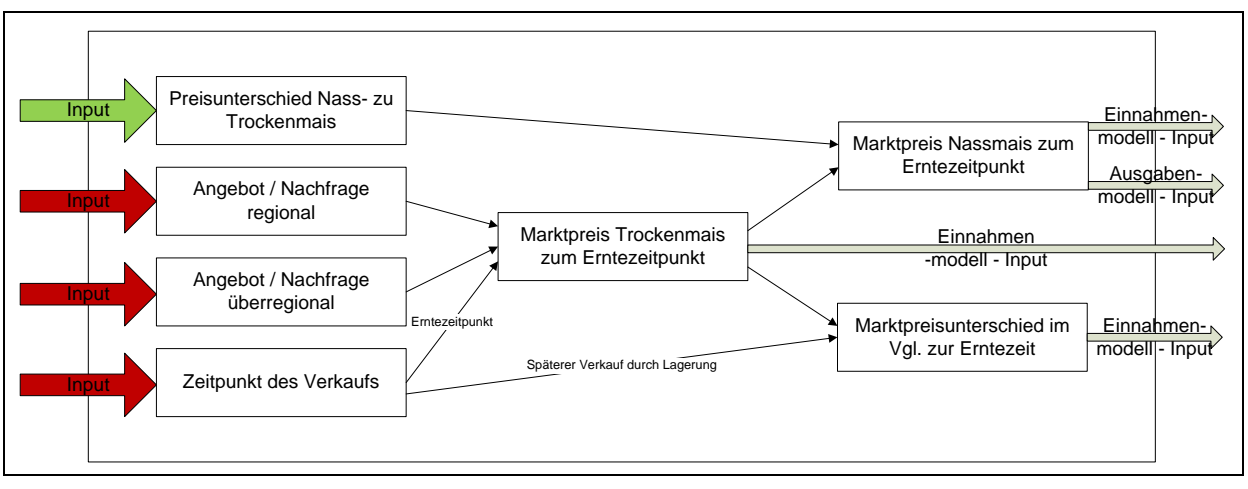

Das Marktmodell generiert die zur Berechnung benötigten Preise.

<span id="page-61-0"></span>Abbildung 30: Marktmodell

[Abbildung 30](#page-61-0) zeigt, dass keine anderen Teilmodelloutputs in dieses Modell einwirken, sondern nur externe Inputs. Die Outputs dieses Modells dienen dem Einnahmen- und Ausgabenmodell.

Der Preisunterschied von Nass- zu Trockenmais ist – wie in Kapitel [3.2.2.1](#page-51-2) definiert – eine fixe Größe.

Der Zeitpunkt des Verkaufs ist vom Verkäufer frei wählbar, jedoch risikobehaftet. Der Marktpreisunterschied im Vergleich zur Erntezeit ergibt sich aus dem Marktpreis zum Erntezeitpunkt und dem Marktpreis zum Verkaufszeitpunkt. Dieser Preisunterschied ist abhängig vom schwankenden Marktpreis und dem Verkaufstermin. Dieses Risiko wird mit der Berechnung von Szenarien einkalkuliert.

Findet keine Lagerung statt, so stehen der Zeitpunkt des Verkaufs und auch der Marktpreis mit dem Erntezeitpunkt fest.

Unsichere Größen stellen Angebot und Nachfrage dar. Diese legen den Marktpreis für Trockenmais fest. Gibt es überregional (international) einen Preisaufschwung, so zieht auch der regionale Marktpreis mit. Bestes Beispiel ist die USA-Dürre 2012. Im Juli wurden die Ernteprognosen von den USA nach unten verschoben. Infolgedessen stieg der Preis auch in der Steiermark erheblich an.

# **3.3.6 Kapazitätsmodell**

Dieses Modell liefert alle Mengen die für die weitere Berechnung im Einnahmen-, Ausgabenmodell und dem technischen Modell benötigt werden.

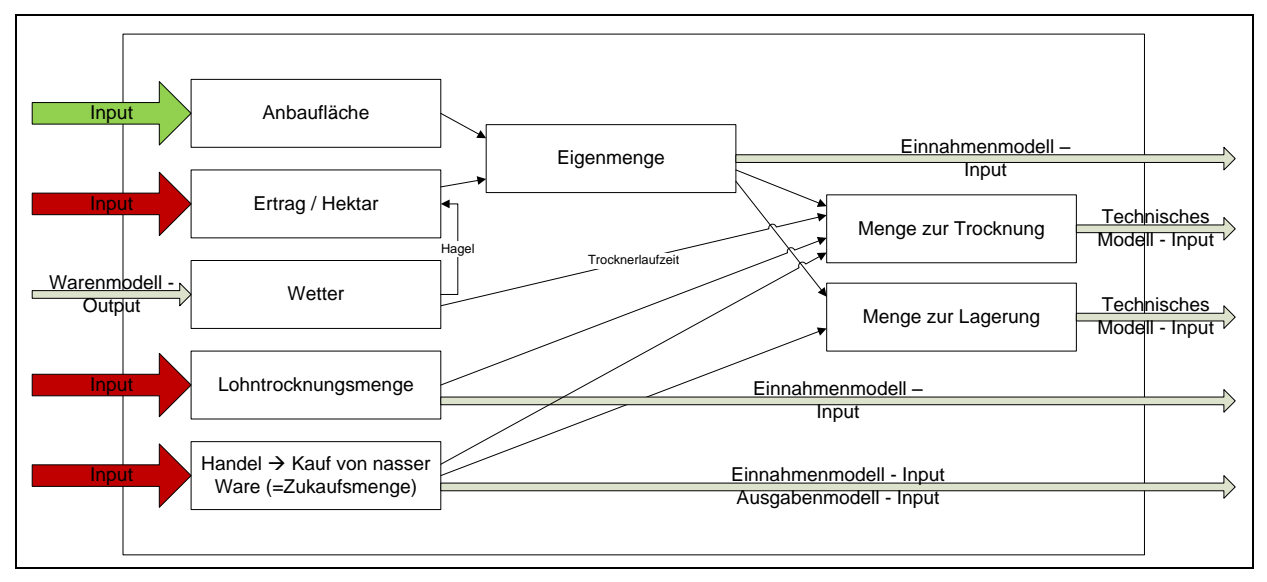

<span id="page-62-0"></span>Abbildung 31: Kapazitätsmodell

In [Abbildung 31](#page-62-0) ist ersichtlich, dass mit Ausnahme der fix definierten Anbaufläche nur unsichere Inputs in das Modell einwirken. Auch der Warenmodelloutput "Wetter" ist ein unsicherer Faktor.

Die Eigenmenge ergibt sich aus der Anbaufläche und dem Ertrag pro Hektar, welcher vom Wetter negativ beeinflusst werden kann.

Die Menge zur Trocknung ergibt sich aus der Eigenmenge, Lohntrocknungsmenge und dem Zukauf von nasser Ware (falls eine Lagerung stattfindet).

Die Menge zur Lagerung definiert sich aus der Eigenmenge und der Zukaufsmenge (im Falle der großen Anlage).

Da alle Mengen Unsicherheiten aufweisen, werden diese mit Szenarien berechnet.

[Abbildung 32](#page-63-0) zeigt die Zusammensetzung der Mengen für die jeweiligen BC und deren Anlagengrößen.

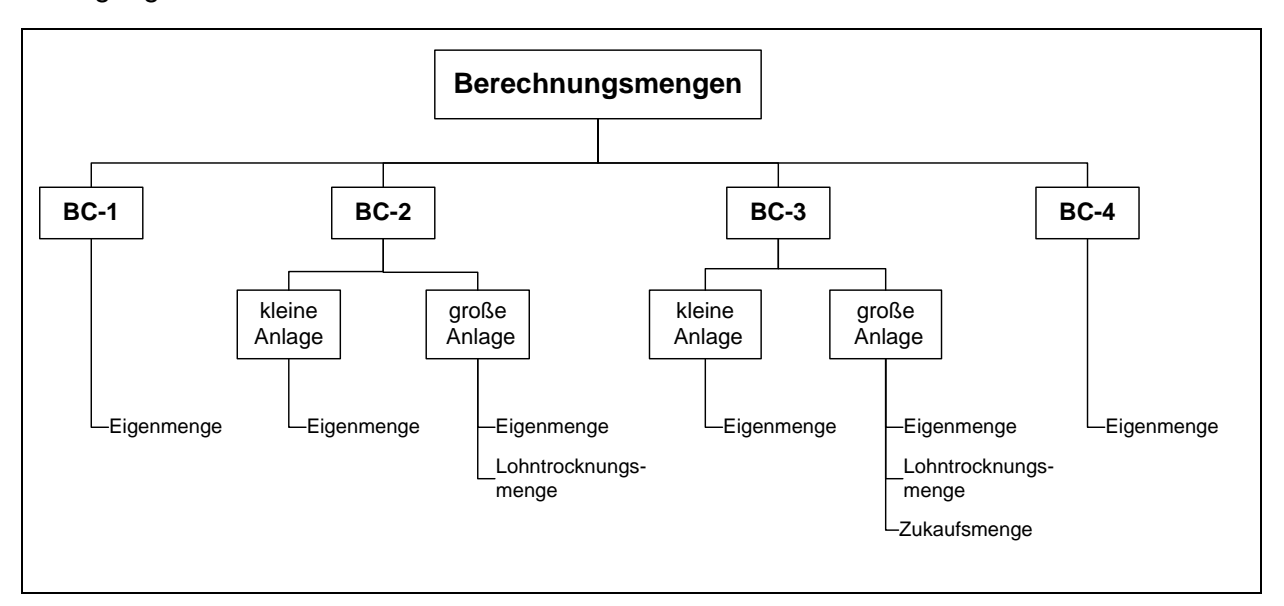

<span id="page-63-0"></span>Abbildung 32: Zusammensetzung der Berechnungsmengen

# **3.3.7 Warenmodell**

[Abbildung 33](#page-63-1) stellt das Warenmodell dar, welches das Kapazitätsmodell sowie das technische Modell beeinflusst.

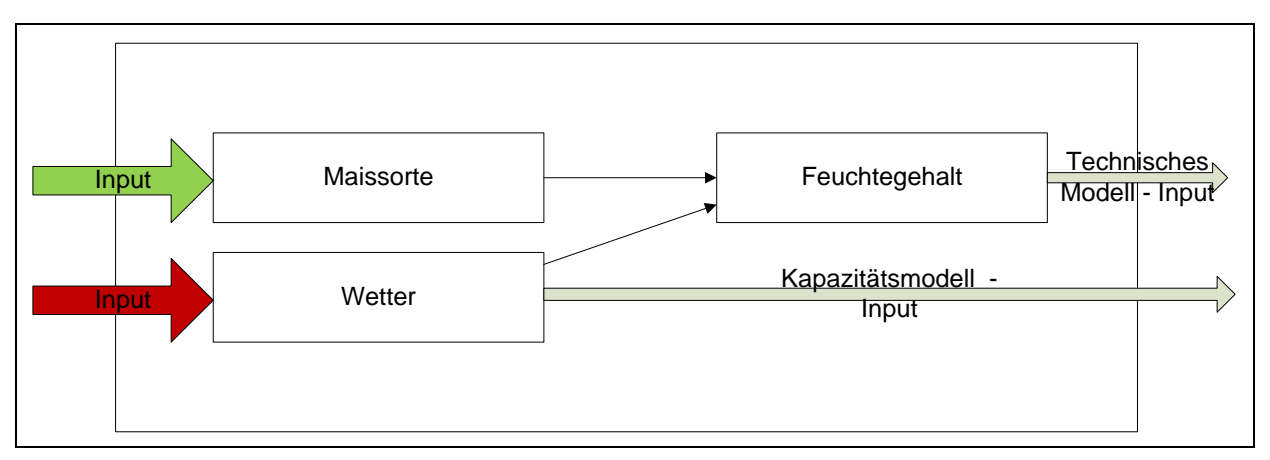

<span id="page-63-1"></span>Abbildung 33: Warenmodell

Die Maissorte wird – wie in Kapitel [3.2.1.3](#page-50-0) erklärt – jedem Feldstück fix zugeordnet und kann als Input für die Berechnung als vernachlässigbarer Faktor gesehen werden.

Das Wetter spielt eine wichtige Rolle, da es sowohl die Eigenmenge (Kapazitätsmodell) als auch die Laufzeit des Trockners beeinflusst. Das Wetter während der Wachstumszeit der Maispflanze kann den Ertrag schmälern.

Dürre, Überschwemmungen, Hagel etc. können den Ertrag pro Hektar deutlich mindern. Aufgrund von schlechtem Wetter in der Erntezeit kann die Ernte einige Tage unterbrochen werden, sodass die zur Trocknung benötigte Ackerware fehlt.

# **3.4 Berechnung der Business Cases**

Für die Berechnung wird das BC-Modell herangezogen. Die Berechnung unterteilt sich in folgende vier Bereiche:

- Berechnung der Investitionskosten
- Berechnung der jährlichen Einnahmen
- Berechnung der jährlichen Ausgaben
- Abschließende Wirtschaftlichkeitsberechnung

Aus obiger Aufzählung ist ersichtlich, dass es sich hier um das Investitions-, Einnahmen-, Ausgaben- und das technische Modell handelt. Die restlichen Teilmodelle dienen zur Generierung der Daten. Aufbauend auf diese vier Teilmodelle werden im Excel-Programm die Einnahmen und Ausgaben pro Jahr sowie die Investitionskosten berechnet, die in der abschließenden Wirtschaftlichkeitsberechnung zum Ergebnis führen.

Um die Übersicht zu gewährleisten, wird nach der Definition der Szenarien die Datenerhebung mit den Vorberechnungen durchgeführt, um die anschließende Endberechnung aller BC überschaubar umzusetzen.

Abschließend werden die errechneten Ergebnisse interpretiert.

Vorerst werden die verschiedenen Szenarien definiert und alle Daten erhoben bzw. vorberechnet, welche nicht im Kapitel [3.2](#page-44-2) dargelegt wurden. Die Datenermittlung wird gleich wie in obiger Aufzählung in vier Bereiche unterteilt.

# **3.4.1 Definition der Szenarien**

Die Szenarien sollen – wie in Kapitel [2.5.2.4](#page-38-0) erklärt – die Unsicherheit der im BC-Modell rot eingefärbten Inputs einkalkulieren. Dies geschieht durch die Zuordnung verschiedener Inputwerte auf die drei Szenarien.

Diese unsicheren Inputs – in [Abbildung 25](#page-54-0) dargestellt – sind

- Wetter,
- Ertrag pro Hektar,
- Lohntrocknungsmenge,
- Zukaufsmenge,
- Verkaufszeitpunkt
- und Angebot/Nachfrage.

Das Wetter beeinflusst den Ertrag pro Hektar und in der Erntesaison die Trocknerlaufzeit. Die zwei Faktoren Verkaufszeitpunkt und Angebot/Nachfrage werden zu einem Faktor Marktpreis zum Zeitpunkt des Verkaufes zusammengefasst.

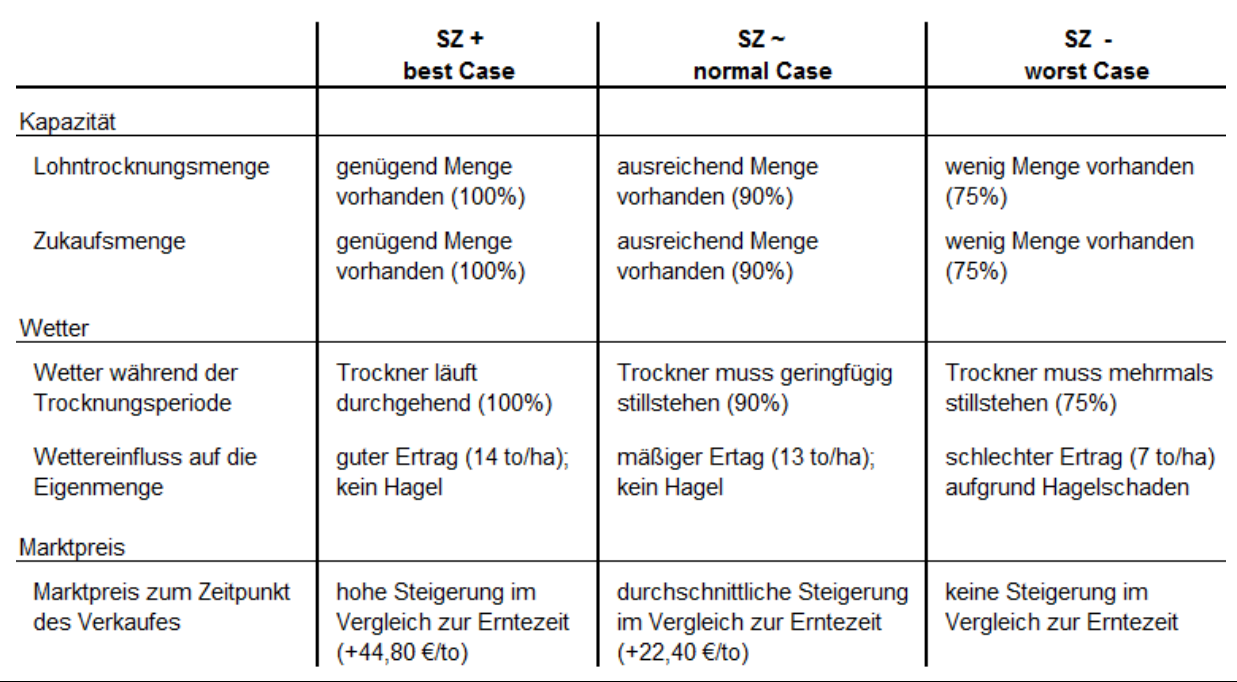

[Abbildung 34](#page-65-0) stellt diese Faktoren mit der Variation der Inputdaten für die jeweiligen Szenarien dar.

<span id="page-65-0"></span>Abbildung 34: Definition der Szenarien (SZ)

## **Best-Case: SZ+**

In diesem Szenario wird die maximale trocken- und lagerbare Ware (Lohntrocknungsmenge, Zukaufsmenge) angenommen. In der Erntesaison kann der Trockner durchgehend beschickt werden. Aufgrund optimaler Wettereinflüsse während des Wachstums der Pflanze wird ein guter Ertrag (14 to/ha) erzielt. Wird gelagerter Mais verkauft, so ist – wie in Kapitel [3.2.2.1](#page-51-2) erklärt – eine Marktpreissteigerung von € 44,80 pro Tonne erreichbar. Diese hohe Steigerung ist bei der richtigen Wahl des Verkaufspunktes durchaus denkbar (siehe [Abbildung 24\)](#page-51-1).

## **Real-Case: SZ~**

Normalerweise ist ausreichend Ware zur Lohntrocknung vorhanden. Das Lagerhaus in Fehring vergibt hohe Mengen zur Lohntrocknung, vereinbart jedoch keine fixen vertragsabgesicherte Mengen. Eine Mengenbereitstellung von ca. 90 Prozent wird für den Real-Case angenommen.

Das Wetter beeinflusst die Trocknerlaufzeit der Anlage, da die regelmäßige Beschickung der Anlage bei schlechten Wettereinflüssen unterbrochen werden kann. Dieser Stillstand folgt, wenn nicht genügend Nassmais für die Trocknerbeschickung zur Verfügung gestellt werden kann. Zurückzuführen ist dies auf einen Erntestopp aufgrund schlechter Wetterverhältnisse (Regen, Schnee etc.). Der Ertrag pro Hektar wird mit einer Tonne vermindert angenommen. Der Ertrag von 13to/ha ist normalerweise erreichbar. Aus der maximal erreichbaren Marktpreissteigerung im Vergleich zum Marktpreis in der Erntezeit – siehe Best-Case – ergibt sich eine durchschnittliche Steigerung von € 22,40 pro Tonne.

#### **Worst-Case: SZ-**

Im Worst-Case wird von einem um die Hälfte geminderten Ertrag ausgegangen. Extreme Wetterverhältnisse, wie Hagel, Dürre etc. können Gründe für diese Minderung sein. Für die Erntesaison wird schlechtes Wetter angenommen aus dem ein mehrmaliger Trocknerstillstand resultiert.

Die Verfügbarkeit der Lohntrocknungs- und Zukaufsmenge werden um ein Viertel der maximal möglichen Menge reduziert.

# **3.4.2 Datenerhebung und Vorberechnung**

Es werden alle für die Berechnung relevanten Daten aufgelistet bzw. vorberechnet. Die Datenermittlung setzt sich aus den vier Bereichen

- Datenermittlung für die Investitionskosten,
- Datenermittlung für die Berechnung der Einnahmen,
- Datenermittlung für die Berechnung der Ausgaben
- und Datenermittlung für die Berechnung der wirtschaftlichen Kennzahlen

zusammen, die in folgenden Kapiteln durchgeführt wird.

## **3.4.2.1 Datenermittlung für die Investitionskosten**

Die Investitionskosten setzen wie folgt zusammen:

- Kosten für den Trockner
- Kosten für die Lagerstätte
- Kosten für die Fördergeräte
- Kosten für die Warmlufterzeugung
- Kosten der Baulichkeiten
- Sonstige Zusatzkosten (Waage, Messgerät)

Für Trockner, Lagerstätte, Warmlufterzeugung, Messgerät und Waage werden Angebote eingeholt. Die Berechnung der Fördergerätekosten erfordert eine Planung der Gesamtanlage, um die Parameter der Fördergeräte zur Ermittlung der Kosten gut abschätzen zu können. Für die Ermittlung der Baukosten wird eine Schemaplanung herangezogen. In die Erörterung der Daten der Baulichkeiten fließen die Beton- und Stahlbaubauten ein. Ein einfaches 3D-Modell wird kreiert, um die benötigten Flächen/Volumina für den Beton bzw. das Gewicht des Stahls der Stahlkonstruktion zu erhalten.

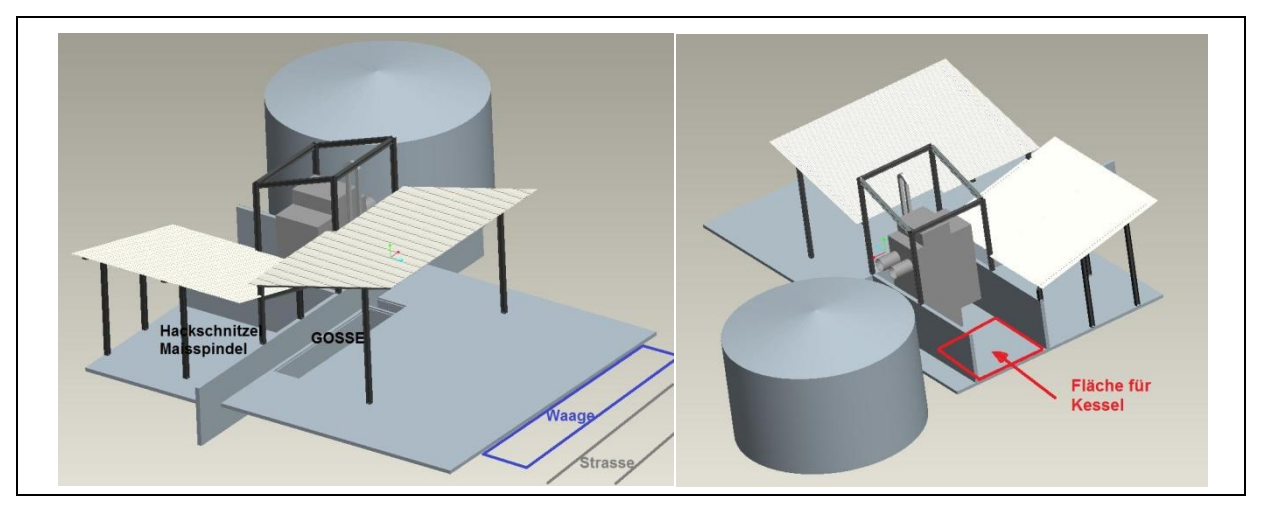

<span id="page-67-0"></span>Abbildung 35: Beton und Stahlbau der Anlage aus zwei Perspektiven

Die zwei Bilder der [Abbildung 35](#page-67-0) zeigen die große Anlage, die mittels Biomassekessel befeuert wird. Bei der Nutzung von Heizöl als Brennstoff ist das Hackschnitzel- bzw. Maisspindellager als Baulichkeit nicht notwendig und vermindert somit die Baukosten. Der Silo hat ein Fassungsvermögen von ca. 1000 to Trockenmais. Diese Planung wurde den Trocknungsanlagenherstellern übermittelt, um ein auf dieses Konzept abgestimmtes Angebot zu erstellen.

#### **3.4.2.1.1 Kosten für den Trockner und Fördergeräte**

Für den Trocknertyp DTE4/4 mit allen Fördergeräten wurde ein Preis von € 185.048 angeboten. Der kleinere Typ DTE2/3 kostet inkl. aller Fördergeräte € 156.000.

#### **3.4.2.1.2 Kosten für die Lagerstätte und dazu benötigten Fördergeräte**

Für eine Lagerstätte von 1000 to wurde ein Blechsilo inkl. Belüftung und Fördergeräten angeboten. Der Preis dafür beträgt € 90.811.

Ein Silo zur Lagerung der Eigenmenge mit einem Fassungsvermögen von 500 to kostet  $\epsilon$  60.000.

#### **3.4.2.1.3 Kosten für die Warmlufterzeugung**

Ausgehend von den Wärmeleistungen, die der Trockner benötigt, ergeben sich folgende Anlagenpreise für die Energiebereitstellungsanlagen, die in [Tabelle 7](#page-68-0) dargestellt sind.

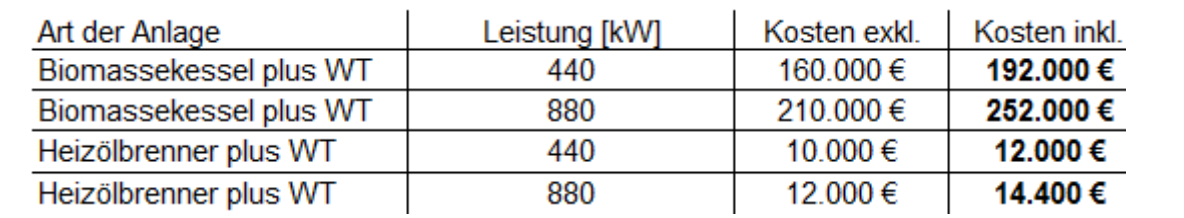

<span id="page-68-0"></span>Tabelle 7: Kosten für die Warmlufterzeugung

Wie in [Tabelle 7](#page-68-0) ersichtlich, ist die Anschaffung von Biomasseanlagen im Vergleich zu Heizölanlagen um ein vielfaches höher.

#### **3.4.2.1.4 Sonstige Zusatzkosten**

Zu den Zusatzanschaffungen zählen die Fahrzeugwaage und das Feuchtemessgerät. Die anfallenden Kosten werden in [Tabelle 8](#page-68-1) aufgelistet.

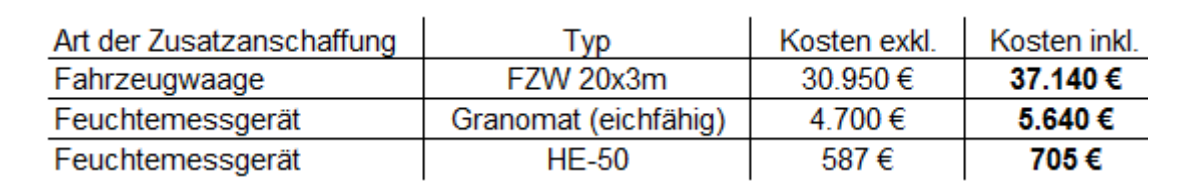

<span id="page-68-1"></span>Tabelle 8: Kosten für Fahrzeugwaage (FZW) und Feuchtemessgerät

Die Fahrzeugwaage sowie das eichfähige Messgerät werden nur für den Fall der großen Anlage benötigt. Bei der Bearbeitung der Eigenmenge (kleine Anlage) wird das billigere Messgerät eingesetzt.

#### **3.4.2.1.5 Kosten der Baulichkeiten:**

Für die Anlieferung der Ware, Einhausung des Trockners und Warmlufterzeugers, für den Lagerraum des Brennstoffs und für die Befestigung des Bodens für die Lagerstätte ist das in [Abbildung 35](#page-67-0) dargestellte Bauvorhaben nötig.

Diese Anschaffung setzt sich aus den Kosten des Betons, des Stahlbaus und der Untergrundbefestigung zusammen.

Die Berechnung erfolgt mit der Annahme, einen Biomassekessel zu verwenden. Aus dieser Annahme resultieren aufgrund der Lagerstätte der Biomasse eine größere Fläche für die Bodenplatte und ein größerer Stahlbau. Bei der Heizölanlage ist für die Baulichkeiten keine Biomasselagerstätte nötig. Daher werden die Kosten des Betons und der Schüttung um 25% sowie die Stahlbaukosten um 30% vermindert.

Je nach Anlagengröße variieren die Werte.

#### Beton:

Es werden Bodenplatten, Wände, Gruben für Fördergeräte und Fundamente betoniert. [Tabelle 9](#page-69-0) listet für den BC-2 und der großen Anlage die Flächen- bzw. Volumenwerte auf, die zur Berechnung der Betonkosten verwendet werden.

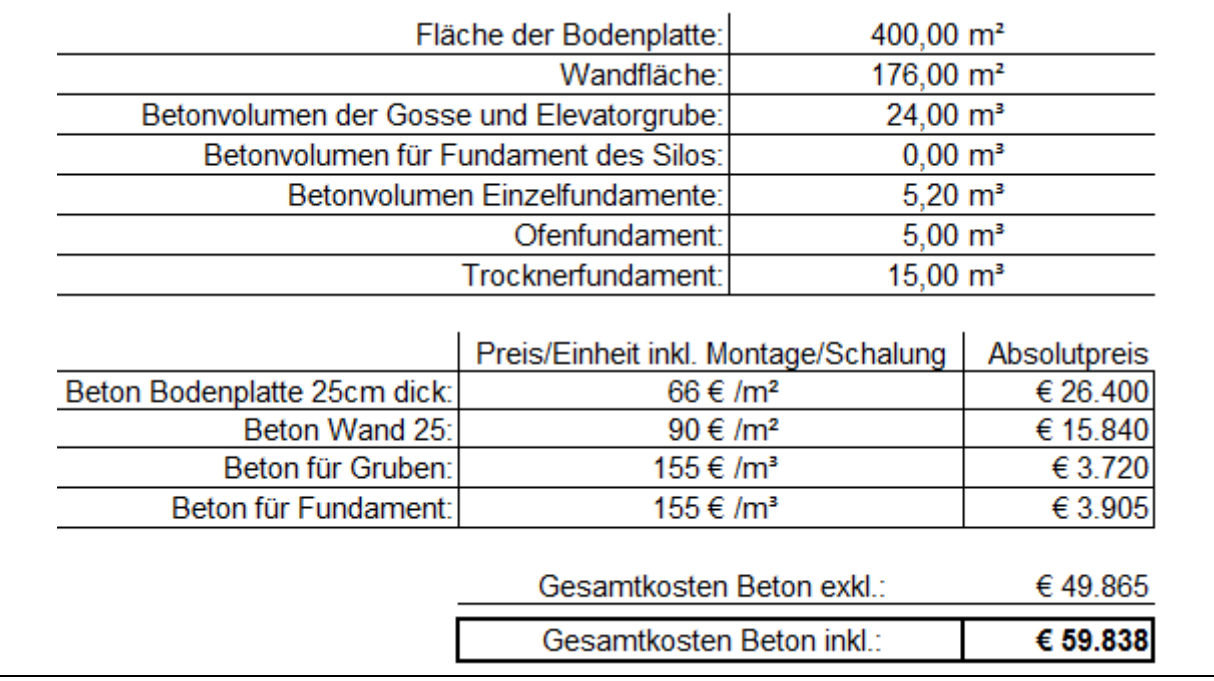

<span id="page-69-0"></span>Tabelle 9: Betonkosten BC-2: große Anlage; Biomasse

Oben aufgelistete Preise pro Einheit wurden inklusive Montage bzw. Schalung angeboten. Die Flächen- und Volumenwerte ergeben sich zum größten Teil aus dem 3D-Modell. Die restlichen Daten für die Fundamente wurden mit einer Baufirma besprochen. Alle in [Tabelle](#page-69-0)  [9](#page-69-0) aufgelisteten Flächen und Volumina ergeben mit den Preisen pro Einheit die Gesamtkosten des Betons.

Dieses Schema wird für alle BC mit den jeweiligen Anlagengrößen angewandt. Die restlichen Tabellen für die Betonkostenberechnung befinden sich im Anhang. [Tabelle 10](#page-69-1) fasst alle Betonkosten zusammen, die sich aus den verschiedenen Fällen ergeben. Die Reduzierung der Kosten bei der Verwendung von Heizöl wird berücksichtigt.

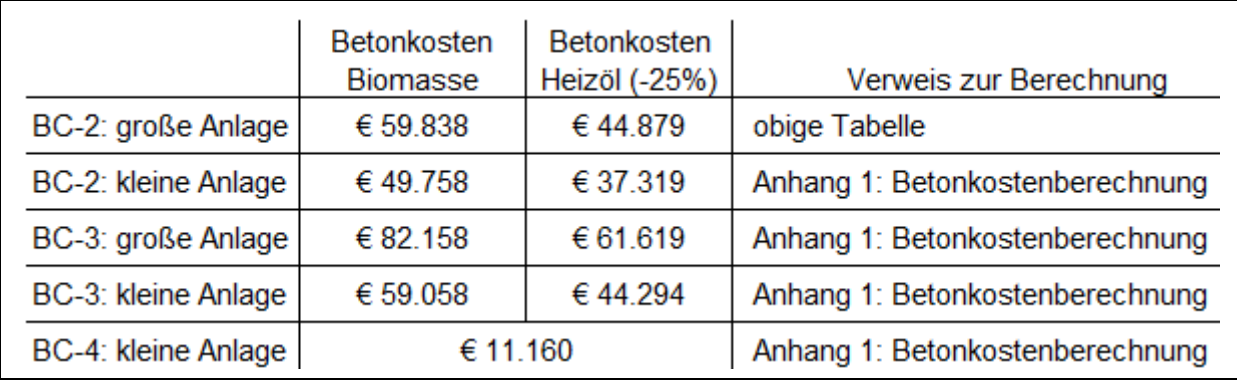

<span id="page-69-1"></span>Tabelle 10: Betonkosten aller BC

Untergrundbefestigung:

Eine Befestigung des Untergrundes wird für die Betonflächen benötigt. Unter den Fundamenten ist eine Schotterung notwendig. Diese Kosten beinhalten die Erdarbeiten, die für diese Untergrundbefestigung erforderlich sind.

Für die Berechnung der Untergrundbefestigungskosten wird ein Schema für alle BC mit verschiedener Anlagengröße angewandt. Dieses Schema wird in [Tabelle 11](#page-70-0) exemplarisch beschrieben. Die weiteren Berechnungen werden im Anhang dargestellt.

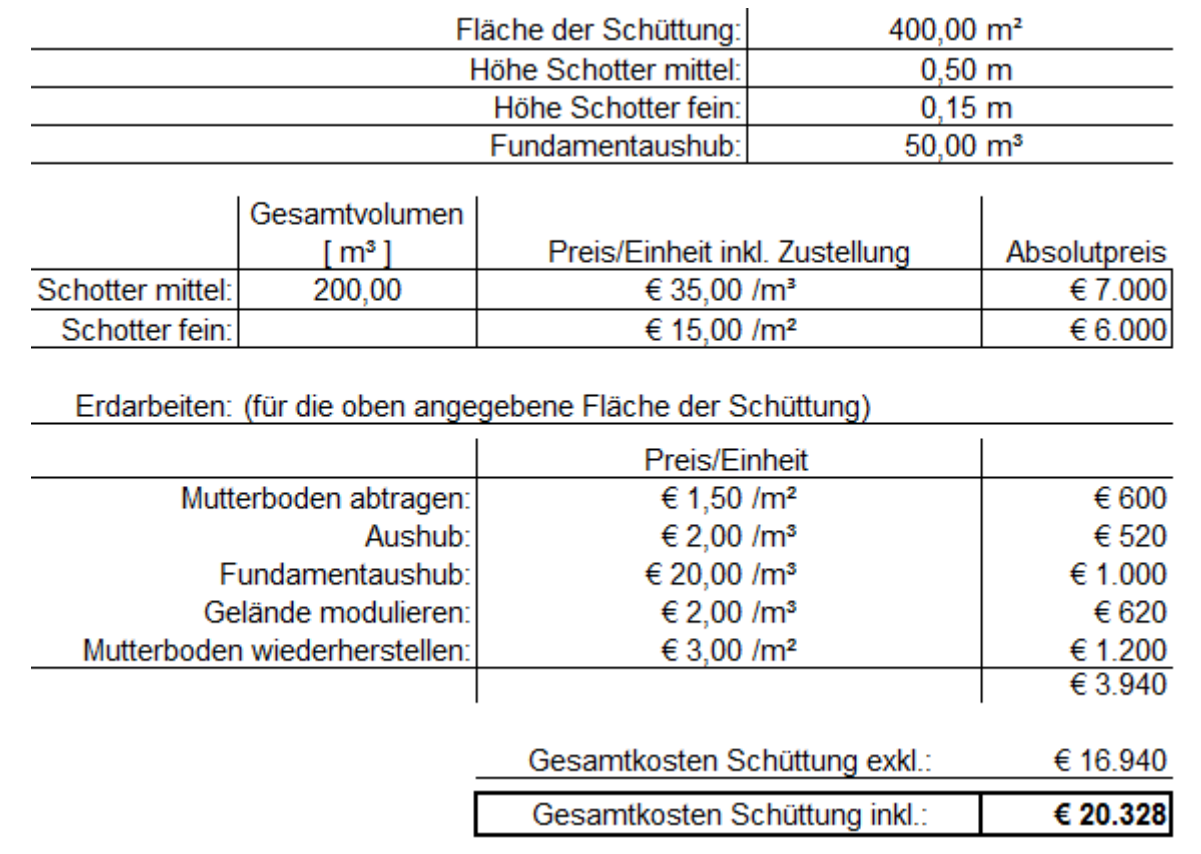

<span id="page-70-0"></span>Tabelle 11: Untergrundbefestigungskosten BC-2: große Anlage; Biomasse

Die Fläche der Schüttung ergibt sich aus der Bodenplattenfläche und im Falle der Lagerung (BC-3 und BC-4) zusätzlich aus der Grundfläche der Lagerstätte. Die Höhe der Schüttung setzt sich aus der Höhe des Materials Schotter (mittlere Größe) und Feinschotter zusammen. Aus diesen Daten lassen sich die Kosten für das Material errechnen. Das Volumen für den Fundamentaushub setzt sich aus dem Betonvolumen für Gosse, Elevatorgrube, Einzel-, Ofen- und Trocknerfundament (siehe [Tabelle 9\)](#page-69-0) zusammen. Zusätzlich sind die Kosten der Erdarbeiten zu berücksichtigen. Vor dem Schottern muss das Erdreich abgetragen werden. Die oberste Erdschicht, Mutterboden genannt, wird abgetragen und neben der Baustelle deponiert. Anschließend wird die gesamte Erde ausgehoben. Die Tiefe des Aushubs ergibt sich aus der Höhe der Untergrundbefestigung und der Höhe der Betonbodenplatte. Die ausgehobene Erde wird vorerst seitlich gelagert und nach der Schotterung dem Gelände angepasst. Abschließend wird der Mutterboden gleichmäßig aufgetragen.

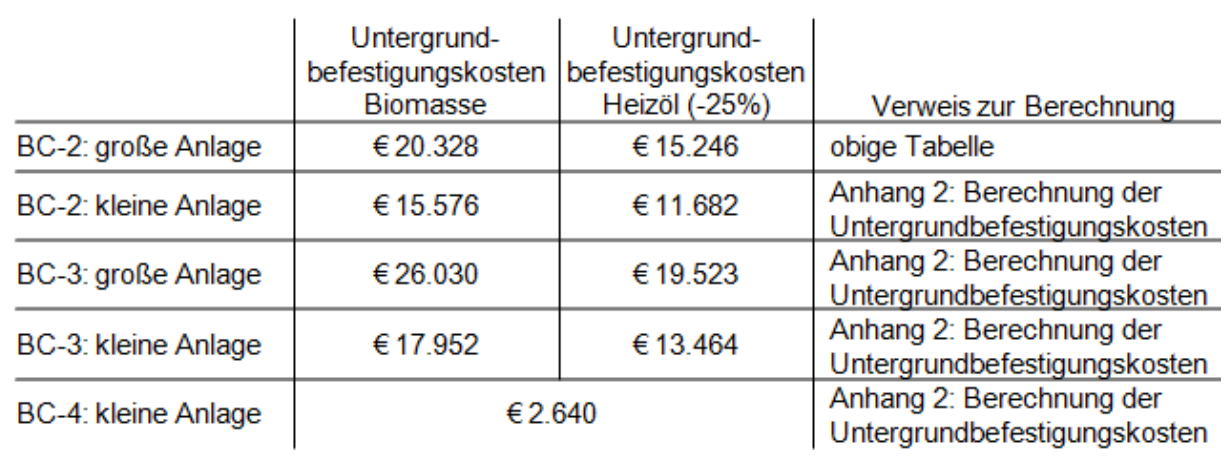

[Tabelle 12](#page-71-0) stellt die Kosten für die Untergrundbefestigung für alle BC mit den verschiedenen Größen und der Unterscheidung der Brennstoffe dar.

<span id="page-71-0"></span>Tabelle 12: Untergrundbefestigungskosten für alle BC

#### Stahlbau:

Die Kosten des Stahlbaus ergeben sich aus den

- Gesamtgewichtskosten für Träger, Platten und Schrauben,
- Kosten für Dachpaneele,
- Kosten für Wandpaneele
- und Kosten für Trapezbleche.

Mit Hilfe des 3D-Modells wurde der Stahlbau statisch berechnet, daraus ergibt sich das Gewicht der Träger (siehe Anhang 4: Statische Berechnung des Stahlbaus). Das Gewicht wird um 10% für Plattenzuschlag und 2% für Schraubenzuschlag erhöht.

Für die Errichtung der Lagerstätte ist kein Stahlbau erforderlich. Da die Lagerstätte den einzigen baulichen Unterschied zwischen BC-2 und BC-3 darstellt, ist der Wert für beide BC je nach Anlagengröße gleich. BC-4 benötigt keinen Stahlbau, da nur gelagert wird.
[Tabelle 13](#page-72-0) veranschaulicht die Berechnung der Kosten des Stahlbaus der großen Anlage für BC-2 und BC-3. Die Tabelle für die Stahlbaukostenberechnung der kleinen Anlage für BC-2 und BC-3 ist im Anhang dargestellt.

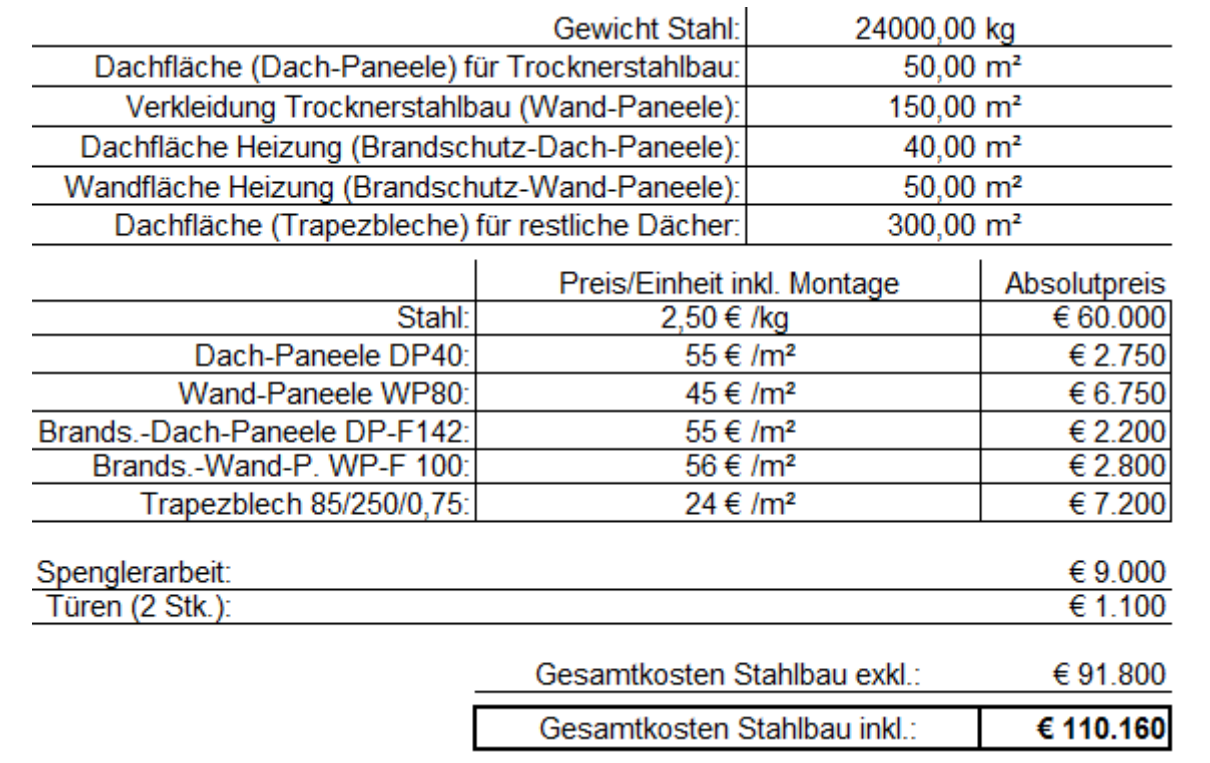

<span id="page-72-0"></span>Tabelle 13: Stahlbaukosten für BC-2: große Anlage

[Tabelle 13](#page-72-0) listet das Gewicht des Stahlbaus (inkl. Platten und Schrauben) sowie alle Dachund Wandflächen auf. Für die Trocknerfassade werden Standardpaneele verwendet, für die Verkleidung des Heizraumes Brandschutzpaneele. Das Dach für Lagerstätte (Brennstoff) und Anlieferung wird mit Trapezblech gedeckt. Mit den Preisen pro Einheit ergeben sich die Gesamtkosten. Zusätzlich fallen Kosten für die Spenglerarbeit (Dachrinnen, Abläufe etc.) und der Türen an.

[Tabelle 14](#page-72-1) visualisiert die Kosten des Stahlbaus nach deren Anlagengröße mit verschiedener Brennstoffverwendung.

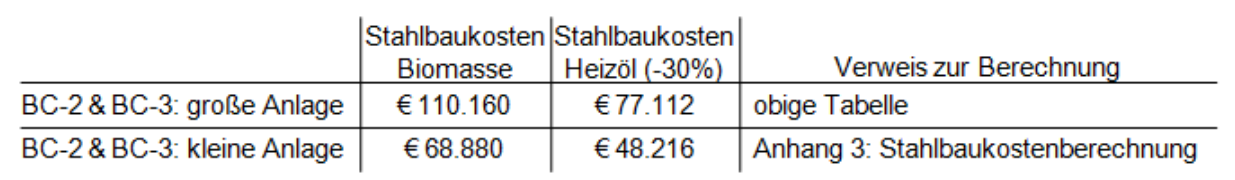

<span id="page-72-1"></span>Tabelle 14: Stahlbaukosten für BC-2 und BC-3

#### <span id="page-73-1"></span>**3.4.2.2 Datenermittlung für die Berechnung der Einnahmen**

Für die Berechnung der Einnahmen werden die zur Verfügung gestellten Mengen benötigt. Der Marktpreis von Trockenmais zur Erntezeit, der Preisunterschied zur Erntezeit und die Differenz des Preises von Trocken- zu Nassmais werden in Kapitel [3.2.2.1](#page-51-0) definiert. Jeder BC geht von verschiedenen Maismengen aus (siehe [Abbildung 32\)](#page-63-0). Aus der Menge und den dazu definierten Preisen resultieren die Einnahmen. Der Einfluss der verschiedenen Szenarien (siehe [Abbildung 34\)](#page-65-0) wirkt sich auf die Höhe der Einnahmen aus.

Die maximal mögliche Trocknungsmenge (Nassmais) je Saison ist bei der kleinen Anlage durch die Eigenmenge begrenzt. Für die große Anlage werden 2901,6 to für die Berechnung angenommen (siehe [Tabelle 6\)](#page-49-0).

In diesem Kapitel wird für jeden BC separat eine Tabelle dargestellt, die die Mengen und Preise mit den verschiedenen Szenarien auflistet. Da BC-2 und BC-3 für zwei Anlagengrößen gerechnet werden, unterscheiden sich auch hier die Mengen.

#### BC-1: Standard-BC: Ernte Nassmais->Verkauf Nassmais

Die Eigenmenge beträgt bei guten Bedingungen 462 to (siehe Kapitel [3.2.1.2\)](#page-48-0). Unter Berücksichtigung der Szenarien (siehe [Abbildung 34\)](#page-65-0) ergeben sich in [Tabelle 15](#page-73-0) folgende Werte.

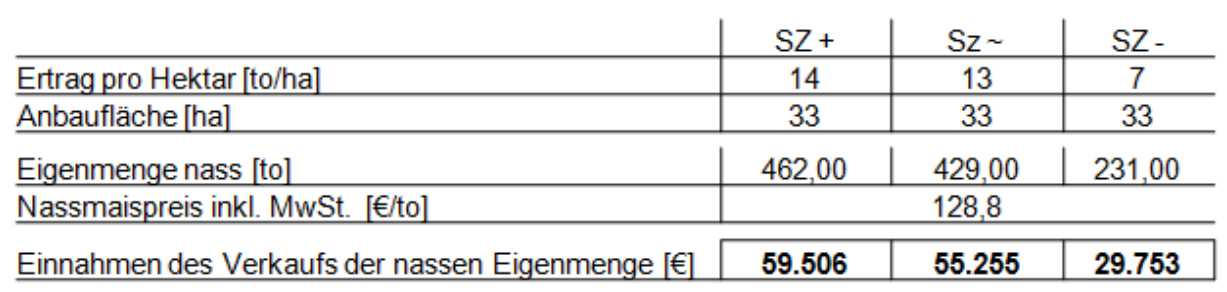

<span id="page-73-0"></span>Tabelle 15: Einnahmen des Verkaufs der nassen Eigenmenge BC-1

Diese Mengen werden mit dem Nassmaispreis zur Erntezeit von € 128,80 pro Tonne verkauft. Dieser Preis ergibt sich aus der Reduzierung des fix definierten Trockenmaispreises zur Erntezeit um die Preisdifferenz von Nass- zu Trockenmais (siehe Kapitel [3.2.2.1\)](#page-51-0). Es resultieren die Einnahmen des Verkaufs der nassen Eigenmenge.

#### BC-2: Ernte Nassmais→Trocknung→Verkauf

Dieser BC benötigt die Eigenmenge als Trockenware sowie die Lohntrocknungsmenge als nasse Ware. Für die Eigenmenge wird zum Erntezeitpunkt mit dem Trockenmaispreis von € 179,20 pro Tonne kalkuliert. Es ist eine Umrechnung von Nass- auf Trockenmais vorzunehmen. Die große Anlage geht von einer Maximalmenge von 2901,6 to Nassmais aus (siehe [Tabelle 6\)](#page-49-0). Diese Menge setzt sich aus der Eigen- und Lohntrocknungsmenge zusammen. Zur Berechnung der Lohntrocknungseinnahmen wird ein Kostensatz von € 25 pro Tonne Nassmais (bei 25% Feuchtegehalt) festgelegt. Das ist der offizielle Lohntrocknungssatz (Beispiel Lagerhaus Fehring; Stand Saison 2012).

[Tabelle 16](#page-74-0) listet die errechneten Werte der angeführten Szenarien auf.

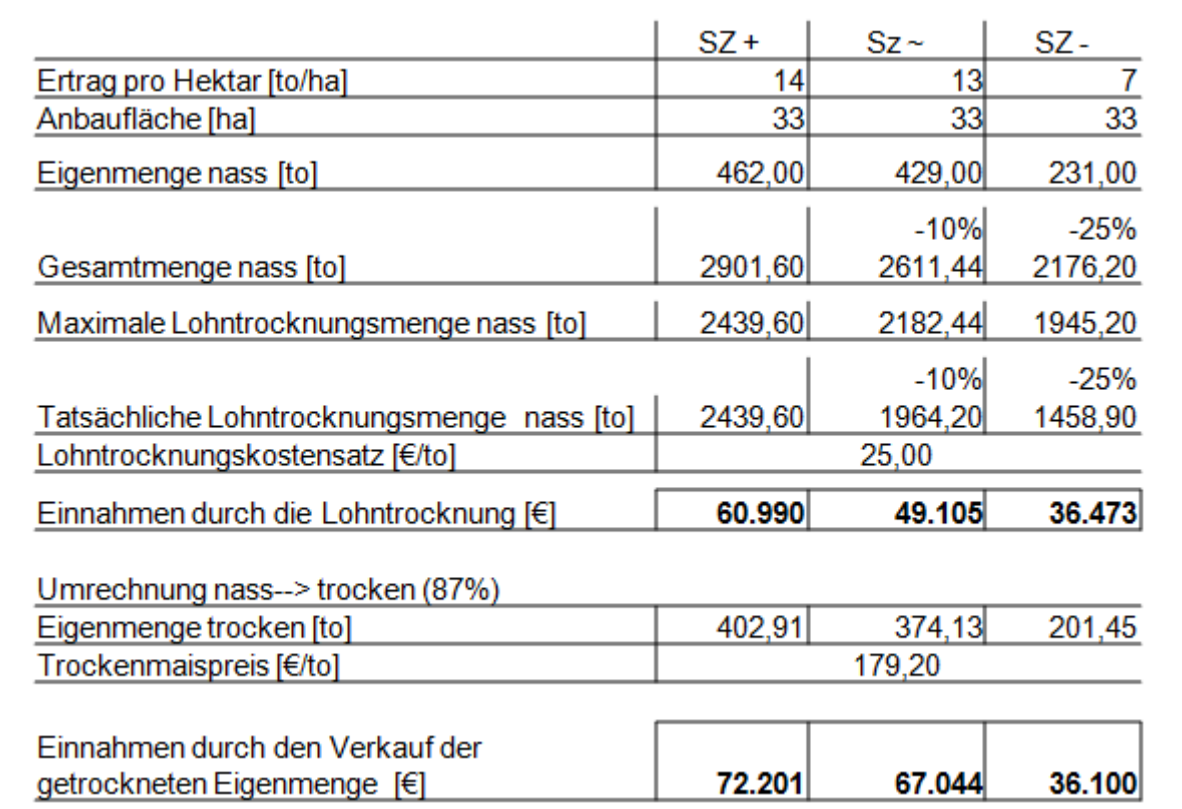

<span id="page-74-0"></span>Tabelle 16: Einnahmen der Eigen- und Lohntrocknungsmenge BC-2

In der Berechnung der [Tabelle 16](#page-74-0) wirken mehrerer Unsicherheiten ein. Die Berücksichtigung der Risiken sind in [Abbildung 34](#page-65-0) definiert. Der Risikofaktor Wetter verkürzt die Trocknungstage pro Saison, dadurch die maximale nasse Gesamtmenge sowie den Hektarertrag, der sich auf die Eigenmenge auswirkt. Die um die Eigenmenge reduzierte Gesamtmenge ergibt die maximal mögliche Lohntrocknungsmenge. Die Verfügbarkeit dieser Menge stellt auch eine Unsicherheit dar, die mit den Reduzierungen von 10% und 25% in die Rechnung einhergeht. Zusätzlich fließt der Gewichtsverlust durch die Trocknung mit der Umrechnung von Nass- zu Trockenware in die Berechnung mit ein. Es folgen die Lohntrocknungsmenge als nasse Ware und die Eigenmenge als Trockenware aus denen sich die jeweiligen Einnahmen für diesen BC-2 ergeben.

Für die kleine Anlage werden nur die Einnahmen aus dem Verkauf der getrockneten Eigenmenge erzielt.

#### BC-3: Ernte Nassmais->Trocknung->Lagerung->Verkauf

Zur Einnahmenberechnung werden alle Mengen (Eigenmenge, Lohntrocknungsmenge und Zukaufsmenge) benötigt. Im Falle der kleinen Anlage wird mit der trockenen Eigenmenge gerechnet. Es wird mit dem Trockenmaispreis zur Erntezeit (€ 179,20 /to), dem Lohntrocknungskostensatz von € 25 pro Tonne Nassmais und einer Preissteigerung des Marktpreises von € 44,80 / € 22,40 / € 0 (abhängig von den Szenarien) pro Tonne im Vergleich zum Trockenmarktpreis zur Erntezeit gerechnet.

In [Tabelle 17](#page-75-0) werden die Mengen, die für die nachfolgende Einnahmenberechnung benötigt werden, errechnet und dargestellt.

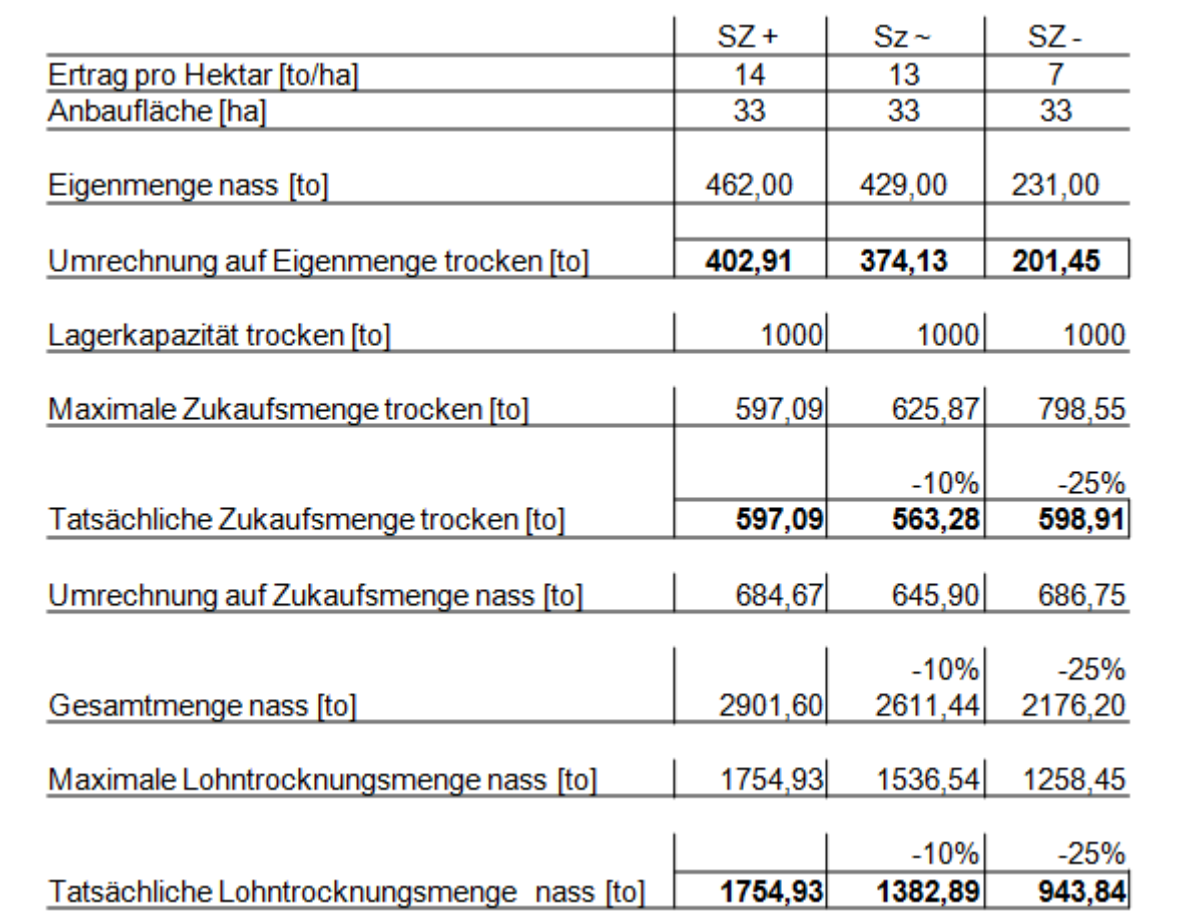

<span id="page-75-0"></span>Tabelle 17: Eigen-, Lohntrocknungs- und Zukaufsmenge BC-3

Vorerst wird die Eigenmenge als Trockenware berechnet. Im Falle der kleinen Anlage, wird die trockene Eigenmenge in der kleinen Lagerstätte (500 to) gelagert.

Die große Anlage geht von einer Lagerstätte mit einem Fassungsvermögen von 1000 to Trockenmais aus. Die maximal mögliche Zukaufsmenge (trocken) ergibt sich aus der fix definierten Lagerkapazität reduziert um die variable trockene Eigenmenge. Die Verfügbarkeit der Handelsware (Zukaufsware) stellt ein Risiko dar, das mit der Verminderung von 10% bzw. 25% einkalkuliert wird. Unter diesen Berücksichtigungen errechnet sich die tatsächliche trockene Zukaufsmenge. Die tatsächliche nasse Gesamtmenge ergibt sich durch die Verminderung der Trocknungszeit pro Saison, gleich wie in BC-2. Die maximale Lohntrocknungsmenge berechnet sich aus der Differenz der tatsächlichen nassen Eigenund Zukaufsmenge von der nassen Gesamtmenge. Vermindert durch die Risikofaktoren resultiert die tatsächliche Lohntrocknungsmenge.

Die Einnahmen werden durch die Lohntrocknung und den Verkauf der trockenen Eigen- und Zukaufsware erzielt. Die Erlöse der Lohntrocknung resultieren aus dem Kostensatz und der tatsächlichen Lohntrocknungsmenge.

Der Verkauf der Eigen- und Zukaufsmenge wird durch die Lagerung zu einem vom Betrieb gewählten Zeitpunkt festgelegt. Der Verkaufspreis ergibt sich durch die Summe des Trockenmaispreises zur Erntezeit und der möglichen Preissteigerung (siehe oben).

Um den wirtschaftlichen Erfolg der Lagerung darzustellen, werden die Einnahmen separat berechnet. Im Best Case – 1000 to getrocknete Ware – kann ein Erlös nach der Lagerung um summiert € 224 (€ 179,20 + € 44,80) erzielt werden. In [Tabelle 18](#page-76-0) erfolgt die gesplittete Berechnung. Es werden alle durch den BC-3 erzielten Einnahmen dargestellt. Die Erlöse der kleinen Anlage werden durch den Verkauf der getrockneten und gelagerten Eigenware bestimmt.

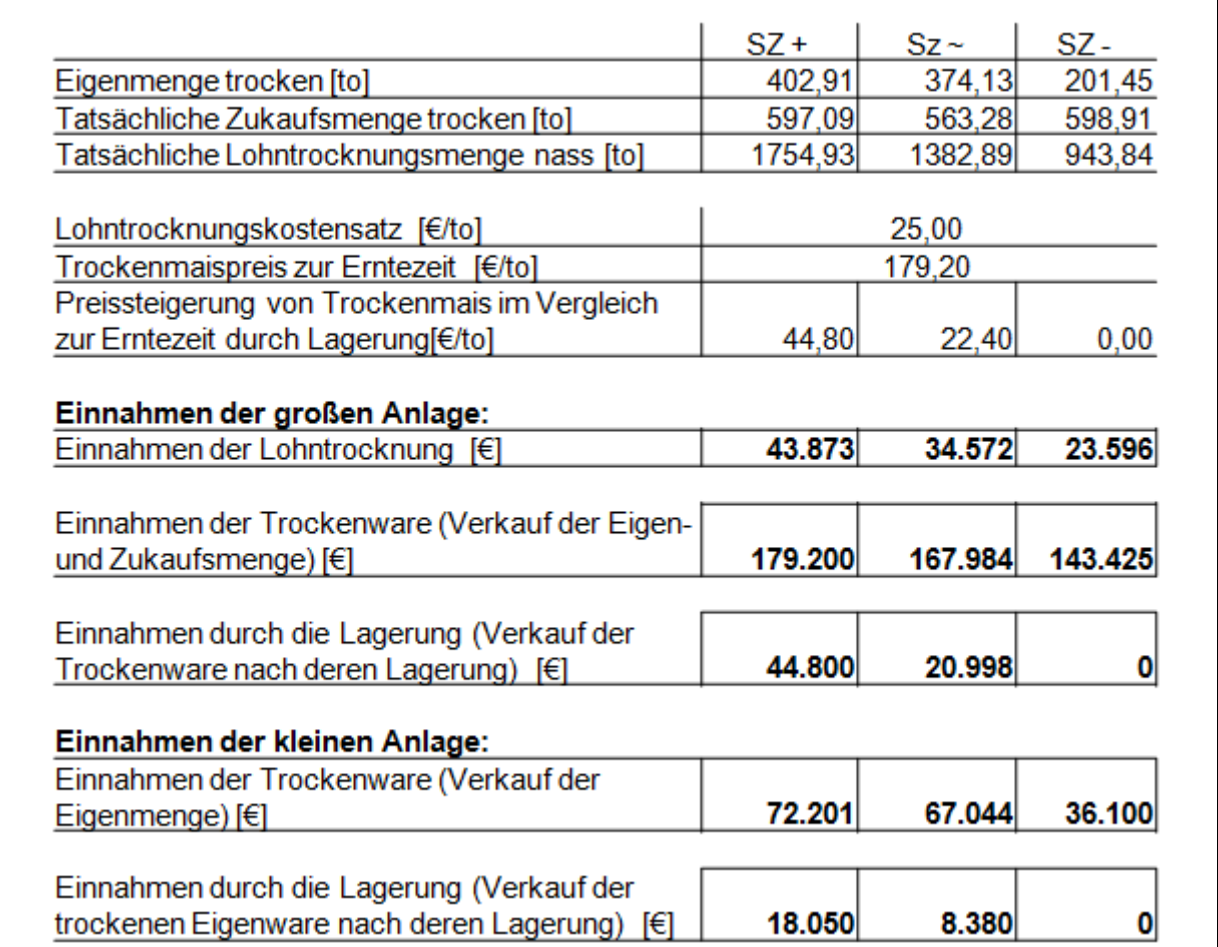

<span id="page-76-0"></span>Tabelle 18: Einnahmen von BC-3

#### BC-4: Ernte Nassmais->externe Trocknung->Lagerung->Verkauf

Dieser BC benötigt die Angabe der Eigenmenge. Der Trockenmaispreis zur Erntezeit von € 179,20 pro Tonne und die risikobehaftete Marktpreissteigerung im Vergleich zum Marktpreis zur Erntezeit wird verwendet.

Die nasse bzw. trockene Eigenmenge ist aus [Tabelle 17](#page-75-0) ablesbar. Die Preissteigerungen im Vergleich zum Marktpreis zur Erntezeit sind in [Abbildung 34](#page-65-0) ersichtlich. Da BC-4 den Verkauf der getrockneten und gelagerten Eigenmenge behandelt, ergeben sich dieselben Einnahmen wie bei BC-3 der kleinen Anlage (siehe [Tabelle 18\)](#page-76-0).

## **3.4.2.3 Datenermittlung für die Berechnung der Ausgaben**

Die Ausgaben pro Jahr setzen sich aus den Betriebs-, Arbeits-, Lohntrocknungs- (BC-4), Transportkosten (BC-4) und den Kosten der Zukaufsmenge (BC-3) zusammen. Die Betriebskosten werden weiter in Brennstoff- und elektrische Energiekosten unterteilt. Die jeweiligen Mengen zur Berechnung dieser Aufwände wurden im Kapitel [3.4.2.2](#page-73-1) aufgelistet bzw. vorberechnet.

Die Daten für den jeweiligen BC werden separat vorberechnet bzw. angegeben.

#### BC-2: Ernte Nassmais->Trocknung->Verkauf

Die Ausgaben von BC-2 beinhalten die Brennstoff- (Heizöl, Biomasse), elektrische Energieund Arbeitskosten.

In [Tabelle 19](#page-77-0) werden die *Brennstoffkosten* berechnet.

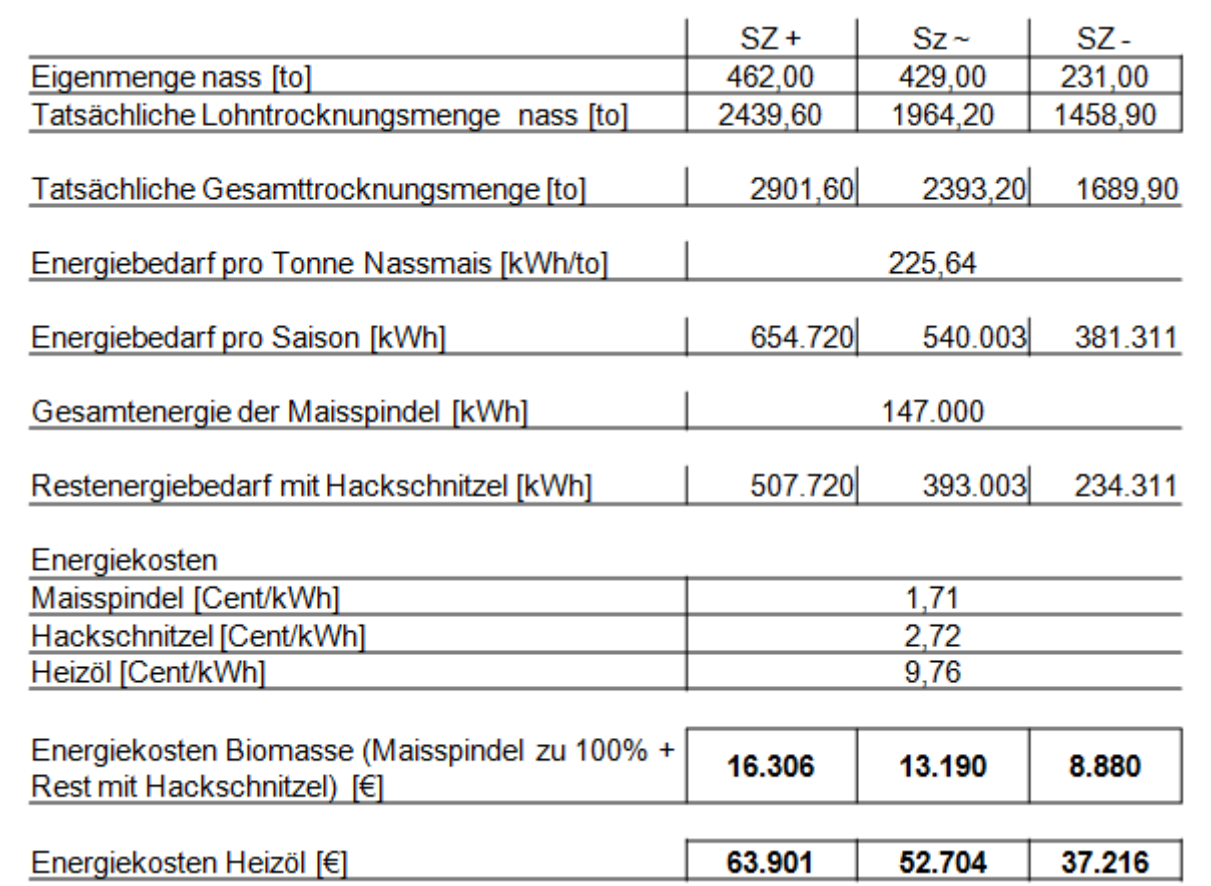

<span id="page-77-0"></span>Tabelle 19: Brennstoffkosten BC-2: große Anlage

Die Eigenmenge (nass) und die tatsächliche Lohntrocknungsmenge (nass) werden aus [Tabelle 16](#page-74-0) übertragen. Die Summe dieser Werte ergibt die Gesamttrocknungsmenge (nass), welche multipliziert mit dem spezifischen Energiebedarf (siehe [Tabelle 4\)](#page-46-0) den absoluten Energiebedarf pro Saison ergibt. Dieser Bedarf an Energie wird entweder durch den Brennstoff Heizöl oder durch die Biomasse gedeckt. Das ganze Potential der Maisspindeln (siehe Kapitel [3.2.1.1\)](#page-44-0), die auf der betriebseigenen Fläche geerntet werden, wird genutzt. Der Rest des Energiebedarfs pro Saison wird durch Waldhackgut gewonnen. Aus den

Energiemengen und deren Kosten (siehe [Tabelle 5\)](#page-48-1) resultieren die absoluten Energiekosten für die Brennstoffe.

Die Brennstoffkosten für die kleine Anlage sind in [Tabelle 20](#page-78-0) ersichtlich.

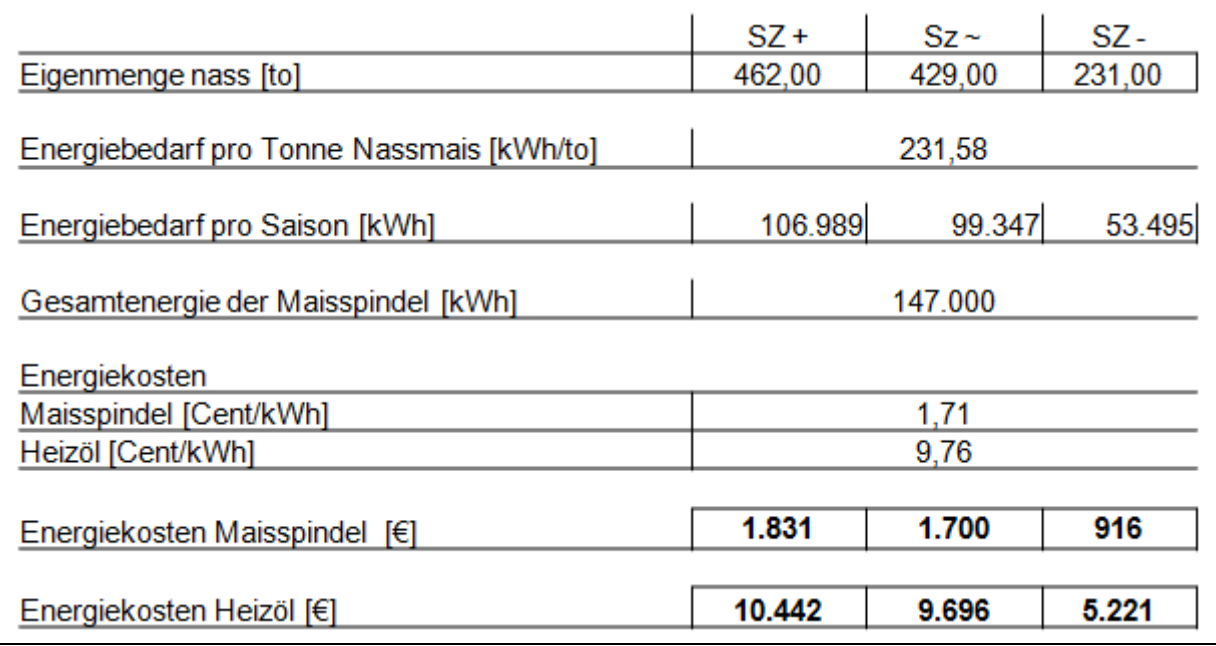

<span id="page-78-0"></span>Tabelle 20: Brennstoffkosten BC-2: kleine Anlage

Aus der Eigenmenge (übertragen von [Tabelle 16\)](#page-74-0) und dem Energiebedarf pro Tonne Nassmais (siehe [Tabelle 4\)](#page-46-0) errechnet sich der Gesamtenergiebedarf. Das Potential der Maispindeln kann zu 100% genutzt werden. Die Energiekosten resultieren aus den Energiemengen und deren Preisen (siehe [Tabelle 5\)](#page-48-1).

Für die *Arbeitskosten* wird ein Arbeiter mit einem Lohnansatz von € 14 inkl. MwSt. pro Stunde (Maschinenring-Stundensatz) festgelegt. Die Trocknung läuft vollautomatisch. Für die Kontrolle der Anlage und die Warenannahme (Wiegen, Feuchtegehalt messen) werden täglich acht Stunden Arbeitszeit kalkuliert.

Aus [Tabelle 19](#page-77-0) wird die tatsächliche Gesamttrocknungsmenge ausgelesen. [Tabelle 20](#page-78-0) liefert den Wert der Eigenmenge. Aus den Mengen und den Stundenleistungen der großen bzw. kleinen Anlage resultieren die Trocknerarbeitsstunden und daraus die Trocknungstage, die mit dem oben genannten acht Stunden pro Tag die Arbeitszeit und somit die Arbeitskosten ergeben.

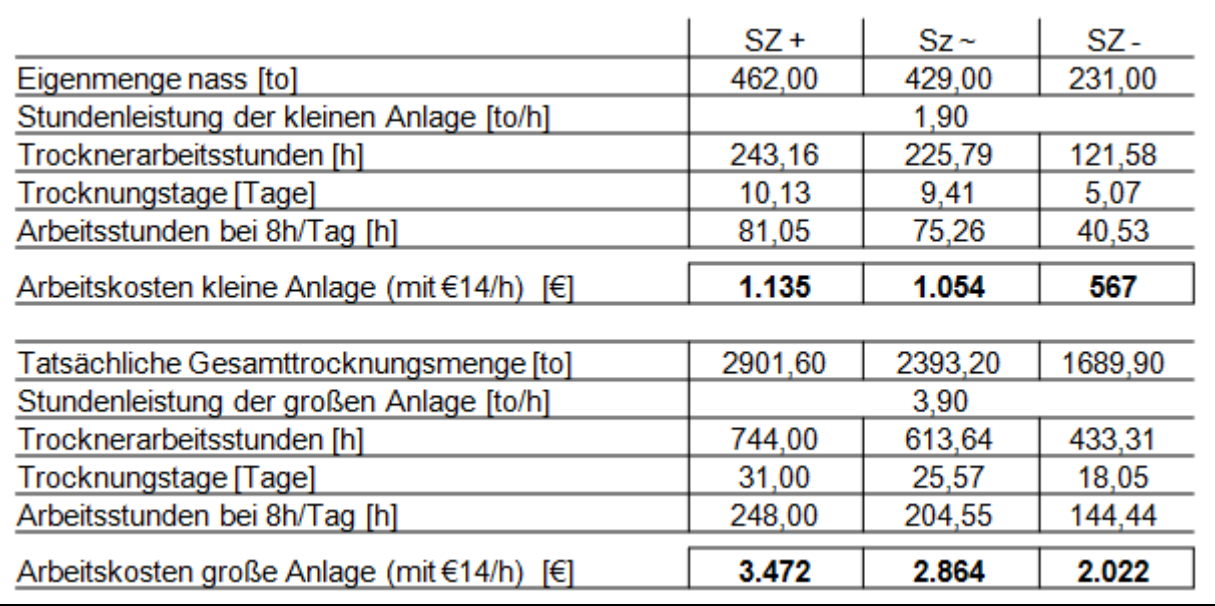

[Tabelle 21](#page-79-0) stellt den oben beschriebenen Zusammenhang dar.

<span id="page-79-0"></span>Tabelle 21: Arbeitskosten BC-2

Die *elektrischen Energiekosten* entstehen durch die Verwendung vieler Elektromotoren. Diese Motoren werden für den Betrieb des Trockners, der Heizung und den sonstigen Anlagen verwendet. [Tabelle 22](#page-79-1) errechnet den Tagesbedarf an elektrischer Energie für die große Anlage. Bei der kleinen Anlage wird von der Hälfte des Tagesbedarfswertes der großen Anlage ausgegangen.

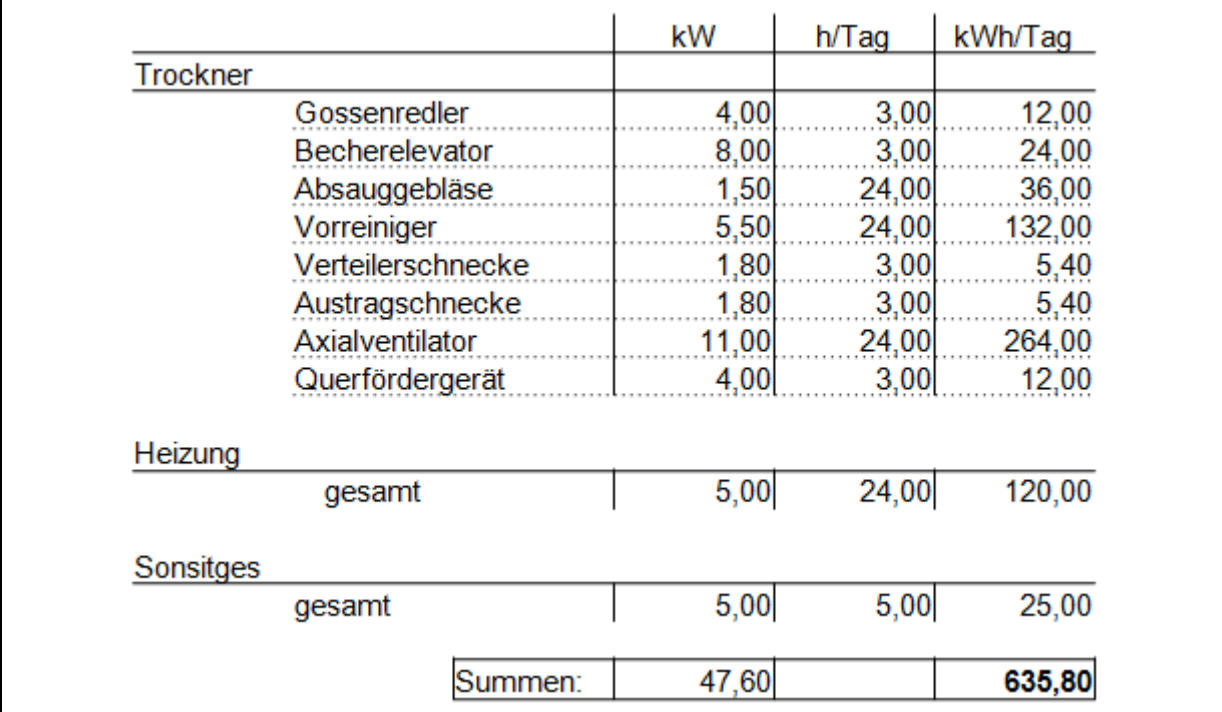

<span id="page-79-1"></span>Tabelle 22: Tagesbedarf an elektrischer Energie

Der Bedarf der sonstigen Anlagen wird den Fördergeräten zur Beladung von Transportfahrzeugen zugeschrieben.

Der Kostensatz für eine Kilowattstunde Strom beträgt im Betrieb 17 Cent. Für die Berechnung der Stromkosten sind die tatsächlichen Trocknungstage, aus [Tabelle 21](#page-79-0) auslesbar, erforderlich.

[Tabelle 23](#page-80-0) errechnet die Stromkosten für beide Anlagengrößen.

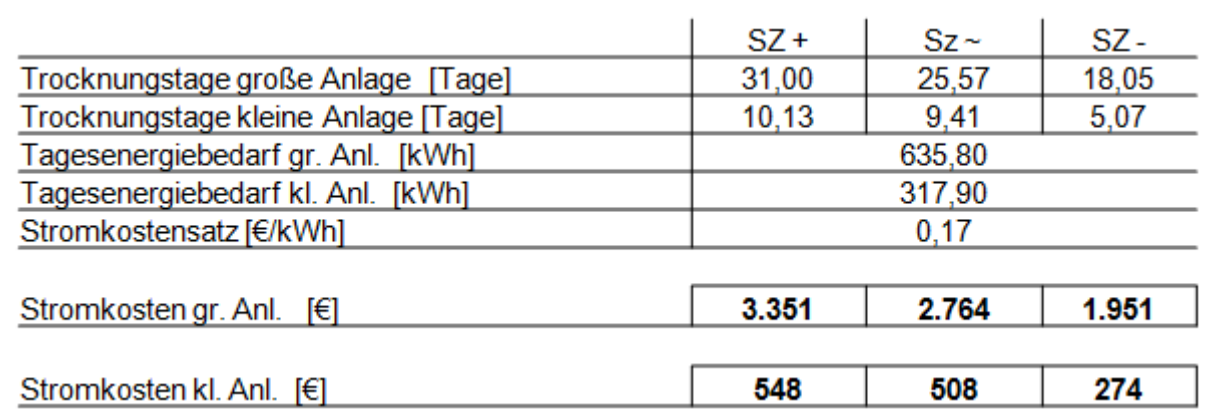

<span id="page-80-0"></span>Tabelle 23: Stromkosten BC-2

#### BC-3: Ernte Nassmais->Trocknung->Lagerung->Verkauf

Die jährlichen Ausgaben für BC-3 bilden sich aus den

- Brennstoffkosten,
- Arbeitskosten,
- Stromkosten
- und den Kosten der Zukaufsmenge.

[Tabelle 24](#page-81-0) berechnet die *Brennstoffkosten* für die große Anlage.

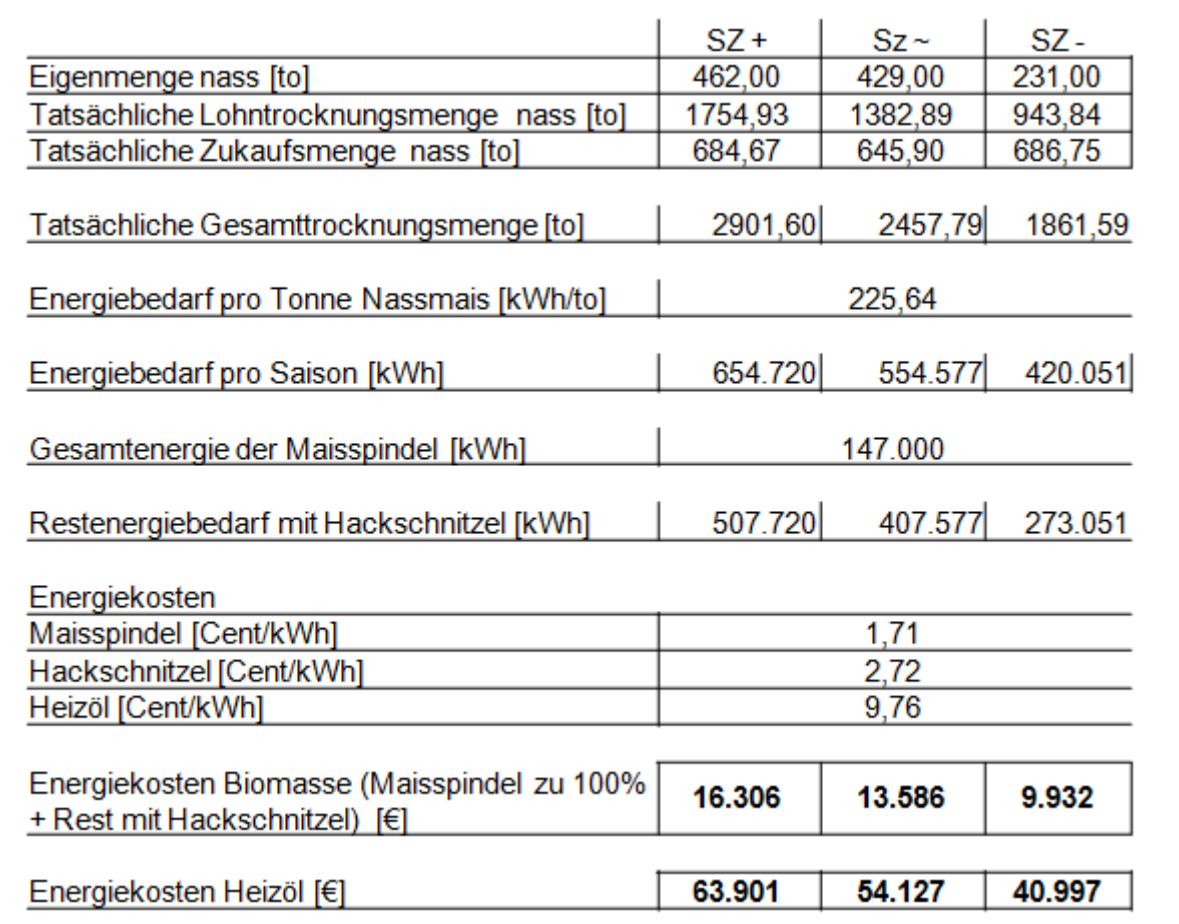

<span id="page-81-0"></span>Tabelle 24: Brennstoffkosten BC-3: große Anlage

Die Eigenmenge (nass), die tatsächliche Lohntrocknungsmenge (nass) und die tatsächliche Zukaufsmenge werden aus [Tabelle 17](#page-75-0) übertragen. Die Berechnung erfolgt nach dem gleichen Schema wie bei der Brennstoffkostenberechnung von BC-2 (siehe [Tabelle 19\)](#page-77-0). Die Brennstoffkosten der kleinen Anlage sind ident den Brennstoffkosten der kleinen Anlage von BC-2 und sind in [Tabelle 20](#page-78-0) ersichtlich.

Die *Arbeitskosten* werden nach dem gleichen Schema wie bei BC-2 berechnet. Aufgrund der abweichenden Mengen im Falle der großen Anlage ergeben sich andere Trocknungstage, die sich auf die Arbeitskosten auswirken. Da sich bei der kleinen Anlage im Vergleich zu BC-2 die Mengen nicht ändern, ergeben sich dieselben Kosten.

[Tabelle 25](#page-82-0) stellt den Zusammenhang der Arbeitskosten dar.

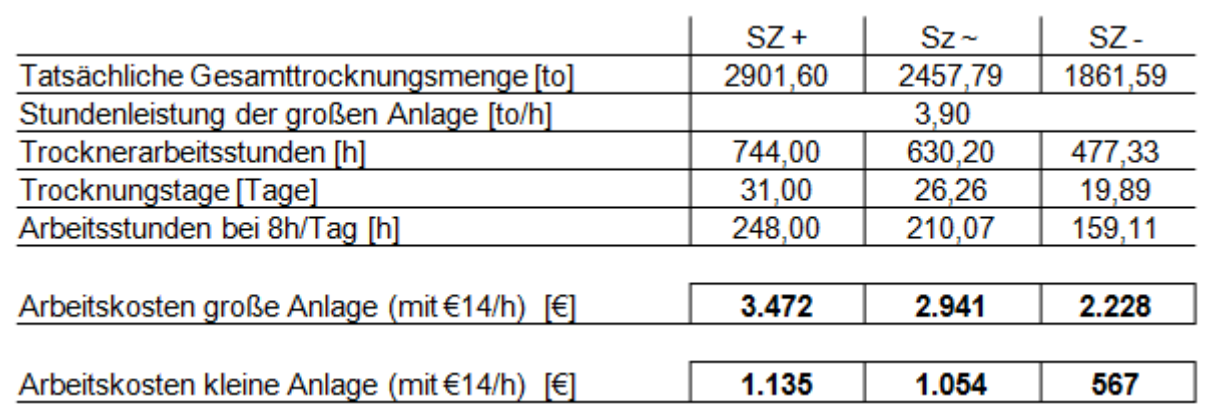

<span id="page-82-0"></span>Tabelle 25: Arbeitskosten BC-3

Bei der Kostenberechnung der *elektrischen Energie* wird das gleiche Schema wie bei BC-2 angewandt. Der Tagesbedarf an elektrischer Energie bleibt konstant bei 635,8 kWh (große Anlage; siehe [Tabelle 22\)](#page-79-1). Aufgrund der veränderten Mengenwerte in BC-3 ergeben sich andere Trocknungstage (siehe [Tabelle 25\)](#page-82-0). Es entstehen dadurch leicht veränderte Stromkosten für die große Anlage. Die Stromkosten der kleinen Anlage weisen den gleichen Wert wie bei BC-2 (siehe [Tabelle 23\)](#page-80-0) auf.

[Tabelle 26](#page-82-1) visualisiert die Stromkosten für BC-3.

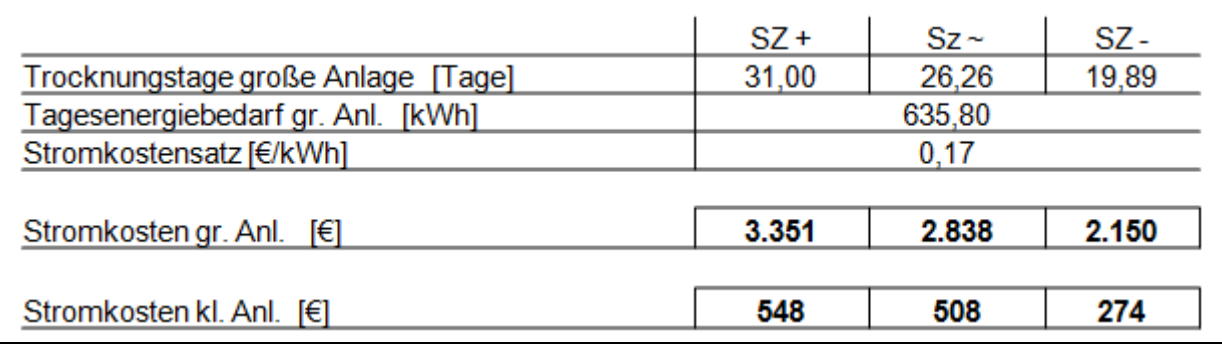

<span id="page-82-1"></span>Tabelle 26: Stromkosten BC-3

Die *Kosten der Zukaufsmenge* ergibt sich aus der Menge der tatsächlich zugekauften nassen Ware mit dem zur Erntezeit wirkenden Nassmaispreis. Dieser wird mit € 128,8 pro Tonne kalkuliert. Die tatsächliche Zukaufsmenge wird in [Tabelle 24](#page-81-0) dargestellt. Es folgt in [Tabelle 27](#page-82-2) die Berechnung der Kosten der Zukaufsmenge.

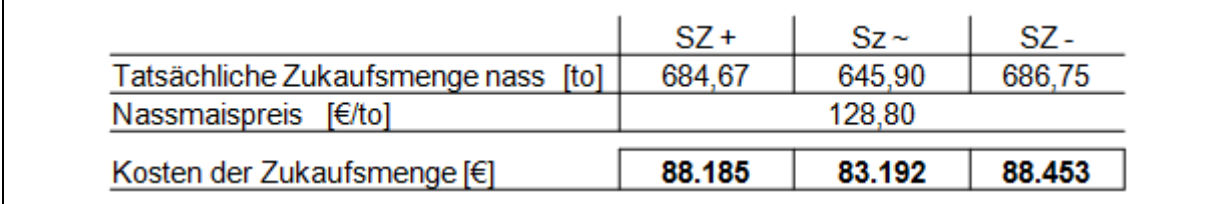

<span id="page-82-2"></span>Tabelle 27: Kosten der Zukaufsmenge BC-3

BC-4: Ernte Nassmais->externe Trocknung->Lagerung->Verkauf

Im BC-4 fallen für die jährlichen Ausgaben die Transport- und externen Lohntrocknungskosten an. Die Arbeitskosten werden in den Transportkosten berücksichtigt. Die Stromkosten sind vernachlässigbar klein, da sie lediglich zur Befüllung der Lagerstätte dienen.

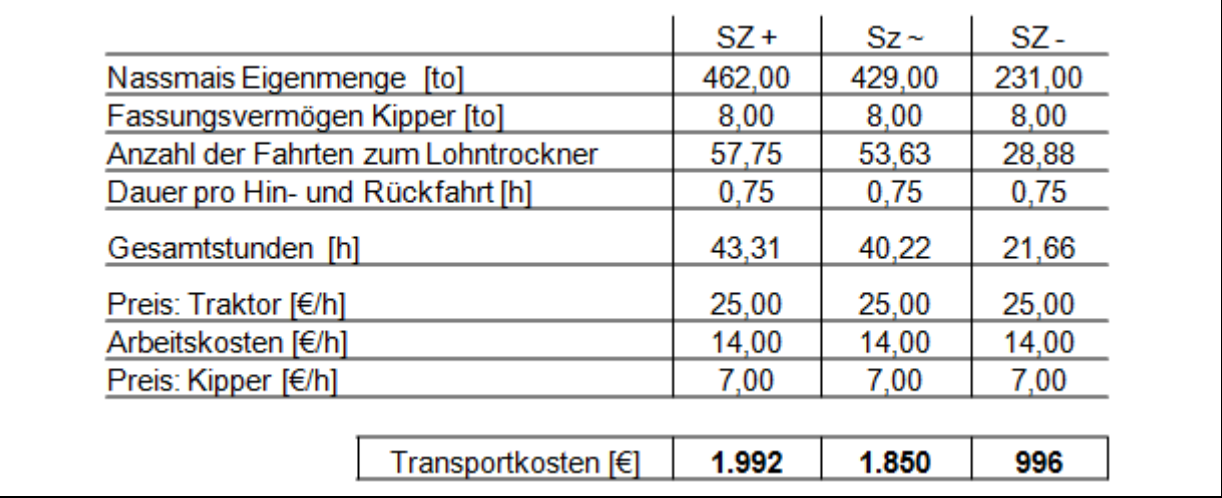

[Tabelle 28](#page-83-0) stellt die *Transportkostenberechnung* dar.

<span id="page-83-0"></span>Tabelle 28: Transportkosten BC-4

Die frisch geerntete Ware wird zum Lohntrockner gebracht. Aus der Eigenmenge (nass) und dem Fassungsvermögen des Kippers ergibt sich die Fahrtenanzahl. Mit der festgesetzten Dauer von 0,75 Stunden für die Hin- und Rückfahrt resultieren die Gesamtstunden für den Transport. Die Transportkosten errechnen sich aus den Gesamtstunden und den Stundensätzen für Traktor, Arbeit und Kipper.

Die *Lohntrocknungskosten* ergeben sich aus der zu trocknenden Menge und dem Trocknungskostensatz, der € 25 inkl. MwSt. pro Tonne Nassmais beträgt. Die nasse Eigenmenge ist in [Tabelle 28](#page-83-0) ersichtlich. [Tabelle 29](#page-83-1) stellt die Lohntrocknungskosten dar.

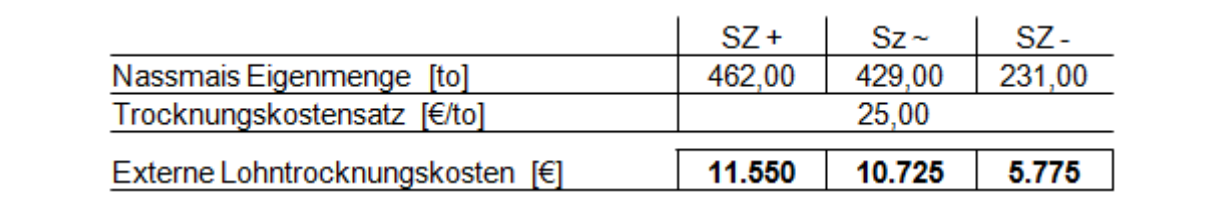

<span id="page-83-1"></span>Tabelle 29: Externe Lohntrocknungskosten BC-4

### <span id="page-84-0"></span>**3.4.2.4 Datenermittlung zur Berechnung der wirtschaftlichen Kennzahlen**

Für die Berechnung der Kennzahlen werden die Mehreinnahmen, Ausgaben, Investitionskosten, Kalkulationszinssatz und die Berechnungsdauer (Kapitalwertmethode) benötigt.

Die Einnahmen, Ausgaben und Investitionskosten wurden im Kapitel [3.4.2](#page-66-0) erörtert. Die Berechnungsdauer von zehn Jahren wird für die Kapitalwertmethode angenommen. Der Kalkulationszinssatz benötigt, wie in [Formel 4](#page-29-0) beschrieben, die Werte für

- die Höhe des Eigenkapitals,
- die Höhe des Fremdkapitals,
- den Kalkulationszinssatz bei Eigenfinanzierung,
- den Kalkulationszinssatz bei Fremdfinanzierung.

Der Betrieb stellt einen Eigenkapitalbetrag von € 100.000 für die Investition zur Verfügung. Es soll eine Verzinsung von 12% erzielen werden. Dieser Prozentsatz stellt den Kalkulationszinssatz bei Eigenfinanzierung dar.

Die Höhe des Fremdkapitals resultiert aus den Investitionskosten, vermindert durch den oben genannten Eigenkapitaleinsatz.

Der Kalkulationszinssatz bei Fremdfinanzierung errechnet sich aus dem Sollzinssatz (der verwendete Zinssatz für das Fremdkapital), zu dem ein Risikozuschlag addiert wird. Da die Investitionsberechnung unter Berücksichtigung der Unsicherheiten durchgeführt wird, ist ein Risikozuschlag von 5% ausreichend. Der Sollzinssatz von Agrar-Investitions-Krediten liegt leicht unter einem Prozent. Es wird von einem Kalkulationszinssatz bei Fremdfinazierung von 6% ausgegangen.

Die Höhe des Fremdkapitals variiert je nach BC und Anlagengröße, da diese Größe von den Investitionskosten und dem Eigenkapitaleinsatz (konstanter Wert) abhängig ist. Die Summierung aller für die Anschaffungsinvestition relevanten Kosten wird in der Endberechnung durchgeführt.

## <span id="page-84-1"></span>**3.4.3 Endberechnung der Business Cases**

Die Endberechnung errechnet mit den unter Kapitel [3.4.2](#page-66-0) berechneten Daten die wirtschaftlichen Kennzahlen. Damit die Berechnung nachvollziehbar ist, wird in jeder Berechnungstabelle auf die jeweilige Quelle verwiesen. Jeder BC wird separat behandelt. Es werden zunächst die Gesamteinnahmen, -ausgaben und -investitionskosten als Summe der in der Vorberechnung generierten Werte errechnet. Aus Investitionskosten resultieren Fremdkapitalsatz und daraus der Kalkulationszinssatz. Die benötigten Zinssätze zur Berechnung des Kalkulationszinssatzes werden dem Kapitel [3.4.2.4](#page-84-0) entnommen. Die Zinssatzberechnung erfolgt nach [Formel 4.](#page-29-0)

Mit diesen Daten kann abschließend die dynamische Amortisationsdauer bzw. der Kapitalwert errechnet werden. Es werden [Formel 10](#page-33-0) für den Kapitalwert und [Formel 11](#page-34-0) für die Amortisationsdauer verwendet.

BC-2 und BC-3 werden für die große und kleine Anlage separat berechnet.

### **3.4.3.1 Berechnung des BC-2**

Es folgt eine Unterteilung in der Berechnung nach großer und kleiner Anlage.

#### **3.4.3.1.1 Berechnung des BC-2: große Anlage**

Die Investitionskosten ergeben sich nach [Tabelle 30.](#page-85-0)

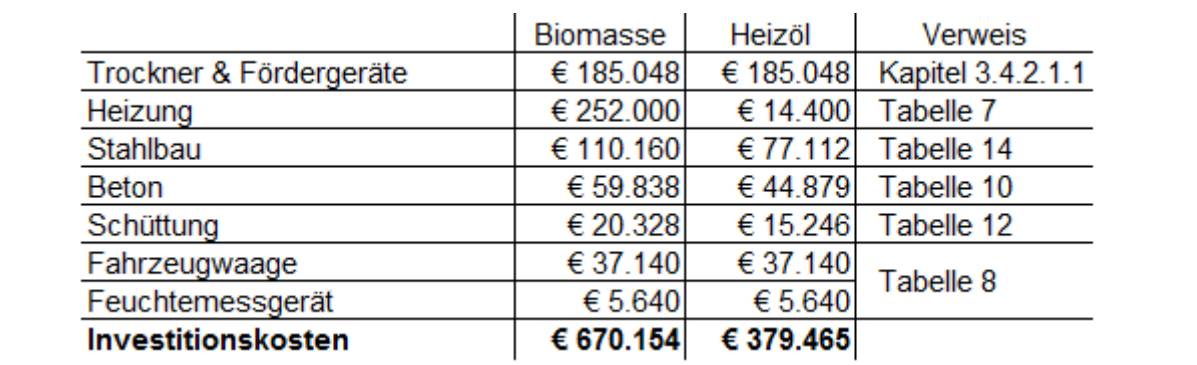

<span id="page-85-0"></span>Tabelle 30: Investitionskosten BC-2: große Anlage

Die Einnahmen werden in [Tabelle 31](#page-85-1) berechnet.

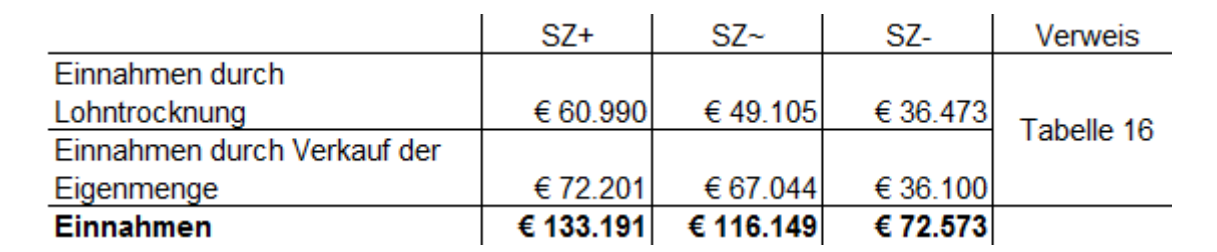

<span id="page-85-1"></span>Tabelle 31: Einnahmen BC-2: große Anlage

In [Tabelle 32](#page-85-2) wird die Ausgabenermittlung dargestellt.

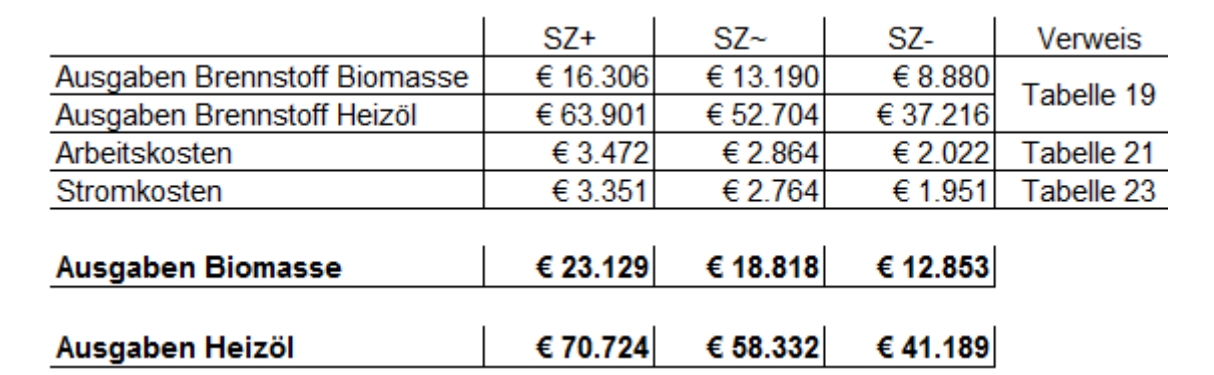

<span id="page-85-2"></span>Tabelle 32: Ausgaben BC-2: große Anlage

[Tabelle 33](#page-86-0) errechnet mit den gewonnenen Werten den Kapitalwert und die dynamische Amortisationsdauer.

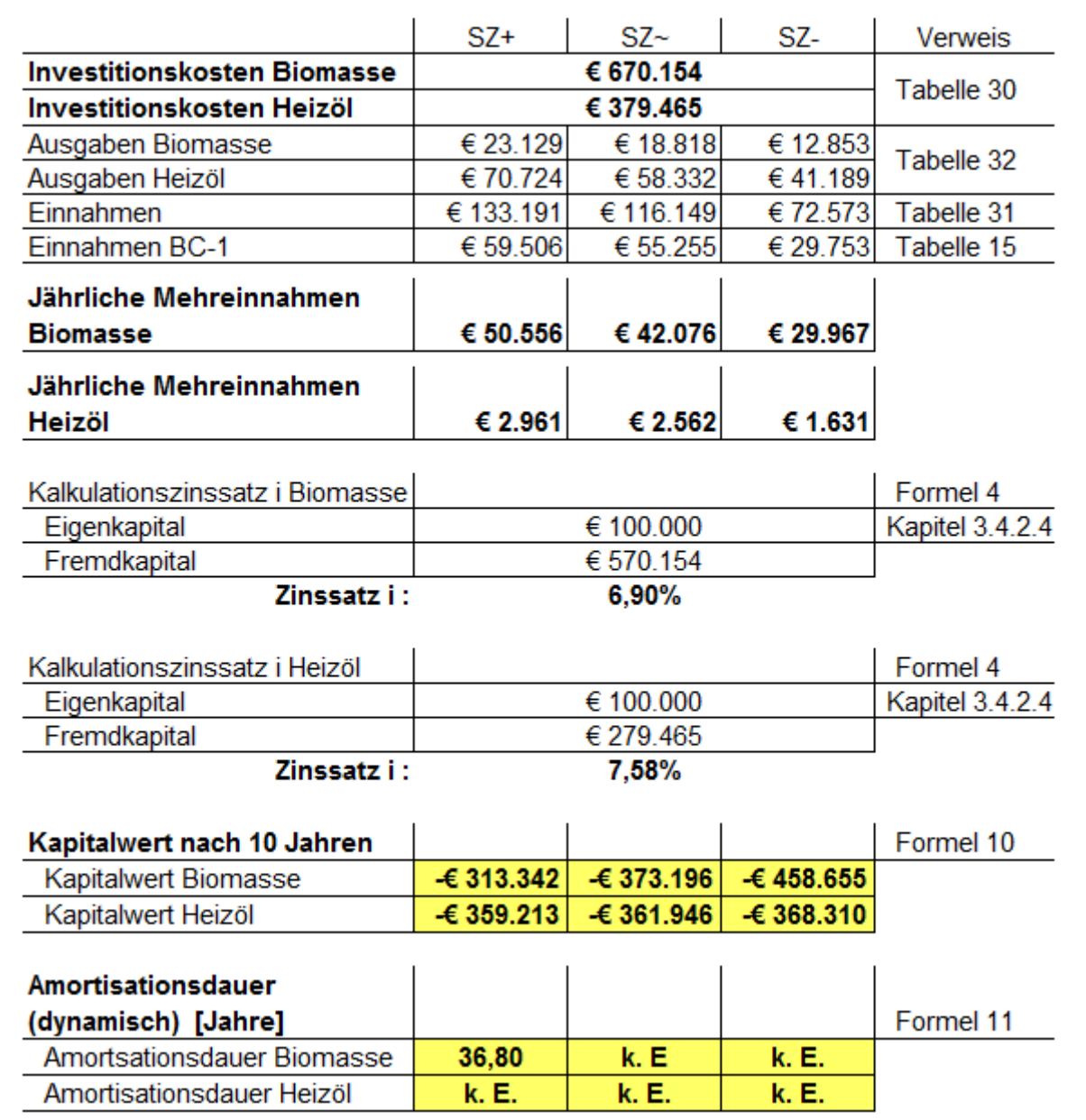

<span id="page-86-0"></span>Tabelle 33: Amortisationsdauer & Kapitalwert BC-2: große Anlage

Aus den Einnahmen und Ausgaben pro Jahr, reduziert um die Einnahmen von BC-1 (Standard-BC), ergeben sich die Mehreinnahmen pro Jahr. Aus den Investitionskosten resultiert das zur Anschaffung nötige Fremdkapital. Der Kalkulationszinssatz kann anschließend berechnet werden, der danach mit den Mehreinnahmen, Investitionskosten und der Berechnungsdauer von 10 Jahren (bei Kapitalwertmethode) den Kapitalwert bzw. die dynamische Amortisationsdauer zur Folge hat.

Aufgrund der unterschiedlichen Warmlufterzeugung sind für Biomasse und Heizöl eigene Rechnungen nötig. Die Ergebnisse werden in der Interpretation (Kapitel [3.4.4\)](#page-95-0) aufgelistet und erklärt.

#### **3.4.3.1.2 Berechnung des BC-2: kleine Anlage**

Die Investitionskostenermittlung wird in [Tabelle 34](#page-87-0) dargestellt.

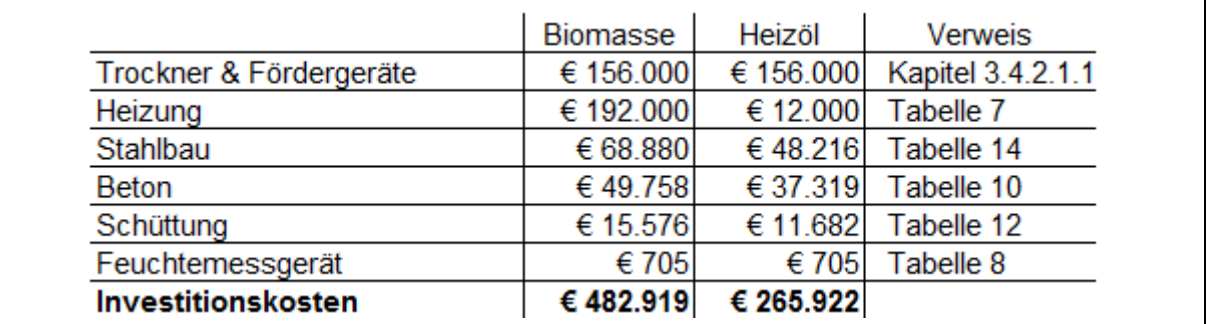

<span id="page-87-0"></span>Tabelle 34: Investitionskosten BC-2: kleine Anlage

Die Einnahmen ergeben sich nach [Tabelle 35.](#page-87-1)

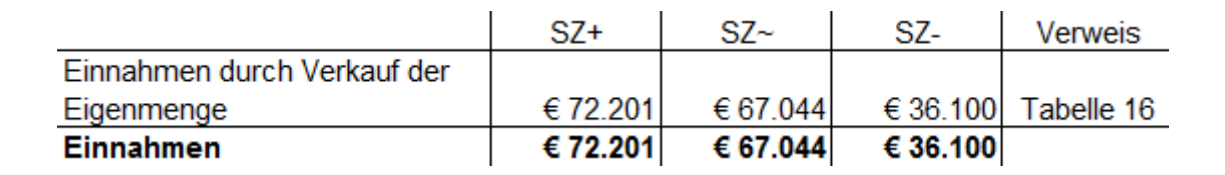

<span id="page-87-1"></span>Tabelle 35: Einnahmen BC-2: kleine Anlage

Die Berechnung der Ausgaben wird in [Tabelle 36](#page-87-2) veranschaulicht.

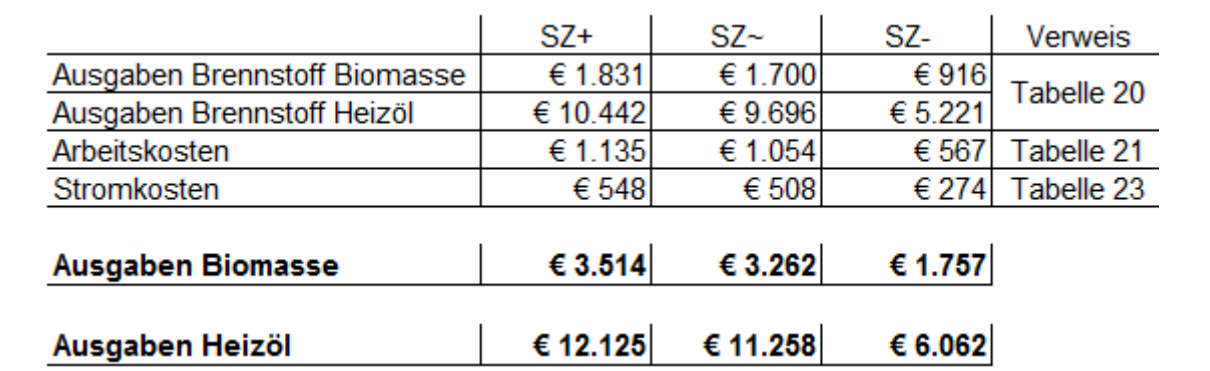

<span id="page-87-2"></span>Tabelle 36: Ausgaben BC-2: kleine Anlage

In [Tabelle 37](#page-88-0) wird die Berechnung, durch die gewonnenen Daten, für den Kapitalwert und die dynamische Amortisationsdauer visualisiert.

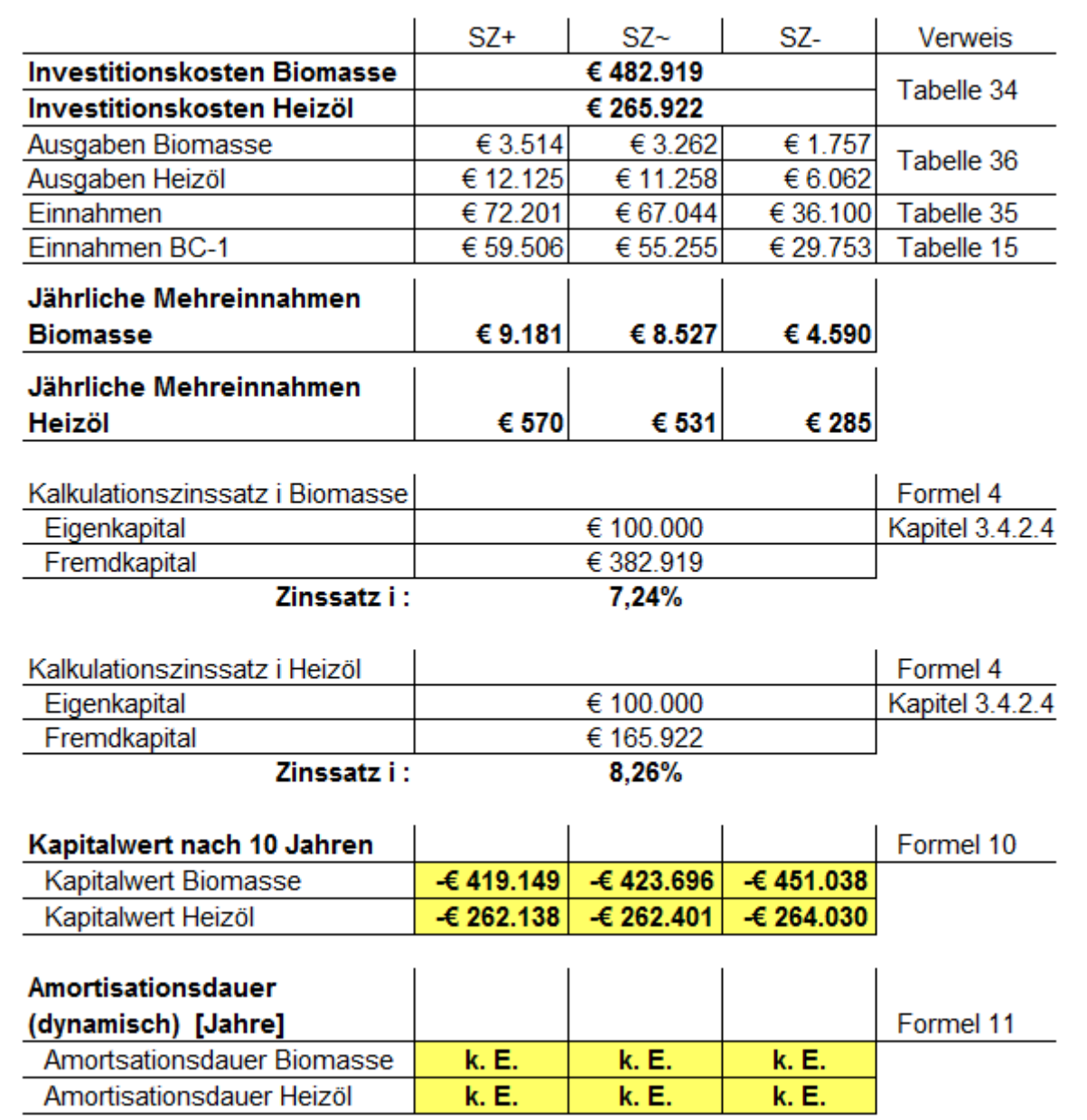

<span id="page-88-0"></span>Tabelle 37: Amortisationsdauer & Kapitalwert BC-2: kleine Anlage

Zur Berechnung der wirtschaftlichen Kennzahlen kommt das gleiche Schema wie bei der großen Anlage von BC-2 zur Anwendung. Die Endergebnisse werden in der Ergebnisinterpretation (Kapitel [3.4.4\)](#page-95-0) aufgelistet und erklärt.

### **3.4.3.2 Berechnung des BC-3**

Es folgt eine Unterteilung in der Berechnung nach großer und kleiner Anlage.

#### **3.4.3.2.1 Berechnung des BC-3: große Anlage**

In [Tabelle 38](#page-89-0) werden die Investitionskosten berechnet.

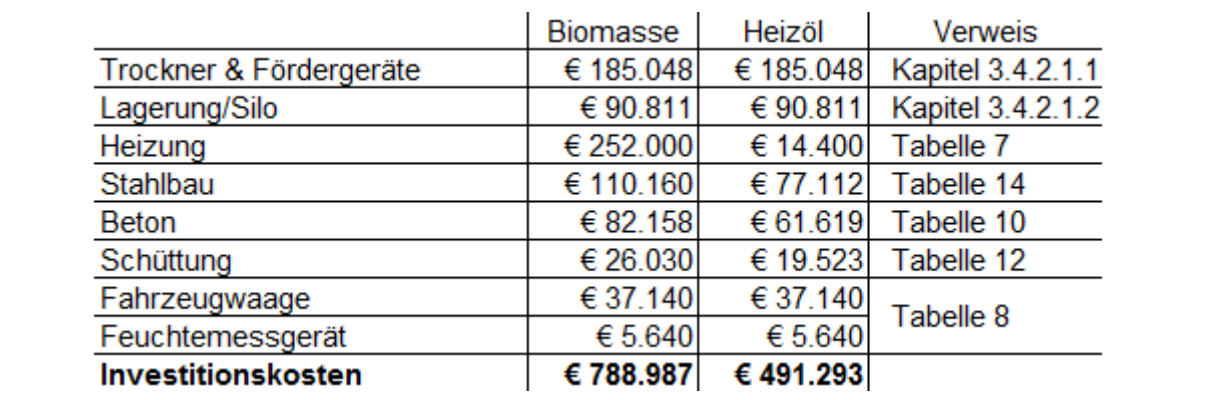

<span id="page-89-0"></span>Tabelle 38: Investitionskosten BC-3: große Anlage

[Tabelle 39](#page-89-1) stellt die Berechnung der Einnahmen dar.

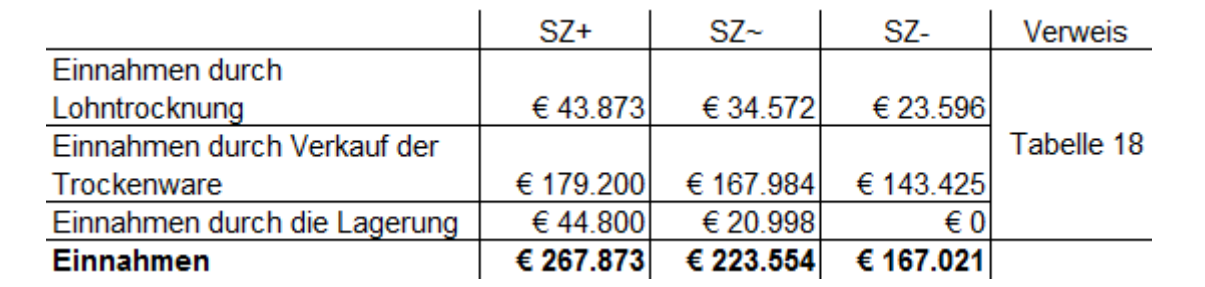

<span id="page-89-1"></span>Tabelle 39: Einnahmen BC-3: große Anlage

[Tabelle 40](#page-89-2) visualisiert die Ermittlung der Ausgaben.

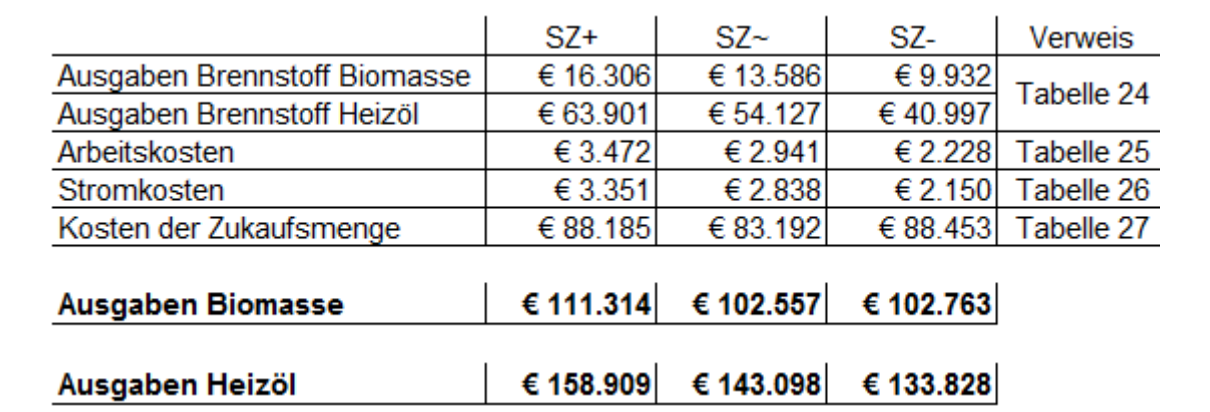

<span id="page-89-2"></span>Tabelle 40: Ausgaben BC-3: große Anlage

In [Tabelle 41](#page-90-0) werden die wirtschaftlichen Kennzahlen ermittelt. Die Berechnung erfolgt nach dem gleichen Schema wie bei BC-2 der großen Anlage. Die Ergebnisse werden der Interpretation (Kapitel [3.4.4\)](#page-95-0) übermittelt, in der die Resultate beschrieben werden.

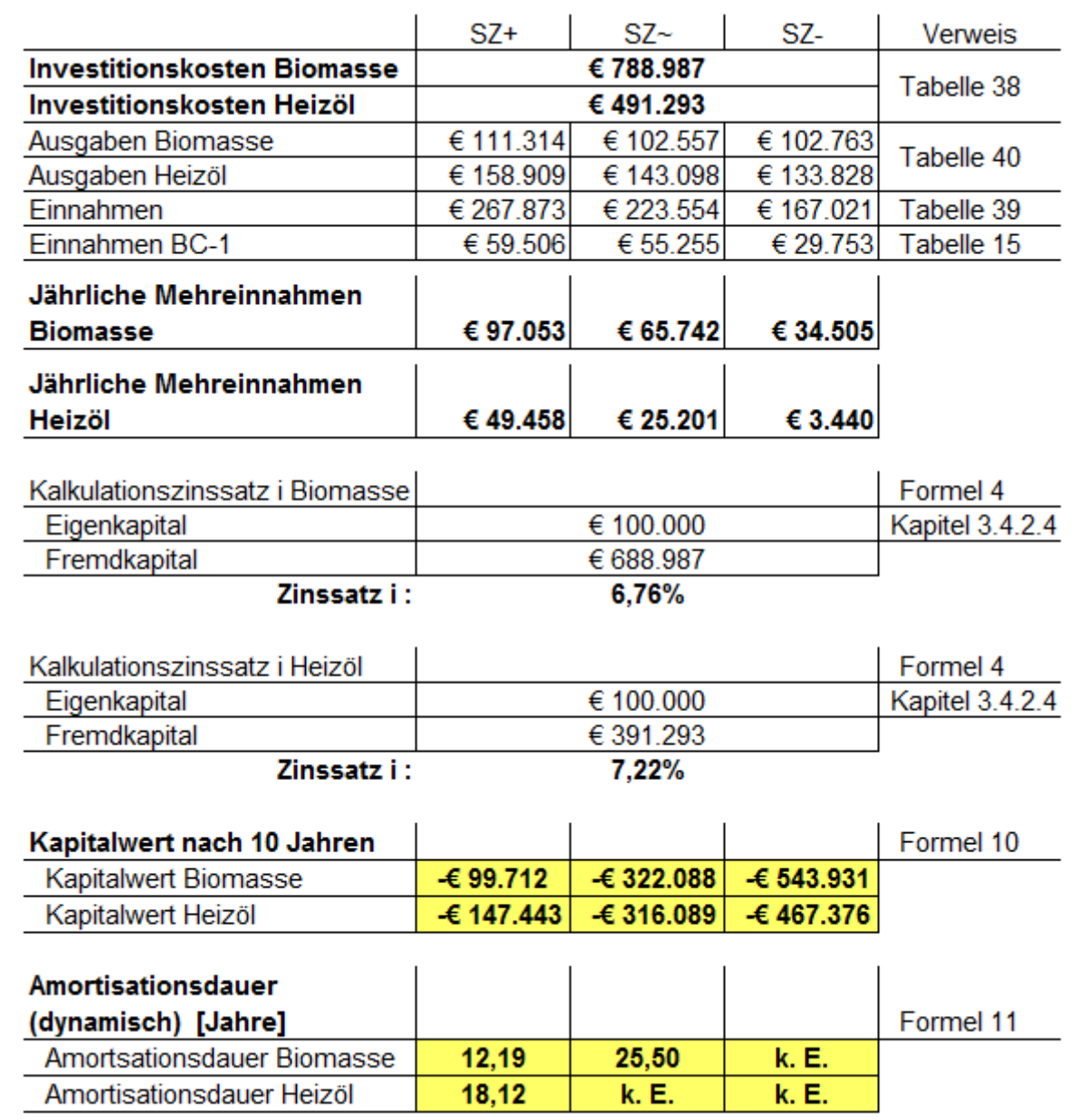

<span id="page-90-0"></span>Tabelle 41: Amortisationsdauer & Kapitalwert BC-3: große Anlage

#### **3.4.3.2.2 Berechnung des BC-3: kleine Anlage**

In [Tabelle 42](#page-91-0) sind die Investitionskosten aufgelistet.

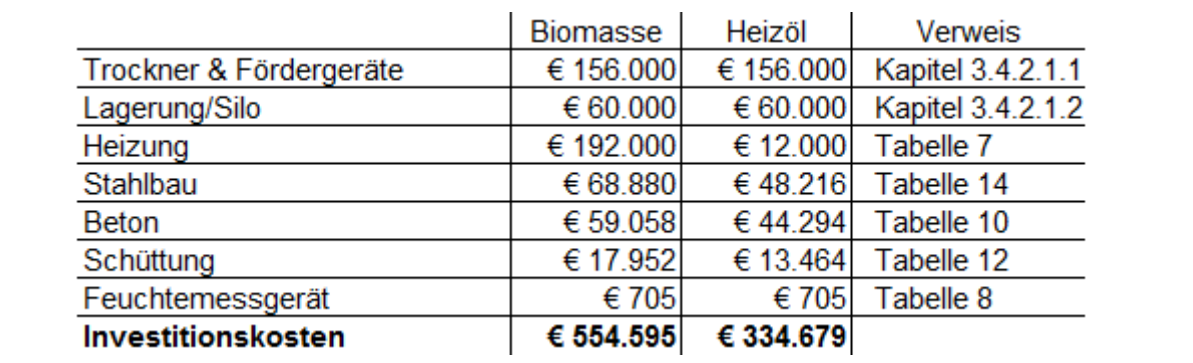

<span id="page-91-0"></span>Tabelle 42: Investitionskosten BC-3: kleine Anlage

[Tabelle 43](#page-91-1) veranschaulicht die Einnahmenermittlung.

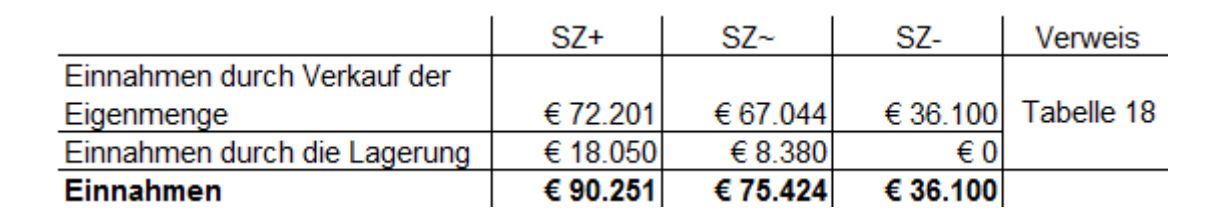

<span id="page-91-1"></span>Tabelle 43: Einnahmen BC-3: kleine Anlage

[Tabelle 44](#page-91-2) visualisiert die Berechnung der Ausgaben.

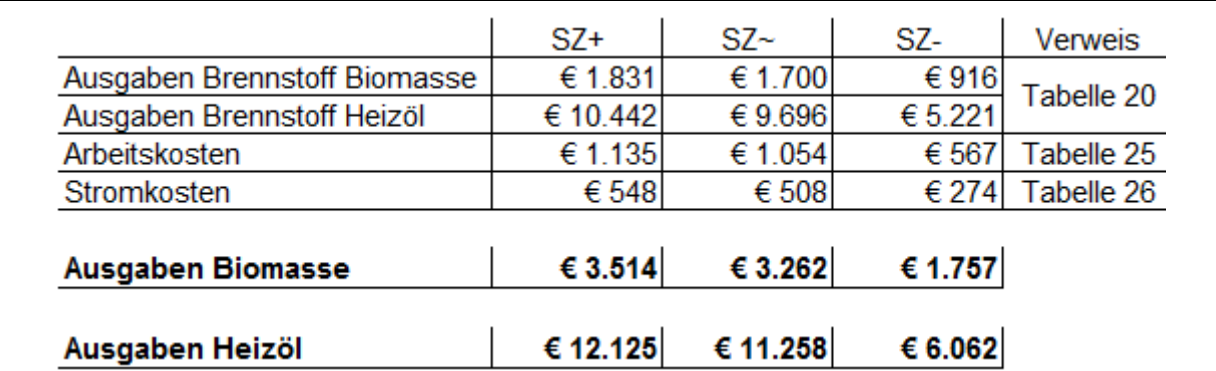

<span id="page-91-2"></span>Tabelle 44: Ausgaben BC-3: kleine Anlage

In [Tabelle 45](#page-92-0) werden nach dem gleichen Schema wie bei BC-2 der großen Anlage die wirtschaftlichen Kennzahlen errechnet. Die Ergebnisse werden im Kapitel [3.4.4](#page-95-0) aufgelistet und erörtert.

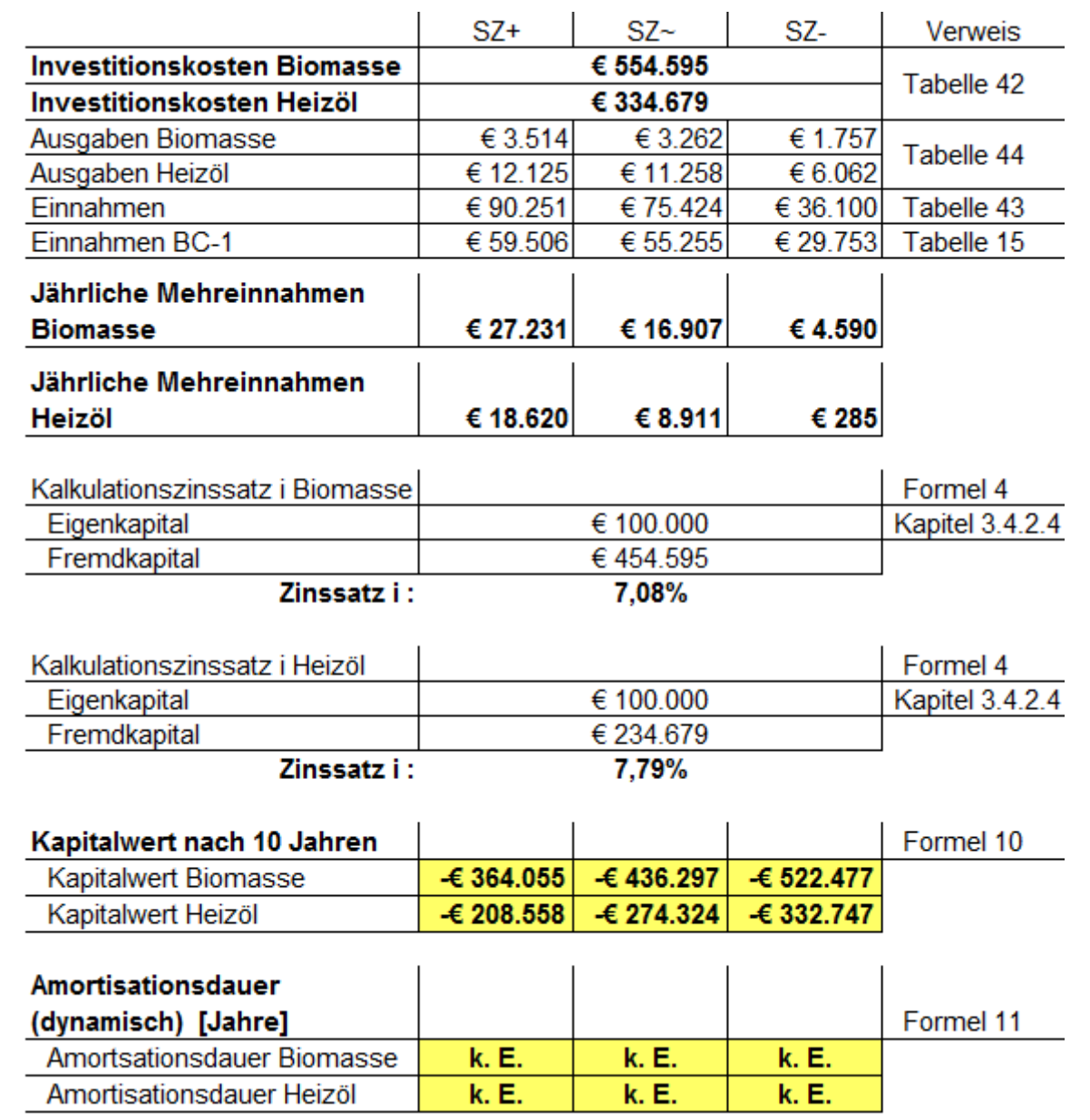

<span id="page-92-0"></span>Tabelle 45: Amortisationsdauer & Kapitalwert BC-3: kleine Anlage

## **3.4.3.3 Berechnung des BC-4**

Es werden die Investitionskosten in [Tabelle 46](#page-93-0) berechnet.

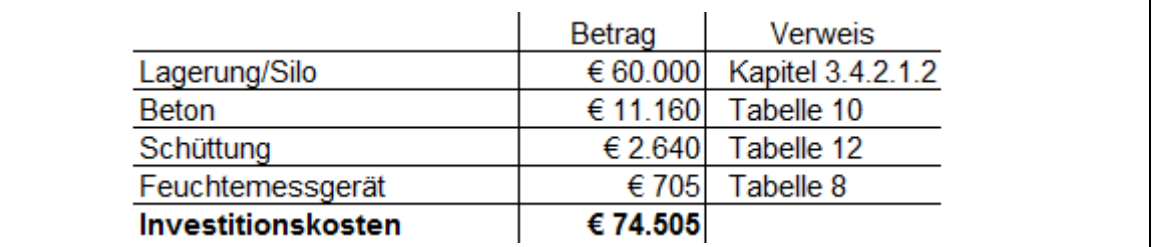

<span id="page-93-0"></span>Tabelle 46: Investitionskosten BC-4

In [Tabelle 47](#page-93-1) werden die Einnahmen ermittelt

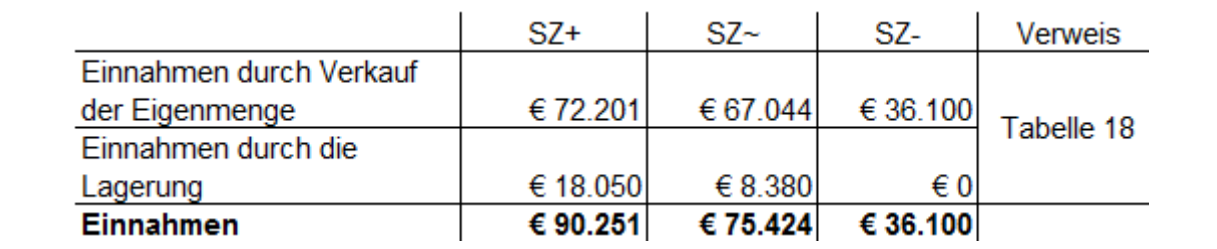

<span id="page-93-1"></span>Tabelle 47: Einnahmen BC-4

[Tabelle 48](#page-93-2) stellt die Berechnung der Ausgaben dar.

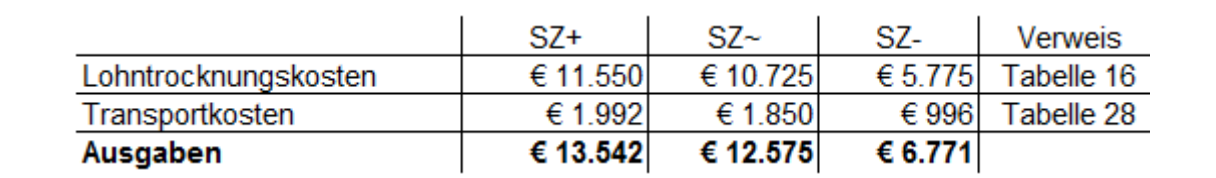

<span id="page-93-2"></span>Tabelle 48: Ausgaben BC-4

Es werden der Kapitalwert und die dynamische Amortisationsdauer in [Tabelle 49](#page-94-0) errechnet. Das gleiche Berechnungschema wird, wie bei BC-2 der großen Anlage, angewandt. Die daraus resultierenden Werte werden dem Kapitel [3.4.3](#page-84-1) hinzugefügt, wo sie beschrieben werden.

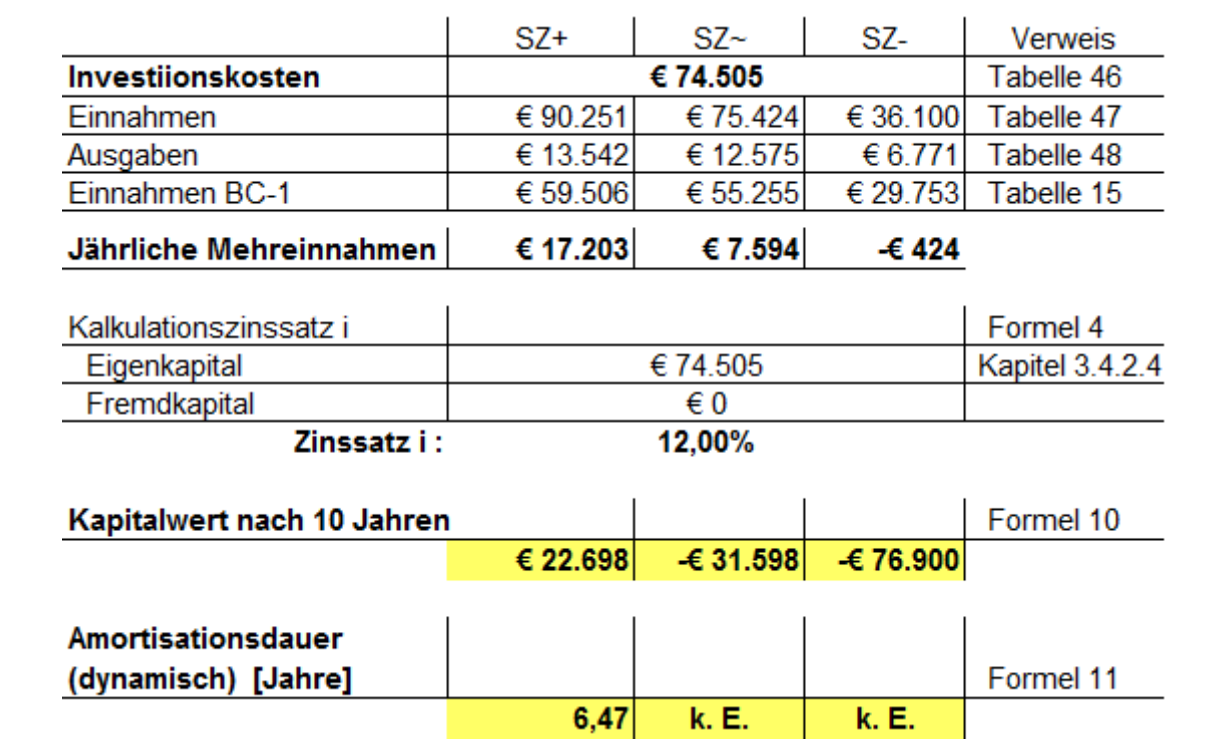

<span id="page-94-0"></span>Tabelle 49: Amortisationsdauer & Kapitalwert BC-4

## <span id="page-95-0"></span>**3.4.4 Ergebnisinterpretation**

Es werden alle Endergebnisse aller BC mit kleiner bzw. großer Anlagengröße und unterschiedlicher Warmlufterzeugung aus Kapitel [3.4.3](#page-84-1) in [Tabelle 50](#page-95-1) aufgelistet.

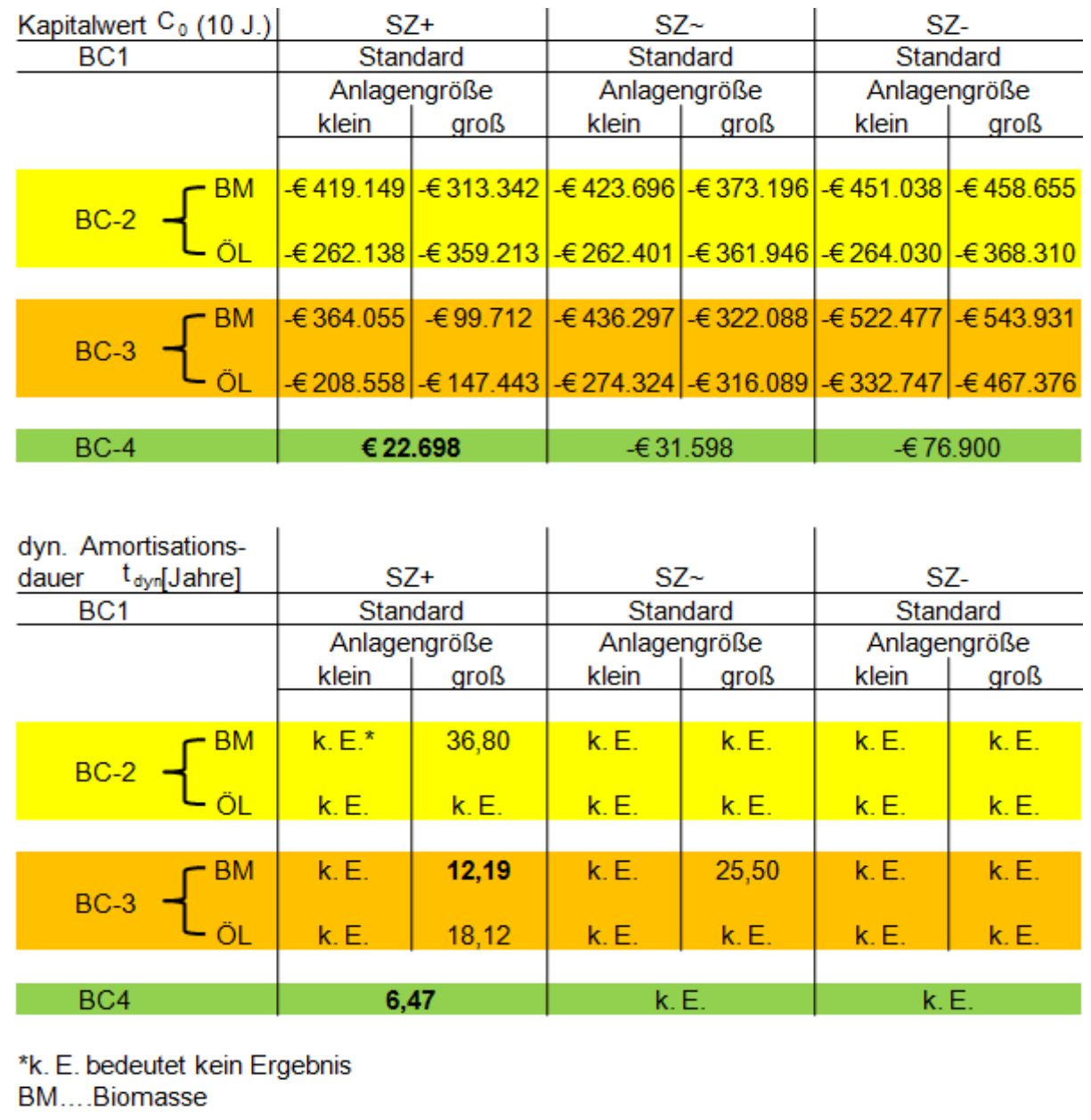

<span id="page-95-1"></span>Tabelle 50: Kapitalwert & Amortisationsdauer aller BC

Der Wert "k. E." bedeutet – wie in der Tabelle angeführt – "kein Ergebnis". Diese Fälle, die diesen Wert aufweisen, amortisieren sich nicht. Grund dafür ist die dynamische Art der Berechnung, bei der die Verzinsung einfließt. Wie in Kapitel [2.4.2.1](#page-29-1) beschrieben, werden die Zahlungen (in der Zukunft anliegend) auf den jetzigen Wert, Barwert genannt, abgezinst. Die kumulierten Barwerte nähern sich einem Grenzwert. Ist dieser Grenzwert niedriger als der Betrag der Investition, kann sich diese Anschaffung nicht amortisieren.

Aus [Tabelle 50](#page-95-1) kristallisieren sich gewisse Tendenzen aus den Ergebnissen. Betrachtet man die Werte der Amortisationsdauer, so kann sich die kleine Anlage (Ausnahme BC-4 in dem

nicht getrocknet wird) nicht amortisieren. Es war schon bei der Datenermittlung der Investitionskosten in Kapitel [3.4.2.1](#page-66-1) ersichtlich, dass die halbe Trocknungsleistung (kleine Anlage) nicht die halben Anschaffungskosten zur Folge hat.

Bei der Nutzung von Heizöl resultieren keine brauchbaren Werte. Die Anschaffung von Warmlufterzeugung bzw. die verminderten Kosten der Baulichkeiten (aufgrund der nicht benötigten Lagerstätte für Biomasse) weisen einen deutlich niedrigeren Wert der Gesamtinvestition auf. Jedoch sind die Kosten des Brennstoffs Heizöl im Vergleich zur Biomasse erheblich höher. Es ist zwar eine niedrigere Anschaffung zu tilgen, jedoch werden zu wenige Einnahmen pro Jahr lukriert, das sich negativ auf die Dauer der Amortisation auswirkt.

Nur ein Fall, nämlich BC-4, hat einen positiven Kapitalwert nach zehn Jahren als Ergebnis. Dieser wird jedoch nur im Best-Case erreicht, der für jedes Jahr (bei der Lagerung) eine Erlössteigerung im Vergleich zur Erntezeit von ca. € 45 pro Tonne durch den späteren Verkauf voraussetzt. In diesem Falle amortisiert sich die Investition in 6,47 Jahren. Bedenklich ist, dass sich dieser BC im Real-Case niemals amortisiert.

Die Resultate von BC-3 sind mit der Heizölvariante nicht brauchbar. Wird mit Biomasse gearbeitet, so ergibt sich nach zehn Jahren zwar ein negativer Kapitalwert, jedoch amortisiert sich dieser Fall in 12,19 Jahren. Wie auch bei BC-4 wird solch ein brauchbarer Wert nur im Best-Case erreicht. Im Real-Case rentiert sich zwar die Investition, aber die Dauer der verzinsten Rückgewinnung der Anschaffung verdoppelt sich auf 25,5 Jahre. Denkt man an die Verminderung der Mengen und der Trocknerlaufzeit von nur 10% im Real-Case so ist dieser Fall mit der über 100%igen Steigerung der Amortisationsdauer kaum tragbar.

Von zwölf Varianten des BC-2 amortisiert sich nur eine. Dies benötigt jedoch über 36 Jahre im Best-Case, das einen unbrauchbaren Wert darstellt.

Die Frage stellt sich, ob im Falle der brauchbaren Ergebnisse von BC-2 und BC-4 der Best-Case realisierbar wäre. Die Unsicherheit der Höhe der Preissteigerung bei Lagerung wirkt sich auf beide BC aus. Dieser Wert kann nicht "sicher" gemacht werden, weil er – wie in Kapitel [3.2.2.1](#page-51-0) erklärt – von vielen Faktoren beeinflusst wird. Außer diesem Risiko könnte BC-3 die Unsicherheit der Verfügbarkeit der Mengen durch Mengenverträge mit Handelspartnern ausblenden. Dies ist derzeit nicht möglich.

Im Real-Case wird die vom Betrieb geforderte Eigenkapitalverzinsung von 12% in der vorgegebenen Berechnungsdauer in keinem Berechnungsfall erzielt!

#### **Aus all diesen Daten resultiert das Endergebnis dieser Arbeit:**

Keiner dieser BC liefert ein interessantes bzw. brauchbares Endergebnis. Die Schlussfolgerung daraus: Es wird in eine Maistrocknungsanlage und in eine Lagerstätte **nicht investiert**!

Die Hauptziel- und Teilzielforderungen (siehe Kapitel [1.2\)](#page-11-0) dieser Diplomarbeit sind mit der Entscheidung zu keiner Investition vollständig erfüllt (erst jetzt aufgrund des iterativen Zusammenhangs der Ziele).

## **4 Zusammenfassung und Ausblick**

Der Betrieb Reicher produziert Obst, Gemüse, Mais, Gerste, Kürbis und Bohne. Eine optimale Verkaufsstrategie wird für jedes Produkt angestrebt. Der Absatz von Getreide, vor allem Mais, findet gezwungenermaßen zur Erntezeit statt. Diese Abhängigkeit wirkt sich negativ auf das Verkaufsergebnis aus, da zu dieser Zeit mehr Mais am Markt verfügbar ist, und das erhöhte Angebot Preissenkungen verursacht. Aus diesem Grund wird nach einer Lösung für eine effizientere Vermarktung gesucht.

Die Aufbereitung – Trocknung und Lagerung von Mais – ermöglicht eine variable Verkaufstaktik mit höheren Erlösen.

Eine Business-Case-Berechnung wird als Entscheidungsunterstützungsinstrument gewählt. Um diese Berechnung durchführen zu können, werden die Einflussfaktoren für die Trocknung bzw. Lagerung erörtert. Ein Business-Case-Modell wird aufbauend auf diese kreiert. Das Modell visualisiert die Zusammenhänge der Teilmodelle und die Einwirkung der sicheren und unsicheren Inputfaktoren. Es dient als Grundlage für die Berechnung der Business Cases. Für diese Arbeit werden drei Business Cases definiert. Diese unterscheiden sich durch die Verarbeitungsart Trocknung, Lagerung oder beides.

Die Auswahl des Trockneranlagentyps wird durch eine Nutzwertanlayse unterstützt. Aus dieser Analyse resultiert die Wahl des Durchlauftrockners, der die Eigenmenge verarbeiten kann. Als Vergleich wird die Berechnung einer doppelt leistungsfähigen Anlage herangezogen. So können zusätzliche Einnahmen durch die Dienstleistung der Lohntrocknung und dem Handel von Mais erzielt werden.

Bei der Brennstoffanalyse wird sowohl auf erneuerbare als auch auf fossile Rohstoffe eingegangen. Die Eigenschaften, Vor- und Nachteile von Heizöl und Biomasse werden diskutiert. Der Einfluss des Brennstoffes zur Erzeugung von Warmluft (für die Trocknung nötig) mittels Heizanlage wird berücksichtigt.

Die Business-Case-Berechnung liefert die dynamische Amortisationsdauer und den Kapitalwert der jeweiligen Investition.

Die Berechnung wird der Szenarioanalyse unterzogen, die die Risikofaktoren durch verschiedene Wertezuweisung für Best-, Real- und Worst-Case einkalkuliert.

Nur in den Best-Case-Berechnungen werden angemessene Werte erzielt. Dieser Best-Case beschreibt die optimalen Bedingungen, die nicht dauerhaft realisierbar sind. Verwertbare Ergebnisse werden nur bei der Verwendung des Brennstoffs Biomasse erreicht. Heizöl weist im Vergleich zur Biomasse höhere spezifische Kosten auf, die sich vor allem bei der Erhöhung der Mengen negativ auswirkt. Daher werden für die mit Heizöl berechneten Varianten keine positiven Ergebnisse erzielt.

Ergo wird von einer Investition in eine Maistrocknungsanlage mit Berücksichtigung der Lagestätte abgesehen.

Die Situation des Betriebes stellt derzeit die beste Verkaufsstrategie dar. In der Berechnung kristallisiert sich ein Trend zu Großanlagen heraus. Während sich die Anlage zur Eigenmengenverarbeitung im Normalfall (Real-Case) nicht rentiert, amortisiert sich die doppelt leistungsstarke Anlage in einem der erstellten Business Cases nach 25,5 Jahren. Eine Verdoppelung der Trocknungsleistung im Vergleich zur diskutierten größeren Anlage

würde sich schneller amortisieren. Die Investitionskosten würden durch die zweifache Leistung nicht doppelt so hoch sein, die Einnahmen jedoch schon.

#### Faktoren und Annahmen, die zu einer Entscheidung für eine Investition führen könnten:

- Im Jahr 2013 wurden keine Investitionszuschüsse (Förderungen) im Agrarbereich gewährt (Fördertopf war leer). In der neuen Förderungsperiode (2014/15) könnten finanzielle Mittel für Investitionszuschüsse zur Verfügung gestellt werden. Zuschüsse senken die Investitionskosten, daher würde sich die Anschaffung schneller amortisieren.
- Es gibt Ein-Mann-Betriebe, die Hackgutkessel mit Wärmetauscher um einen deutlich niedrigeren Preis anbieten. Weder gibt es Erfahrungsberichte noch Angaben über die Laufzeit dieser Anlagen. Ein Kauf der erwähnten günstigeren Warmlufterzeugungsanlagen senkt die Investitionskosten und verkürzt somit die Amortisationsdauer.
- Werden Mengenverträge angeboten und abgeschlossen, kann die maximal benötigte Verarbeitungsmenge zur Verfügung gestellt werden (Best-Case in der Mengenverfügbarkeit erreichbar).
- Nahe dem Betrieb, sechs Kilometer entfernt, soll frühestens im Jahr 2014/15 eine Heizanlage (mindestens 2000 kW Heizleistung) gebaut werden, die mehrere Firmen, Schulen und sonstige Gebäude mit Wärme versorgt. In der Maistrocknungszeit stünde genügend Wärmeenergie zur Abnahme zur Verfügung. Die Anschaffungskosten für die Trocknungsanlage würden sich durch das "Wärmecontracting" deutlich reduzieren. Die merklich verminderten Investitionskosten würden eine schnellere Amortisation zur Folge haben.

## **Literaturverzeichnis**

#### **Bücher und Sammelwerke**

BEITZ, W.; GROTE, K.-H.: Dubbel - Taschenbuch für den Maschinenbau, 19. Auflage, Berlin 1997

DÄUMLER, K.; GRABE, J.: Grundlagen der Investitions- und Wirtschaftlichkeitsrechnung, 12. Auflage, Ettenheim 2007

HUMPISCH, G.: Getreide und Ölsaaten lagern, 3. Auflage, Clenze 2014

HEESEN, B.: Investitionsrechnung für Praktiker, 2. Auflage, Wiesbaden 2012

KALTSCHMITT, M.; HARTMANN, H.; HOFBAUER, H.: Energie aus Biomasse, 2. Auflage, Heidelberg 2009

KRUSCHWITZ, L.: Investitionsrechnung, 13. Auflage, München 2011

KUCHENBUCH, L; STREBEL, S.: Warenterminmärkte erfolgreich nutzen, 1. Auflage, Frankfurt 2011

LAUER, T.: Bonusprogramme, 2. Auflage, Heidelberg 2011

MALTRY, W.; PÖTKE, E.; SCHNEIDER, B.: Landwirtschaftliche Trocknungstechnik, 2. Auflage, Berlin 1975

MÜHLBAUER, W.: Handbuch der Getreidetrocknung, 1. Auflage, Clenze 2009

POGGENSEE, K.: Investitionsrechnung, 2. Auflage, Wiesbaden 2011

QUASCHNING, V.: Erneuerbare Energien und Klimaschutz, 2. Auflage, München 2010

SCHULZE, U.: Informationstechnologieeinsatz im Supply Chain Management, 1.Auflage, Wiesbaden 2009

TASCHNER, A.: Business Cases, 1. Auflage, Wiesbaden 2008

### **Internet**

BINDER-GMBH: Wärme aus Biomasse, http://www.binder-gmbh.at/wp/?wpfb\_dl=6, Stand: 11.02.2014, Abfrage vom 11.02.2014

BINTEC.EU: Belüftungsgebläse,

http://www.bintec.eu/belueftungstechnik/belueftungsgeblaese/, Stand: 28.02.2014, Abfrage vom: 28.02.2014

FASTENERGIE: Heizölpreise und Heizöl-Bestellung im Bundesland ´Steiermark´, http://www.fastenergy.at/heizoelpreise/heizoelpreise-2-6.htm, Stand: 21.03.2013, Abfrage vom: 21.03.2013

FURTNER, K.: Heizen mit Hürden, http://tirol.lko.at/?+Heizen-mit-Huerden+&id=2500,1661599,,,bW9kZT1uZXh0JnBhZ2luZz15ZXNfXzMwJmN0PTMzJmJhY 2s9MQ, Stand: 23.02.2012, Abfrage vom: 09.01.2014

HUGGER, H.: Trocknung – Der Kostenfaktor im Körnermaisanbau, http://www.maiskomitee.de/web/upload/pdf/verwertung/trocknung.pdf, Stand: 03/2005, Abfrage vom: 21.12.2012

INTERNATIONAL GRAIN COUNCIL: Five-year global supply and demand projections to 2017/18, http://www.igc.int/en/downloads/grainsupdate/IGC\_5year\_projections.pdf, Stand: 14.12.2012, Abfrage vom 21.12.2012

JAUSCHNEGG, H.: Wärme: Agrarrohstoffe gewinnen an Bedeutung, http://ktn.lko.at/?id=2500%2C1659778%2C%2C, Stand: 16.02.2012, Abfrage vom: 08.01.2014

KWA Anlagenbau GmbH: Durchlauftrockner DTE: Wärmerückgewinnung durch Luftführung, http://www.kwa-getreidetechnik.at/43-0-Serie-DTE.html, Stand: 2013, Abfrage vom: 27.01.2014

METSCHINA, C.; LOIBNEGGER, T.: Qualitätsbrennstoffe vom Biomassehof, http://www.biomassehof-stmk.at/images/stories/Downloads/bm\_bro\_09-12\_web.pdf, Stand: 2012, Abfrage vom: 14.02.2013

RAIFFEISEN.COM GmbH & Co. KG: Maispreis (Euronext) – Markttelegramm, http://www.raiffeisen.com/markt/telegramm/produkt/euronext/mais/index\_html, Stand: 9.10.2012, Abfrage vom: 9.10.2012

ROSIER.EU: Corn, http://www.rosier.eu/en/products-and-services/fertilisers/by-crop/mais/, Stand: 20.01.2014, Abfrage vom: 20.01.2014

SIMON: Kapitalwertmethode, http://www.rechnungswesen-verstehen.de/investitionfinanzierung/Kapitalwertmethode.php, Stand: 02.08.2013, Abfrage vom: 02.08.2013

STATISTIK AUSTRIA: Preise, Preisindex, http://www.statistikaustria.com/web\_de/statistiken/land\_und\_forstwirtschaft/preise\_bilanzen/preise\_preisindex/i ndex.html, Stand: 03.12.2012, Abfrage vom: 03.12.2012

STELA Laxhuber GmbH: Direkte Lufterhitzer,

http://www.stela.de/de/produkte/lufterhitzer/direkter\_lufterhitzer/, Stand: 2014, Abfrage vom 20.01.2014

WOLFSYSTEM.DE: Getreide- und Düngerlager – Abgestimmt auf ihr Lagergut, http://www.wolfsystem.de/Agrarbau/Hallen/Getreide-und-Duengerlager, Stand: 28.02.2014, Abfrage vom: 28.02.2014

# **Abbildungsverzeichnis**

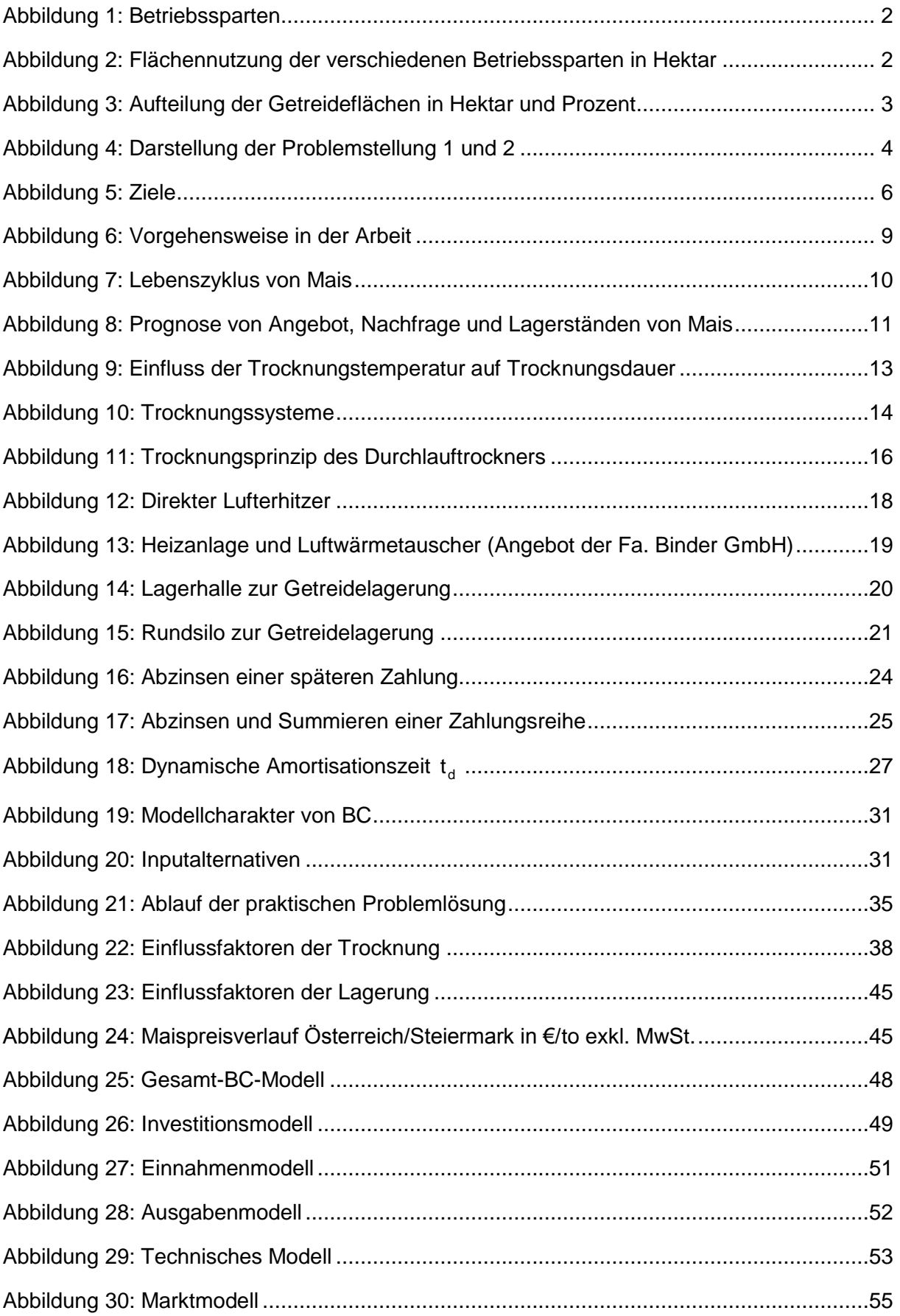

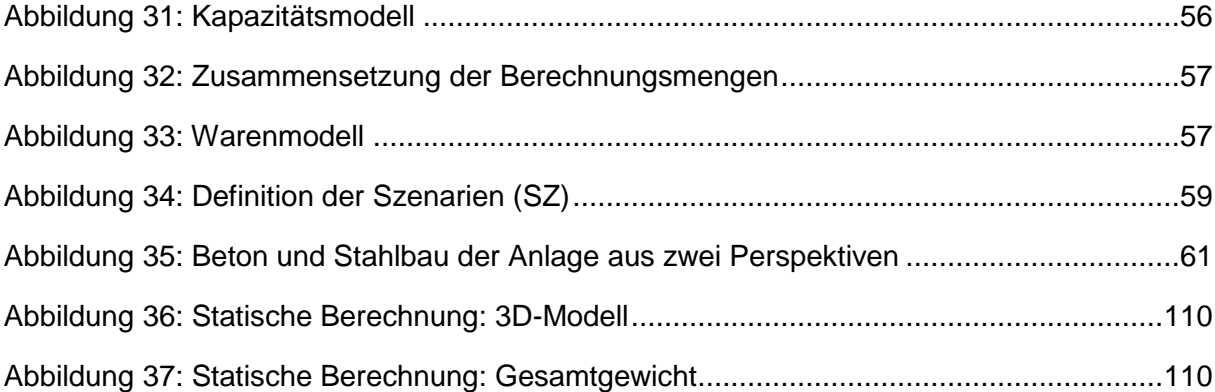

## **Formelverzeichnis**

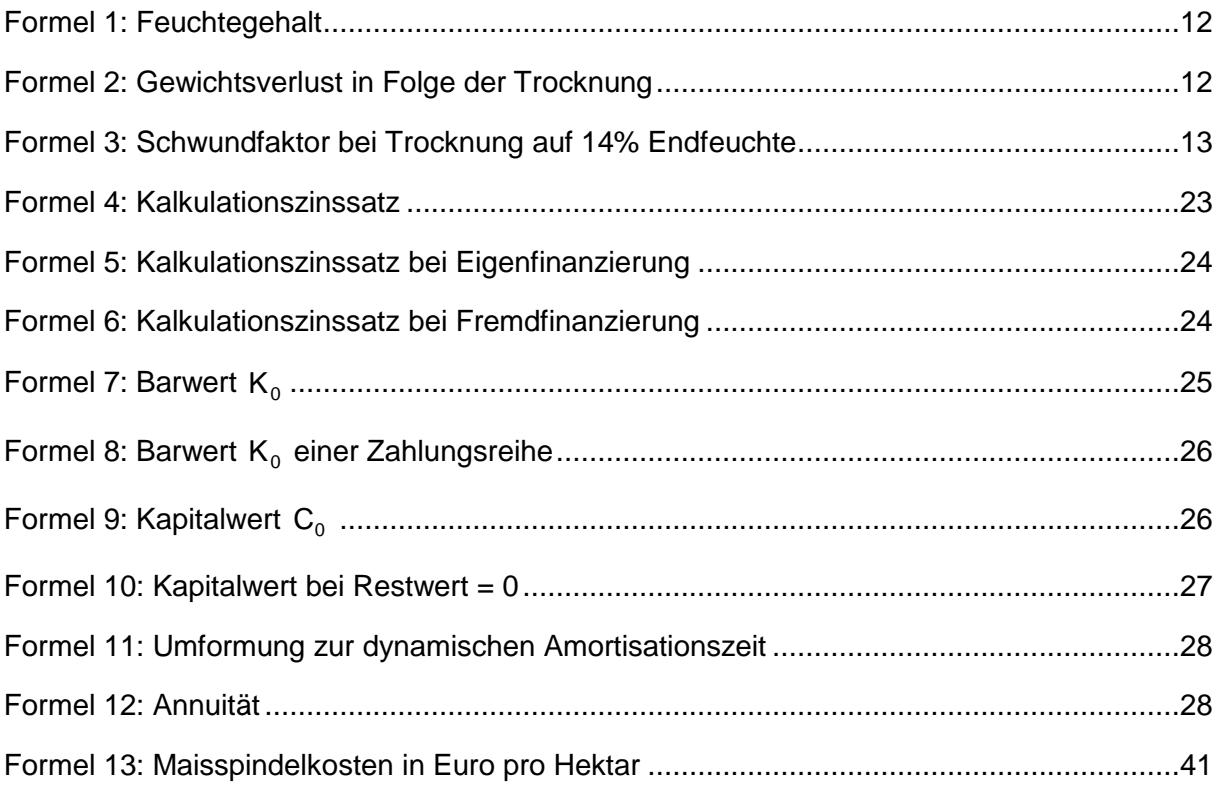

## **Tabellenverzeichnis**

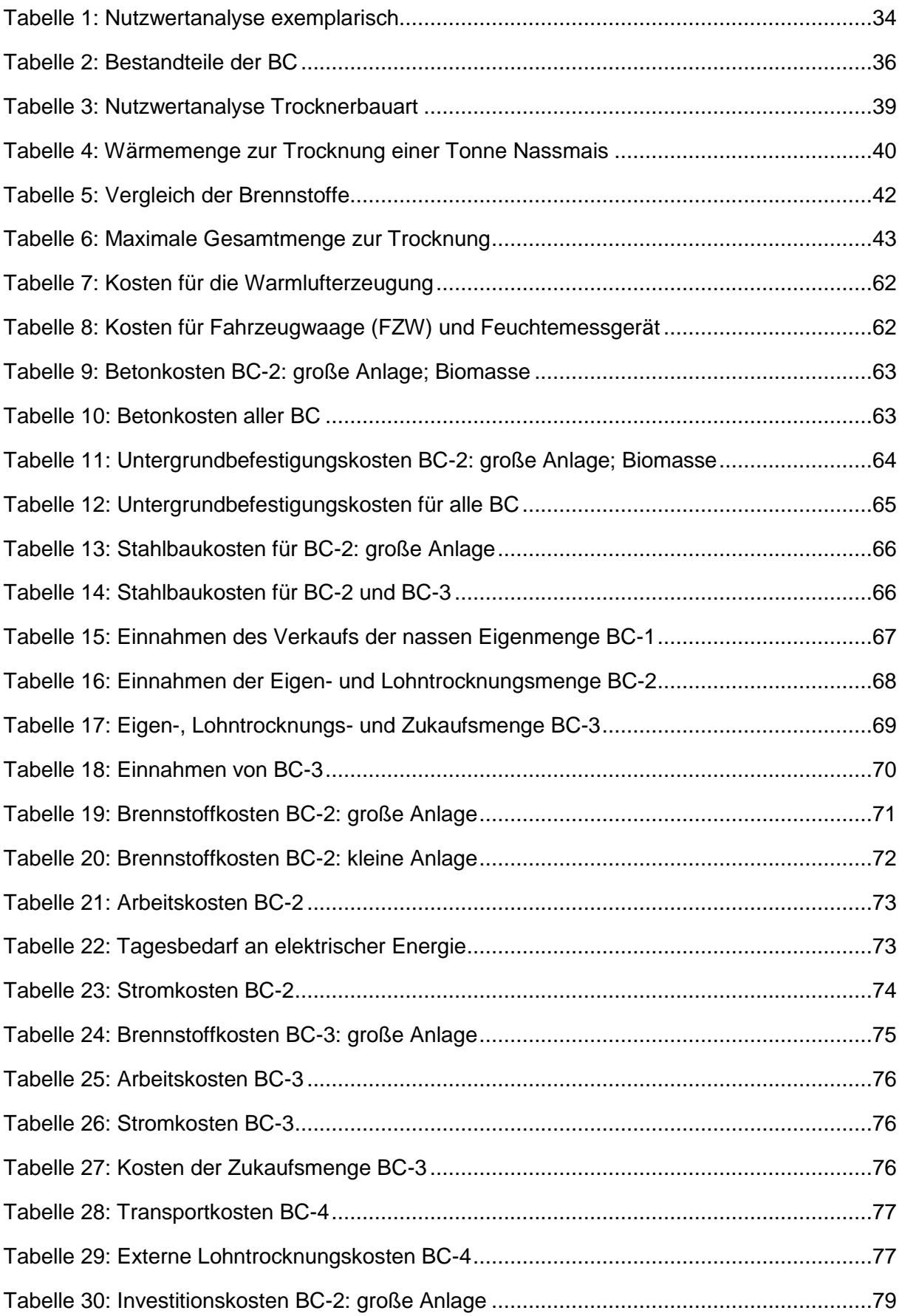

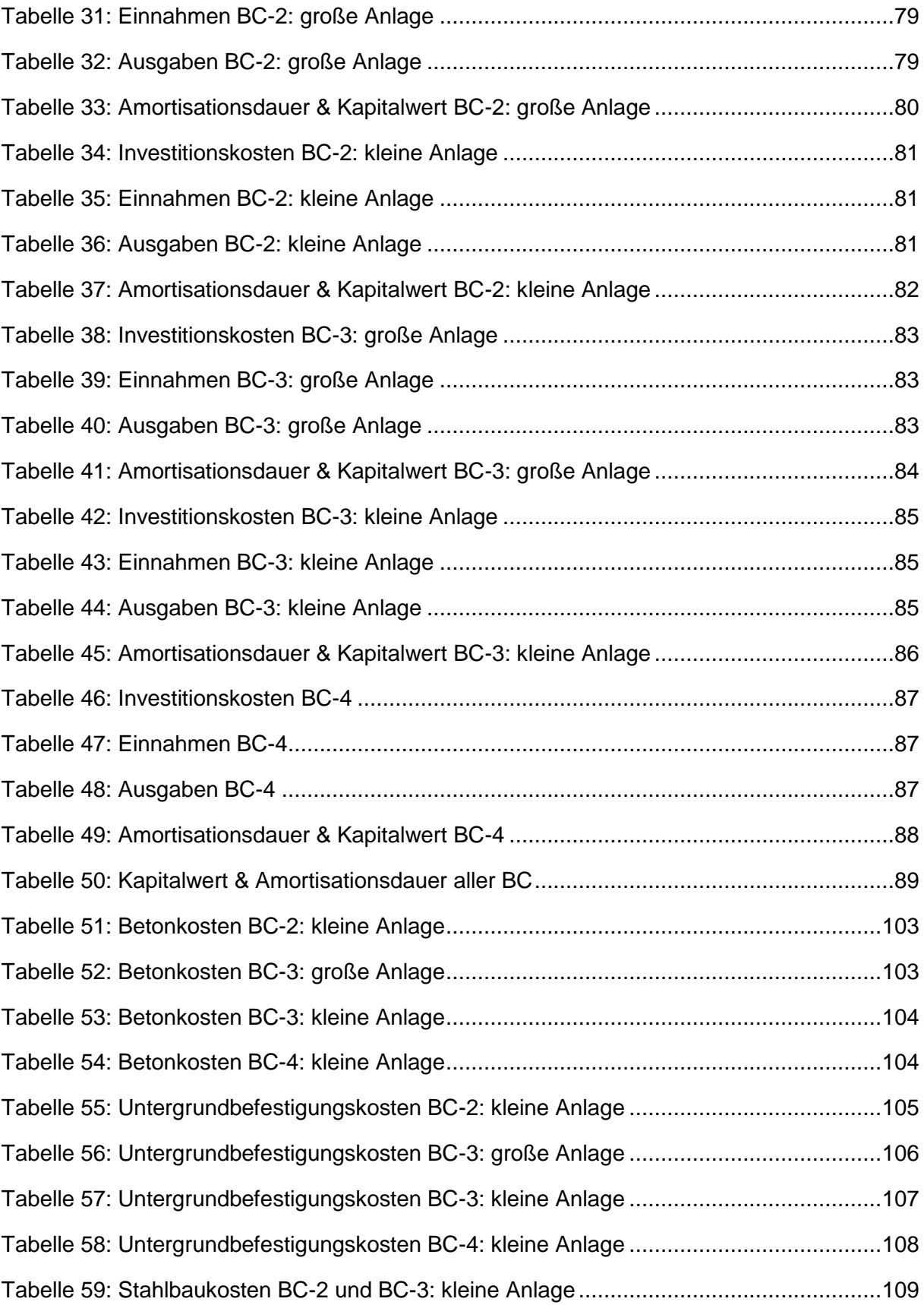

## **Abkürzungsverzeichnis**

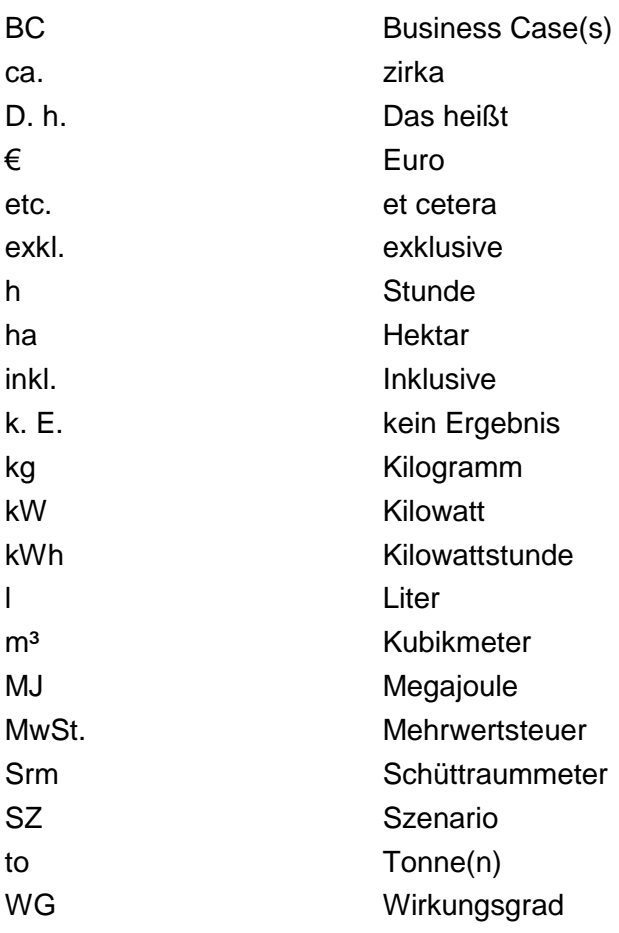
# **Anhang**

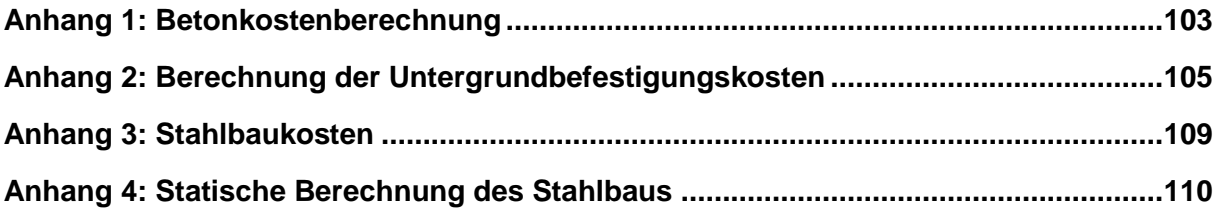

### <span id="page-109-0"></span>**Anhang 1:** Betonkostenberechnung

[Tabelle 51](#page-109-1) stellt die Betonkosten für die kleine Anlage ohne Lagerung dar. Dies drückt sich durch die verminderte Bodenplattenfläche, Wandfläche aus.

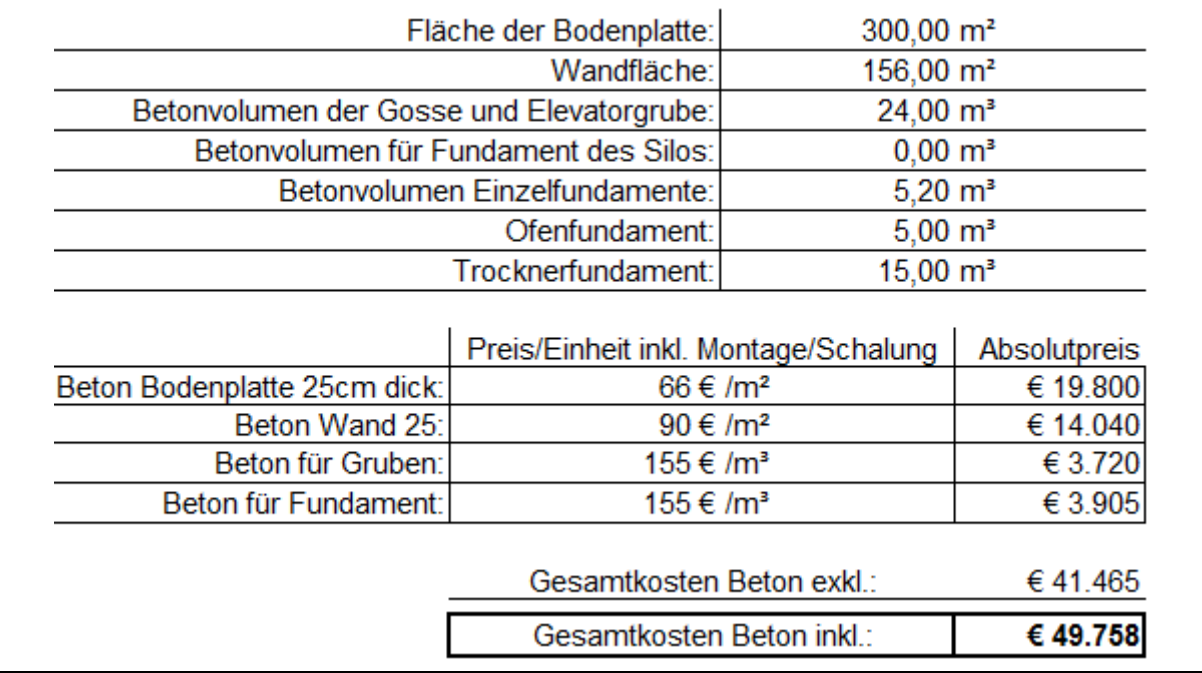

<span id="page-109-1"></span>Tabelle 51: Betonkosten BC-2: kleine Anlage

[Tabelle 52](#page-109-2) visualisiert die Berechnung der Betonkosten der großen Anlage mit Lagerung.

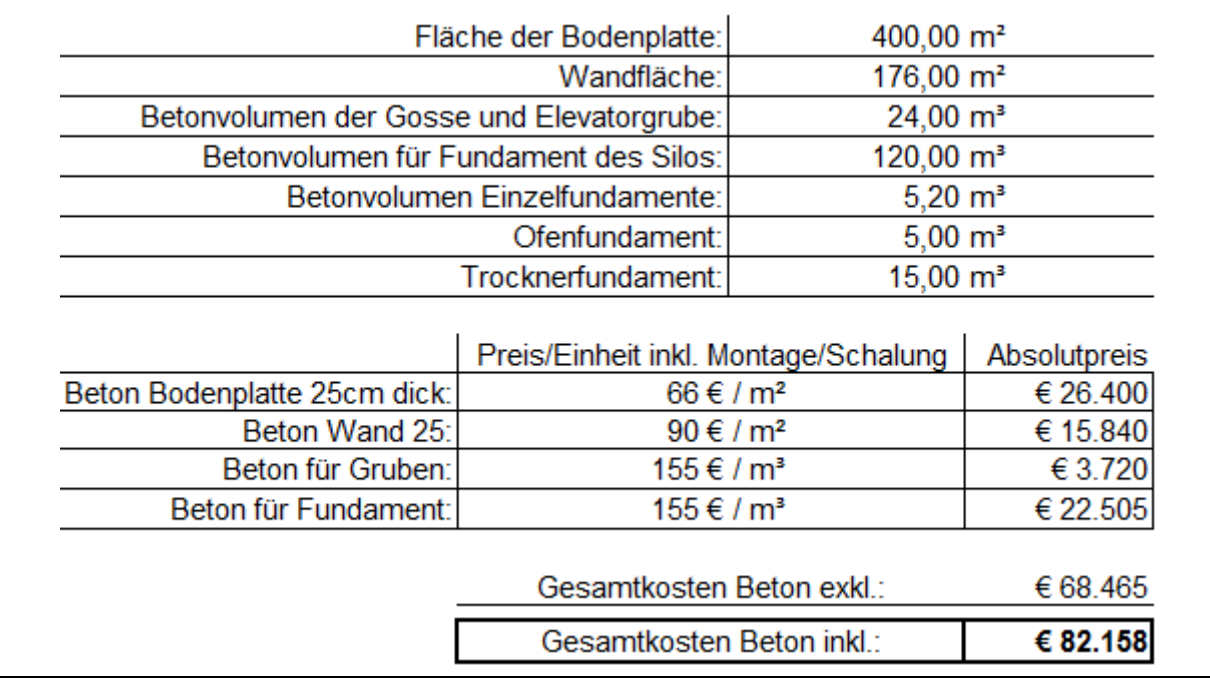

<span id="page-109-2"></span>Tabelle 52: Betonkosten BC-3: große Anlage

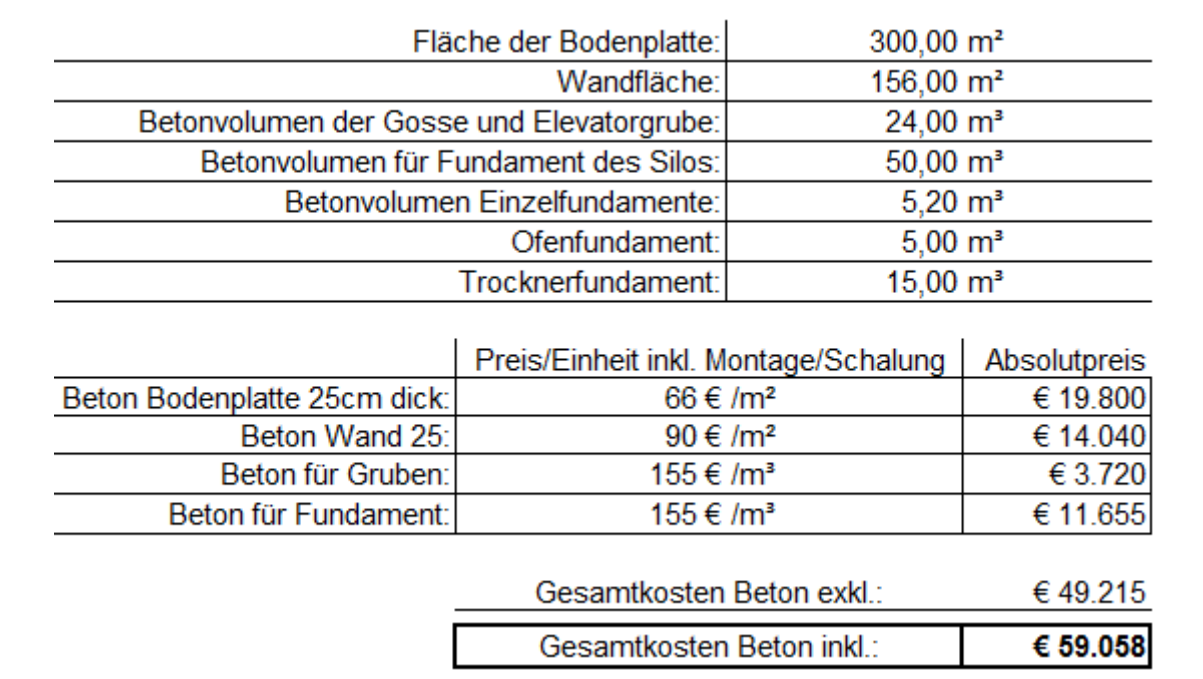

[Tabelle 53](#page-110-0) stellt die Betonkostenermittlung der kleinen Anlage mit Lagerung dar.

<span id="page-110-0"></span>Tabelle 53: Betonkosten BC-3: kleine Anlage

In [Tabelle 54](#page-110-1) werden die Betonkosten für BC-4 errechnet, bei dem nur eine Lagerung gebaut wird, da externe Trocknung stattfindet.

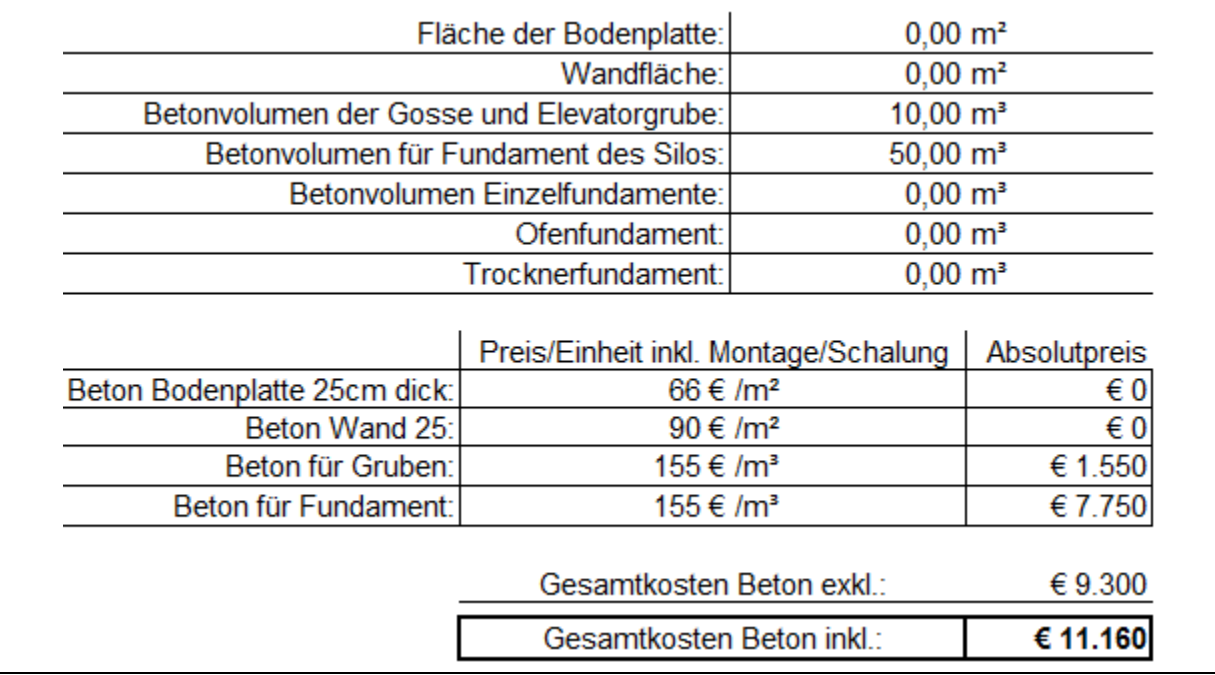

<span id="page-110-1"></span>Tabelle 54: Betonkosten BC-4: kleine Anlage

## <span id="page-111-0"></span>**Anhang 2:** Berechnung der Untergrundbefestigungskosten

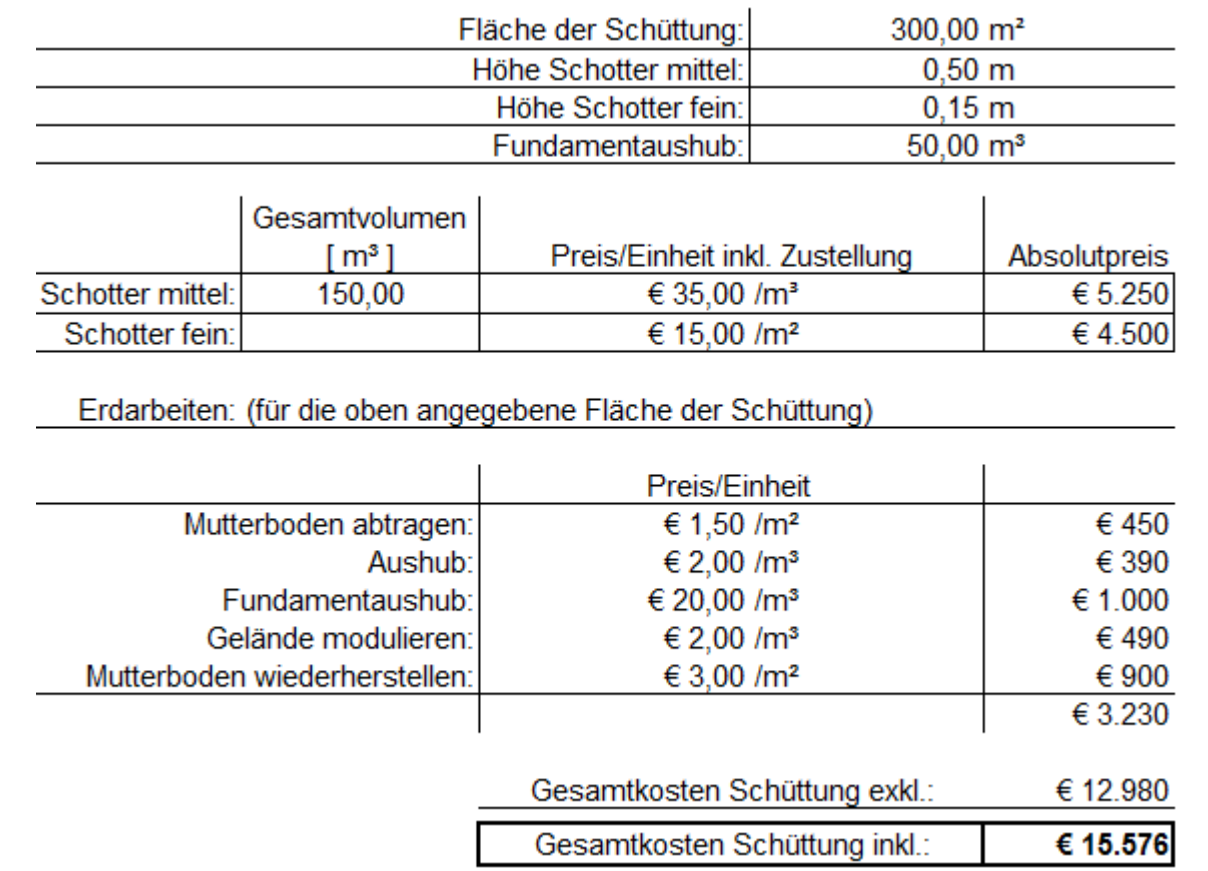

[Tabelle 55](#page-111-1) stellt die Ermittlung der Untergrundbefestigungskosten dar.

<span id="page-111-1"></span>Tabelle 55: Untergrundbefestigungskosten BC-2: kleine Anlage

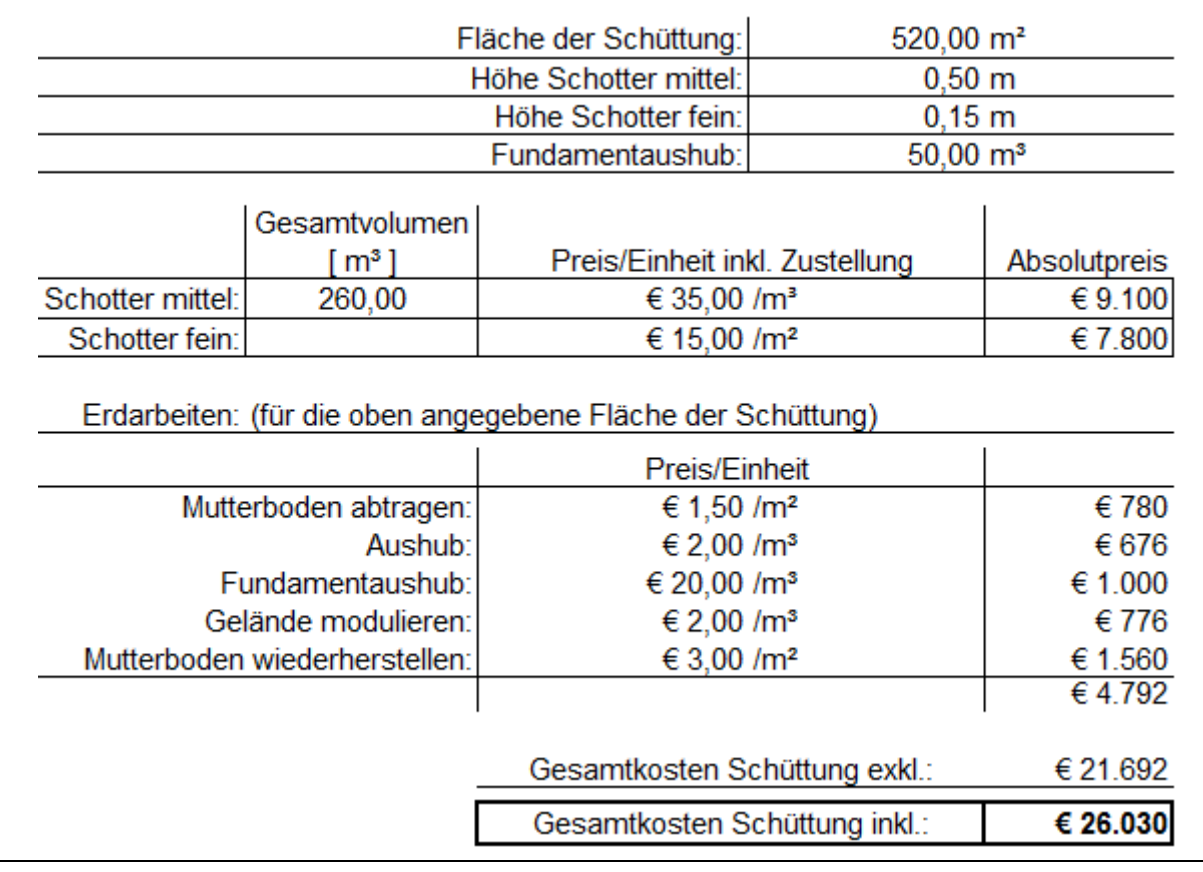

Die Berechnung der Kosten der Untergrundbefestigung wird in [Tabelle 55](#page-111-1) veranschaulicht.

Tabelle 56: Untergrundbefestigungskosten BC-3: große Anlage

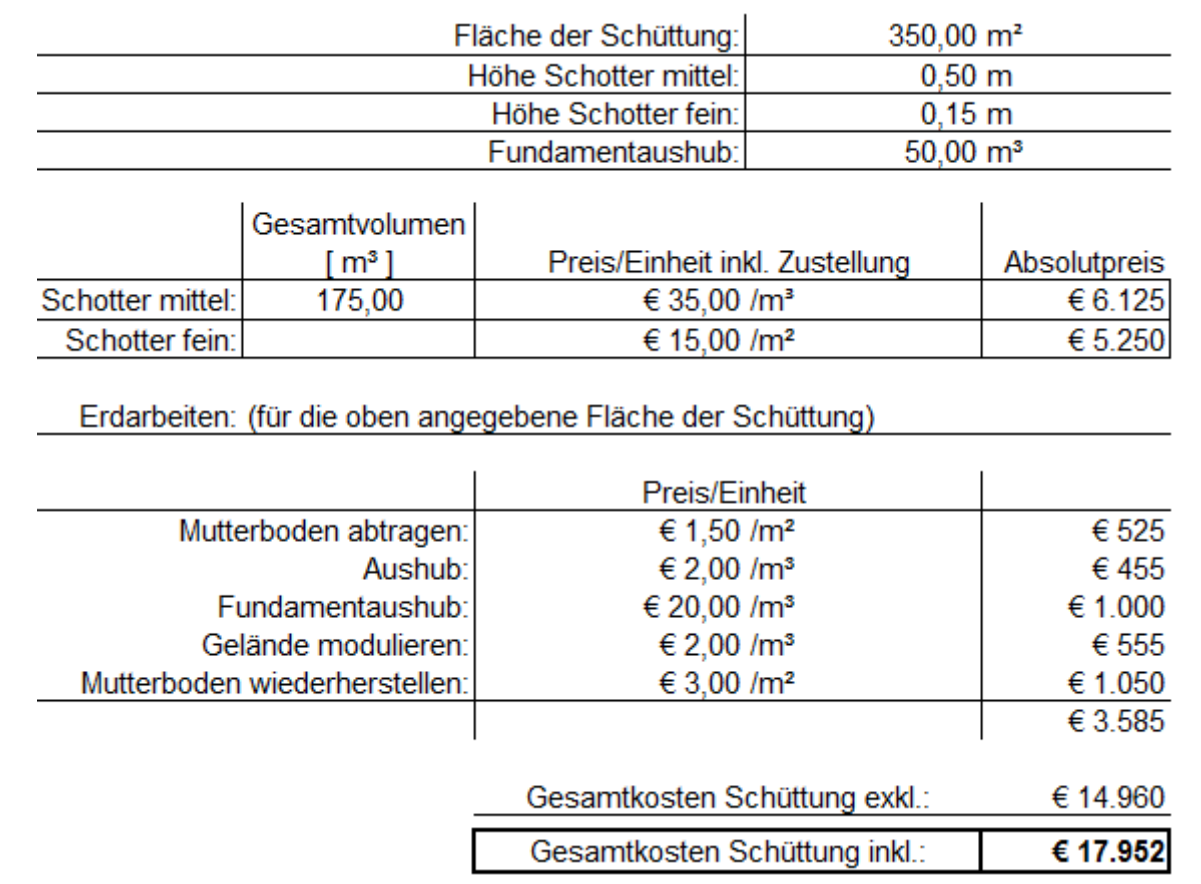

### In [Tabelle 55](#page-111-1) werden die Kosten der Untergrundbefestigung berechnet.

Tabelle 57: Untergrundbefestigungskosten BC-3: kleine Anlage

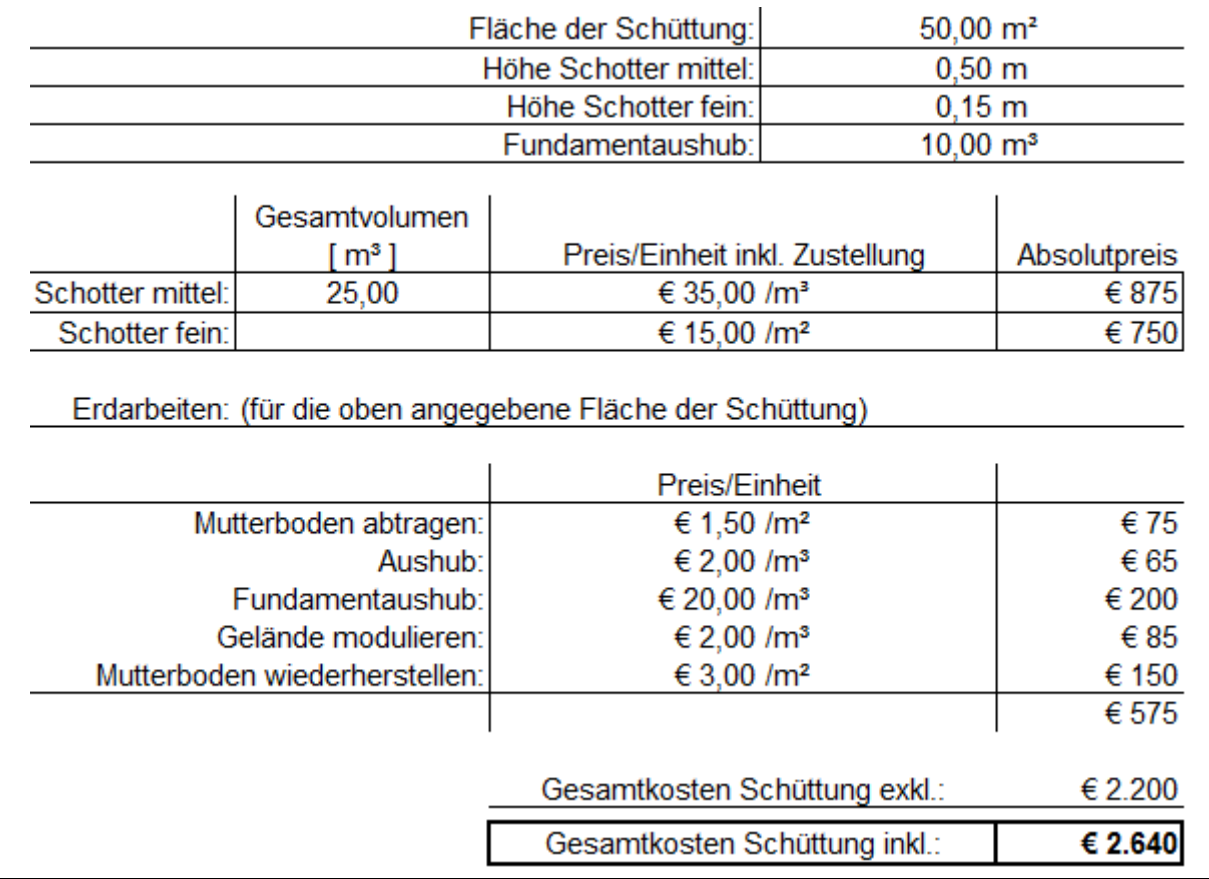

#### In [Tabelle 55](#page-111-1) ergeben sich die Kosten der Untergrundbefestigung.

Tabelle 58: Untergrundbefestigungskosten BC-4: kleine Anlage

#### <span id="page-115-0"></span>**Anhang 3:** Stahlbaukosten

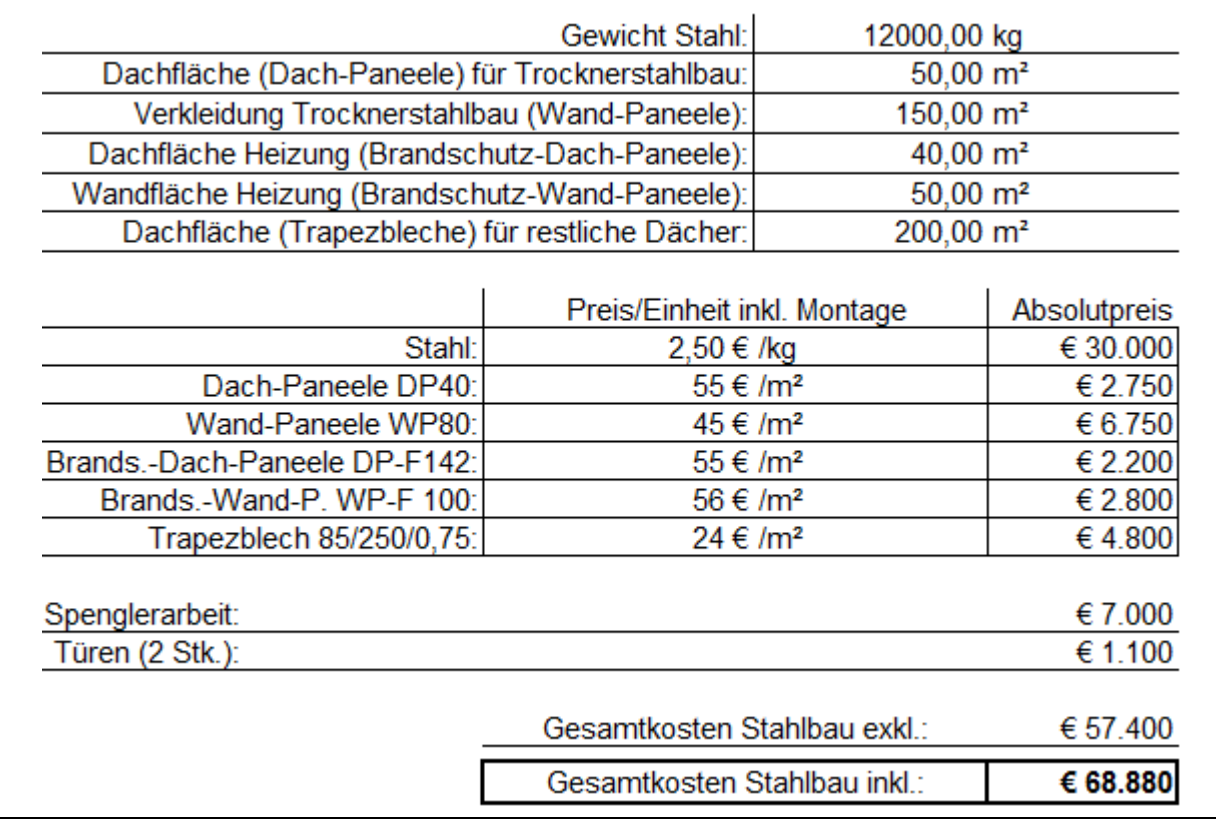

[Tabelle 59](#page-115-1) visualisiert die Berechnung der Kosten des Stahlbaus der kleinen Anlage.

<span id="page-115-1"></span>Tabelle 59: Stahlbaukosten BC-2 und BC-3: kleine Anlage

#### <span id="page-116-0"></span>**Anhang 4:** Statische Berechnung des Stahlbaus

Die angeführten Abbildungen zeigen die 3D-Ansicht der Träger und die dazugehörige Berechnung.

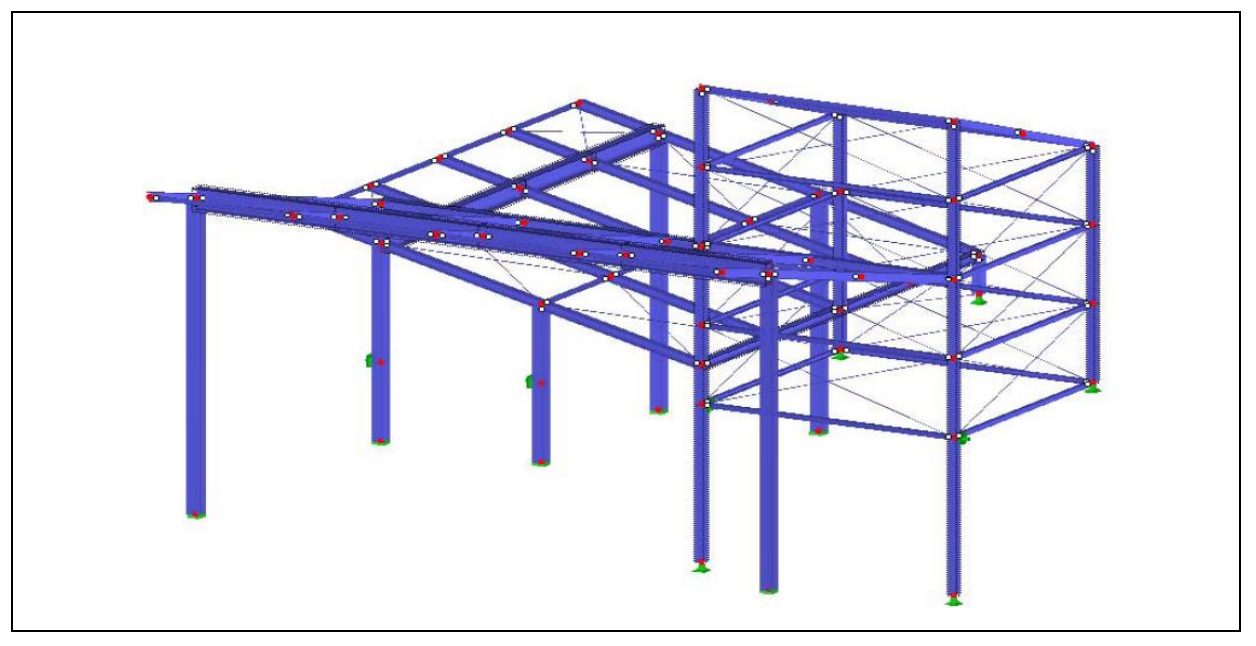

Abbildung 36: Statische Berechnung: 3D-Modell

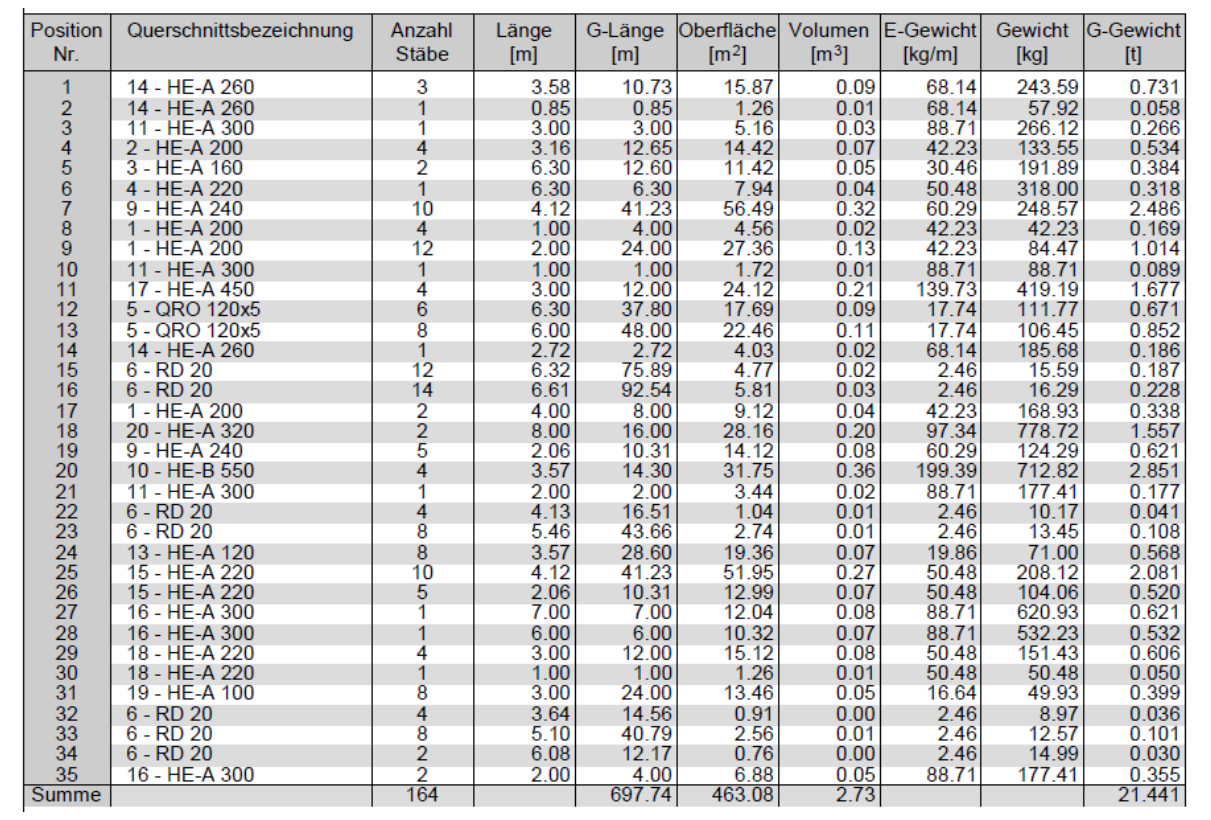

Abbildung 37: Statische Berechnung: Gesamtgewicht

Obige Berechnung ergibt ein Gesamtträgergewicht von 21.441 kg.